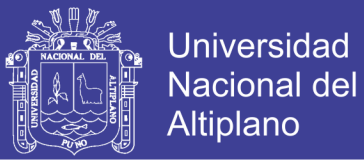

## **UNIVERSIDAD NACIONAL DEL ALTIPLANO**

### **FACULTAD DE CIENCIAS AGRARIAS**

**ESCUELA PROFESIONAL DE INGENIERÍA TOPOGRÁFICA Y** 

**AGRIMENSURA NACIONAL DEL** NIVERSI  $\overline{\mathbf{0}}$ 

**"IDENTIFICACIÓN DE ZONAS DE RIESGO PARA LA ELABORACIÓN DEL SISTEMA DE INFORMACIÓN VIAL JULIACA - AZÁNGARO"**

> **TESIS PRESENTADA POR: DEIVIS HERLY VELÁSQUEZ CHICANI CESAR AUGUSTO CHOQUE PARARI**

**PARA OPTAR EL TÍTULO PROFESIONAL DE:**

### **INGENIERO TOPÓGRAFO Y AGRIMENSOR**

**PROMOCIÓN: 2013 II – I**

**PUNO - PERÚ**

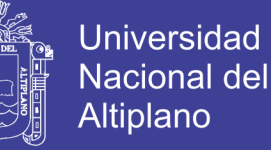

### **FACULTAD DE CIENCIAS AGRARIAS**

# ESCUELA PROFESIONAL DE INGENIERÍA TOPOGRÁFICA Y **AGRIMENSURA**

"IDENTIFICACIÓN DE ZONAS DE RIESGO PARA LA ELABORACIÓN DEL SISTEMA DE INFORMACIÓN VIAL JULIACA - AZÁNGARO"

### **TESIS**

**PRESENTADA POR: DEIVIS HERLY VELÁSQUEZ CHICANI CESAR AUGUSTO CHOQUE PARARI** 

**PARA OPTAR EL TÍTULO PROFESIONAL DE: INGENIERO TOPÓGRAFO Y AGRIMENSOR** 

FECHA DE SUSTENTACIÓN: 19 DE OCTUBRE DE 2016

APROBADA POR EL SIGUIENTE JURADO:

**PRESIDENTE** 

PRIMER MIEMBRO

**SEGUNDO MIEMBRO** 

**DIRECTOR DE TESIS** 

Ing. VALLERIANO CONDORI APAZA

Ing. M.Sc. JORGE LUIS AROSTE VILLA

Ing. VICTOR RAUL BANEGAS LAYME

Ing. ARTURO JOELS VENTURA MAMANI

 $PUNO - PFRU$ 

2016

Área : Ciencias sociales Tema : Planificación del transporte y territorio

Repositorio Institucional UNA-PUNO

No olvide citar esta tesis

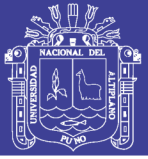

### **DEDICATORIA**

A Dios, por permitirme llegar a este momento tan especial en mi vida, Por los triunfos y momentos difíciles que me han enseñado a valorarlo cada día más. A mis padres Seferino y Natividad, por haberme formado con buenos sentimientos, hábitos, y valores, lo cual me ha ayudado a salir en los momentos más difíciles. A mi hermano Jhón y a mis hermanas Betty, Carina y Yesica; por haberme dado su fuerza y apoyo incondicional que me han ayudado y llevado hasta donde estoy ahora. A mi compañero y amigo de estudios William Percy (✝), quien durante mis estudios, en todo momento me acompaño y compartimos experiencias académicas y amicales.

### **Deivis Herly Velásquez Chicani**

La concepción de este proyecto está dedicada a mis padres Sabino y Dina, pilares fundamentales en mi vida; Su tenacidad y lucha insaciable han hecho de ellos el gran ejemplo a seguir y destacar. A mis hermanos Ronald y Marco; a mi prima Rosmery; a mis amigos Román, Carlos, Alex, Nil, Renzo, Maricarmen, Guadalupe, Yamileth, Fabiola y Cintia; que siempre estuvieron ahí para apoyarme y darme ánimos.

### **Cesar Augusto Choque Parari**

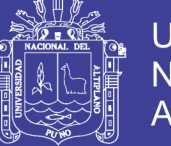

### **Universidad** Nacional del **Altiplano**

### **AGRADECIMIENTO**

A la Universidad Nacional del Altiplano de Puno, a la Escuela Profesional de Topográfica y Agrimensura, que gracias a la enseñanza de sus docentes pudimos culminar esta etapa académica.

A nuestra Familia quienes siempre estuvieron dispuestos a brindarnos el apoyo incondicional en este proyecto.

A nuestro Director del proyecto de graduación, Ing. Arturo Joels Mamani Ventura y a los Docentes de la Escuela profesional de Ingeniería Topográfica y Agrimensura por compartir sus conocimientos en todo momento.

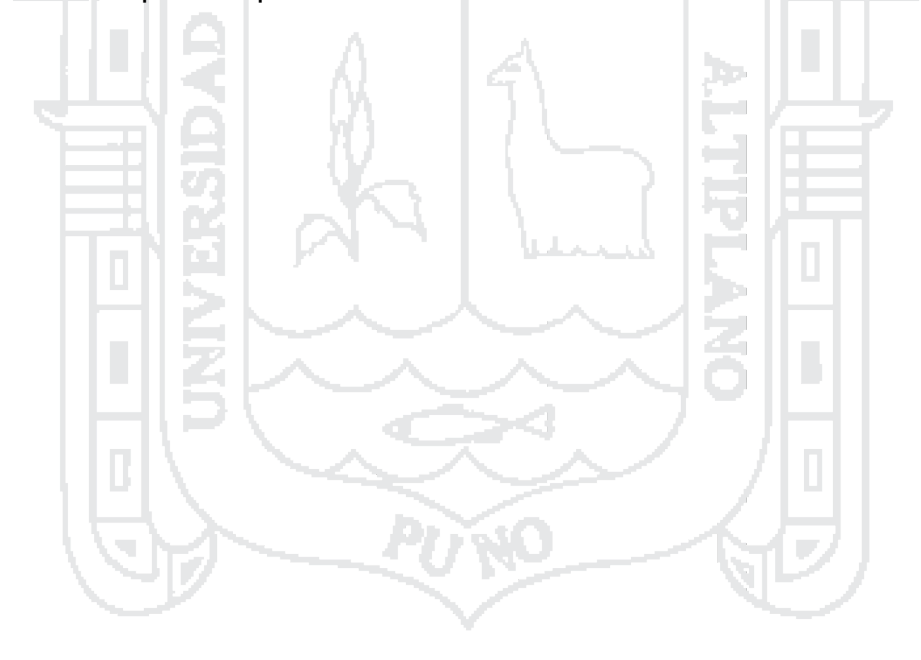

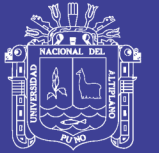

Pág.

### ÍNDICE GENERAL

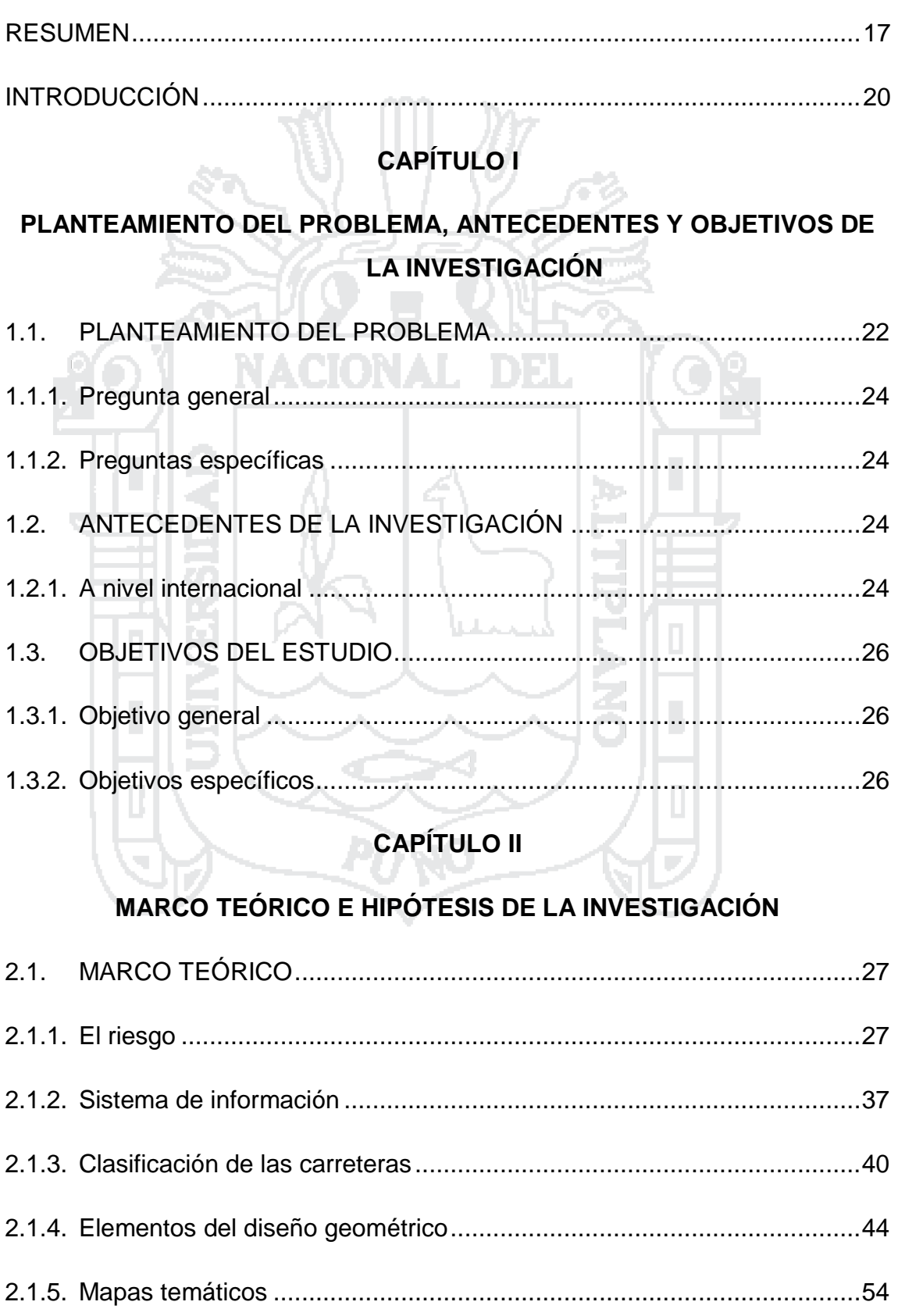

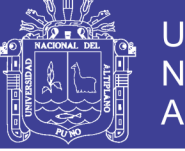

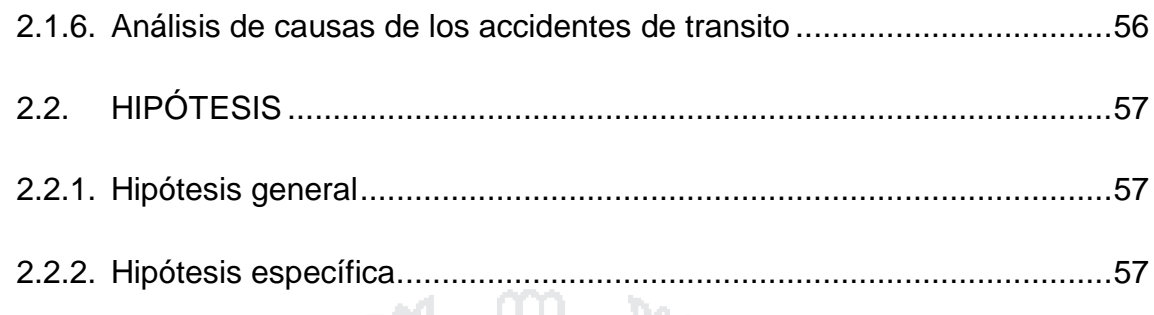

# **[CAPÍTULO III](#page-57-0)**

### **[MÉTODO DE INVESTIGACIÓN](#page-57-1)**

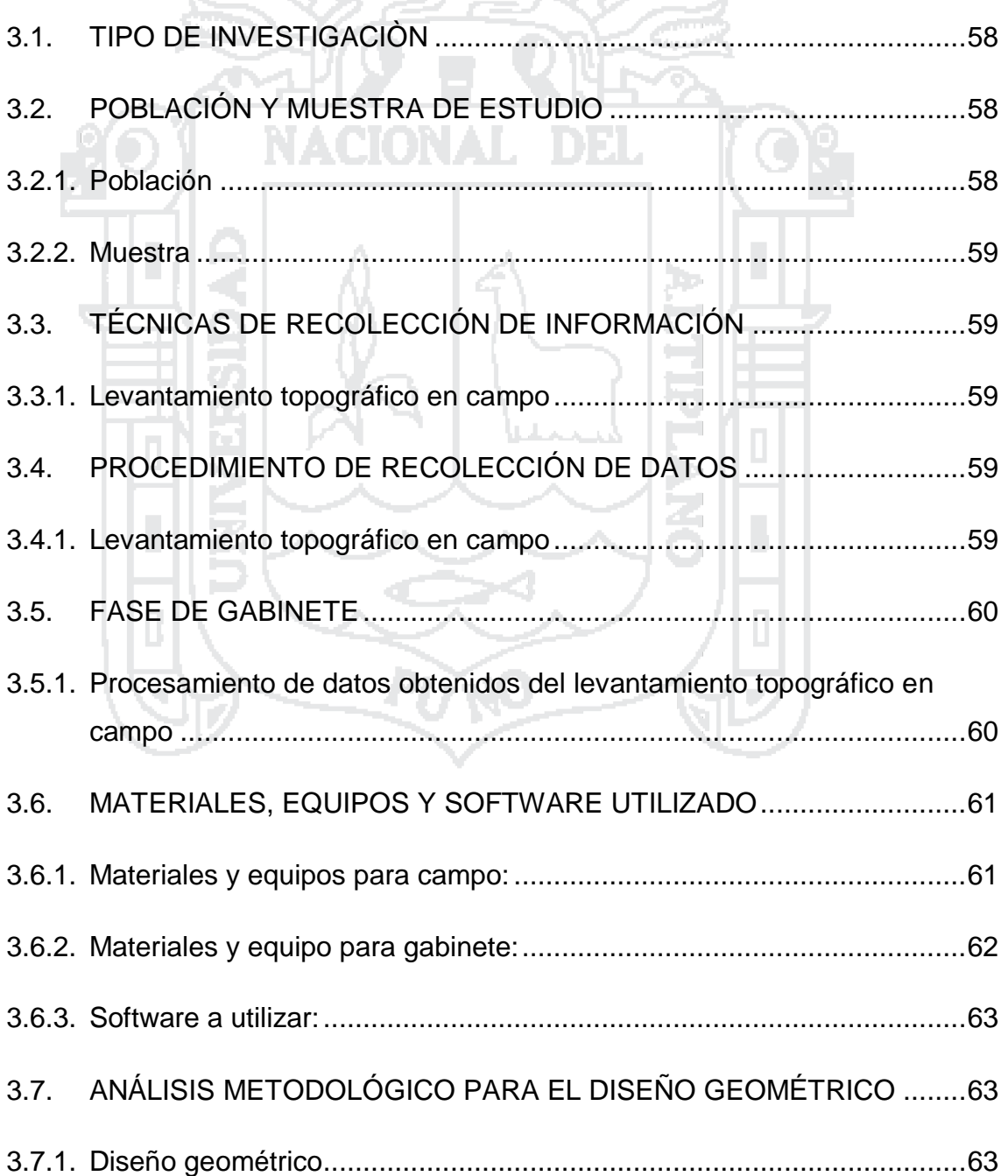

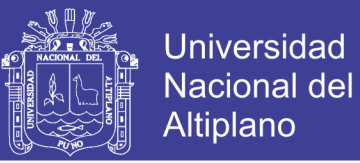

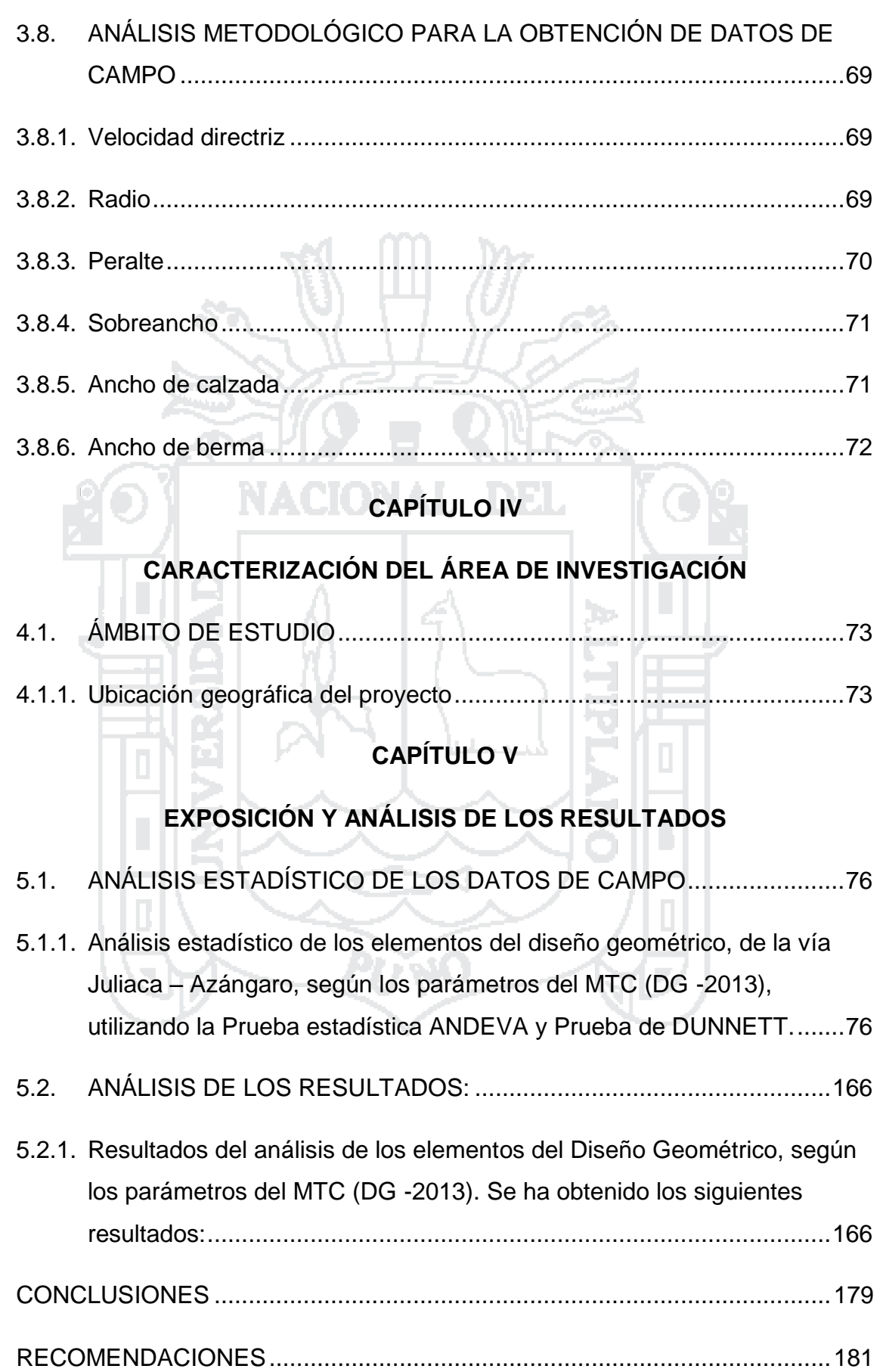

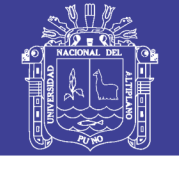

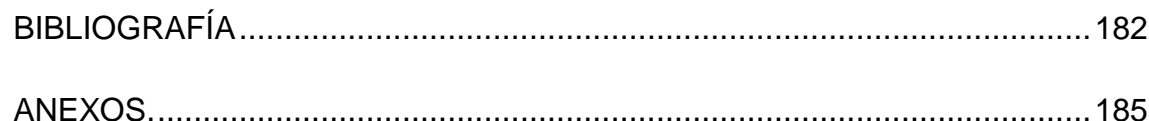

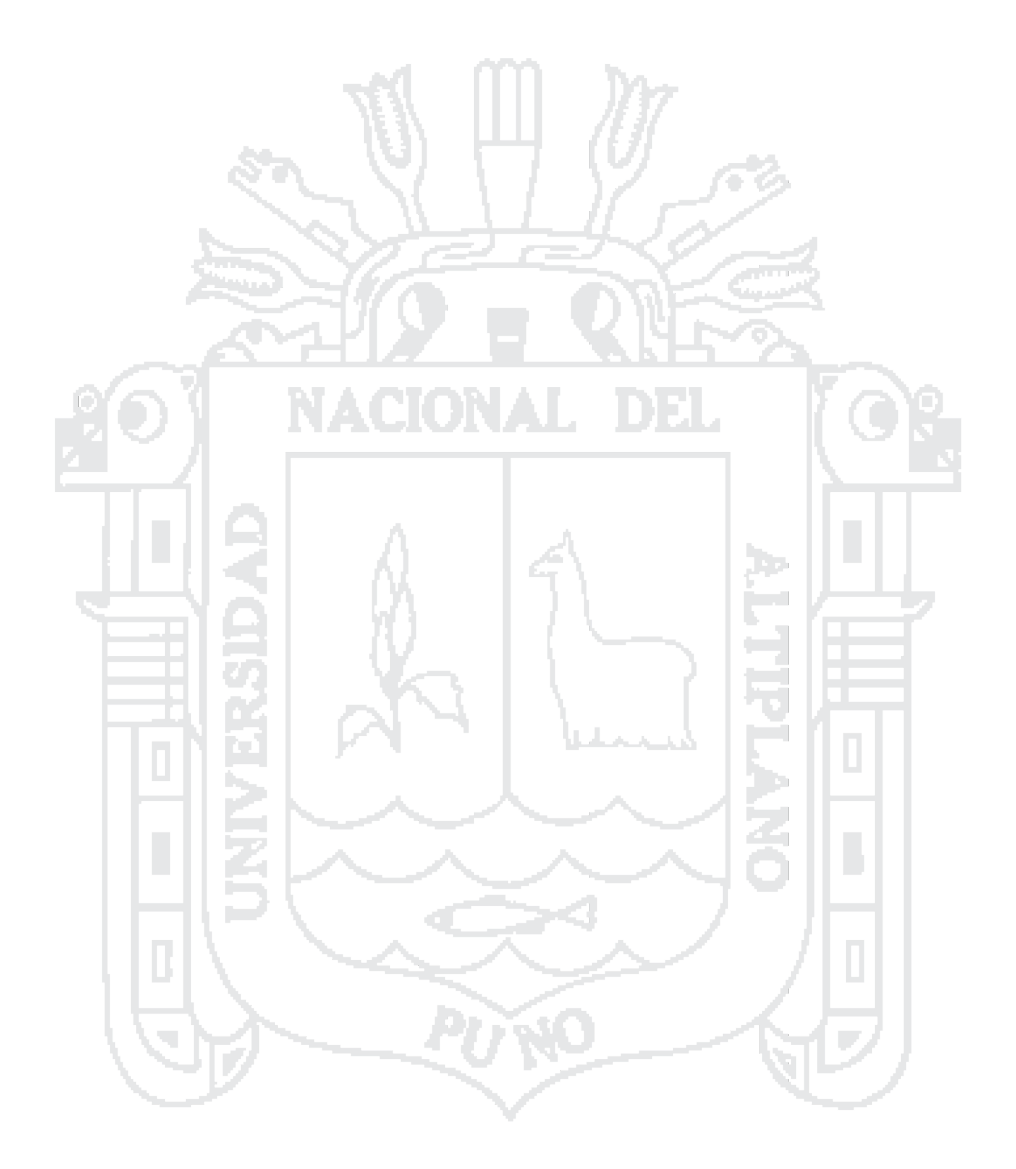

No olvide citar esta tesis

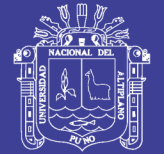

### Universidad Nacional del Altiplano

### **ÍNDICE DE TABLAS**

### **Pág.**

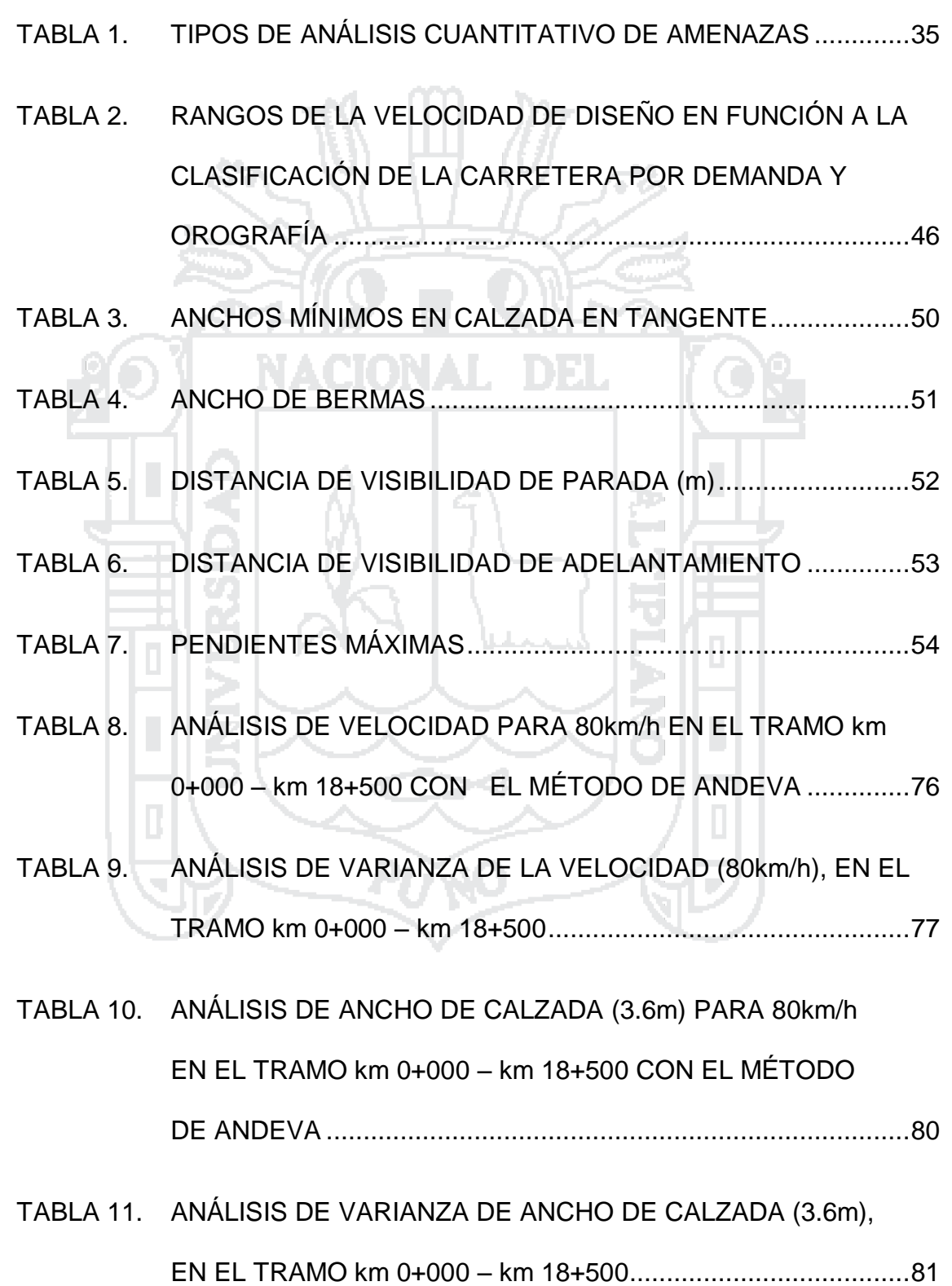

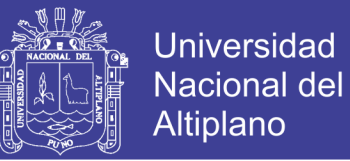

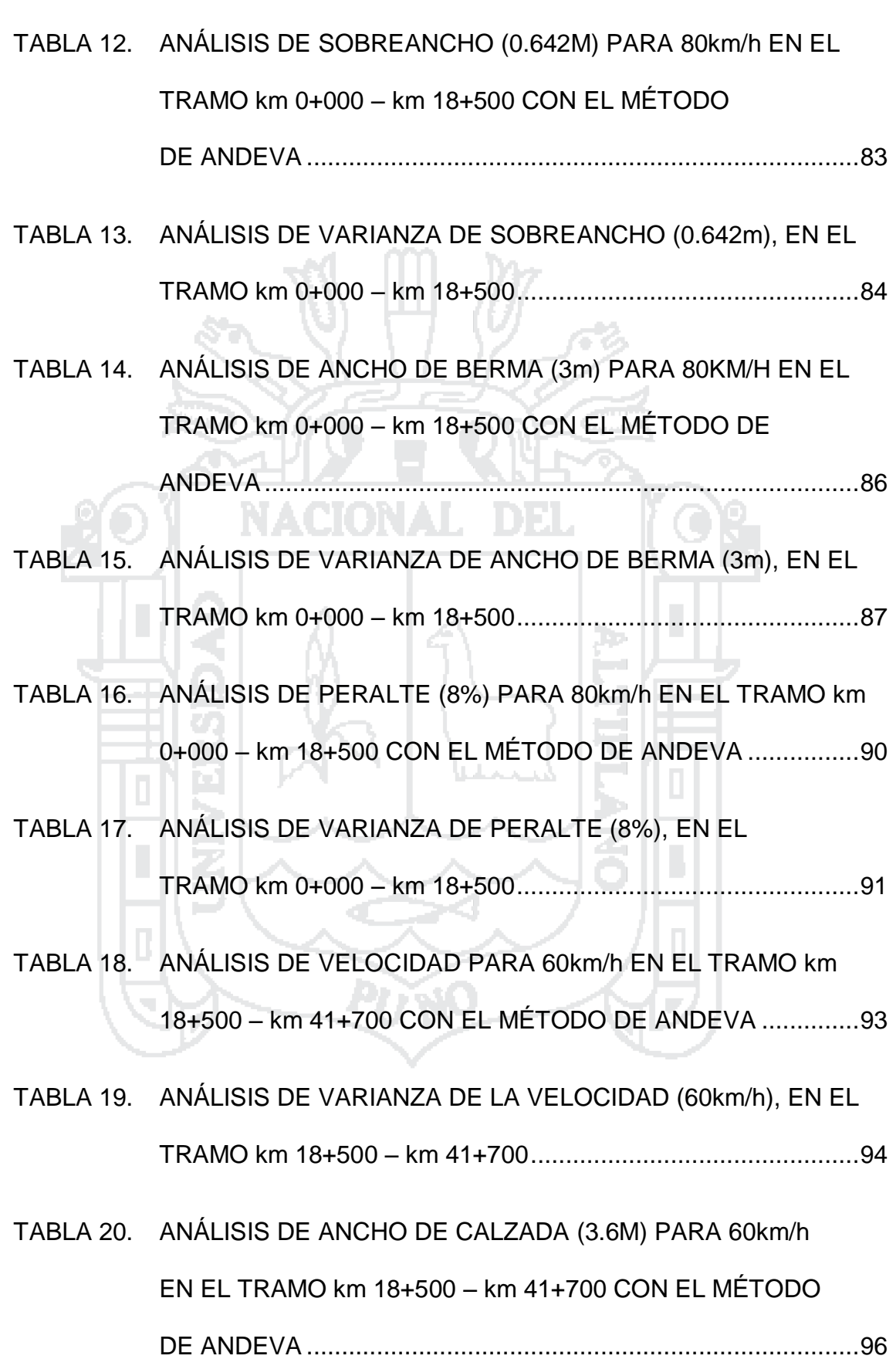

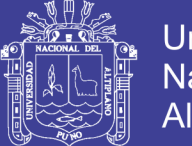

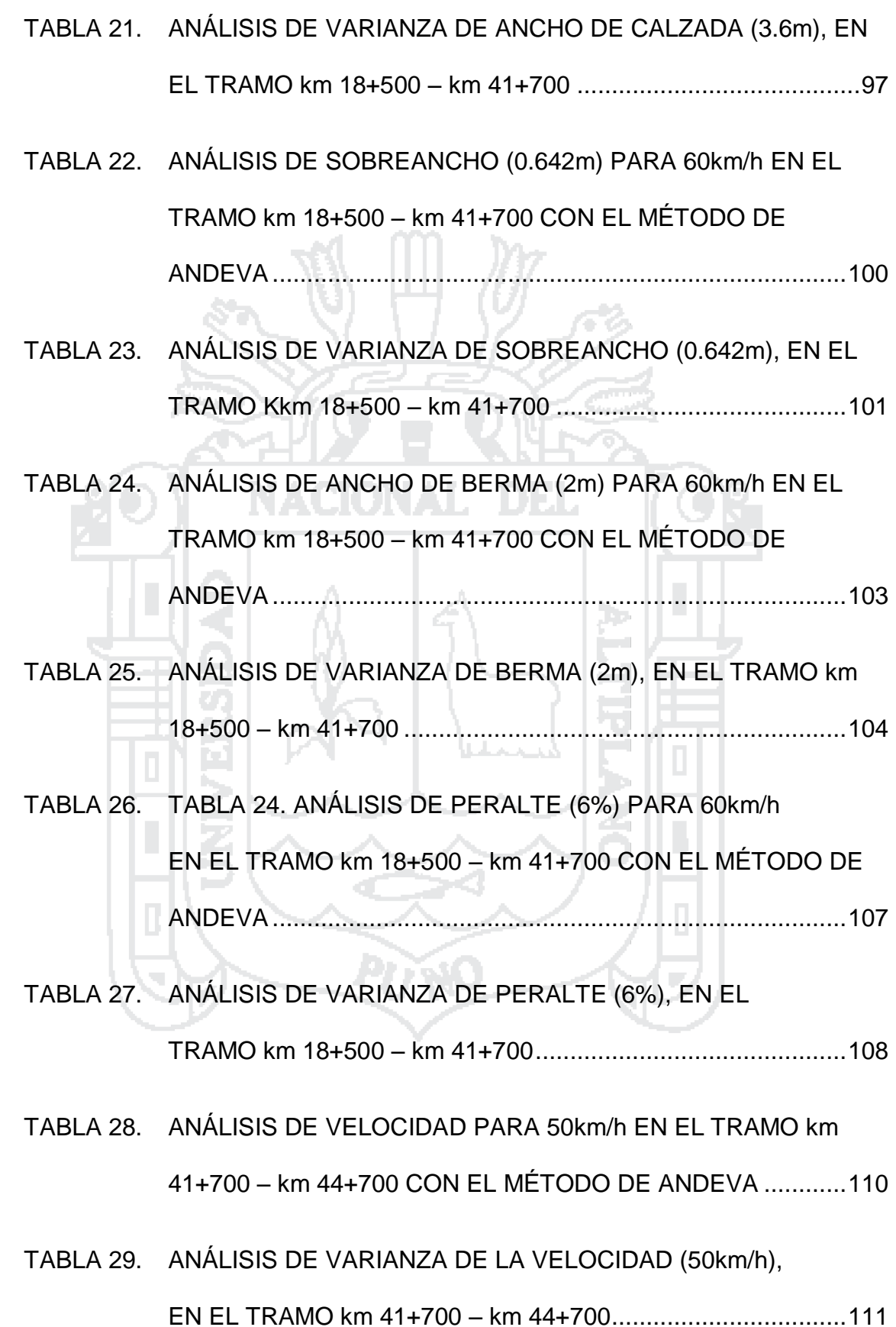

Repositorio Institucional UNA-PUNO

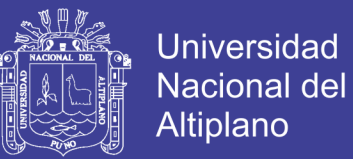

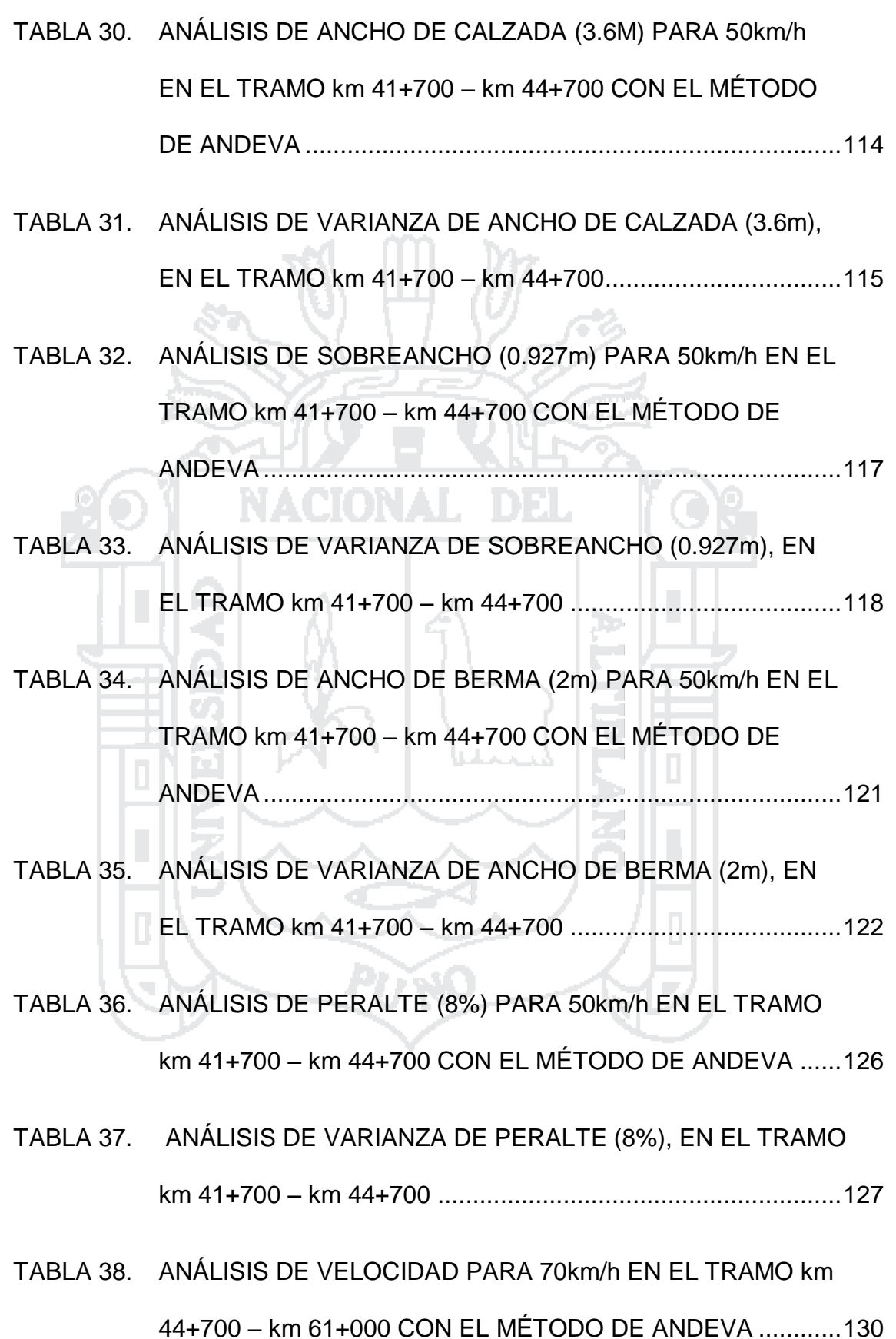

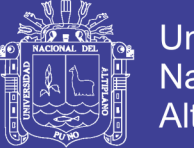

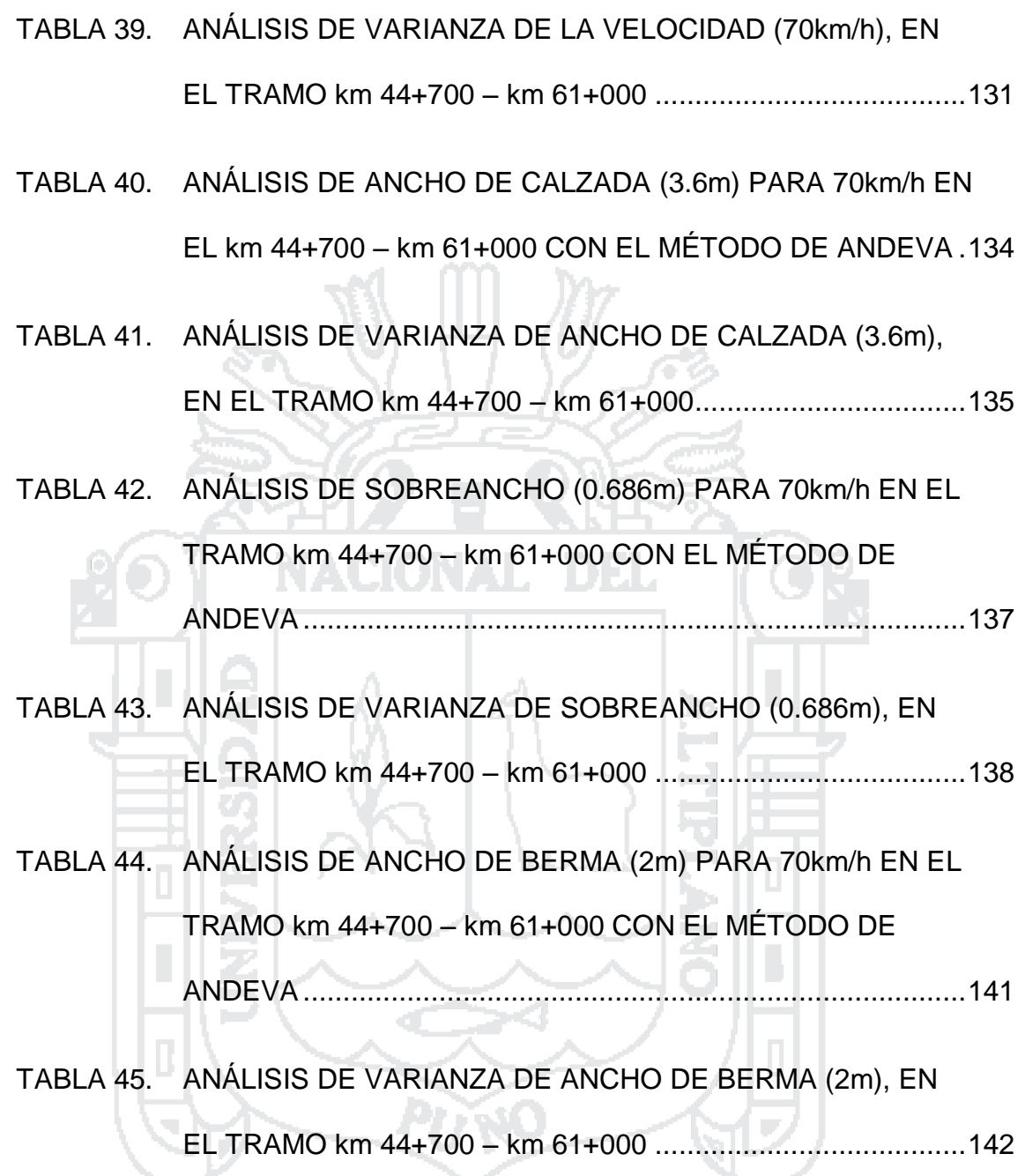

- [TABLA 46. ANÁLISIS DE PERALTE \(6%\) PARA 70km/h EN EL TRAMO](#page-143-0)  km 44+700 – km [61+000 CON EL MÉTODO DE ANDEVA](#page-143-0) ......145
- [TABLA 47. ANÁLISIS DE VARIANZA DE PERALTE \(6%\), EN EL TRAMO](#page-145-0)  km 44+700 – km 61+000 [..........................................................146](#page-145-0)
- TABLA 48. [ANÁLISIS DE VELOCIDAD PARA 70km/h EN EL TRAMO km](#page-147-0)  61+000 – km [63+744.70 CON EL MÉTODO DE ANDEVA](#page-147-0) .......148

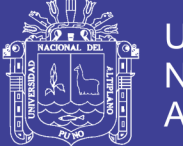

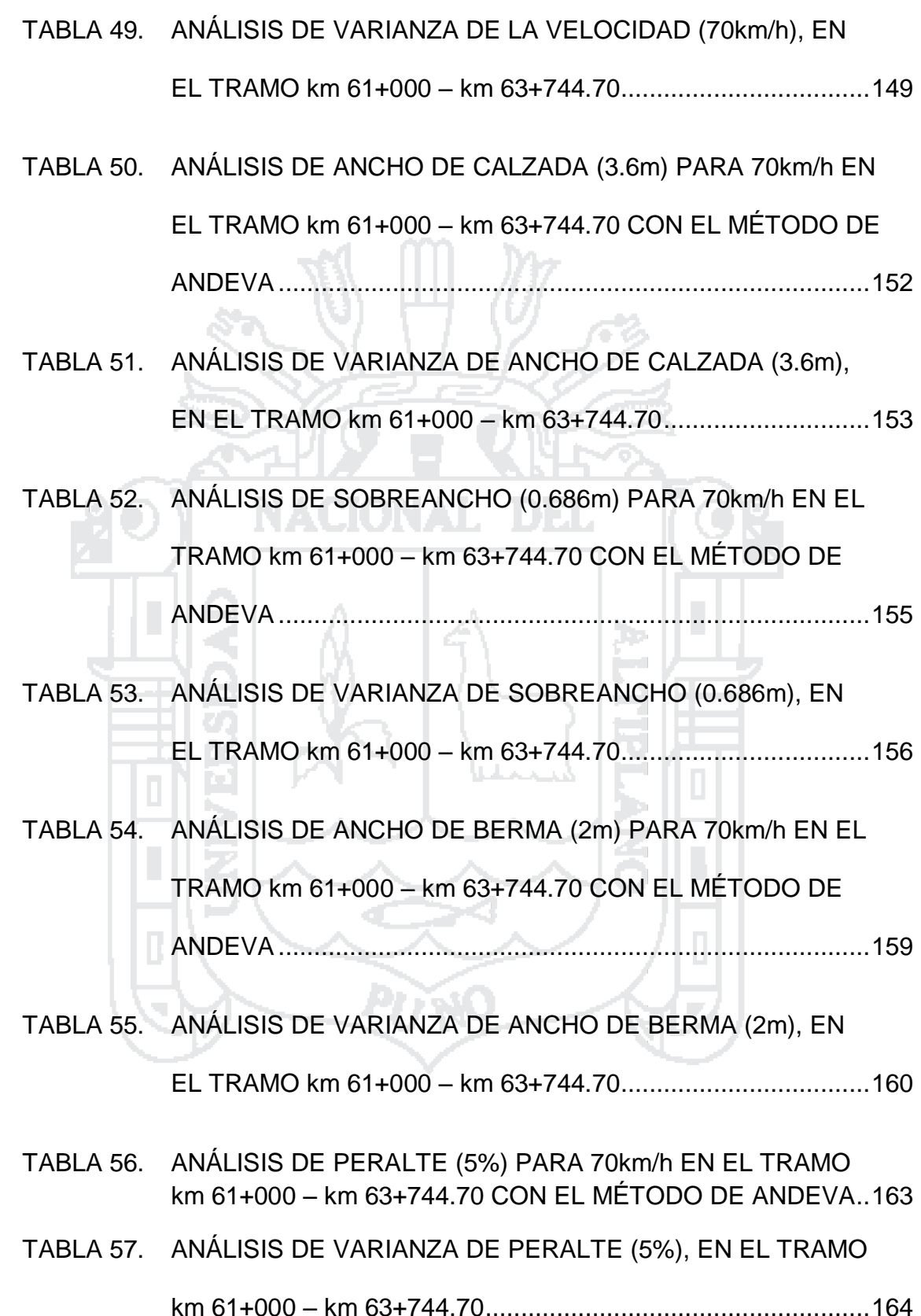

Repositorio Institucional UNA-PUNO

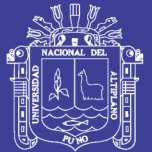

### **ÍNDICE DE FIGURAS**

### **Pág.**

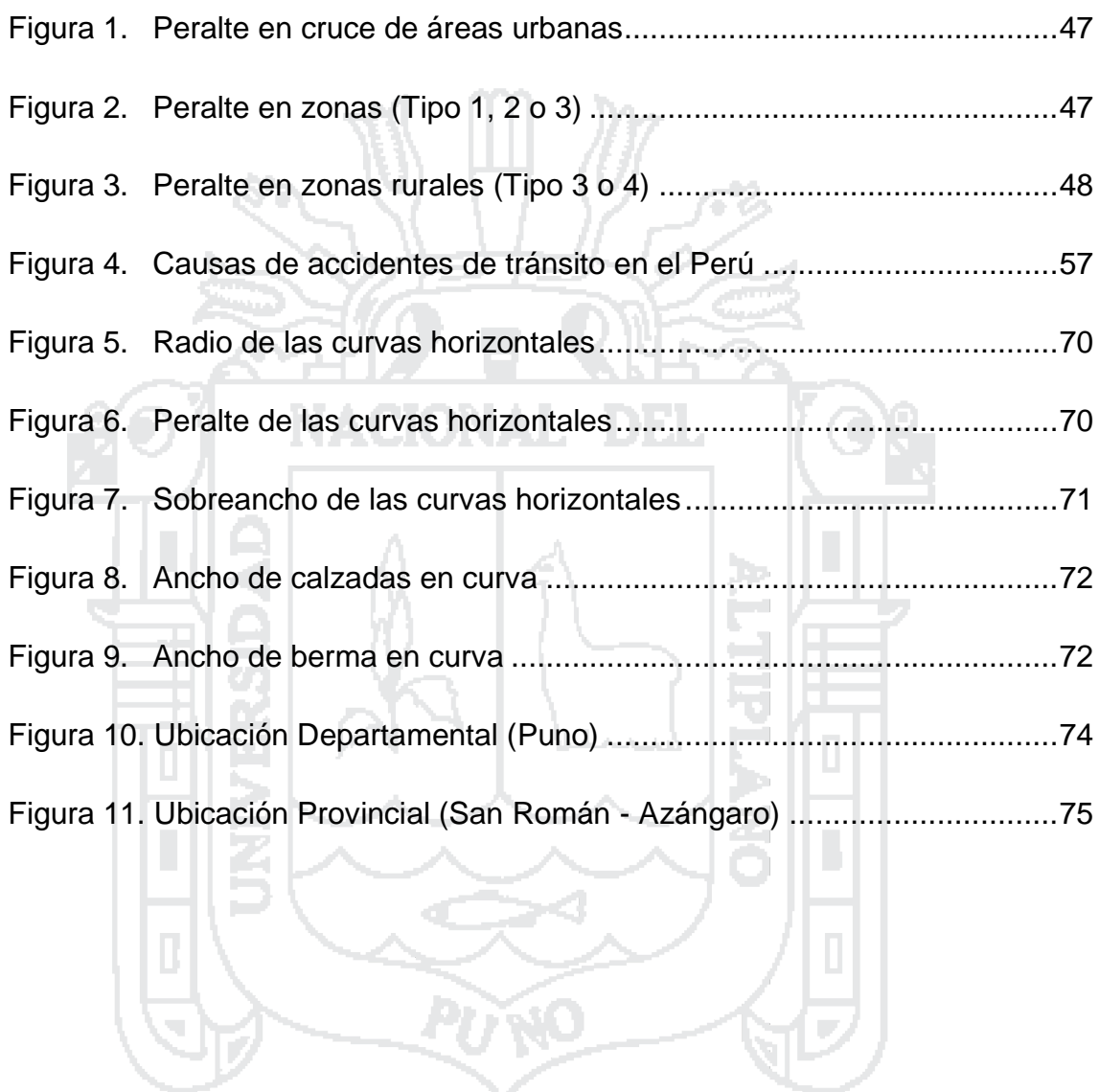

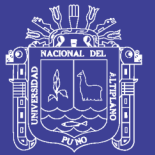

### ÍNDICE DE ANEXOS

### Pág.

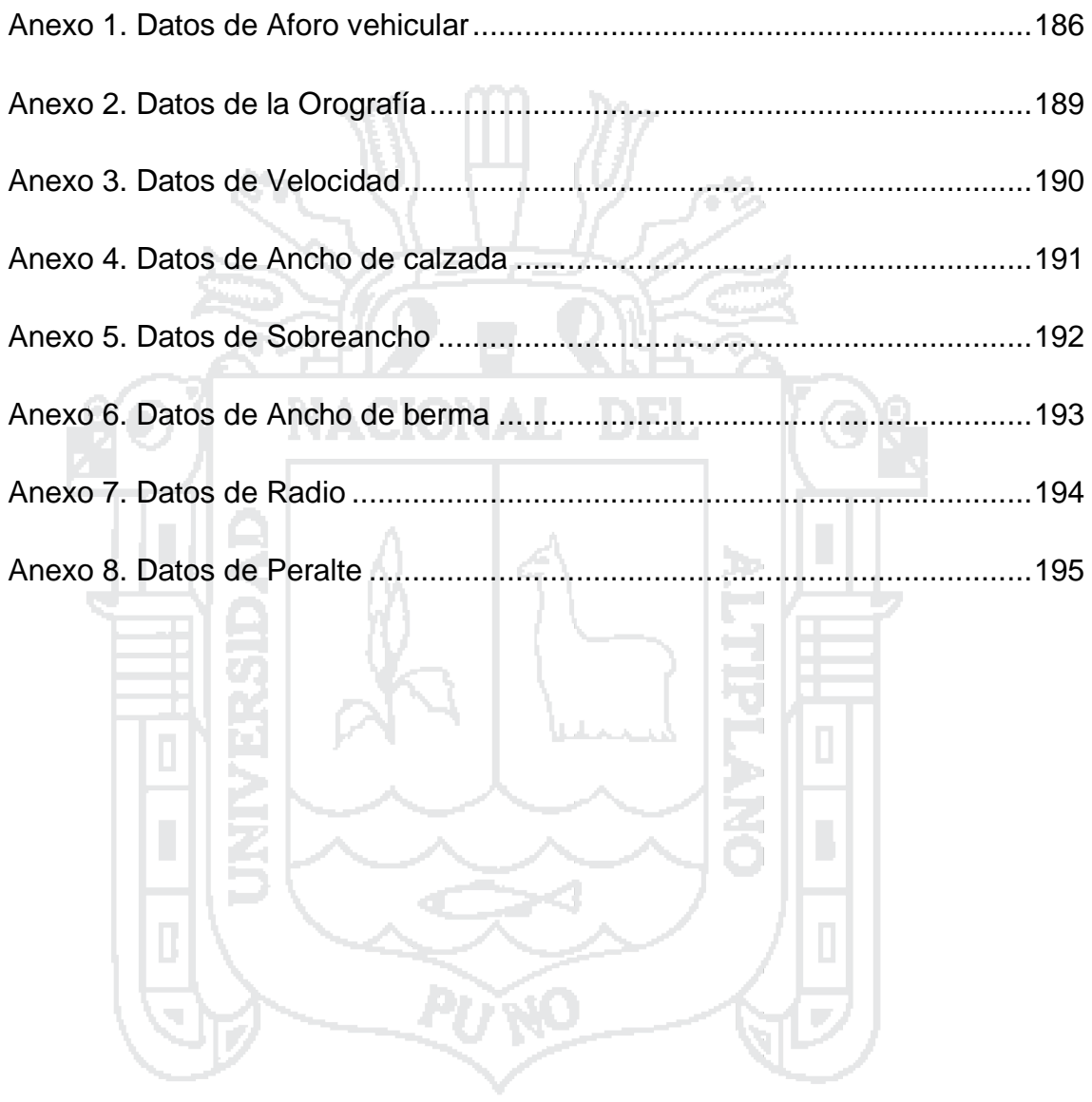

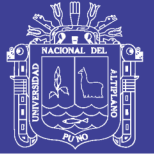

#### **RESUMEN**

<span id="page-16-0"></span>El presente trabajo de investigación "Identificación de zonas de riesgo para la elaboración del Sistema de información vial Juliaca – Azángaro", está ubicado en el Departamento de Puno entre las Provincias de San Román Juliaca y Azángaro; tiene como objetivo identificar zonas de riesgo, para la elaboración del sistema de información vial de accidentes de tránsito en la vía Juliaca – Azángaro.

Este trabajo de investigación se inicia haciendo aforos de IMDA en dos puntos de la vía, también haciendo sondeos de velocidades en las distintas curvas así como el cálculo de la orografía de distintos tramos para luego determinar de acuerdo a los rangos de la velocidad de diseño en función a la clasificación de la carretera por demanda y orografía del DG – 2013 (capítulo 2.1.4.1.) 5 tramos: Tramo (km 0+000 – km18+500), Tramo (km 18+500 – 41+700), Tramo (km 41+700 – km 44+700), Tramo (km 44+700 – km 61+000), Tramo km (61+000 – km 63+744.70) dentro de las cuales se hizo el análisis de 31 Curvas de la Vía Juliaca – Azángaro, Una vez identificada las Zonas se hizo la recolección de datos de campo por medio del levantamiento Topográfico y la mediciones directas de los elementos de diseño geométrico (Velocidad, Ancho de calzada, Sobreancho, Ancho de berma), por otro lado se hizo el cálculo de los elementos de diseño según el DG – 2013.

Con los valores obtenidos del cálculo de los elementos geométricos de la carretera según DG – 2013 y en campo, se han agrupado en cuadros para el análisis estadístico; el Análisis estadístico de los datos se hizo con la prueba de DUNNETT, con dicha prueba se comparó las medias de los datos obtenidos en

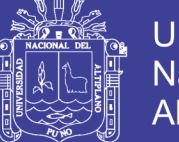

campo con un dato de control (datos obtenidos del manual de diseño geométrico de carreteras DG – 2013), donde se determinó el cumplimiento de los parámetros del diseño geométrico (DG – 2013) en el diseño de los elementos geométricos de la Vía Juliaca – Azángaro.

Según el consejo nacional de seguridad vial la causa principal de accidentes de tránsito con mayor número de muertes al año es el exceso de velocidad (figura 4 del capítulo 2.1.6.), tomando en consideración lo antes mencionado se consideró a las zonas con deficiencia en la velocidad, Ancho de calzada, Ancho de berma, peralte, Sobreancho; como zonas de alto riesgo, las zonas que solo tienen a la velocidad y a 1 o 2 elementos defectuoso se consideró con riesgo medio, las zonas de que tienen elementos defectuosos pero no la velocidad se consideró riesgo bajo y las demás zonas como las tangentes se consideró sin riesgo. (Ver anexo mapa temático)

Se hizo el Análisis de 5 elementos del Diseño Geométrico (Velocidad, Ancho de calzada, Sobreancho, Ancho de Berma, Peralte).

Se Concluye que de las 31 Curvas analizadas para Velocidad: 21 Curvas no cumplen con los parámetros establecidos según DG - 2013 y una mínima parte de 10 curvas cumple con los parámetros establecidos según DG - 2013.

Se Concluye que de las 31 Curvas analizadas para Ancho de Calzada: 19 Curvas no cumplen con los parámetros establecidos según DG – 2013 y una mínima parte de 12 curvas cumple con los parámetros establecidos según DG - 2013.

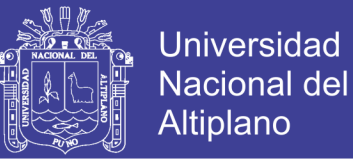

Se Concluye que de las 31 Curvas analizadas para Sobreancho: 27 Curvas no cumplen con los parámetros establecidos según DG - 2013 y una mínima parte de 4 curvas cumplen con los parámetros establecidos según DG - 2013.

Se Concluye que de las 31 Curvas analizadas para Ancho de berma: 31 Curvas no cumplen con los parámetros establecidos según DG – 2013 y ninguna curva cumple con los parámetros establecidos según DG – 2013.

Se Concluye que de las 31 Curvas analizadas para Peralte: 25 Curvas no cumplen con los parámetros establecidos según DG – 2013 y 6 curvas cumplen con los parámetros establecidos según DG – 2013.

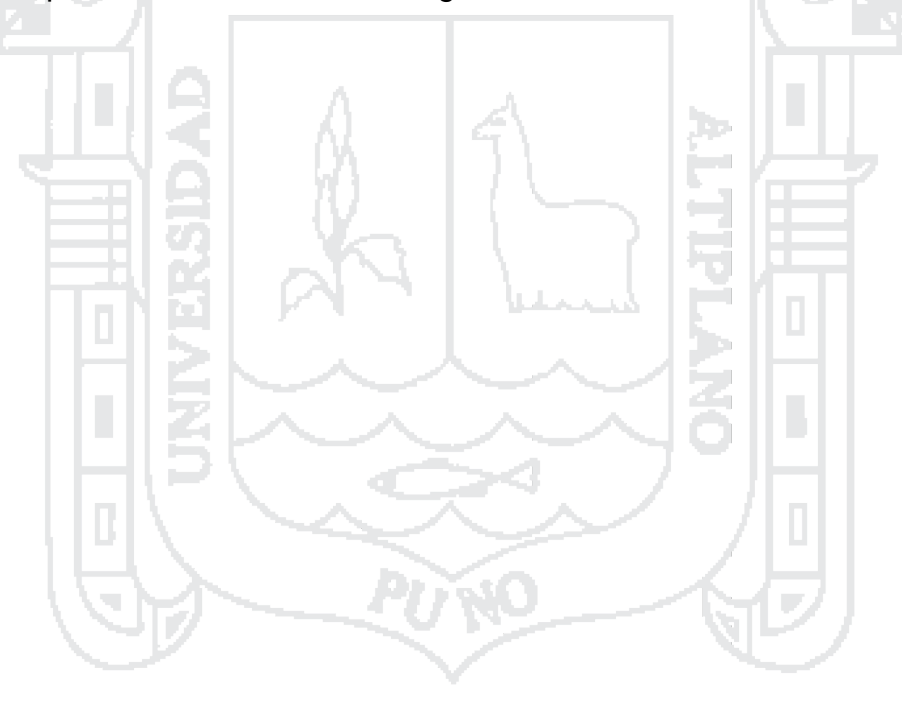

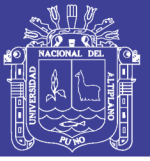

#### **INTRODUCCIÓN**

<span id="page-19-0"></span>Los accidentes de tránsito constituyen un problema no solo local regional o nacional, sino un problema mundial por el impacto en la salud, los costos Considerando que los accidentes de tránsito a nivel de la nuestra región local y a nivel mundial producen innecesarias muertes y discapacidades que afectan a personas y familias que pueden evitarse; es fundamental conocer la situación de los accidentes de tránsito en nuestra localidad a fin de encarar esfuerzos y acciones de seguridad vial.

El exceso de velocidad es uno de los factores más influyentes en accidentes de tránsito según las encuestas realizadas en esta investigación, así como la clasificación de la vía y la orografía que son elementos básicos del diseño geométrico de la vía.

Esta investigación tiene por objetivo principal Identificar zonas de riesgo, para la elaboración del sistema de información vial de accidentes de tránsito en la vía Juliaca – Azángaro y como objetivo específico analizar el diseño geométrico de la carretera según las consideraciones del manual de diseño geométrico de carreteras. (DG – 2013); para esto se hizo una comparación de los parámetros establecidos para los elementos de la vía por el manual de diseño geométrico DG 2013 y los valores que están en la vía en la actualidad hallando así los elementos que están fallando en cada zona, después se hizo un conteo de la cantidad de elementos del diseño que están fallando para finalmente ordenarlos de acuerdo a su nivel de riesgo.

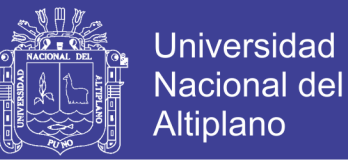

La identificación de las zonas de riesgo nos permitirá aplicar el Sistemas de Información Geográfica (SIG) para el manejo didáctico de la base de datos georreferenciados y realizar tareas de manipulación, automatización y procesamiento de información espacial, adecuados para desarrollar futuros planes de ordenamiento territorial.

El sistema de información es una herramienta que facilitara el estudio de las zonas en las cuales ocurren con más frecuencia los accidentes de tránsito para así identificar sus posibles causas.

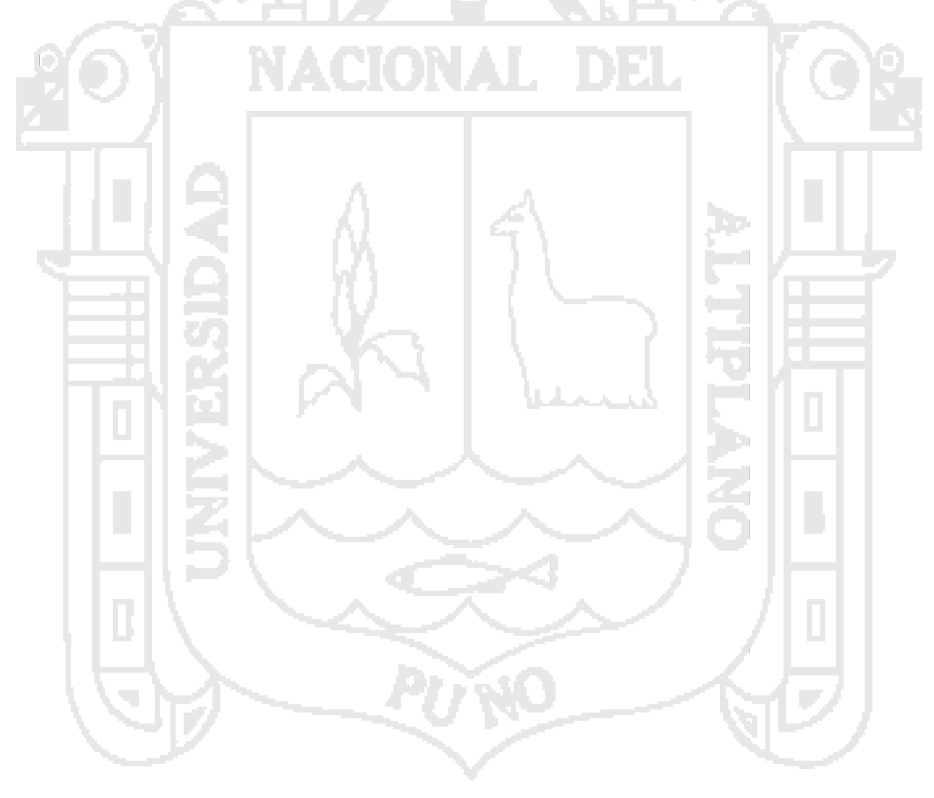

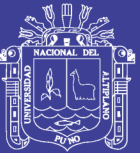

# **CAPÍTULO I**

# <span id="page-21-1"></span><span id="page-21-0"></span>**PLANTEAMIENTO DEL PROBLEMA, ANTECEDENTES Y**

### **OBJETIVOS DE LA INVESTIGACIÓN**

### <span id="page-21-2"></span>**1.1. PLANTEAMIENTO DEL PROBLEMA**

Los accidentes de tránsito constituyen un problema no solo local regional o nacional, sino un problema mundial por el impacto en la salud, los costos Considerando que los accidentes de tránsito a nivel de la nuestra región local y a nivel mundial producen innecesarias muertes y discapacidad que afectan a personas, familias y comunidades que pueden evitarse; es fundamental conocer la situación de los accidentes de tránsito en nuestra localidad a fin de encarar esfuerzos y acciones de seguridad vial.

Según el reporte del Ministerio de Transportes, la región Puno este año pasó a ser una de las cinco regiones con mayor cantidad de accidentes de tránsito, de los cuales el 20% se registran en carreteras de orden departamental

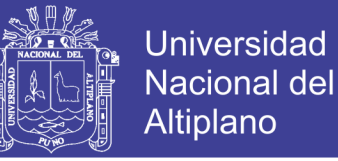

y nacional; mientras que el mayor número de estos hechos trágicos se concentran en la zona urbana alcanzando el 80%. (Payi, 2013)

En la vía Juliaca - Azángaro el principal problema que se tiene son los accidentes de tránsito, son ocasionados por diferentes motivos, como: imprudencia de los conductores, el exceso de velocidad, diseño geométrico, falta de señalización entre otros. Estos accidentes se podrían prevenir haciendo un seguimiento de las causas que ocasionaron estos accidentes y así identificarlos para zonificarlos.

Al hacer esta zonificación se podría identificar fácilmente las zonas de alto riesgo, mediante el cual se tendrá una didáctica de prevención vial que consiste en brindar la información a los transportistas y pobladores para así generar un ambiente de concientización y prevención de accidentes de tránsito. Este sistema de información será aprovechado por los gobiernos locales para la toma de decisiones, como la colocación de señales de tránsito, mejoramiento del diseño geométrico de la vía, reductores de velocidad, modificación de taludes entre otras precauciones para evitar estos accidentes de tránsito.

La identificación de las zonas de riesgo nos permitirá aplicar el Sistemas de Información Geográfica (SIG) para el manejo didáctico de la base de datos georreferenciados y realizar tareas de manipulación, automatización y procesamiento de información espacial, adecuados para desarrollar planes de ordenamiento territorial.

La aplicación del sistema de información geográfica en forma de mapas, servirá como herramientas visuales para transmitir y difundir planes de emergencia.

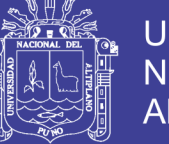

El presente proyecto plantea las siguientes preguntas:

#### <span id="page-23-0"></span>**1.1.1. Pregunta general**

¿La identificación de las zonas de riesgo, permitirá la elaboración del sistema de información vial de accidentes de tránsito en la vía Juliaca - Azángaro?

#### <span id="page-23-1"></span>**1.1.2. Preguntas específicas**

¿Los elementos del diseño geométrico de la vía Juliaca – Azángaro cumplirá con los parámetros establecidos según el manual de diseño geométrico de carreteras (DG - 2013)?

¿Con la elaboración de mapas temáticos de accidentes de tránsito, se tendrá un manejo adecuado de la información de zonas de riesgo en la vía Juliaca – Azángaro?

#### <span id="page-23-2"></span>**1.2. ANTECEDENTES DE LA INVESTIGACIÓN**

#### <span id="page-23-3"></span>**1.2.1. A nivel internacional**

El estudio realizado por los geógrafos: Garcia Ortega & Berrecil Casas, (2000); sobre "Sistema de información para el análisis espacial de riesgos en la red nacional de carreteras" tuvo como objetivo general Diseñar y conformar un sistema de exploración, consulta y análisis de información espacial orientado al diagnóstico de las condiciones de riesgo a que está expuesta la red nacional de carreteras, así como a facilitar y fortalecer integralmente las labores vinculadas con la Gestión de Desastres. El estudio se realizó en la red nacional de carreteras de México y se hizo una recolección de datos con GPS y se hizo un

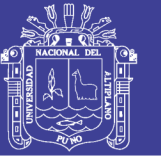

trabajo de gabinete utilizando el SIG. Este sistema de información, cuenta con coberturas de datos espaciales y bases de datos relacionadas, relativas a la infraestructura para el transporte y los diversos aspectos que distinguen y caracterizan a cada modo de transporte. De entre el cúmulo de información se puede citar, la red carretera nacional, capacidad y niveles de servicio de ésta, datos viales, registros de accidentes en las autopistas de cuota, información técnica de puentes en autopistas de cuota, la red ferroviaria, así como la infraestructura de puertos y aeropuertos del país, datos sobre los movimientos carreteros, ferroviarios y portuarios de carga, información del Catastro Portuario Nacional; además de información geográfica diversa (altimetría, geología, usos del suelo y vegetación, etc.), a la vez que datos sobre distintas variables socioeconómicas y de población, recursos y servicios de salud y educación, entre otros.

El estudio realizado por: Montejo del Burgo, (2009); sobre "Evaluación de los riesgos en el transporte por carreteras" tuvo como Establecer un proceso continuo basado en una técnica analítica y sistemática, alternativa o complementaria con la técnica oficial, para la evaluación de los riesgos iniciales y las revisiones periódicas que permita identificar los peligros y los factores de riesgo en el transporte de carreteras, con el fin de eliminarlos priorizando las medidas preventivas para adoptar y estableciendo los oportunos medios de control. La metodología utilizada consistió en las siguientes etapas: Listado de todas las ocupaciones y tareas críticas, identificar los riesgos, valorar la magnitud de cada riesgo, plan preventivo.

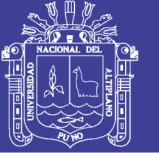

### <span id="page-25-0"></span>**1.3. OBJETIVOS DEL ESTUDIO**

### <span id="page-25-1"></span>**1.3.1. Objetivo general**

Identificar zonas de riesgo, para la elaboración del sistema de información vial de accidentes de tránsito en la vía Juliaca - Azángaro.

### <span id="page-25-2"></span>**1.3.2. Objetivos específicos**

Análisis del diseño de la carretera según las consideraciones del MTC  $(DG - 2013)$ .

Elaborar mapa temático de accidentes de tránsito para el manejo adecuado de la información en las zonas de riesgo en la vía Juliaca Azángaro.

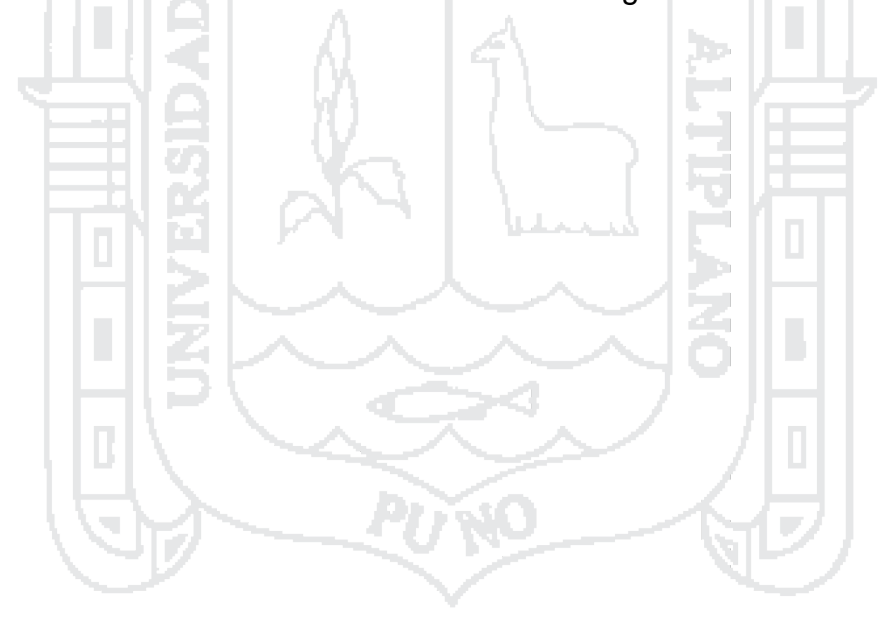

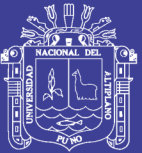

# **CAPÍTULO II**

### <span id="page-26-1"></span><span id="page-26-0"></span>**MARCO TEÓRICO E HIPÓTESIS DE LA INVESTIGACIÓN**

### <span id="page-26-2"></span>**2.1. MARCO TEÓRICO**

### <span id="page-26-3"></span>**2.1.1. El riesgo**

El riesgo es la probabilidad de que una amenaza se convierta en un desastre. La vulnerabilidad o las amenazas, por separado, no representan un peligro. Pero si se juntan, se convierten en un riesgo, o sea, en la probabilidad de que ocurra un desastre. (Sanchez, Capdequi & Beriain, 1996, pág. 56).

Es una medida de potencial de pérdida económica o lesión en términos de la probabilidad de ocurrencia de un evento no deseado junto con la magnitud de las consecuencias. (Velásquez, 2011).

La [probabilidad](http://www.monografias.com/trabajos54/resumen-estadistica/resumen-estadistica.shtml) que un peligro (causa inminente de pérdida), existente en una actividad determinada durante un periodo definido, ocasione un incidente con consecuencias factibles de ser estimadas. (Aguilar, 2013).

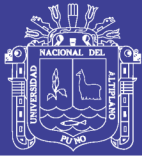

#### **2.1.1.1. Partes principales de un análisis de riesgo**

#### **2.1.1.1.1. Evaluación de amenazas**

Se realiza a través de inventarios de fenómenos realizados de forma participativa con las municipalidades, los líderes comunales y la población; observaciones y mediciones de campo, análisis y revisión de información científica disponible (mapas, fotos aéreas, informes, etc.), con el fin de conocer la probable ubicación y severidad de los fenómenos naturales peligrosos, así como la probabilidad de que ocurran en un tiempo y área específica.

Tiene como resultado la elaboración de un mapa de amenazas, el cual representa un elemento clave para la planificación del uso del territorio y constituye un insumo imprescindible para la evaluación de los riesgos actuales y potenciales. (Duran, 1998, pág. 17)

#### **2.1.1.1.2. Evaluación de la vulnerabilidad**

Es el proceso mediante el cual se determina el nivel de exposición y predisposición a daños y pérdidas, ante una amenaza específica. Consiste en la identificación y evaluación de los elementos vulnerables y la estimación del porcentaje de pérdidas resultante de un fenómeno peligroso. Cardona(1993)

Es importante saber, en una sociedad, cuales son los factores o causas que conllevan a la construcción de vulnerabilidad (o a su reducción). Por ejemplo, la falta de recursos económicos o la falta de conocimientos acerca de las amenazas pueden llevar la gente a instalarse en zonas de amenaza.

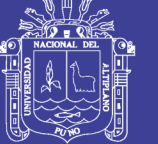

### **2.1.1.1.3. Evaluación del riesgo**

Un análisis de riesgo consiste en estimar las pérdidas probables para los diferentes eventos peligrosos posibles. Evaluar el riesgo es relacionar las amenazas y las vulnerabilidades con el fin de determinar las consecuencias sociales, económicas y ambientales de un determinado evento. (Cardona, 1993)

Con las notaciones anteriores, el riesgo R se puede definir por:

 $Ri = p(mi) \times W \times V(mi) \dots (27/36)$ 

#### **Donde:**

Ri : Riesgo.

p (mi) : frecuencia o probabilidad de ocurrencia del evento (% / año).

W : Valor de los Bienes expuestos (\$).

V(mi) **:** Vulnerabilidad específica, o porcentaje del valor expuesto que se perdería ante el impacto de un evento de magnitud.

Se debe tomar en cuenta que los actores sociales (población, autoridades) tienen una percepción del riesgo que puede ser influenciada por sus valores, su experiencia, sus prioridades. La evaluación del riesgo deberá ser lo más objetiva posible, aunque los valores y las prioridades de los actores deben tomarse en cuenta cuando se formulan las recomendaciones (Cardona, 1993)

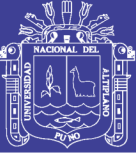

30

#### **2.1.1.2. Análisis de riesgos cualitativos y cuantitativos**

#### **2.1.1.2.1. Evaluación cualitativa de riesgos**

La aplicación de métodos cualitativos para el análisis de riesgos implica el conocimiento preciso de las amenazas, de los elementos en riesgo y de sus vulnerabilidades, pero expresados de forma cualitativa (basados en la experiencia y observaciones de campo). Las probabilidades de los eventos peligrosos son estimaciones realizadas partiendo de la experiencia de los especialistas, las vulnerabilidades y el riesgo son determinados también de forma relativa. (Cardona, 1993)

#### **a. Evaluación de amenazas**

#### **Metodología general para la evaluación de amenazas**

El principal objetivo de una evaluación de amenazas (o de peligros) es predecir o pronosticar el comportamiento de los fenómenos naturales potencialmente dañinos o, en su defecto, tener una idea de la probabilidad de ocurrencia de dichos fenómenos para diferentes magnitudes. De esto modo, se logra una apreciación del riesgo que se correría en las zonas de influencia de las amenazas, si se utilizaría estas zonas para ciertos usos que implican niveles de vulnerabilidad alta (en particular el uso habitacional).

#### **Estimación de probabilidades de ocurrencia de los eventos**

La probabilidad relativa de ocurrencia de un evento puede ser estimada en base a la experiencia del especialista y las evidencias de actividad e intensidad del fenómeno. Se realiza un análisis relativo (utilizando consideraciones que pueden ser ciertas o no dependiendo de la experiencia del

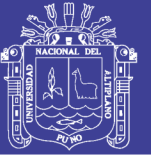

analizador); este análisis consiste en expresar de manera cuantitativa observaciones subjetivas.

Ejemplo de ello es lo siguiente: "en los próximos 10 años es muy probable que ocurra una colada en esta zona", lo cual perfectamente puede ser traducido como "existe un 10% de probabilidad de que ocurra una colada en un año". En este caso se hablaría de un período de retorno de 10 años.

Cuando es poco probable que un fenómeno ocurra "en los próximos 10 años", y que su probabilidad solo se puede considerar alta cuando hablamos de "los próximos 100 años", entonces se puede decir que su período de retorno es más bien de alrededor de 100 años.

Evaluación del grado de amenaza o peligrosidad: Las clases de peligrosidad que se representan en un mapa de amenaza deben permitir apreciar el riesgo que se correría en un punto del espacio si se le daría a éste un uso común. Son de especial interés las amenazas que ponen en peligro la vida humana y - aunque en menor grado - las que ponen en peligro los bienes de la comunidad (por ej. las infraestructuras importantes) y de los particulares (viviendas, animales, herramientas, mobiliario, etc.). Debido a la concentración de vidas humanas y de bienes que implica, el principal uso del espacio que puede significar riesgos elevados es el de vivienda en asentamientos humanos (pueblos, barrios, urbanizaciones). Por consiguiente, las clases de peligrosidad deberán sobre todo permitir una apreciación del riesgo que correrían, en un lugar del mapa, las vidas humanas (al exterior y al interior de casas o edificios comunes), así como los bienes en las edificaciones.

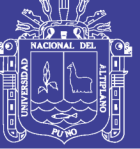

Universidad Nacional del Altiplano

Peligro según el color y la intensidad:

**Rojo:** peligro alto

**Anaranjado:** peligro medio

**Amarillo:** peligro bajo

**Blanco:** ningún peligro conocido

Como resultado de la evaluación de amenazas (o peligros) se generan dos tipos de mapas; sin embargo, su elaboración está en función de la disponibilidad de documentos e información básica. El producto de la evaluación de amenazas deberá hacer uso de los materiales disponibles. Los mapas topográficos a escala 1: 50 000 son inevitables, porque son los únicos que cubren prácticamente todo Nicaragua. Existen proyectos en curso para obtener mapas a escalas más grandes, sin embargo a la fecha no se han concretado, entonces lo más adecuado es trabajar a escala 1: 50 000.

#### **b. Evaluación de vulnerabilidad**

La vulnerabilidad constituye un sistema dinámico, que surge como consecuencia de la interacción de una serie de factores y características (externas e internas) que convergen en una comunidad o área particular. A esta interacción de factores se le conoce como vulnerabilidad global. Esta vulnerabilidad global puede dividirse en varias vulnerabilidades o factores de vulnerabilidad, todos ellos relacionados entre sí: vulnerabilidad física; factores de vulnerabilidad económicos, sociales y ambientales. (Wilches Chaux, 1985)

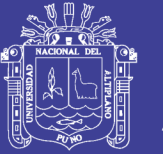

La vulnerabilidad física se refiere a la localización de asentamientos humanos en zonas de amenaza, como por ejemplo en las laderas de los volcanes, en las llanuras de inundación de los ríos, al borde de los cauces, en zonas de influencia de fallas geológicas, etc. La vulnerabilidad estructural se refiere a la falta de implementación de códigos de construcción y a las deficiencias estructurales de la mayor parte de las viviendas, lo que conlleva a no absorber los efectos de los fenómenos naturales; la vulnerabilidad natural se refiere a aquella que es inherente e intrínseca a todo ser vivo, tan solo por el hecho de serlo.

Los factores de vulnerabilidad, económicos y sociales se expresan en los altos niveles de desempleo, insuficiencia de ingresos, poco acceso a la salud, educación y recreación de la mayor parte de la población; además en la debilidad de las instituciones y en la falta organización y compromiso político, al interior de la comunidad o sociedad. Se ha demostrado que los sectores más pobres son los más vulnerables frente a las amenazas naturales.

Un análisis de vulnerabilidad es un proceso mediante el cual se determina el nivel de exposición y la predisposición a la pérdida de un elemento o grupo de elementos frente a una determinada amenaza o peligro. La vulnerabilidad puede ser definida por tres niveles: baja, media y alta; también puede ser expresada como un porcentaje de elementos que pueden sufrir daño o destrucción (pérdida) sobre un total, aunque es difícil establecer una referencia de carácter absoluto. Los porcentajes pueden ser establecidos en función de las características del área, del tipo de fenómeno, de la densidad y frecuencia de ocupación humana, densidad de construcciones, etc.

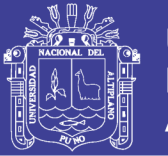

Debido a la escala de trabajo (1:50 000), no es posible realizar verdaderos mapas de vulnerabilidad, ya que estos corresponden a una fase de estudios detallados y no es del todo viable, para áreas grandes como son las de los municipios, en realidades como las de Nicaragua. Por ello, se recomienda introducir la variable de vulnerabilidad dentro de los mapas de inventario o de amenaza a través de indicaciones que evidencien los elementos o grupos de elementos más vulnerables en zonas de mayor peligro. Por cuestiones de legibilidad, lo mejor es marcar la vulnerabilidad como parte de los sitios críticos, con un signo y un número que remita a una ficha.

#### **c. Evaluación del riesgo**

Para realizar análisis de riesgos, las evaluaciones de amenazas y vulnerabilidades son el primer paso. Las evaluaciones de riesgo pueden elaborarse a partir de una apreciación relativa del nivel de amenaza, de las indicaciones relativas a la vulnerabilidad global, y de la frecuencia de los fenómenos, mostrando una zonificación donde se indique el grado o nivel de amenaza y se le correlacione con el nivel de concentración de población y de inversiones o infraestructura.

Con los recursos existentes y la escala de trabajo, no puede realizarse un mapa de riesgo propiamente dicho, pero sí pueden elaborarse mapas indicativos de amenazas con calificaciones de riesgo relativo. En particular, se puede llamar la atención sobre la existencia de lugares de alto riesgo mediante la representación de sitios críticos.

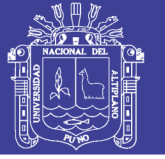

### **2.1.1.2.2. Evaluación cuantitativa de riesgos**

Los métodos cuantitativos para el cálculo de riesgo implican generalmente el uso de análisis estadísticos y probabilísticos para determinar la probabilidad de ocurrencia de los fenómenos, la vulnerabilidad de los elementos en riesgo y el riesgo inducido. El método a aplicar depende de la recurrencia del fenómeno y de su variación espacial. Algunos ejemplos se muestran en la tabla siguiente.

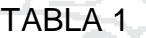

### TIPOS DE ANÁLISIS CUANTITATIVO DE AMENAZAS

<span id="page-34-0"></span>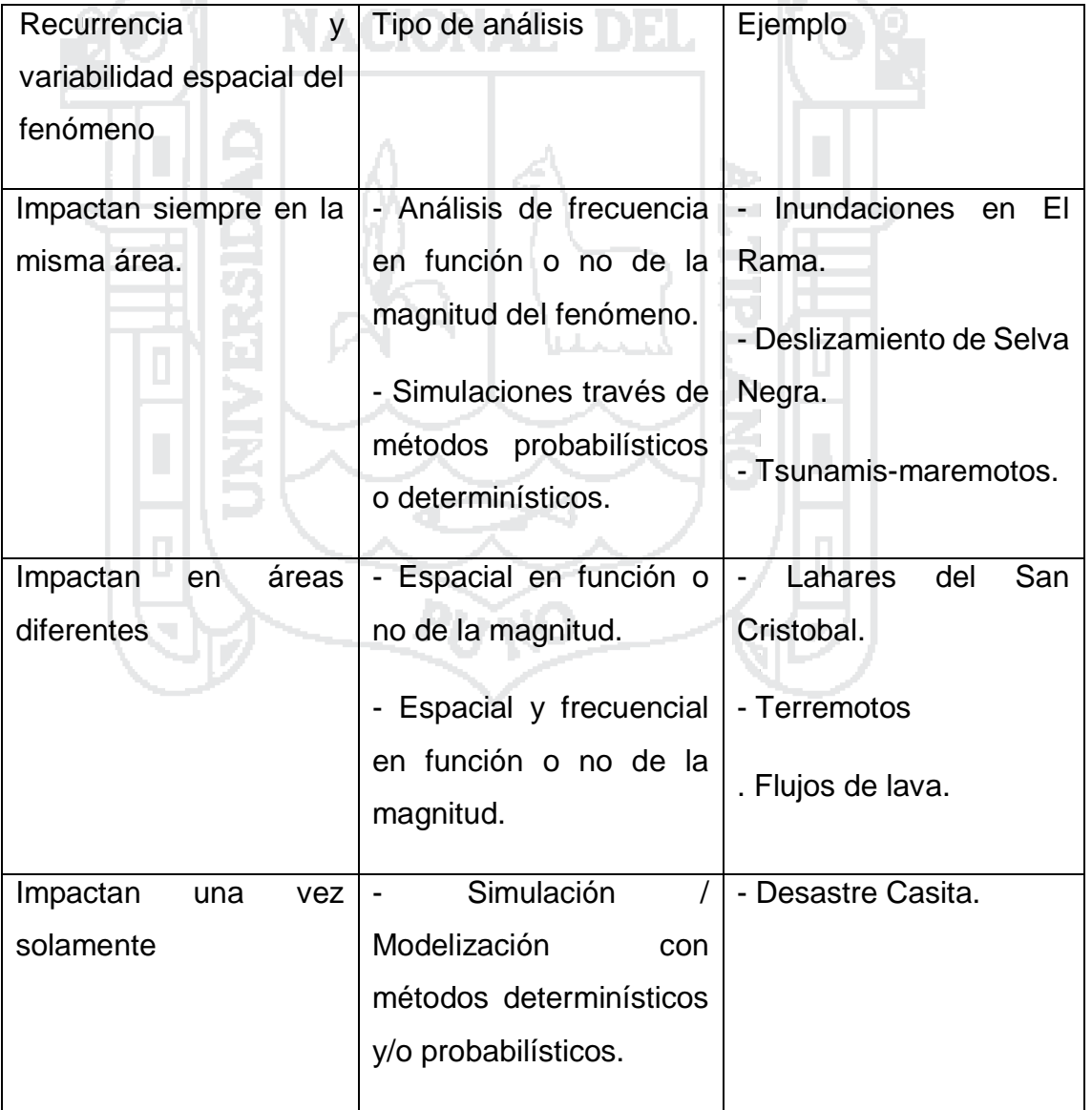

Fuente: WILCHES CHAUX, G. (1985)

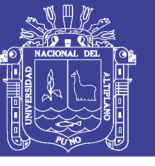

#### **2.1.1.3. Definiciones y conceptos relacionados al riesgo:**

"Peligro: Probabilidad de ocurrencia de los fenómenos destructivos de acuerdo a las características naturales y ubicación del lugar, se determina considerando la frecuencia de la ocurrencia y de la intensidad de un fenómeno" (Britton, 1988)

"Fenómeno: Todo aquel evento natural o tecnológico que por su ocurrencia, puede ocasionar alguna calamidad centros de población" (Kant, 1740, pág. 1)

**"**Desastre**:** Daños que provoca la ocurrencia de los fenómenos destructivos en un centro de población, los cuales pueden modificar sustancialmente la estructura urbana y desajustar la estructura social" (Fritz, 1961)

"Calamidad: Es el acontecimiento que puede impactar al sistema afectable y transformar su estado normal o deficiente en un estado de desastre" (Britton, 1988)

Vulnerabilidad: Es la medida que indica que tan propenso es el sistema afectable a los daños que pueda causar el impacto de un fenómeno destructivo. Mide la facilidad con que el sistema afectable cambia de un estado normal a uno de desastre. (Secretaria de Desarrollo Social [SEDESOL], 2011, p. 14)

"Prevención y mitigación: Acciones y medidas destinadas a impedir o disminuir la ocurrencia de fenómenos destructivos, así como los efectos de los daños que estos pueden provocar en el centro de población" (SEDESOL, 2011, p. 14)
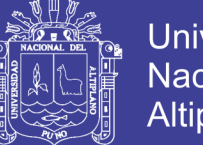

Universidad Nacional del Altiplano

Accidente de tránsito: Es el que ocurre sobre la vía y se presenta súbita e inesperadamente, determinado por condiciones y actos irresponsables potencialmente previsibles, atribuidos a factores humanos, vehículos preponderantemente automotores, condiciones climatológicas, señalización y caminos, los cuales ocasionan pérdidas prematuras de vidas humanas y/o lesiones, así como secuelas físicas o psicológicas, perjuicios materiales y daños a terceros. (SEDESOL, 2011, p. 14)

"Vía: Es toda calle, avenida, camino o carretera (inclusive los hombros o aceras) destinadas para el tránsito de vehículos. Incluye además, sitios para el estacionamiento de vehículos" (SEDESOL, 2011, p. 14)

### **2.1.2. Sistema de información**

### **2.1.2.1. Definiciones**

Un sistema de información es un conjunto de elementos que interactúan entre sí con el fin de apoyar las actividades de una empresa o negocio. (Peralta , 2010)

Un Sistema de Información es el Conjunto total de procedimientos, operaciones, funciones y difusión de datos o información en una organización. (Cuellar, 1999)

Las tres partes fundamentales de un sistema de procesamiento electrónico de datos son el sistema de computación, el sistema de numeración y el sistema Operativo.

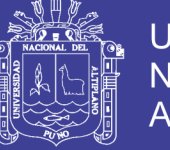

 $\ddot{\phantom{0}}$ 

Estos elementos son de naturaleza diversa y normalmente incluyen:

El equipo computacional, es decir, el hardware es necesario para que el sistema de información pueda operar. Lo constituyen las computadoras y el equipo periférico que puede conectarse a ellas.

El recurso humano que interactúa con el Sistema de Información, el cual está formado por las personas que utilizan el sistema, alimentándolo con datos o utilizando los resultados que genere.

Los datos o información fuente que son introducidos en el sistema, son todas las entradas que necesita él sistema de información para generar como resultado la información que se desea.

Los programas que son procesados y producen diferentes tipos de resultados. Los programas son la parte del software del sistema de información que hará que los datos de entrada introducidos sean procesados correctamente y generen los resultados que se esperan.

### **2.1.2.2. Componentes del sistema de información**

11 H

Un Sistema de Información realiza cuatro actividades básicas: almacenamiento, procesamiento y salida de información. A continuación se definirán cada una de estas actividades. (Murcia, 2014)

Entrada de Información. La entrada es el proceso mediante el cual el Sistema de Información toma los datos que requiere para procesar la información. Las entradas pueden ser manuales o automáticas. Las manuales son aquellas que se proporcionan en forma directa por el usuario, mientras que las automáticas son datos o información que provienen o son tomados de otros

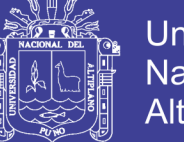

**Universidad** Nacional del Altiplano

sistemas o módulos. Esto último se denomina interfaces automáticas. Así, un Sistema de Control de Clientes podrá tener una interface automática de entrada Sistema de Facturación como entrada al Sistema de Control de Clientes. con el Sistema de Facturación, ya que toma las facturas que genera o elabora el

Las unidades típicas de entrada de datos a las computadoras son las terminales, las cintas magnéticas, las unidades de disquete, los códigos de barras, los escáner, la voz, los monitores sensibles al tacto, el teclado y el ratón, entre otras.

Almacenamiento de información. El almacenamiento es una de las actividades o capacidades más importantes que tiene una computadora, ya que a través de esta propiedad el sistema puede recordar la información guardada en la sesión o proceso anterior. Esta información suele ser almacenada en estructuras de información denominadas archivos. La unidad típica de almacenamiento son los discos magnéticos o discos duros, los discos flexibles o disquetes y los discos compactos (CD-ROM). Sin embargo, existen otras formas de almacenamiento.

Procesamiento de Información. Es la capacidad del Sistema de Información para efectuar cálculos de acuerdo con una secuencia de operaciones preestablecida. Estos cálculos pueden efectuarse con datos introducidos recientemente en el sistema o bien con datos que están almacenados. Esta característica de los sistemas permite la transformación de datos fuente en información que puede ser utilizada para la toma de decisiones, lo que hace posible, entre otras cosas, que un tomador de decisiones genere

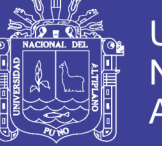

una proyección financiera a partir de los datos que contiene un estado de resultados o un balance general de un año base.

La salida de Información es la capacidad de un Sistema de Información para sacar la información procesada o bien datos de entrada al exterior. Las unidades típicas de salida son las impresoras, terminales, disquetes, cintas magnéticas, la voz, los graficadores y los plotters, entre otros. Es importante aclarar que la salida de un Sistema de Información puede constituir la entrada a otro Sistema de Información o módulo. En este caso, también existe una interface automática de salida. Por ejemplo, el Sistema de Control de Clientes tiene una interface automática de salida con el Sistema de Contabilidad, ya que genera las pólizas contables de los movimientos procesados de los clientes. (Cuellar, 1999)

### **2.1.3. Clasificación de las carreteras**

### **2.1.3.1. Clasificación por demanda**

Las carreteras del Perú se clasifican, en función a la demanda en:

### **2.1.3.1.1. Autopistas de Primera Clase**

Son carreteras con IMDA (Índice Medio Diario Anual) mayor a 6.000 veh/día, de calzadas divididas por medio de un separador central mínimo de 6,00 m; cada una de las calzadas debe contar con dos o más carriles de 3,60 m de ancho como mínimo, con control total de accesos (ingresos y salidas) que proporcionan flujos vehiculares continuos, sin cruces o pasos a nivel y con puentes peatonales en zonas urbanas.

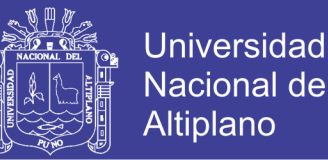

La superficie de rodadura de estas carreteras debe ser pavimentada. En los estudios del tránsito se puede tratar de dos situaciones: el caso de los estudios para carreteras existentes, y el caso para carreteras nuevas, es decir que no existen actualmente. (MTC, 2013, p. 15)

### **2.1.3.1.2. Autopista de segunda clase**

Son carreteras con un IMDA entre 6.000 y 4.001 veh/día, de calzadas divididas por medio de un separador central que puede variar de 6,00 m hasta 1,00 m, en cuyo caso se instalará un sistema de contención vehicular; cada una de las calzadas debe contar con dos o más carriles de 3,60 m de ancho como mínimo, con control parcial de accesos (ingresos y salidas) que proporcionan flujos vehiculares continuos; pueden tener cruces o pasos vehiculares a nivel y puentes peatonales en zonas urbanas.

La superficie de rodadura de estas carreteras debe ser pavimentada. (MTC, 2013, p. 15)

#### **2.1.3.1.3 Carreteras de Primera Clase**

Son carreteras con un IMDA entre 4.000 y 2.001 veh/día, de con una calzada de dos carriles de 3,60 m de ancho como mínimo. Puede tener cruces o pasos vehiculares a nivel y en zonas urbanas es recomendable que se cuente con puentes peatonales o en su defecto con dispositivos de seguridad vial, que permitan velocidades de operación, con mayor seguridad.

La superficie de rodadura de estas carreteras debe ser pavimentada. (MTC, 2013, p. 15)

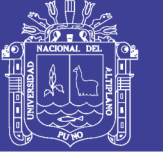

### **2.1.3.1.4. Carreteras de Segunda Clase**

Son carreteras con IMDA entre 2.000 y 400 veh/día, con una calzada de dos carriles de 3,30 m de ancho como mínimo. Puede tener cruces o pasos vehiculares a nivel y en zonas urbanas es recomendable que se cuente con puentes peatonales o en su defecto con dispositivos de seguridad vial, que permitan velocidades de operación, con mayor seguridad.

La superficie de rodadura de estas carreteras debe ser pavimentada. (MTC, 2013, p. 15)

### **2.1.3.1.5. Carreteras de Tercera Clase**

Son carreteras con IMDA menores a 400 veh/día, con calzada de dos carriles de 3,00 m de ancho como mínimo. De manera excepcional estas vías podrán tener carriles hasta de 2,50 m, contando con el sustento técnico correspondiente.

Estas carreteras pueden funcionar con soluciones denominadas básicas o económicas, consistentes en la aplicación de estabilizadores de suelos, emulsiones asfálticas; o en afirmado, en la superficie de rodadura. En caso de ser pavimentadas deberán cumplirse con las condiciones geométricas estipuladas para las carreteras de segunda clase. (MTC, 2013, p. 16)

### **2.1.3.1.6. Trochas Carrozables**

Son vías transitables, que no alcanzan las características geométricas de una carretera, que por lo general tienen un IMDA menor a 200 veh/día. Sus calzadas deben tener un ancho mínimo de 4,00 m, en cuyo caso se construirá ensanches denominados plazoletas de cruce, por lo menos cada 500 m.

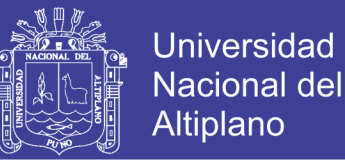

La superficie de rodadura puede ser afirmada o sin afirmar. (MTC, 2013, p. 16)

### **2.1.3.2. clasificacion por orografia**

Las carreteras del Perú, en función a la orografía predominante del terreno por donde discurre su trazado, se clasifican en:

### **2.1.3.2.1. Terreno plano (tipo 1)**

Tiene pendientes transversales al eje de la vía menores o iguales al 10% y sus pendientes longitudinales son por lo general menores de tres por ciento (3%), demandando un mínimo de movimiento de tierras, por lo que no presenta mayores dificultades en su trazado. (MTC, 2013, p. 17)

### **2.1.3.2.2. Terreno ondulado (tipo 2)**

Tiene pendientes transversales al eje de la vía entre 11% y 50% y sus pendientes longitudinales se encuentran entre 3% y 6 %, demandando un moderado movimiento de tierras, lo que permite alineamientos más o menos rectos, sin mayores dificultades en el trazado. (MTC, 2013, p. 17)

### **2.1.3.2.3. Terreno accidentado (tipo 3)**

Tiene pendientes transversales al eje de la vía entre 51% y el 100% y sus pendientes longitudinales predominantes se encuentran entre 6% y 8%, por lo que requiere importantes movimientos de tierras, razón por la cual presenta dificultades en el trazado. (MTC, 2013, p. 17)

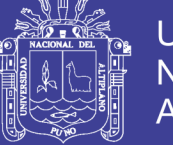

### **2.1.3.2.4. Terreno escarpado (tipo 4)**

Tiene pendientes transversales al eje de la vía superiores al 100% y sus pendientes longitudinales excepcionales son superiores al 8%, exigiendo el máximo de movimiento de tierras, razón por la cual presenta grandes dificultades en su trazado. (MTC, 2013, p. 17)

### **2.1.4. Elementos del diseño geométrico**

Los elementos que definen la geometría de la carretera son:

a) La velocidad de diseño seleccionada.

b) La distancia de visibilidad necesaria.

c) La estabilidad de la plataforma de la carretera, de las superficies de rodadura, de puentes, de obras de arte y de los taludes.

d) La preservación del medio ambiente.

En la aplicación de los requerimientos geométricos que imponen los elementos mencionados, se tiene como resultante el diseño final de un proyecto de carretera estable y protegida contra las inclemencias del clima y del tránsito. (MTC, 2013, p. 102)

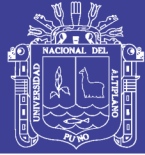

### **2.1.4.1. Diseño geométrico**

### **2.1.4.1.1. Velocidad**

Es la velocidad escogida para el diseño, entendiéndose que será la máxima que se podrá mantener con seguridad y comodidad, sobre una sección determinada de la carretera, cuando las circunstancias sean favorables para que prevalezcan las condiciones de diseño.

El proyectista, para garantizar la consistencia de la velocidad, debe identificar a lo largo de la ruta, tramos homogéneos a los que por las condiciones topográficas, se les pueda asignar una misma velocidad. Esta velocidad, denominada Velocidad de Diseño del tramo homogéneo, es la base para la definición de las características de los elementos geométricos, incluidos en dicho tramo. Para identificar los tramos homogéneos y establecer su Velocidad de Diseño, se debe atender a los siguientes criterios:

1) La longitud mínima de un tramo de carretera, con una velocidad de diseño dada, debe ser de tres (3,0) kilómetros, para velocidades entre veinte y cincuenta kilómetros por hora (20 y 50 km/h) y de cuatro (4,0) kilómetros para velocidades entre sesenta y ciento veinte kilómetros por hora (60 y 120 km/h).

2) La diferencia de la Velocidad de Diseño entre tramos adyacentes, no debe ser mayor a veinte kilómetros por hora (20 km/h).

No obstante lo anterior, si debido a un marcado cambio en el tipo de terreno en un corto sector de la ruta, es necesario establecer un tramo con longitud menor a la especificada, la diferencia de su Velocidad de Diseño con la

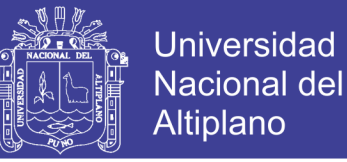

de los tramos adyacentes no deberá ser mayor de diez kilómetros por hora (10

km/h). (MTC, 2013, p. 103)

### **2.1.4.1.1.1. Velocidad de diseño del tramo homogéneo**

La Velocidad de Diseño está definida en función de la clasificación por demanda u orografía de la carretera a diseñarse. A cada tramo homogéneo se le puede asignar la Velocidad de Diseño en el rango que se indica en la tabla 1. (MTC, 2013, p. 103)

### TABLA 2

### RANGOS DE LA VELOCIDAD DE DISEÑO EN FUNCIÓN A LA CLASIFICACIÓN DE LA CARRETERA POR DEMANDA Y OROGRAFÍA

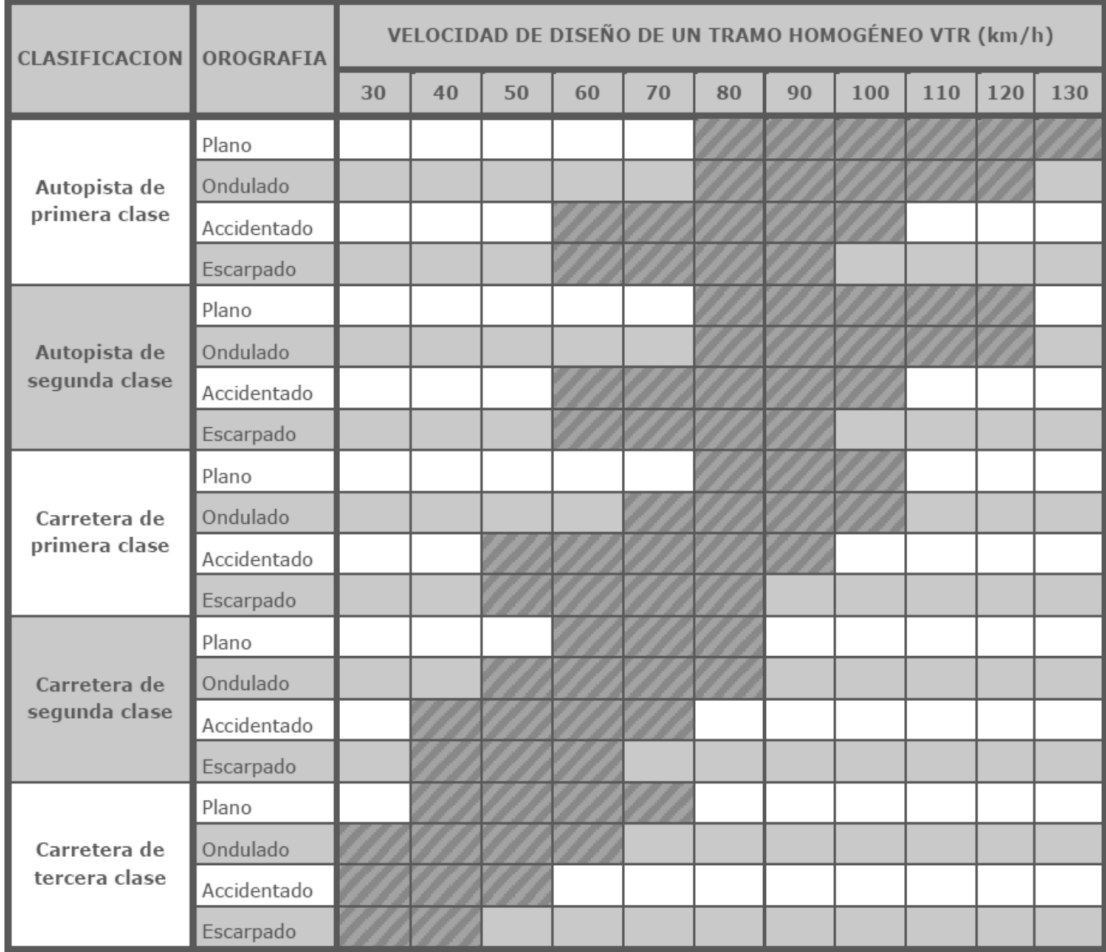

Fuente: Manual de diseño geométrico de carreteras (DG – 2013)

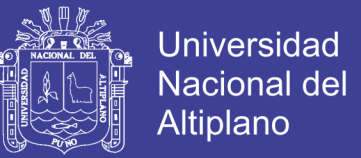

### **2.1.4.1.2. Peralte**

Las Figuras 1, 2 y 3, permiten obtener el peralte y el radio, para una curva

que se desea proyectar, con una velocidad específica. (MTC, 2013, p. 136)

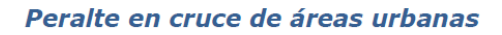

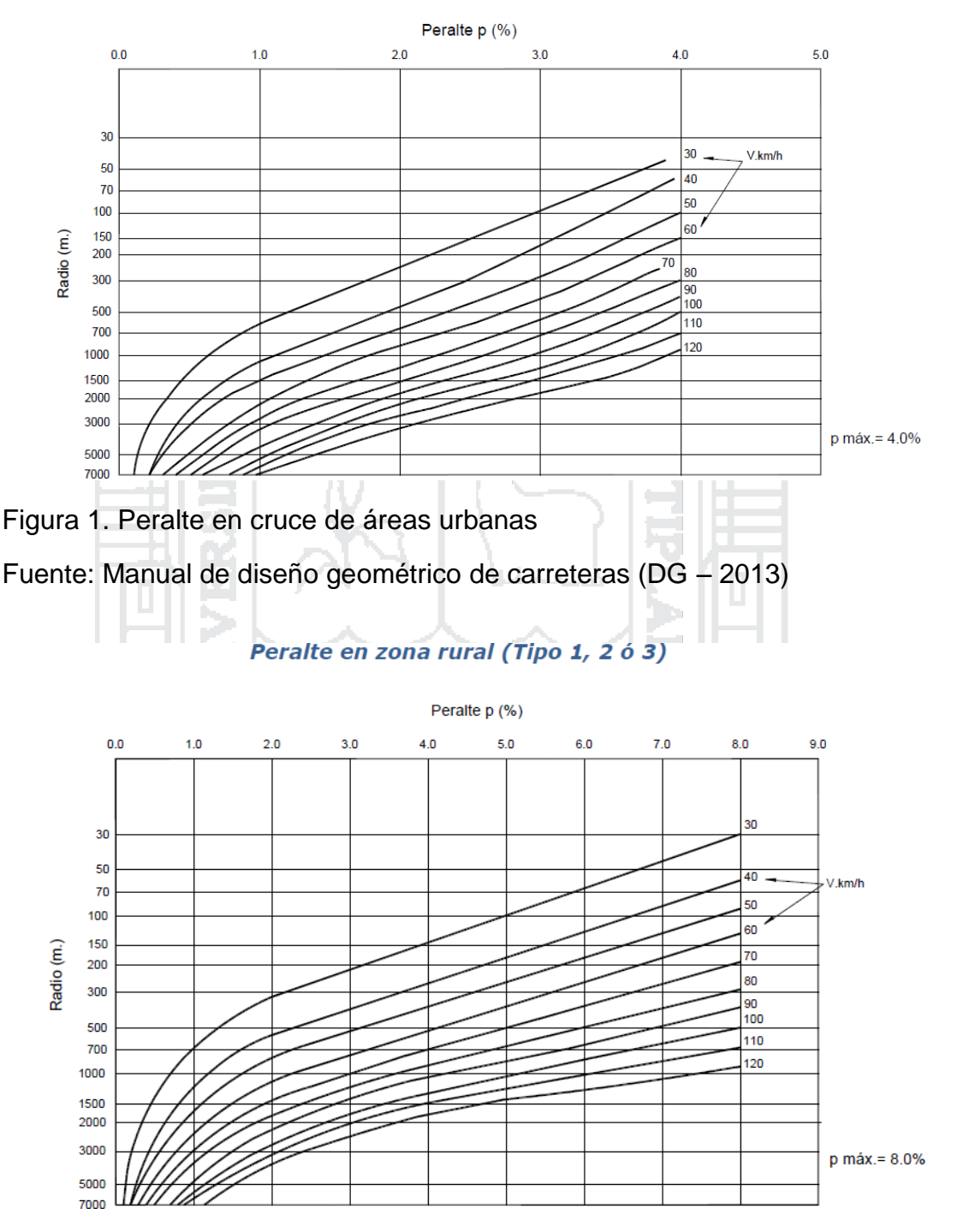

Figura 2. Peralte en zonas (Tipo 1, 2 o 3)

Fuente: Manual de diseño geométrico de carreteras (DG – 2013)

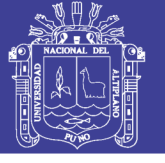

### Peralte en zona rural (Tipo 3 ó 4)

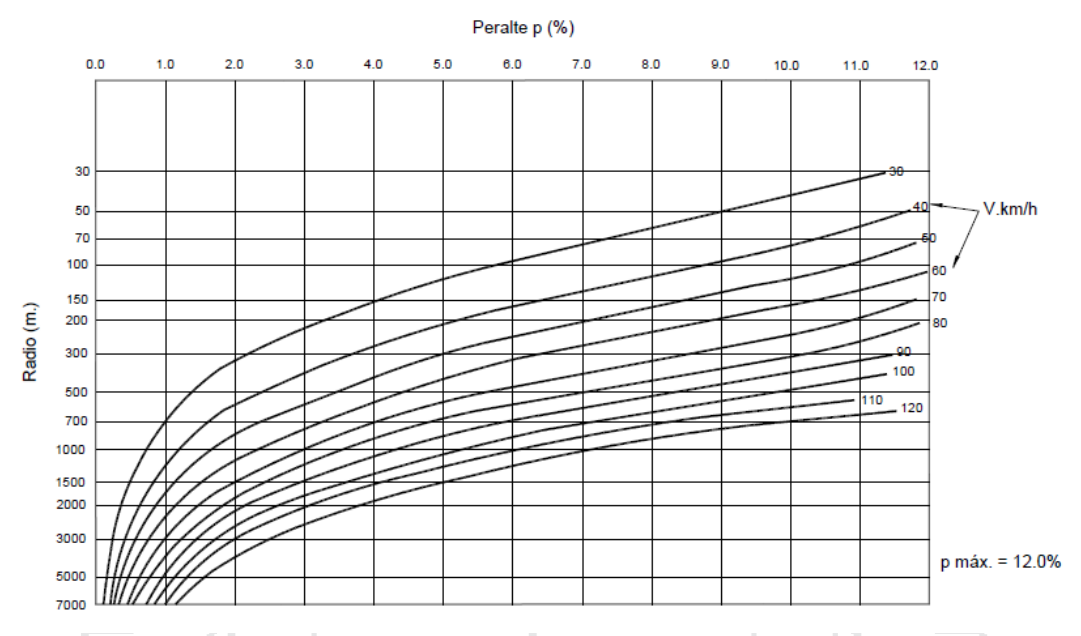

Figura 3. Peralte en zonas rurales (Tipo 3 o 4)

Fuente: Manual de diseño geométrico de carretas (DG – 2013)

### **2.1.4.1.3. Sobreancho**

El sobreancho variará en función del tipo de vehículo, del radio de la curva

y de la velocidad de diseño y se calculará con la siguiente fórmula:

2. Show that, we have:

\n
$$
sa = n(R - \sqrt{R^2 - L^2}) + \frac{v}{10\sqrt{R}}
$$
\n2. Show that, we have:

\n
$$
sa = n(R - \sqrt{R^2 - L^2}) + \frac{v}{10\sqrt{R}}
$$
\n3. Show that, we have:

\n
$$
sa = n(R - \sqrt{R^2 - L^2}) + \frac{v}{10\sqrt{R}}
$$
\n4. Show that, we have:

\n
$$
s = \sqrt{R^2 - L^2} + \frac{v}{10\sqrt{R}}
$$
\n5. Show that, we have:

\n
$$
s = \sqrt{R^2 - L^2} + \frac{v}{10\sqrt{R}}
$$
\n6. Show that, we have:

\n
$$
s = \sqrt{R^2 - L^2} + \frac{v}{10\sqrt{R}}
$$
\n7. Show that, we have:

\n
$$
s = \sqrt{R^2 - L^2} + \frac{v}{10\sqrt{R}}
$$
\n8. Show that, we have:

\n
$$
s = \sqrt{R^2 - L^2} + \frac{v}{10\sqrt{R}}
$$
\n9. Show that, we have:

\n
$$
s = \sqrt{R^2 - L^2} + \frac{v}{10\sqrt{R}}
$$
\n10. Show that, we have:

\n
$$
s = \sqrt{R^2 - L^2} + \frac{v}{10\sqrt{R}}
$$
\n11. Show that, we have:

\n
$$
s = \sqrt{R^2 - L^2} + \frac{v}{10\sqrt{R}}
$$
\n12. Show that, we have:

\n
$$
s = \sqrt{R^2 - L^2} + \frac{v}{10\sqrt{R}}
$$
\n13. Show that, we have:

\n
$$
s = \sqrt{R^2 - L^2} + \frac{v}{10\sqrt{R}}
$$
\n14. Show that, we have:

\n
$$
s = \sqrt{R^2 - L^2} + \frac{v}{10\sqrt{R}}
$$
\n15. Show that, we have:

\n
$$
s = \sqrt{R^2 - L^2} + \frac{v}{10\sqrt{R}}
$$
\n16. Show that, we have:

\n
$$
s = \sqrt{R^2 - L
$$

n : número de carriles

R : radio (m)

L : distancia entre eje posterior y parte frontal (m) de acuerdo al vehículo de diseño se consideró 6 m

V : velocidad de diseño (km/h)

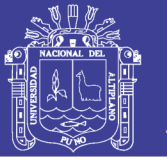

El primer término, depende de la geometría y el segundo de consideraciones empíricas, que tienen en cuenta un valor adicional para compensar la mayor dificultad, en calcular distancias transversales en curvas. Debe precisarse, que la inclusión de dicho valor adicional, debe ser evaluado y determinado por el diseñador, para aquellas velocidades que este considere bajas para el tramo en diseño. (MTC, 2013, p. 174)

### **2.1.4.1.4. Ancho de calzada en tangente**

El ancho de la calzada en tangente, se determinará tomando como base el nivel de servicio deseado al finalizar el período de diseño. En consecuencia, el ancho y número de carriles se determinarán mediante un análisis de capacidad y niveles de servicio.

En la Tabla 3, se indican los valores del ancho de calzada para diferentes velocidades de diseño con relación a la clasificación de la carretera.

En la Tabla 3, se indican los valores del ancho de calzada para diferentes velocidades de diseño con relación a la clasificación de la carretera. (MTC, 2013, p. 206)

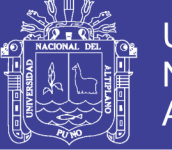

### TABLA 3

### ANCHOS MÍNIMOS EN CALZADA EN TANGENTE

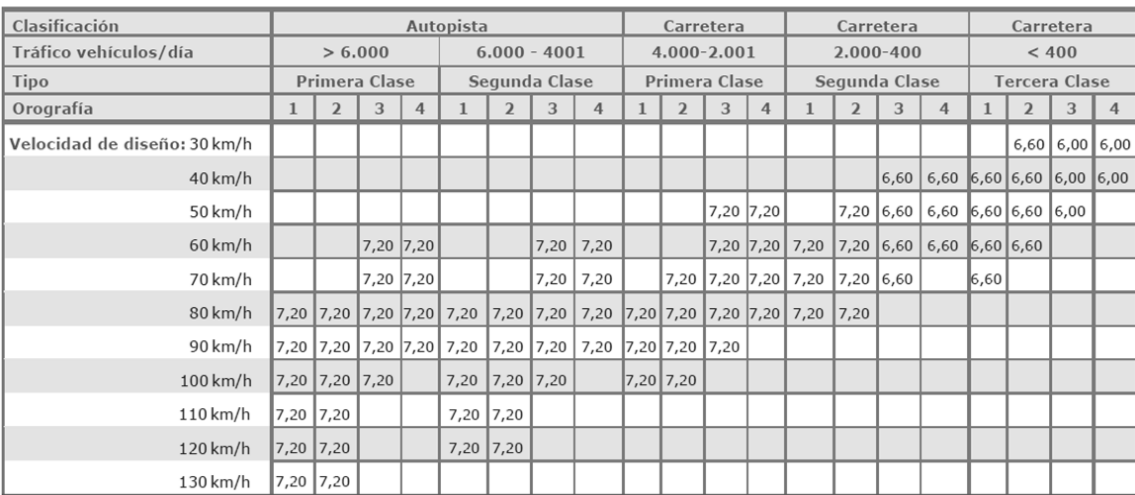

**Notas** a) Orografía: Plano (1), Ondulado (2), Accidentado (3), y Escarpado (4)

b) En carreteras de Tercera Clase, excepcionalmente podrán utilizarse calzadas de hasta 5,00 m, con el correspondiente sustento técnico y económico

Fuente: Manual de diseño geométrico de carreteras (DG – 2013)

### **2.1.4.1.5. Berma**

Franja longitudinal, paralela y adyacente a la calzada o superficie de rodadura de la carretera, que sirve de confinamiento de la capa de rodadura y se utiliza como zona de seguridad para estacionamiento de vehículos en caso de emergencias.

Cualquiera sea la superficie de acabado de la berma, en general debe mantener el mismo nivel e inclinación (bombeo o peralte) de la superficie de rodadura o calzada, y acorde a la evaluación técnica y económica del proyecto, está constituida por materiales similares a la capa de rodadura de la calzada.

Las autopistas contarán con bermas interiores y exteriores en cada calzada, siendo las primeras de un ancho inferior. En las carreteras de calzada única, las bermas deben tener anchos iguales. En la Tabla 4, se establece el

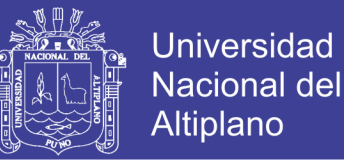

ancho de bermas en función a la clasificación de la vía, velocidad de diseño y

orografía. (MTC, 2013, p. 208)

### TABLA 4.

### ANCHO DE BERMAS

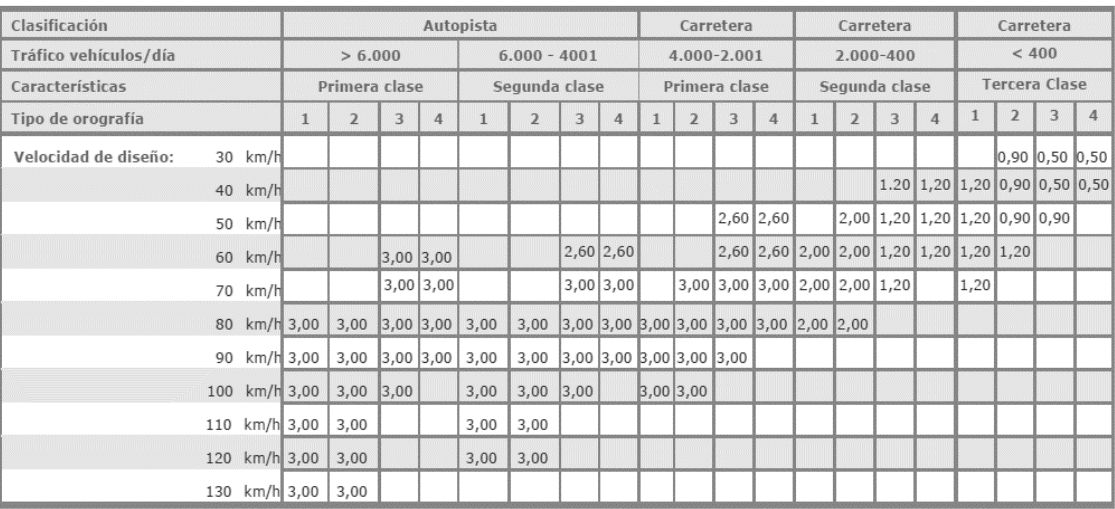

Notas:

a) Orografía: Plano (1), Ondulado (2), Accidentado (3), y Escarpado (4)

b) Los anchos indicados en la tabla son para la berma lateral derecha, para la berma lateral izquierda es de 1,50 m para Autopistas de Primera Clase y 1,20 m para Autopistas de Segunda Clase

c) Para carreteras de Primera, Segunda y Tercera Clase, en casos excepcionales y con la debida justificación técnica, la Entidad Contratante podrá aprobar anchos de berma menores a los establecidos en la presente tabla, en tales casos, se preverá áreas de ensanche de la plataforma a cada lado de la carretera, destinadas al estacionamiento de vehículos en caso de emergencias, de a acuerdo a lo previsto en el Tónico 304.12, debiendo reportar al órgano normativo del MTC.

۰

Fuente: Manual de diseño geométrico de carreteras (DG – 2013)

### **2.1.4.1.6. Distancia de visibilidad**

Distancia de visibilidad es la longitud continua hacia delante de la carretera que es visible al conductor del vehículo. En diseño, se consideran tres distancias: la de visibilidad suficiente para detener el vehículo; la necesaria para que un vehículo adelante a otro que viaja a velocidad inferior en el mismo sentido; y la distancia requerida para cruzar o ingresar a una carretera de mayor importancia. (MTC, 2013, p. 111)

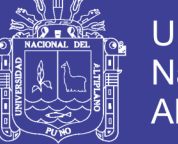

### **Universidad** Nacional del **Altiplano**

### **2.1.4.1.7. Visibilidad de parada**

Distancia de visibilidad de parada es la longitud mínima requerida para que se detenga un vehículo que viaja a la velocidad directriz, antes de que alcance un objeto que se encuentra en su trayectoria. (MTC, 2013, p. 111)

### TABLA 5

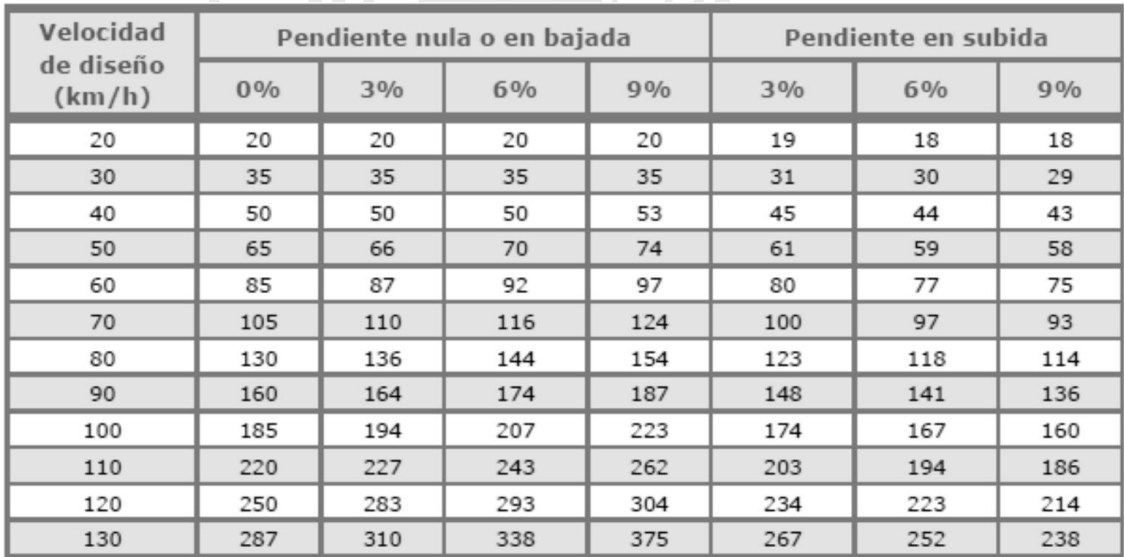

### DISTANCIA DE VISIBILIDAD DE PARADA (m)

Fuente: Manual de diseño geométrico de carreteras (DG – 2013)

### **2.1.4.1.8. Visibilidad de adelantamiento**

Distancia de visibilidad de adelantamiento (paso) es la mínima distancia que debe ser visible para facultar al conductor del vehículo a sobrepasar a otro que viaja a velocidad 15 km/h menor, con comodidad y seguridad, sin causar alteración en la velocidad de 18 un tercer vehículo que viaja en sentido contrario a la velocidad directriz y que se hace visible cuando se ha iniciado la maniobra de sobrepaso. (MTC, 2013, p. 114)

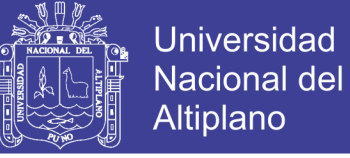

### TABLA 6

### DISTANCIA DE VISIBILIDAD DE ADELANTAMIENTO

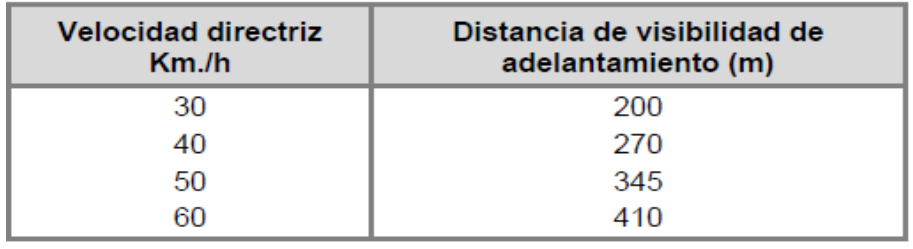

Fuente: Manual de diseño geométrico de carreteras (DG – 2013)

### **2.1.4.1.9. Alineamiento horizontal**

### **a. Consideraciones para el alineamiento horizontal**

El alineamiento horizontal deberá permitir la circulación ininterrumpida de los vehículos, tratando de conservar la misma velocidad directriz en la mayor longitud de carretera que sea posible El alineamiento carretero se hará tan directo como sea conveniente adecuándose a las condiciones del relieve y minimizando dentro de lo razonable el número de cambios de dirección. El trazado en planta de un tramo carretero está compuesto de la adecuada sucesión de rectas (tangentes), curvas circulares y curvas de transición. En general, el relieve del terreno es el elemento de control del radio de las curvas horizontales y el de la velocidad directriz. La velocidad directriz, a su vez, controla la distancia de visibilidad.

Los radios mínimos, calculados bajo el criterio de seguridad ante el deslizamiento transversal del vehículo, están dados en función a la velocidad directriz, a la fricción transversal y al peralte máximo aceptable. En el alineamiento horizontal desarrollado para una velocidad directriz determinada, debe evitarse el empleo de curvas con radio mínimo. En general, se tratará de

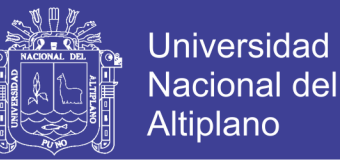

usar curvas de radio amplio reservándose el empleo de radios mínimos para las condiciones más críticas. (MTC, 2013, 131)

### **2.1.4.1.10. Pendiente**

En los tramos en corte, se evitará preferiblemente el empleo de pendientes menores a 0.5%. Podrá hacerse uso de rasantes horizontales en los casos en que las cunetas 33 adyacentes puedan ser dotadas de la pendiente necesaria para garantizar el drenaje y la calzada cuente con un bombeo igual o superior a 2%. (MTC, 2013, p.187)

# PENDIENTES MÁXIMAS

TABLA 7

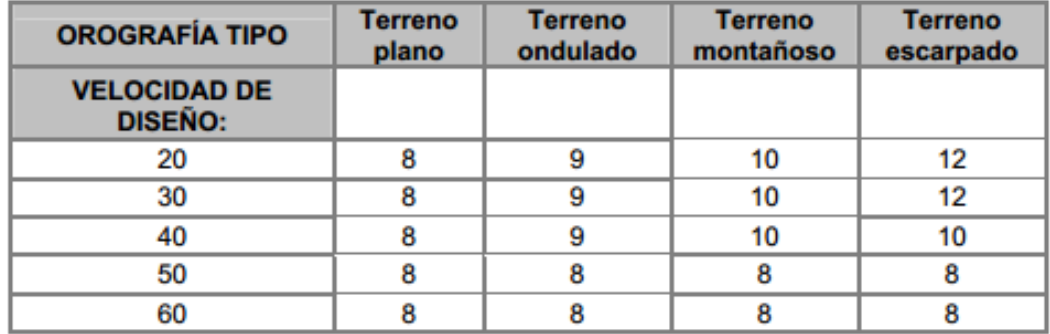

Fuente: Manual de diseño geométrico de carreteras (DG – 2013)

### **2.1.5. Mapas temáticos**

### **2.1.5.1. Conceptos**

Los mapas son una herramienta de gran utilidad dentro del estudio de la Historia, Geografía y Ciencias Sociales, ya que muestran la dimensión espacial de los distintos fenómenos que ocurren en la Tierra. (Negron, Seguin, & Apparicio, 2007)

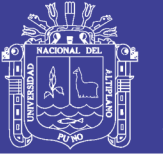

Un mapa es la representación gráfica de un área, su contenido puede entregar distinta información: localización de ciudades, características físicas, demarcación de límites de estados o países, localización de variables culturales o naturales, ubicación espacial de un hecho o realidad histórica, entre otros.

### **2.1.5.2. Clasificación y tipos de mapas**

Los mapas son diagramas que exponen la distribución geográfica de los lugares y otros fenómenos. Generalmente están impresos sobre papel y tienen tamaño considerablemente más reducido que el área representada. Por la esfericidad de la tierra y debido a que dicha cualidad no puede ser reproducida en dos dimensiones sin sufrir ninguna deformación, ningún mapa plano puede representar su tema sin deformarlo, efecto que aumenta con el aumento del área implicada. Sin embargo, se presentó la alternativa de utilizar mapas esféricos, globos, con el problema de que estos no resultan prácticos para el trabajo detallado a gran escala, negando al usuario la posibilidad de una visión general simultánea. (Cruz Calle , Gutierrez, & Quintero Quintero , 2005)

La clasificación de los mapas depende de muchos factores: De la clase de información que representan, también de acuerdo con los sistemas que emplean para ofrecer la información. Otras clasificaciones dependen de la naturaleza de la documentación y del punto de vista cronológico.

### **2.1.5.2.1. Mapas según la clase de información que representan**

### **a. Topográficos**

Sobre el figuran los resultados de observaciones topográficas. Tratan de mostrar todas las características de la superficie terrestre que va a ser

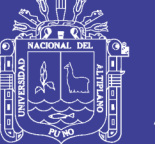

Universidad Nacional Altiplano

representada. Dentro de las limitaciones de escala estos mapas retratan, por lo tanto el relieve, el drenaje, la vegetación y la geografía humana de las comunicaciones, las poblaciones, los límites, los nombres de los lugares y otros detalles por el estilo. Estos mapas de finalidad general, son los que a escala media y pequeña se producen en la mayoría de los países, por las organizaciones oficiales de gobierno. (Cruz Calle , Gutierrez, & Quintero Quintero , 2005)

### **b. Temáticos**

Tienen como fin mostrar unas características o conceptos particulares. Convencionalmente excluyen los mapas topográficos y los mapas de atlas de referencia general. En los mapas temáticos se emplean varios métodos básicos: los llamados métodos cualitativos destacan los contrastes entre símbolos sin atribuir valores a éstos. Los métodos cuantitativos emplean frecuentemente gamas graduadas de símbolos para atribuir diferentes valores relativos o absolutos a los fenómenos. (Cruz Calle , Gutierrez, & Quintero Quintero , 2005)

#### **2.1.6. Análisis de causas de los accidentes de transito**

Se analizaran las causas que, según la Policía Nacional del Perú, originan los accidentes de tránsito a nivel nacional. Para ello se trabajara con el promedio de las estadísticas existentes entre el año 2010 y 2013, con el propósito de reducir variaciones particulares que hubiesen ocurrido dentro de los años que abarca este periodo. En primer miembro se tienen, se exponen las causas desagregadas a nivel nacional, para el periodo indicado.

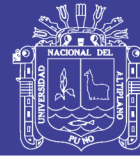

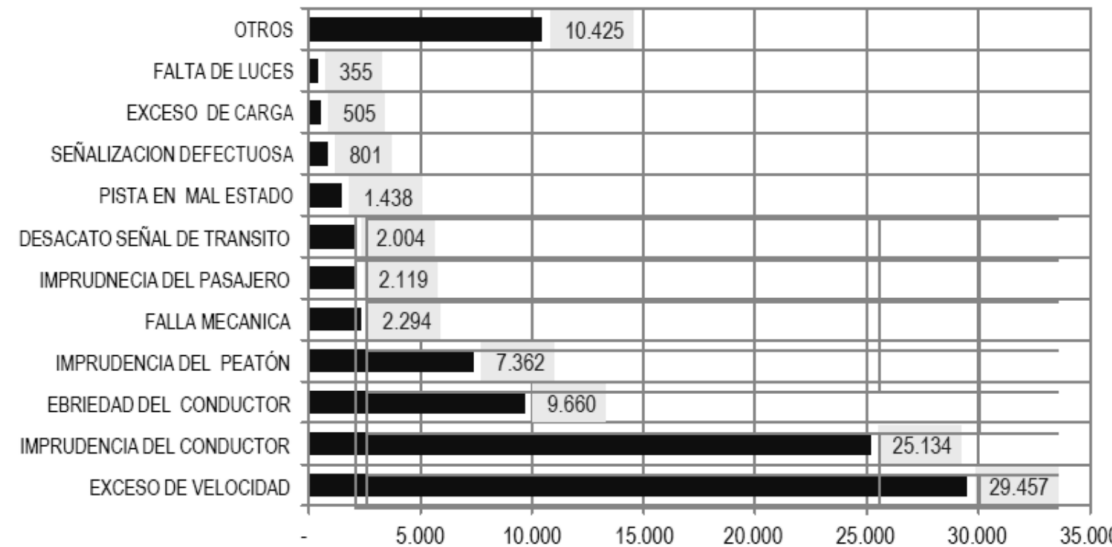

Figura 4. Causas de accidentes de tránsito en el Perú Fuente: Accidentes declarados en las unidades de la PNP

### **2.2. HIPÓTESIS**

### **2.2.1. Hipótesis general**

Con la identificación de zonas de riesgo, permitirá la elaboración del sistema de Información de accidentes de tránsito en la vía Juliaca - Azángaro.

### **2.2.2. Hipótesis específica**

Los elementos del diseño geométrico de la vía Juliaca – Azángaro no cumplen con los parámetros establecidos según el manual de diseño geométrico de carreteras (DG - 2013).

Con la elaboración de mapas temáticos de accidentes de tránsito, se tendrá un manejo adecuado de la información de las zonas de riesgo en la Vía Juliaca – Azángaro.

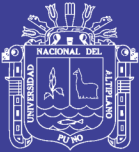

# **CAPÍTULO III**

### **MÉTODO DE INVESTIGACIÓN**

### **3.1. TIPO DE INVESTIGACIÒN**

La investigación es de tipo descriptivo. La elección del mismo se fundamenta en que el presente estudio parte de la recolección de datos, se describen las variables y luego se analizan las muestras. Es decir, en este trabajo se parte por identificar las zonas donde los accidentes ocurren con frecuencia; para luego determinar los factores causales en la vía Juliaca – Azángaro; para finalmente determinar el nivel de riesgo de cada zona.

### **3.2. POBLACIÓN Y MUESTRA DE ESTUDIO**

### **3.2.1. Población**

La población sujeto de la investigación estará conformada por la vía Juliaca – Azángaro. La población o universo se refiere al conjunto para el cual serán valida las conclusiones que se obtengan; de los elementos o las unidades (persona, instituciones o cosas) involucradas en la investigación. (Morales, 1994).

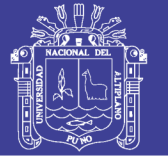

### **3.2.2. Muestra**

La muestra será las diferentes curvas horizontales de la vía Juliaca – Azángaro, Será las diferentes zonas de riesgo de las cuales se investigara los factores causales de accidentes de tránsito y el diseño geométrico.

### **3.2.2.1. Técnica de selección**

La muestras serán obtenidas mediante el método de muestreo por conveniencia el cual consiste en seleccionar las zonas que nos convienen en la investigación para la muestra, esta conveniencia se produce porque nos resultara más sencillo examinar estas zonas, por presentar mayor cantidad de accidentes de tránsito.

### **3.3. TÉCNICAS DE RECOLECCIÓN DE INFORMACIÓN**

La recolección de información se realizara mediante:

### **3.3.1. Levantamiento topográfico en campo**

Esta una técnica de adquisición de información, mediante el trabajo en campo y la utilización de equipos topográficos para obtener datos cuantitativos.

### **3.4. PROCEDIMIENTO DE RECOLECCIÓN DE DATOS**

### **3.4.1. Levantamiento topográfico en campo**

Los trabajos que se realizaron para la recolección de datos de campo fueron mediante el levantamiento topográfico con apoyo de la estación total y nivel de ingeniero, además todos los datos serán almacenados en la libreta electrónica para su posterior procesamiento y diseño geométrico.

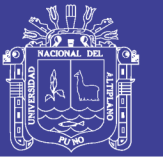

### **3.4.1.1. Reconocimiento de la zona de estudio**

El reconocimiento se hizo de manera directa a cada zona donde hay presencia de accidentes de tránsito, al mismo tiempo se identificó lugares donde se podrán poder puntos de control para hacer los levantamientos topográficos.

### **3.4.1.2. Punto de control poligonal básico de apoyo**

La poligonal es uno de los procedimientos topográficos más comunes. Las poligonales se usan generalmente para establecer puntos de control y puntos de apoyo para el levantamiento de detalles, fajas topográficas, para el replanteo de eje, obras de arte y para el control de ejecución de obras. El levantamiento de la poligonal ha sido realizado utilizando Equipo de precisión. GPS Submetrico; la tabla de puntos se presenta en los anexos.

### **3.4.1.3. Levantamiento topográfico**

El levantamiento de faja topográfica se realizó con apoyo de Estaciones Totales, considerando el diseño geométrico como factor principal, El levantamiento topográfico se ejecutó desde la poligonal de apoyo.

### **3.5. FASE DE GABINETE**

# **3.5.1. Procesamiento de datos obtenidos del levantamiento topográfico en campo**

Se utilizó el software AutoCAD civil 3d 2014 para el procesamiento de los datos y modelamiento del Diseño Geométrico de donde se pudo calcular los siguientes componentes del Diseño Geométrico: radio mínimo, ancho de carril, sobre ancho, berma, peralte, distancia de visibilidad.

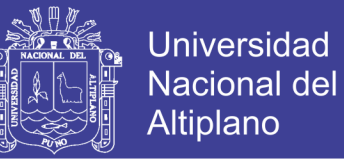

### **3.6. MATERIALES, EQUIPOS Y SOFTWARE UTILIZADO**

Para la ejecución del presente trabajo de investigación se utilizará los siguientes equipos, materiales y software:

# **3.6.1. Materiales y equipos para campo:**

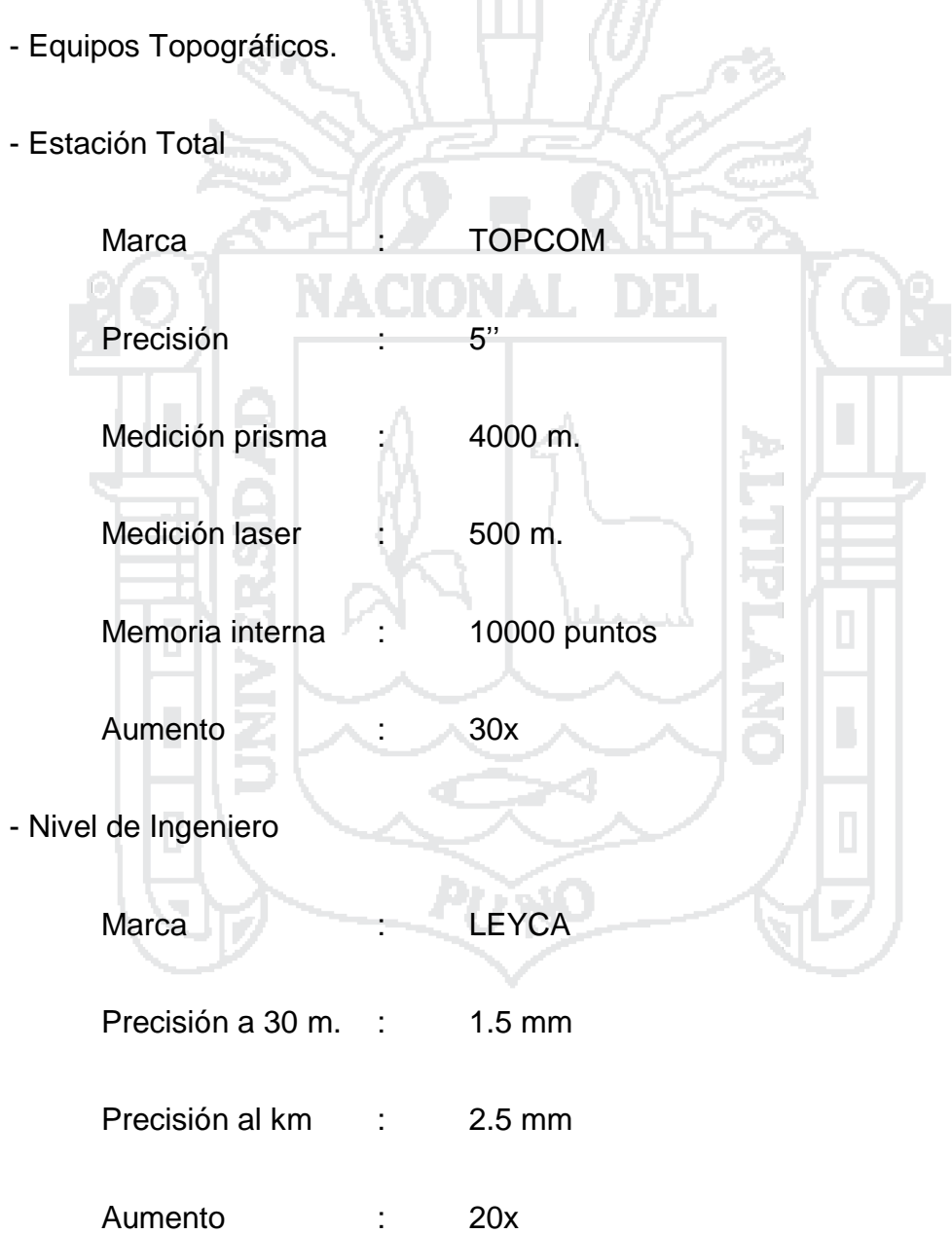

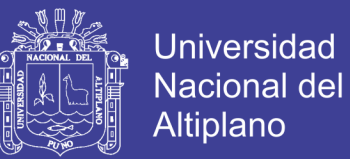

### - GPS submetrico

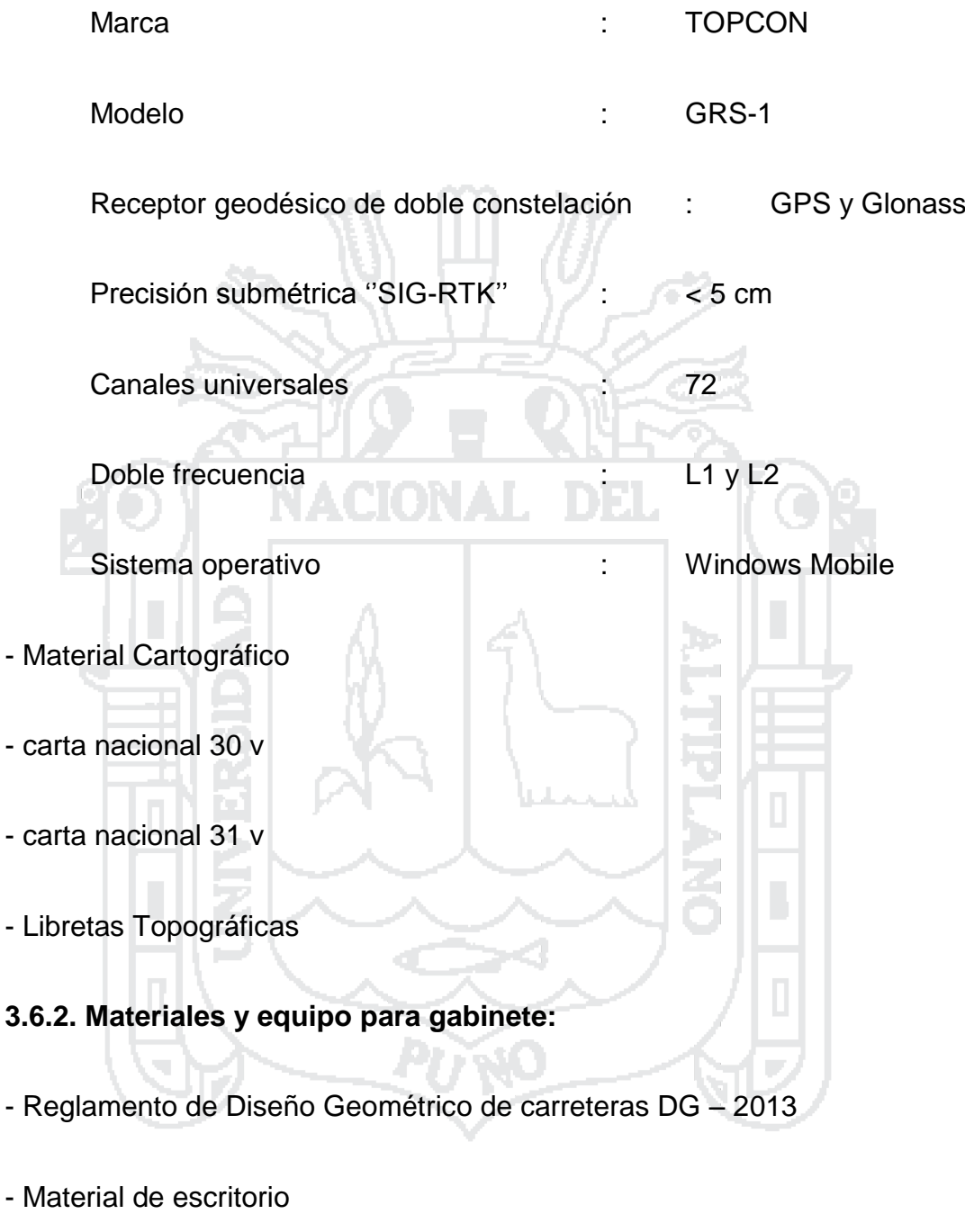

- Calculadora científica
- calculadora Casio fx 9860GII
- Computadora personal
- Laptop Toshiba Satellite S55-B5268 Intel Core i7-4510U 2.0 GHz

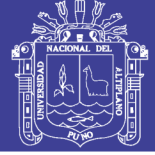

- Plotter
- HP Designjet serie T120 e Printer
- Impresora
- HP Laserjet Cp 1025nw

**3.6.3. Software a utilizar:**

- Software Microsoft Office 2013
- AutoCAD Civil 3D 2014
- ArcGIS
- AutoCAD Raster.
- IBM SPSS Statistics Visor
- **3.7. ANÁLISIS METODOLÓGICO PARA EL DISEÑO GEOMÉTRICO**
- **3.7.1. Diseño geométrico**

### **Normatividad**

El diseño geométrico se tomó como referencia al manual de diseño geométrico de carreteras del ministerio de transportes y comunicaciones (DG - 2013)

### **Clasificación vial**

Según la normatividad para el diseño de carreteras, una vía puede clasificarse según su función, de acuerdo a la demanda y según las condiciones orográficas.

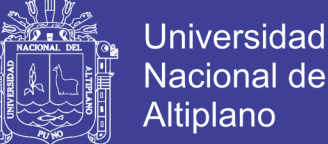

Según su función, la carretera objeto del estudio califica como una vía del sistema departamental (Interprovincial), específicamente el Tramo (0+000 – 18+780.91) de la vía pertenece a la Ruta N° PE – 3S, la cual se inicia en Juliaca hasta el desvio hacia Azangaro, y el Tramo (18+780.91 – 63+744.70) de la via pertenece ala Ruta N° PE – 34B, la cual se inicia en el desvio azangaro ayaviri y termina en la provincia de Azangaro.

De acuerdo a la demanda, el tramo de la carretera que comprende desde la progresiva 0+000 hasta la progresiva 18+780.91 objeto de estudio califica como una carretera de primera clase, teniendo en cuenta que el IMDA determinado en el estudio de tráfico es de 2618 veh/día, según el manual de diseño geometrico de carreteras (DG - 2013), carreteras de primera clase son aquellas con un IMDA entre 4000 -2001 veh/dia. (ver capitulo 2.1.3.1.) Y el tramo de la carretera que comprende desde la progresiva 18+780.91 hasta 63+744.70 objeto de estudio califica como una carretera de segunda clase, teniendo en cuenta que el IMDA determinado en el estudio de trafico es de 1853 veh/dia, según el manual de diseño geometrico de carreteras(DG 2013), carreteras de segunda clase son aquellas con un IMDA entre 2000 – 400 veh/dia(ver capitulo 2.1.3.1.), para ambos casos con una calzada de dos carriles con un ancho minimo de 3.60 para ambos casos, los datos del aforo vehicular y el IMDA se muestran en los anexos (anexo 1).

De acuerdo a las condiciones orográficas, el tramo objeto del estudio, atraviesa tres sectores bien marcados; de la progresiva 0+000 hasta la progresiva 18+500 tiene una inclinacion transversal al eje de la via de 6.75 % esta dentro de una orografia tipo 1 de acuerdo al manual de diseño geometrico

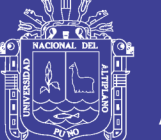

Universidad Altiplano

de carreteras (DG - 2013) (ver capitulo 2.1.3.2.); de la progresiva 18+500 hasta la progresiva 41+700 tiene una inclinacion transversal al eje de la vía de 2.63 % que esta dentro de una orografia tipo 1 de acuerdo al manual de diseño geometrico de carreteras (DG 2013) (ver capitulo 2.1.3.2.); de la progresiva 41+700 hasta la progesiva 44+700 tiene una inclinacion transversal al eje de la vía de 20.58% que esta dentro de una orografia tipo 2 de acuerdo al manual de diseño geometrico de carreteras (DG 2013) (ver capitulo 2.1.3.2.); de la progresiva 44+700 hasta la progresiva 61+000 tiene una inclinacion transversal al eje de la via de 4.25 % esta dentro de una orografia tipo 1 de acuerdo al manual de diseño geometrico de carreteras (DG 2013) (ver capitulo 2.1.3.2.); de la progresiva 61+000 hasta la progresiva 63+744.70 tiene una inclinacion transversal al eje de la vía de 6 % que esta dentro de una orografia tipo 1 de acuerdo al manual de diseño geometrico de carreteras (DG 2013) (ver capitulo 2.1.3.2.) los datos de las inclinaciones transversales al eje de la via de cada tramo de muestra en los anexos (anexo 2).

### **3.7.1.1. Velocidad directriz**

### **3.7.1.1.1. Tramo km 0+000 – km 18+500**

El sector presenta una orografía plana, con una geometría de la carretera que consiste en tangentes largas entrelazadas por curvas circulares de radios variables muy amplios y haciendo un sondeo de las velocidades de operación de vehículos; y tomando en cuenta los rangos de velocidades establecidos en el manual de diseño geométrico de carreteras DG 2013, se consideró 80 Km/h como velocidad directriz de dicho sector. El resumen de los datos obtenidos del DG 2013 se muestra en los anexos (Anexo 3).

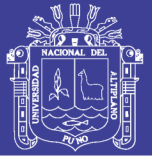

### **3.7.1.1.2. Tramo km 18+500 – km 41+700**

El sector presenta una orografía plana, con una geometría de la carretera que consiste en tangentes largas entrelazadas por curvas circulares de radios variables muy amplios y haciendo un sondeo de las velocidades de operación de vehículos; y tomando en cuenta los rangos de velocidades establecidos en el manual de diseño geométrico de carreteras DG 2013, se consideró 60 Km/h como velocidad directriz de dicho sector. El resumen de los datos obtenidos del DG 2013 se muestra en los anexos (Anexo 3).

### **3.7.1.1.3. Tramo km 41+700 – km 44+700**

El sector presenta una orografía que varía entre ondulada a accidentada, con una geometría de la carretera que consiste en tangentes cortas entrelazadas por curvas circulares de radios variables no muy amplios y haciendo un sondeo de las velocidades de operación de vehículos; tomando en cuenta los rangos de velocidades establecidos en el manual de diseño geométrico de carreteras DG 2013, se consideró 50 Km/h como velocidad directriz de dicho sector. El resumen de los datos obtenidos del DG 2013 se muestra en los anexos (Anexo 3).

### **3.7.1.1.4. Tramo km 44+700 – km 61+000**

El sector presenta una orografía plana, con una geometría de la carretera que consiste en tangentes largas entrelazadas por curvas circulares de radios variables muy amplios y haciendo un sondeo de las velocidades de operación de vehículos; y tomando en cuenta los rangos de velocidades establecidos en el manual de diseño geométrico de carreteras DG 2013, se consideró 70 Km/h

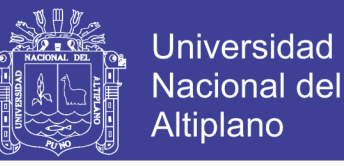

como velocidad directriz de dicho sector. El resumen de los datos obtenidos del DG 2013 se muestra en los anexos (Anexo 3).

### **3.7.1.1.5. Tramo km 61+000 – km 63+744.70**

El sector presenta una orografía plana, con una geometría de la carretera que consiste en tangentes largas entrelazadas por curvas circulares de radios variables muy amplios y haciendo un sondeo de las velocidades de operación de vehículos; y tomando en cuenta los rangos de velocidades establecidos en el manual de diseño geométrico de carreteras DG 2013, se consideró 70 Km/h como velocidad directriz de dicho sector. El resumen de los datos obtenidos del DG 2013 se muestra en los anexos (Anexo 3).

### **3.7.1.2. Radio**

Las curvas horizontales circulares simples son arcos de circunferencia de un solo radio que unen dos tangentes consecutivas, conformando la proyección horizontal de las curvas reales o espaciales. (MTC, 2013, p. 134)

### **3.7.1.3. Peralte**

Las Figuras 1, 2 y 3, permiten obtener el peralte y el radio, para una curva que se desea proyectar, con una velocidad específica de diseño. (MTC, 2013, p. 136) Ver capitulo (2.1.4.1.2.).

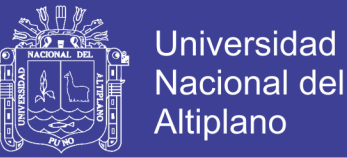

### **3.7.1.4. Sobreancho**

El sobre ancho variará en función del tipo de vehículo, del radio de la curva

y de la velocidad de diseño y se calculará con la siguiente fórmula:

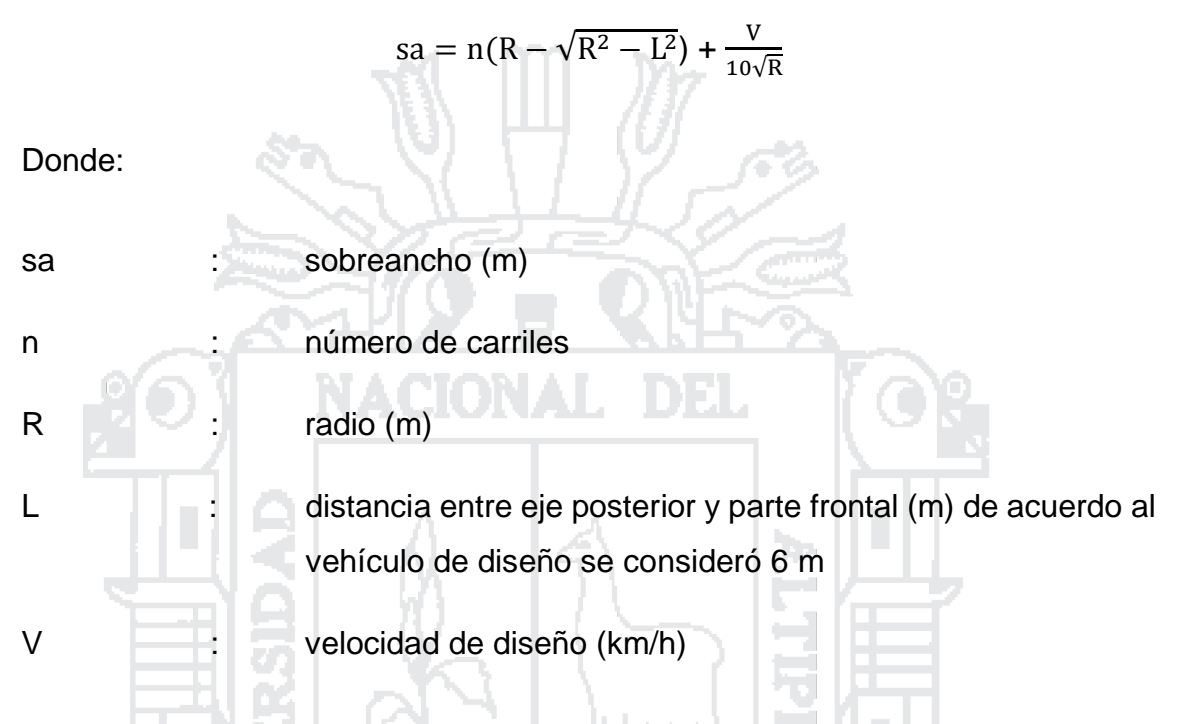

El resumen de los datos obtenidos según el manual de diseño geométrico (DG - 2013) se muestra en los anexos (anexo 5).

### **3.7.1.5. Ancho de la calzada en tangente**

En la Tabla 3 (ver capítulo 2.1.4.1.4.), se indican los valores del ancho de calzada para diferentes velocidades de diseño con relación a la clasificación de la carretera. El resumen de datos muestra en los anexos (Anexo 4).

### **3.7.1.6. Ancho de las bermas**

En la Tabla 4 (ver capítulo 2.1.4.1.5), se establece el ancho de bermas en función a la clasificación de la vía, velocidad de diseño y orografía. El resumen de datos muestra en los anexos (Anexo 6).

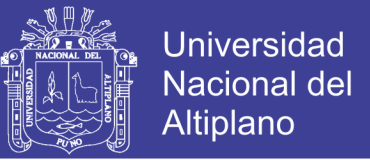

### **3.8. ANÁLISIS METODOLÓGICO PARA LA OBTENCIÓN DE DATOS DE**

### **CAMPO**

### **3.8.1. Velocidad directriz**

La velocidad directriz se calculó mediante la fórmula del movimiento rectilíneo uniforme (MRU):

Don

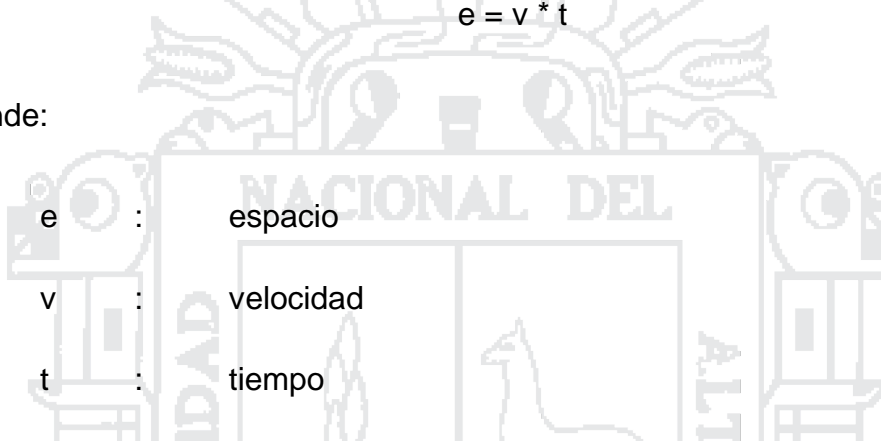

Para la obtención de los datos que se pide en la formula anterior, primero se midió un tramo en la curva marcando el inicio y final, luego se tomó el tiempo en que demoraba en atravesar dicho tramo un vehículo, este proceso se repitió varias veces con distintos vehículos y en todas las curvas de la investigación; los datos obtenidos se presentan en los anexos (Anexo 3).

### **3.8.2. Radio**

El radio de cada curva de la investigación de obtuvo del levantamiento topográfico echo en la zona, modelándolo y sacando un arco que una estos punto y midiendo su distancia al centro de dicha circunferencia como se muestra en la siguiente figura, los datos obtenidos de presentan en los anexos (Anexo 7).

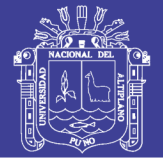

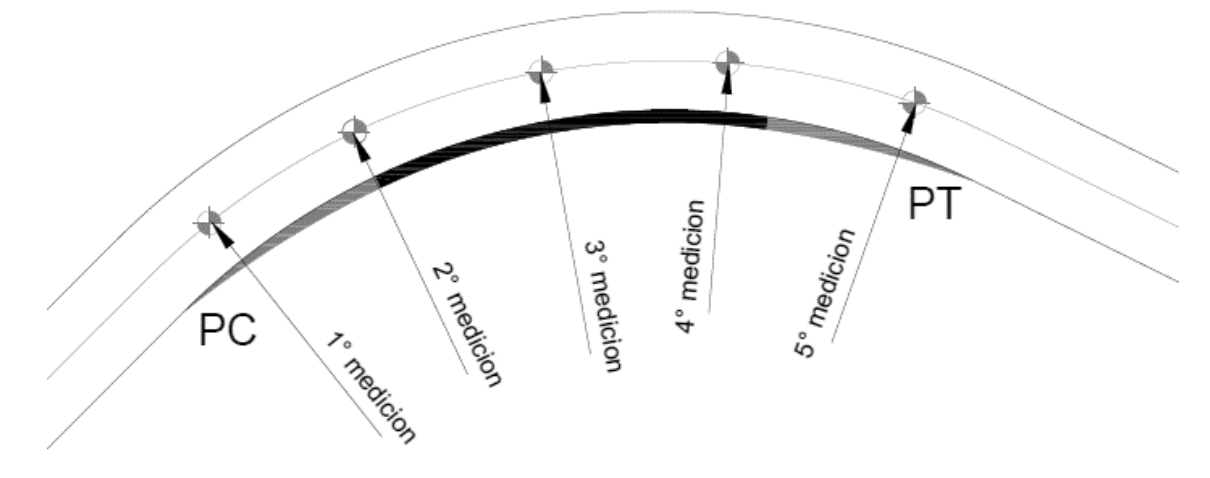

Figura 5. Radio de las curvas horizontales Fuente: elaboración propia

### **3.8.3. Peralte**

El peralte de cada curva de la investigación de obtuvo midiendo directamente en distintos puntos de la parte central de la curva donde se encuentra el peralte máximo curva, como se muestra en la siguiente figura, los datos obtenidos de presentan en los anexos (Anexo 8).

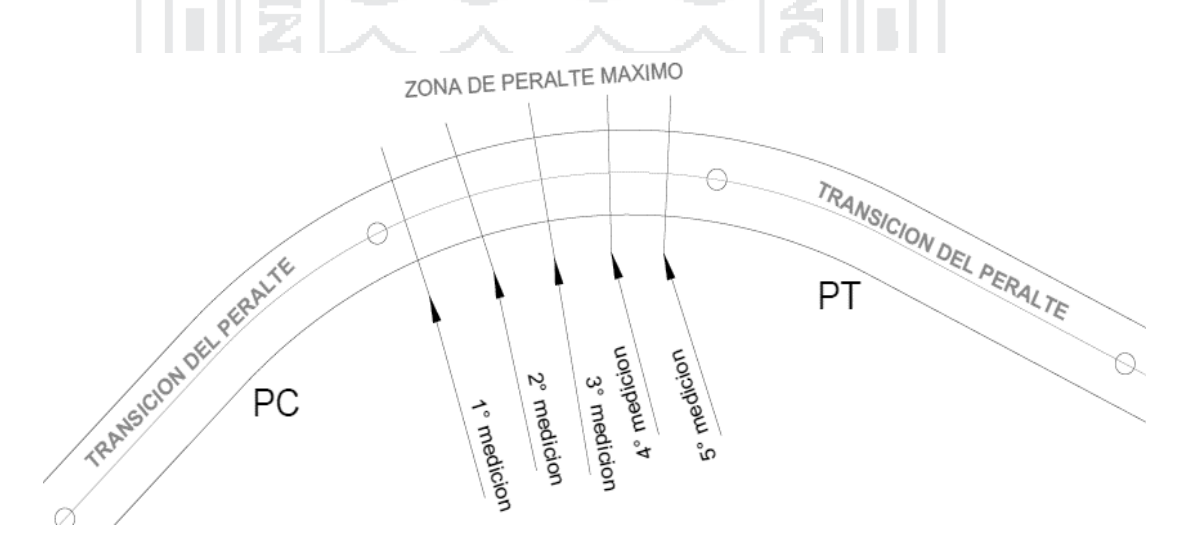

Figura 6. Peralte de las curvas horizontales Fuente: Elaboración propia

5).

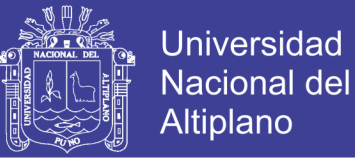

### **3.8.4. Sobreancho**

El sobreancho de cada curva de la investigación se obtuvo midiendo directamente en distintos puntos del centro de la curva porque ahí se encuentra el sobreancho máximo, los datos obtenidos se presenta en los anexos (Anexo

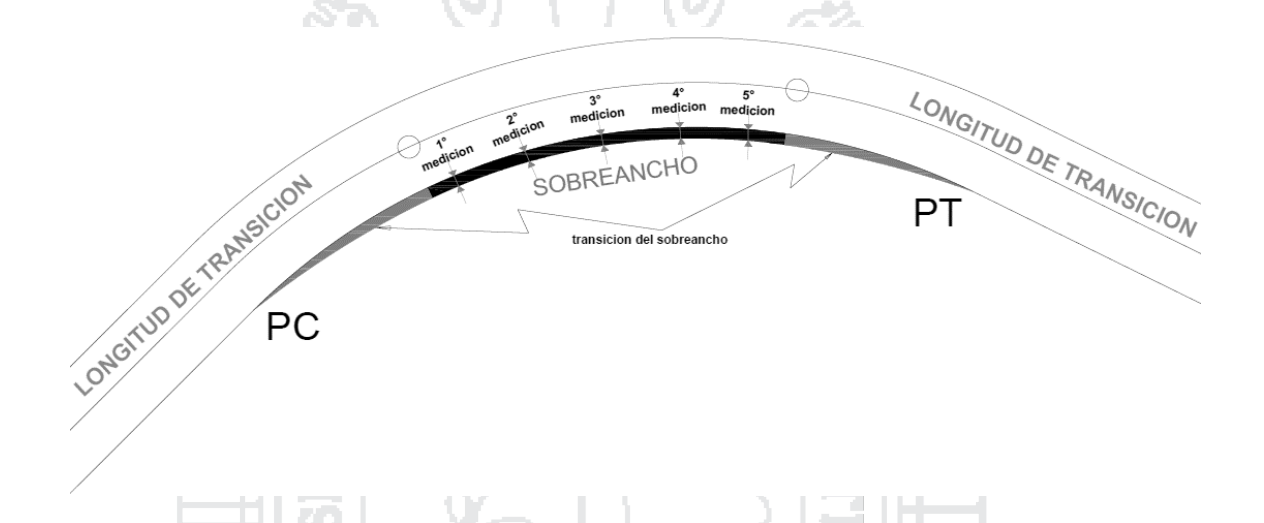

Figura 7. Sobreancho de las curvas horizontales Fuente: elaboración propia

### **3.8.5. Ancho de calzada**

En ancho de calzada de cada curva de la investigación de obtuvo midiendo directamente en distintos puntos de la curva, los datos obtenidos de presentan en los anexos (Anexo 4).

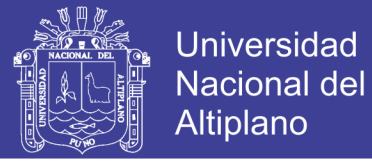

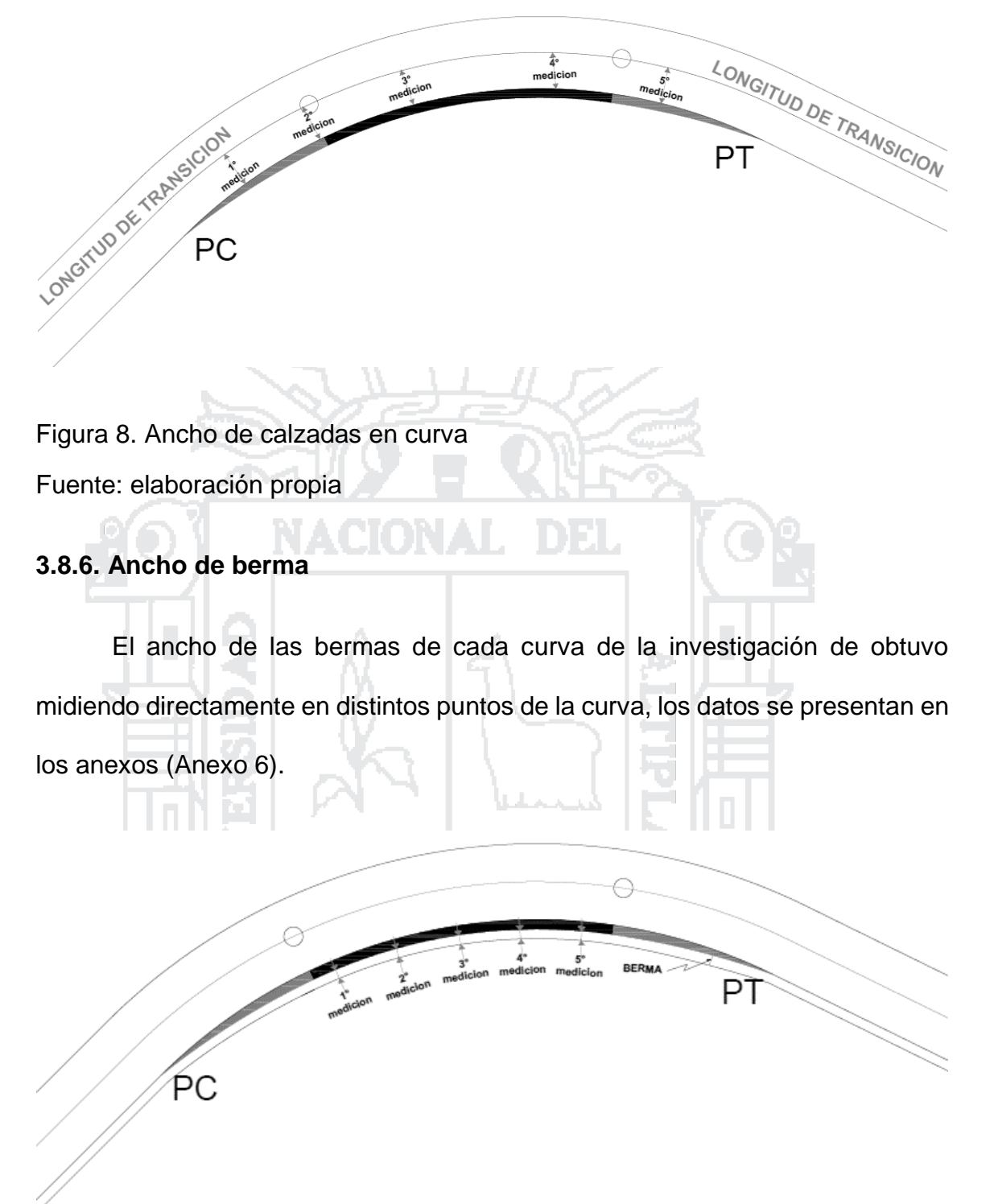

Figura 9. Ancho de berma en curva Fuente: elaboración propia
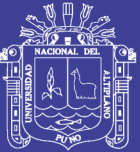

# **CAPÍTULO IV**

# **CARACTERIZACIÓN DEL ÁREA DE INVESTIGACIÓN**

# **4.1. ÁMBITO DE ESTUDIO**

El ámbito de estudio se enmarca en la vía Juliaca - Azángaro que se encuentra entre las provincias de San Román y Azángaro.

# **4.1.1. Ubicación geográfica del proyecto**

La vía se encuentra entra las provincias de San Román y Azángaro, el territorio presenta una configuración topográfica entre plana y ondulada; está ubicada en la parte centro oriental del departamento de puno, al norte del lago Titicaca, en la cuenca hidrográfica del Titicaca.

# **4.1.1.1. Coordenadas UTM**

Coordenadas UTM

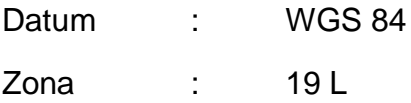

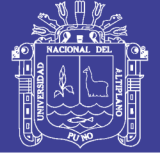

**Universidad** Nacional del Altiplano

# Azángaro:

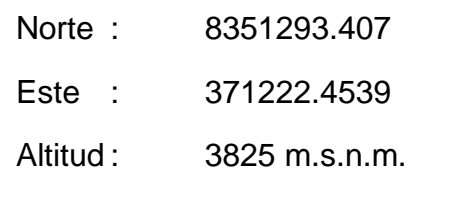

# Juliaca:

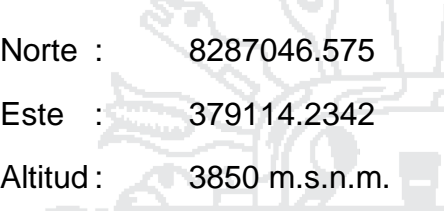

 $\mathbb{M}$ 

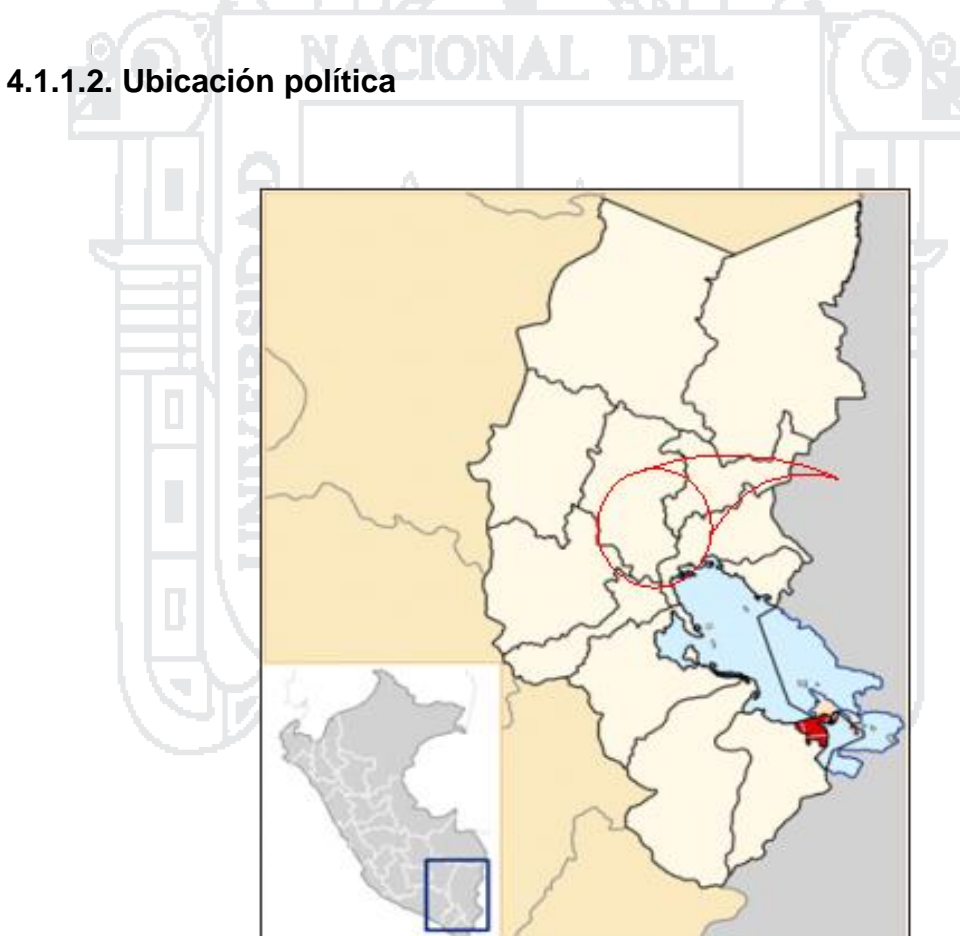

# Figura 10. Ubicación Departamental (Puno) Fuente: Instituto Nacional Geográfico

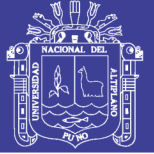

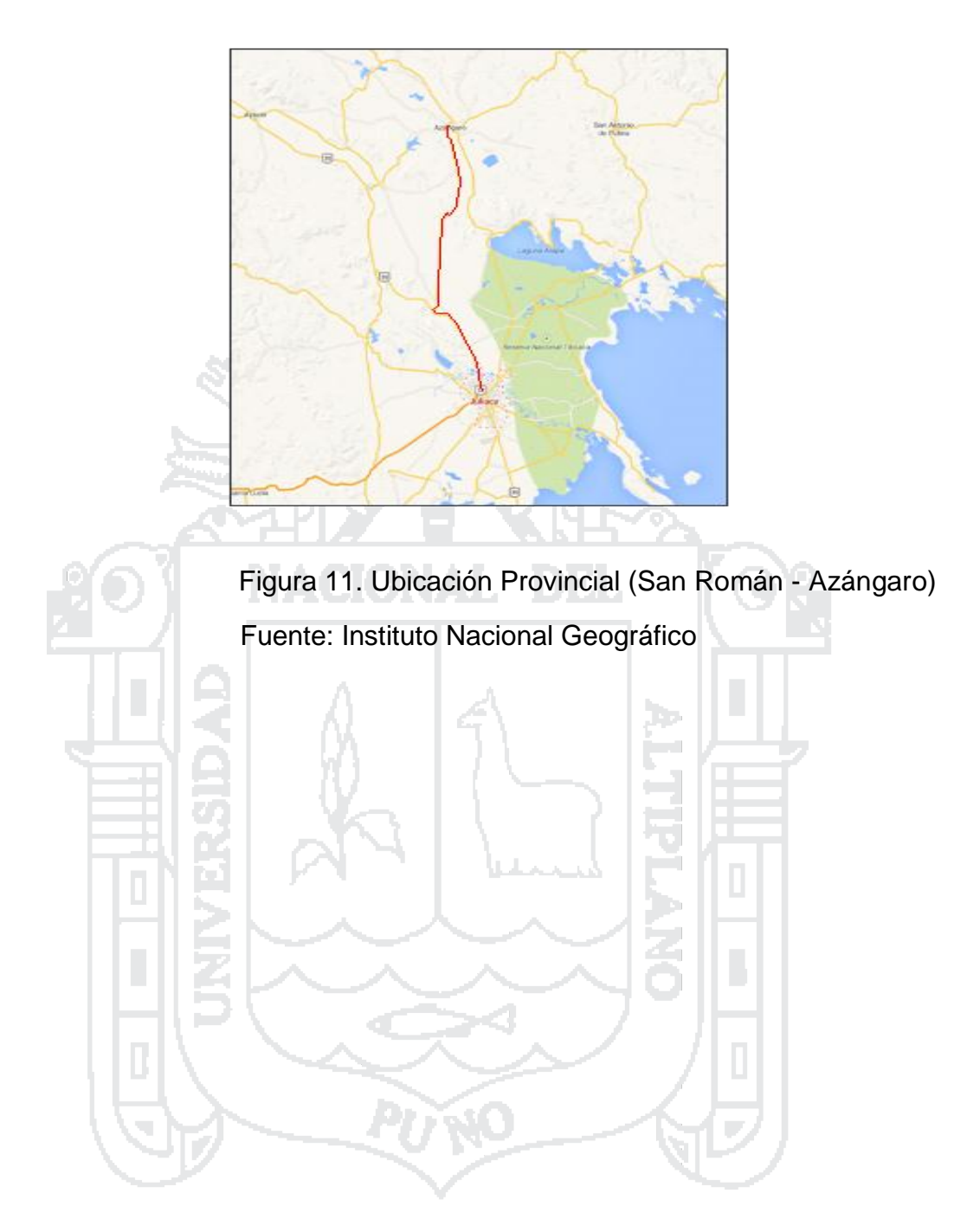

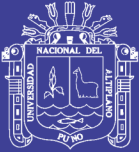

# **CAPÍTULO V**

# **EXPOSICIÓN Y ANÁLISIS DE LOS RESULTADOS**

**5.1. ANÁLISIS ESTADÍSTICO DE LOS DATOS DE CAMPO**

**5.1.1. Análisis estadístico de los elementos del diseño geométrico, de la vía Juliaca – Azángaro, según los parámetros del MTC (DG -2013), utilizando la Prueba estadística ANDEVA y Prueba de DUNNETT.**

**5.1.1.1. Tramo km 0+000 – km 18+500**

- **5.1.1.1.1. Análisis de Velocidad para 80km/h**
	- **Método de ANDEVA**

# TABLA 8

ANÁLISIS DE VELOCIDAD PARA 80km/h EN EL TRAMO km 0+000 – km 18+500 CON EL MÉTODO DE ANDEVA

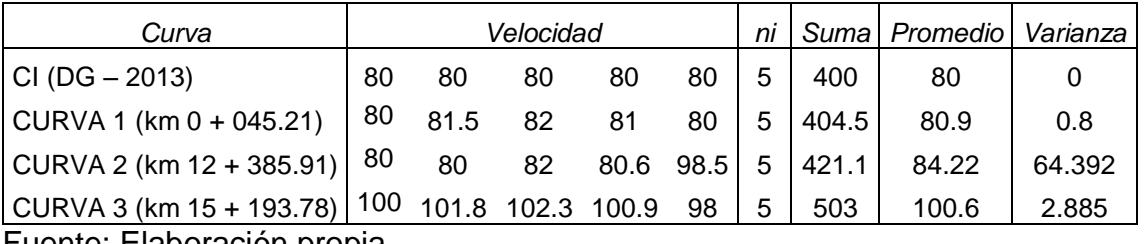

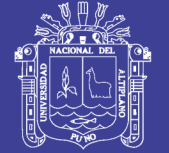

**Universidad** Nacional del Altiplano

# **Hipótesis:**

Ho: CI = C1 = C2 = C3 H1: CI ≠ C1 = C2 = C3

#### **Donde:**

 $n = 5$  $\alpha = 5\%$ 

**Condición:**

Si P > 0.05 Se acepta la Hipótesis nula y se Rechaza la Hipótesis Alternativa.

Si P < 0.05 Se rechaza la Hipótesis nula Y se acepta la Hipótesis Alternativa.

# TABLA 9

ANÁLISIS DE VARIANZA DE LA VELOCIDAD (80km/h), EN EL TRAMO km 0+000 – km 18+500 **COLLECTION** 

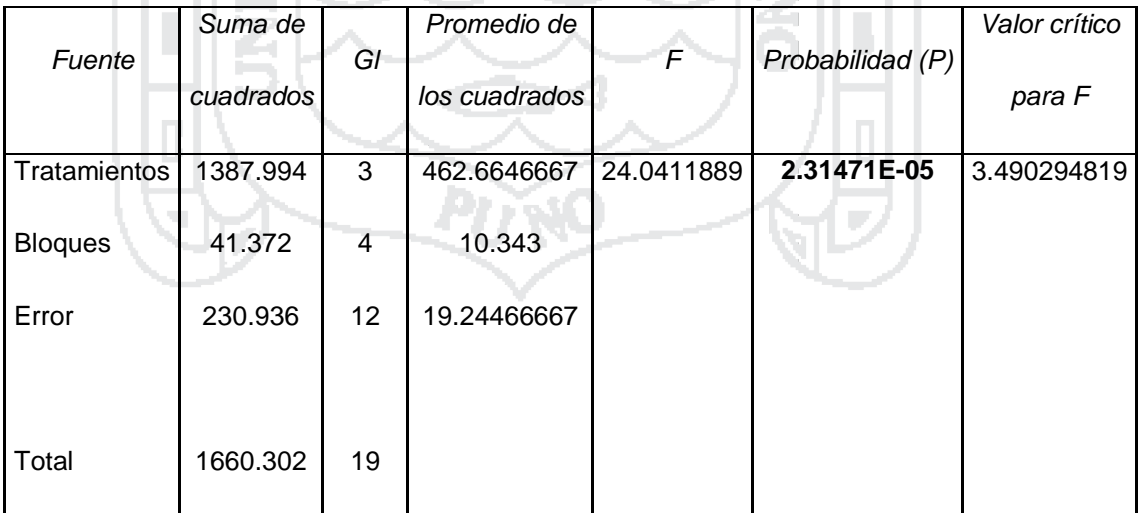

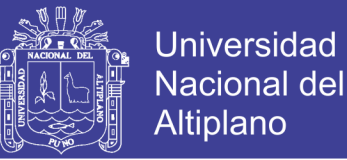

### **Interpretación:**

Se utilizó un coeficiente de confianza del 95%, por lo que el nivel de significancia es 5% (0.05); Donde P (2.31471E-05) < 0.05, entonces se rechaza la hipótesis Nula y se acepta la Hipótesis alternativa.

Por ende: Se concluye que hay diferencia significativa (al 5%) entre las velocidades medias para las diferentes curvas.

#### **Método de DUNNETT**

Se determinó con la prueba de ANDEVA que existe una diferencia significativa; por lo tanto se desea comparar las Velocidades medias (curva 1, curva 2, curva 3) con la Velocidad media de control (CI (DG – 2013)).

#### **Hipótesis:**

 $Ho: Ci = Cl$ H1: Ci ≠ Cl i = 1,2,..., I-1

**Condición:**

1  $\bigg)$  $\backslash$  $\mathbf{I}$  $\setminus$  $|\overline{C}I|$  < d $\alpha$ , k – 1.f  $|CM\varepsilon|$ ni 2 Se acepta la hipótesis nula y se

rechaza la hipótesis alternativa.

 $\overline{\phantom{a}}$  $\bigg)$  $\backslash$  $\left\| \right\|$  $\setminus$  $-\overline{Cl} > d\alpha, k-1.f$ <sub>3</sub> CMe ni  $|\overline{\text{C}}\text{I} - \overline{\text{C}}\text{I}| > d\alpha, \text{k} - 1.f$ <sub>2</sub>  $\text{CMe} \left( \frac{2}{3} \right)$ ; Se acepta la hipótesis alternativa y se

rechaza la hipótesis nula.

#### **Donde:**

Ci = Tratamiento

$$
Cl = Control
$$

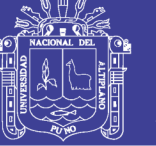

dα = Nivel de significancia

 $k - 1 =$  Grados de libertad de los tratamientos

f = Grados de libertad del error

CMƐ = Cuadrado medio del error

ni = Numero de repeticiones

**Se hace el cálculo y se obtiene:**

 $= 6.9362$ 5 2  $d\alpha$ ,k -1.f  $\left| \text{CMe} \right| = \frac{2.50 x}{19.2446 x} =$ ni 2  $\bigg)$  $\backslash$  $\setminus$  $\alpha$ , k – 1.f<sub>3</sub> CMs  $\left(\frac{2}{2}\right)$  = 2.50x<sub>3</sub> 19.2446x 1-J  $\backslash$ I  $\setminus$ ſ

 $\overline{C}1-\overline{C}1=|80.9 -80|$  = 0.9 ; Según la condición planteada la Velocidad C1 si cumple con los parámetros establecidos por CI (DG – 2013).

 $\overline{C}2-\overline{C}I=|84.22$ - $80|=4.22$ ; Según la condición planteada la Velocidad C2 si cumple con los parámetros establecidos por CI (DG – 2013).

 $\overline{C}3-\overline{C}I$  =  $|100.6 - 80|$  = 20.6; Según la condición planteada la Velocidad C3 no cumple con los parámetros establecidos por CI (DG – 2013).

- **5.1.1.1.2. Análisis de Ancho de Calzada para 3.6m**
	- **Método de ANDEVA**

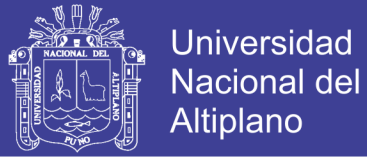

### TABLA 10

### ANÁLISIS DE ANCHO DE CALZADA (3.6M) PARA 80km/h EN EL TRAMO km 0+000 – km 18+500 CON EL MÉTODO DE ANDEVA

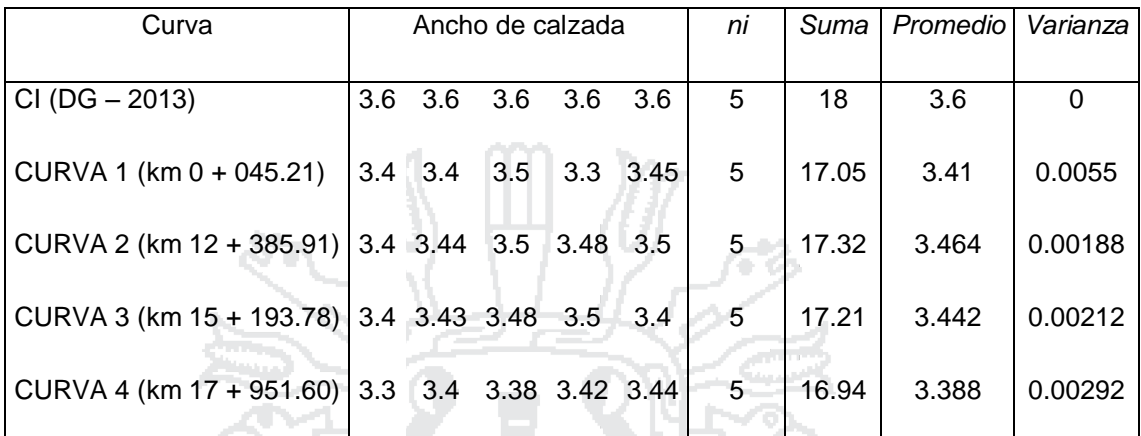

AL.

**DEL** 

Fuente: Elaboración propia

**Hipótesis:**

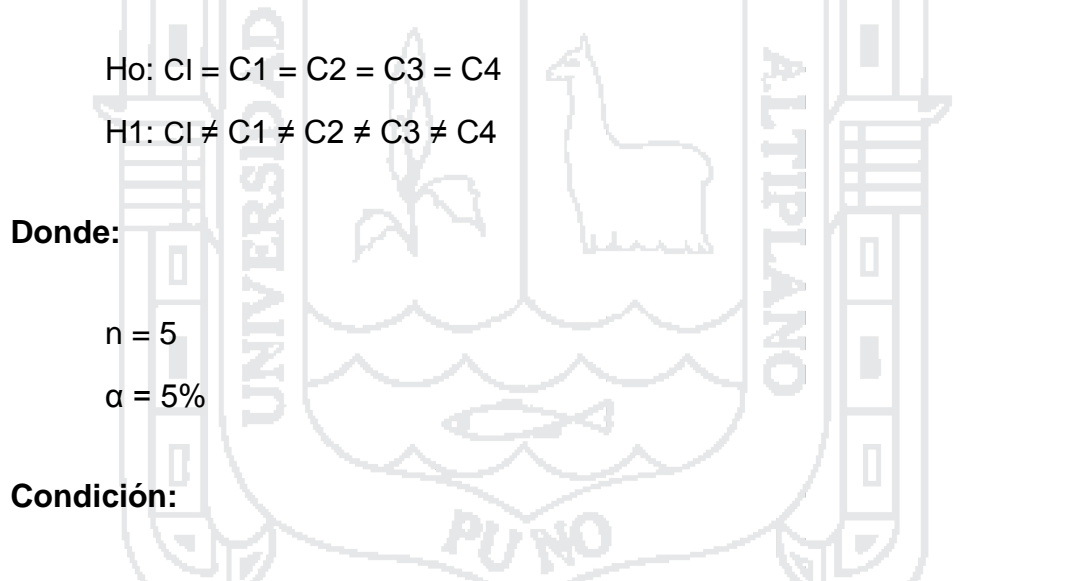

Si P > 0.05 Se acepta la Hipótesis nula y se Rechaza la Hipótesis Alternativa.

Si P < 0.05 Se rechaza la Hipótesis nula Y se acepta la Hipótesis Alternativa.

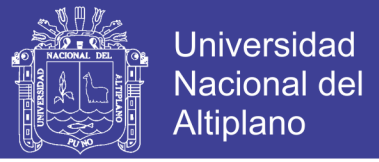

#### TABLA 11

### ANÁLISIS DE VARIANZA DE ANCHO DE CALZADA (3.6m), EN EL TRAMO km 0+000 – km 18+500

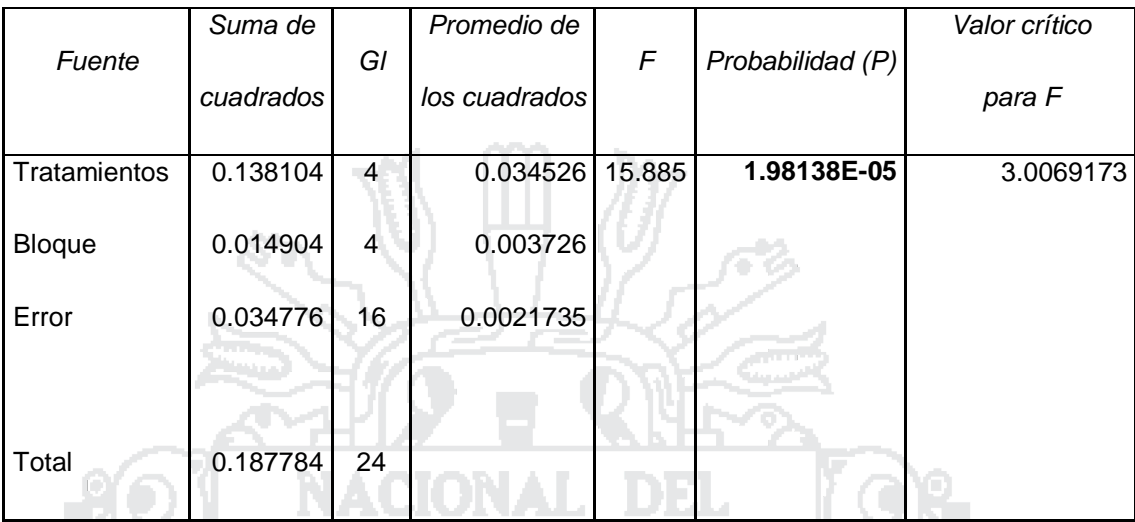

Fuente: Elaboración propia

#### **Interpretación:**

Se utilizó un coeficiente de confianza del 95%, por lo que el nivel de significancia es 5% (0.05); Donde P (**1.98138E-05**) < 0.05, entonces se rechaza la hipótesis Nula y se acepta la Hipótesis alternativa.

Тòр

Por ende: Se concluye que hay diferencia significativa (al 5%) entre las medias de anchos de calzada para las diferentes curvas.

### **Método de DUNNETT**

Se determinó con la prueba de ANDEVA que existe una diferencia significativa; por lo tanto se desea comparar los Anchos de calzadas medias (Curva 1, Curva 2, Curva 3, Curva 4) con el Ancho de Calzada media de control (CI (DG – 2013)).

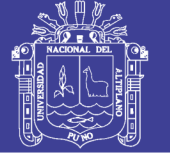

# **Hipótesis:**

Ho: Ci = CI  
H1: Ci ≠ CI 
$$
i = 1, 2, ..., I-1
$$

# **Condición:**

 $\overline{\phantom{a}}$ J  $\backslash$ Ļ  $\setminus$ ſ  $|\overline{{\rm C}}-{\overline{{\rm C}}{\rm I}}|$  < d $\alpha$ , k – 1.f  $_{\textrm{\tiny c}}$  CMe ni 2 ; Se acepta la hipótesis nula y se rechaza la hipótesis alternativa.  $\overline{\phantom{a}}$ J  $\setminus$ L  $\setminus$ ſ  $|\overline{C}I - \overline{C}I| > d\alpha, k - 1.f$ <sub>1</sub> CMε ni 2 Se acepta la hipótesis alternativa y se rechaza la hipótesis nula. **Donde:** Ci = Tratamiento CI = Control dα = Nivel de significancia  $k - 1 =$  Grados de libertad de los tratamientos f = Grados de libertad del error CMƐ = Cuadrado medio del error ni = Numero de repeticiones

# **Se hace el cálculo y se obtiene:**

$$
d\alpha
$$
, k - 1. f $\sqrt{CM \epsilon \left(\frac{2}{ni}\right)} = 2.59x \sqrt{0.0021x \left(\frac{2}{5}\right)} = 0.0750$ 

 $\overline{C}1-\overline{C}1 = |3..41-3.60| = 0.19$ ; Según la condición planteada el Ancho de

Calzada C1 no cumple con los parámetros establecidos por CI (DG – 2013).

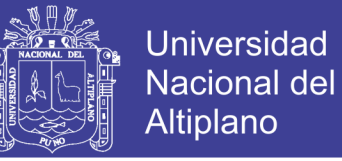

 $\overline{C}2-\overline{C}I=|3..46-3.60|=0.14$  ; Según la condición planteada el Ancho de

calzada C2 no cumple con los parámetros establecidos por CI (DG – 2013).

 $\overline{C}3-\overline{C}I = |3..44-3.60| = 0.16$ ; Según la condición planteada el Ancho de

Calzada C3 no cumple con los parámetros establecidos por CI (DG – 2013).

 $\overline{C}4-\overline{C}I=|3.38-3.60|=0.22$ ; Según la condición planteada el Ancho de

calzada C4 no cumple con los parámetros establecidos por CI (dg – 2013).

#### **5.1.1.1.3. Análisis de Sobreancho para 0.642m**

**Método de ANDEVA**

### TABLA 12

h.

#### ANÁLISIS DE SOBREANCHO (0.642m) PARA 8km/h EN EL TRAMO km 0+000 – km 18+500 CON EL MÉTODO DE ANDEVA

| Curva                    | Sobreancho |                |                         |             |   | ni | Suma           | Promedio | Varianza |
|--------------------------|------------|----------------|-------------------------|-------------|---|----|----------------|----------|----------|
|                          |            |                |                         |             |   |    |                |          |          |
| $CI (DG - 2013)$         | o.642      |                | 0.642 0.642 0.642 0.642 |             |   | 5  | 3.21           | 0.642    |          |
|                          |            |                |                         |             |   |    |                |          |          |
| CURVA 1 (km 0 + 045.21)  | 0          | 0              | 0                       | 0           | 0 | 5  | $\overline{0}$ | $\Omega$ |          |
|                          |            |                |                         |             |   |    |                |          |          |
| CURVA 2 (km 12 + 385.91) | 0          | 0              | $\Omega$                | $\Omega$    | 0 | 5  | $\Omega$       | $\Omega$ |          |
|                          |            |                |                         |             |   |    |                |          |          |
| CURVA 3 (km 15 + 193.78) | 0          | $\mathbf 0$    | $\Omega$                | 0           | 0 | 5  | $\Omega$       | $\Omega$ |          |
|                          |            |                |                         |             |   |    |                |          |          |
| CURVA 4 (km 17 + 951.60) | 0          | $\overline{0}$ | 0                       | $\mathbf 0$ | 0 | 5  | $\overline{0}$ | 0        |          |
|                          |            |                |                         |             |   |    |                |          |          |

Fuente: Elaboración propia

**Hipótesis:**

Ho: CI = C1 = C2 = C3 = C4 H1: CI ≠ C1 ≠ C2 ≠ C3 ≠ C4

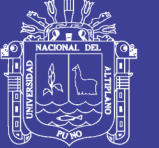

**Universidad Nacional del** Altiplano

**Donde:**

 $n = 5$  $\alpha = 5\%$ 

# **Condición:**

Si P > 0.05 Se acepta la Hipótesis nula y se Rechaza la Hipótesis Alternativa.

Si P < 0.05 Se rechaza la Hipótesis nula Y se acepta la Hipótesis Alternativa.

 $\Gamma$ tabla 13) el

ANÁLISIS DE VARIANZA DE SOBREANCHO (0.642m), EN EL TRAMO km  $0+000 - km$  18+500

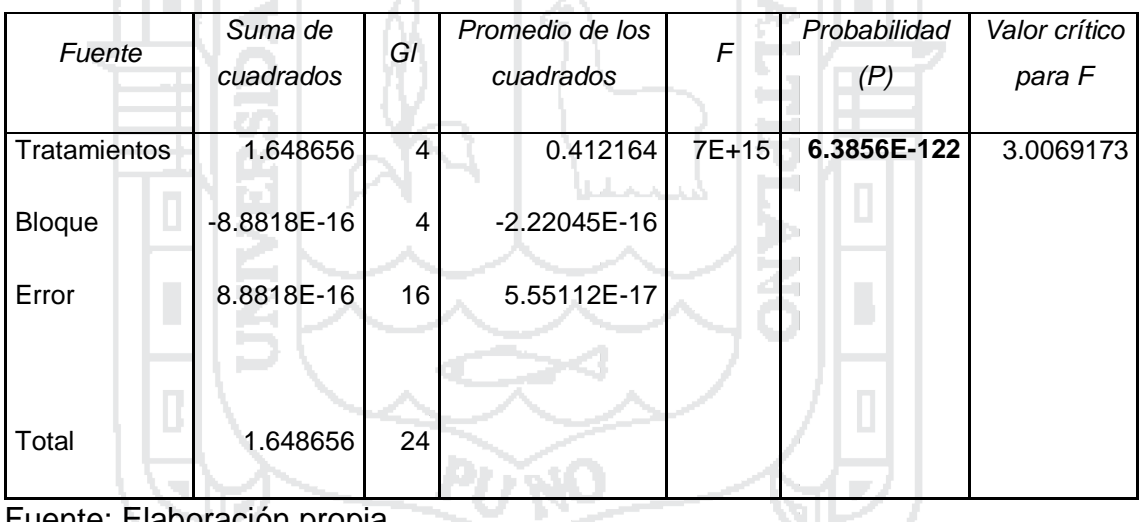

Fuente: Elaboración propia

# **Interpretación:**

Se utilizó un coeficiente de confianza del 95%, por lo que el nivel de significancia es 5% (0.05); Donde P (**6.3856E-122**) < 0.05, entonces se rechaza la hipótesis Nula y se acepta la Hipótesis alternativa.

Por ende: Se concluye que hay diferencia significativa (al 5%) entre las medias de Sobreanchos para las diferentes curvas.

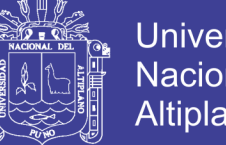

## **Universidad** Nacional del Altiplano

# **Método de DUNNETT**

Se determinó con la prueba de ANDEVA que existe una diferencia significativa; por lo tanto se desea comparar las medias de los Sobreanchos (Curva 1, Curva 2, Curva 3, Curva 4) con la media del Sobreancho de control (CI (DG – 2013)).

**Hipótesis:**

 $H$ o: Ci = Cl

H1: Ci ≠ CI 
$$
i = 1, 2, ..., 1-1
$$

**Condición:**

 $\overline{\phantom{a}}$ J  $\backslash$ I  $\setminus$ ſ  $|\overline{C}I|$  < d $\alpha$ , k – 1.f  $\int$  CMe ni 2 Se acepta la hipótesis nula y se rechaza la hipótesis alternativa.

 $\overline{\phantom{a}}$ J  $\backslash$  $\mathbf{I}$  $\setminus$ ſ  $|\overline{C}I - \overline{C}I| > d\alpha, k - 1.f$ <sub>1</sub> CMε ni 2 Se acepta la hipótesis alternativa y se rechaza

la hipótesis nula.

**Donde:**

Ci = Tratamiento

CI = Control

dα = Nivel de significancia

 $k - 1 =$  Grados de libertad de los tratamientos

f = Grados de libertad del error

CMƐ = Cuadrado medio del error

ni = Numero de repeticiones

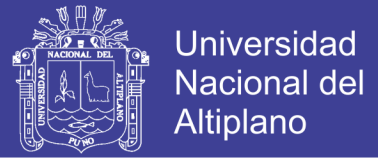

**Se hace el cálculo y se obtiene:**

$$
d\alpha, k - 1. f \sqrt{CM \epsilon \left(\frac{2}{ni}\right)} = 2.59x \sqrt{5.5511E - 17x\left(\frac{2}{5}\right)} = 0
$$

 $\overline{C}1-\overline{C}I = |0-0.642| = 0.642$ ; Según la condición planteada, el Sobreancho C1 no cumple con los parámetros establecidos por CI (DG – 2013).

 $\overline{C}2-\overline{C}I=|0-0.642|=0.642$ ; Según la condición planteada, el Sobreancho C2 no cumple con los parámetros establecidos por CI (DG – 2013).

 $\overline{C}3-\overline{C}1=|0-0.642|=0.642$ ; Según la condición planteada, el Sobreancho C3

no cumple con los parámetros establecidos por CI (DG – 2013).

 $\overline{C}4-\overline{C}I=|0-0.642|=0.642$ ; Según la condición planteada, el Sobreancho C4

no cumple con los parámetros establecidos por CI (DG – 2013).

#### **5.1.1.1.4. Análisis de Ancho de Berma para 3m**

#### **Método de ANDEVA**

#### TABLA 14

ANÁLISIS DE ANCHO DE BERMA (3m) PARA 80KM/H EN EL TRAMO km 0+000 – km 18+500 CON EL MÉTODO DE ANDEVA

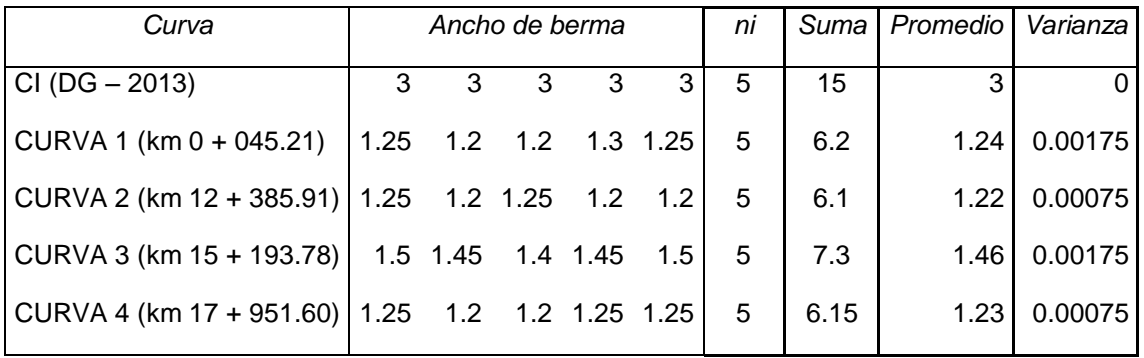

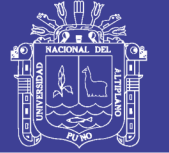

# **Hipótesis:**

Ho:  $Cl = C1 = C2 = C3 = C4$ H1: CI  $\neq$  C1  $\neq$  C2  $\neq$  C3  $\neq$  C4

### **Donde:**

 $n = 5$  $\alpha = 5\%$ 

**Condición:**

Si P > 0.05 Se acepta la Hipótesis nula y se Rechaza la Hipótesis Alternativa.

Si P < 0.05 Se rechaza la Hipótesis nula Y se acepta la Hipótesis Alternativa.

# TABLA 15

ANÁLISIS DE VARIANZA DE ANCHO DE BERMA (3m), EN EL TRAMO km 0+000 – km 18+500

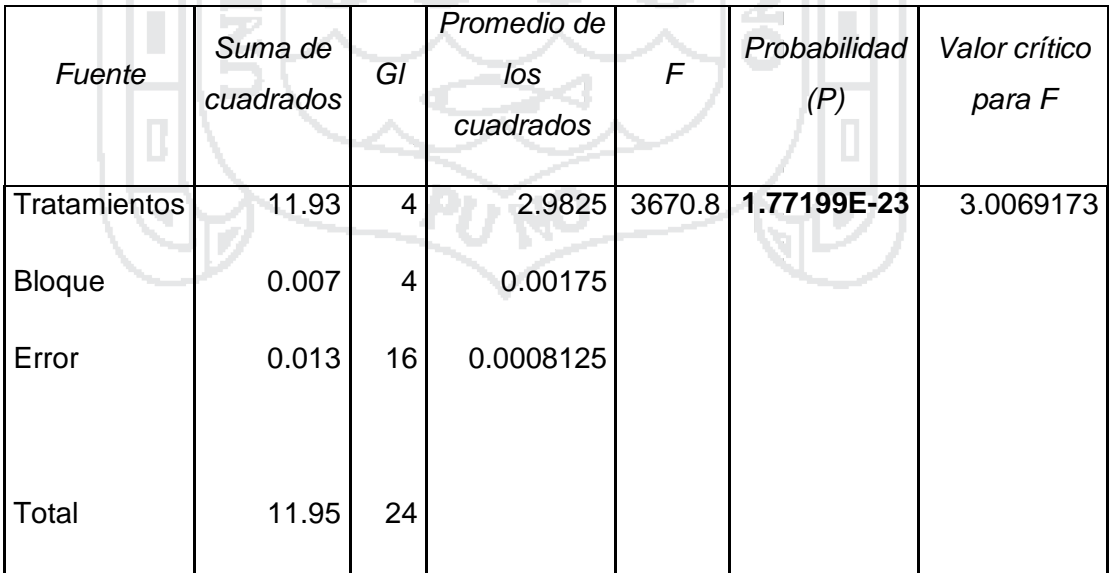

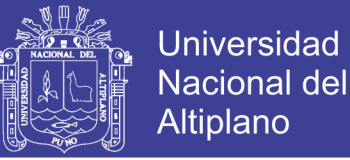

### **Interpretación:**

Se utilizó un coeficiente de confianza del 95%, por lo que el nivel de significancia es 5% (0.05); Donde P (**1.77199E-23**) < 0.05, entonces se rechaza la hipótesis Nula y se acepta la Hipótesis alternativa.

Por ende: Se concluye que hay diferencia significativa (al 5%) éntrelas medias de los anchos de Bermas para las diferentes curvas.

#### **Método de DUNNETT**

Se determinó con la prueba de ANDEVA que existe una diferencia significativa; por lo tanto se desea comparar las medias de los Anchos de berma (Curva 1, Curva 2, Curva 3, Curva 4) con la media del Ancho de berma de control (CI (DG – 2013)).

#### **Hipótesis:**

 $H_0$ : Ci = CI H1: Ci ≠ CI i = 1,2,..., I-1

**Condición:**

 $\overline{\phantom{a}}$ J  $\backslash$  $\mathbf{I}$  $\setminus$ ſ  $|\overline{C}I|$  < d $\alpha$ , k – 1.f  $\int$  CMe ni 2 Se acepta la hipótesis nula y se rechaza la hipótesis alternativa.

 $\overline{\phantom{a}}$ J  $\backslash$  $\mathbf{I}$  $\setminus$  $-\overline{Cl} > d\alpha, k-1.f$ <sub>1</sub>  $\operatorname{CM}\varepsilon$ ni  $|\overline{\text{C}}\text{I}-\overline{\text{C}}\text{I}|$ > d $\alpha$ ,k –1.f  $\sqrt{\text{CMe}}\Big(\frac{2}{\cdot}\Big)$ ; Se acepta la hipótesis alternativa y se rechaza

la hipótesis nula.

**Donde:**

$$
Ci = Tratamiento
$$

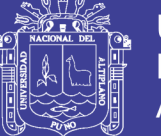

### CI = Control

dα = Nivel de significancia

 $k - 1 =$  Grados de libertad de los tratamientos

f = Grados de libertad del error

CMƐ = Cuadrado medio del error

ni = Numero de repeticiones

### **Se hace el cálculo y se obtiene:**

$$
d\alpha
$$
,  $k-1$ . $f\sqrt{CM\varepsilon\left(\frac{2}{ni}\right)} = 2.59x\sqrt{0.0008x\left(\frac{2}{5}\right)} = 0.0463$ 

 $\overline{{\bf C}}{\bf 1}\!-\!\overline{{\bf C}}{\bf 1}\! = \! \left| 1.24$  -  $3 \right| \!=\! 1.76$  ; Según la condición planteada el Ancho de Berma C1 no cumple con los parámetros establecidos por CI (DG – 2013).

 $\overline{{\bf C}}2\!-\!\overline{{\bf C}}{\bf I}\! =\! \left|1.22$  -  $3\right|\!=\!1.78$  ; Según la condición planteada el Ancho de Berma C2 no cumple con los parámetros establecidos por CI (DG – 2013).

 $\overline{C}3-\overline{C}I = |1.46 -3| = 1.54$ ; Según la condición planteada el Ancho de Berma C3 no cumple con los parámetros establecidos por CI (DG – 2013).

 $\overline{C}4-\overline{C}I=|1.23-3|=1.77$ ; Según la condición planteada el Ancho de Berma C4 no cumple con los parámetros establecidos por CI (DG – 2013).

#### **5.1.1.1.5. Análisis de Peralte para 8%**

**Método de ANDEVA**

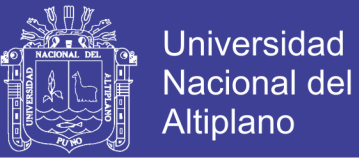

#### TABLA 16

# ANÁLISIS DE PERALTE (8%) PARA 80km/h EN EL TRAMO km 0+000 – km 18+500 CON EL MÉTODO DE ANDEVA

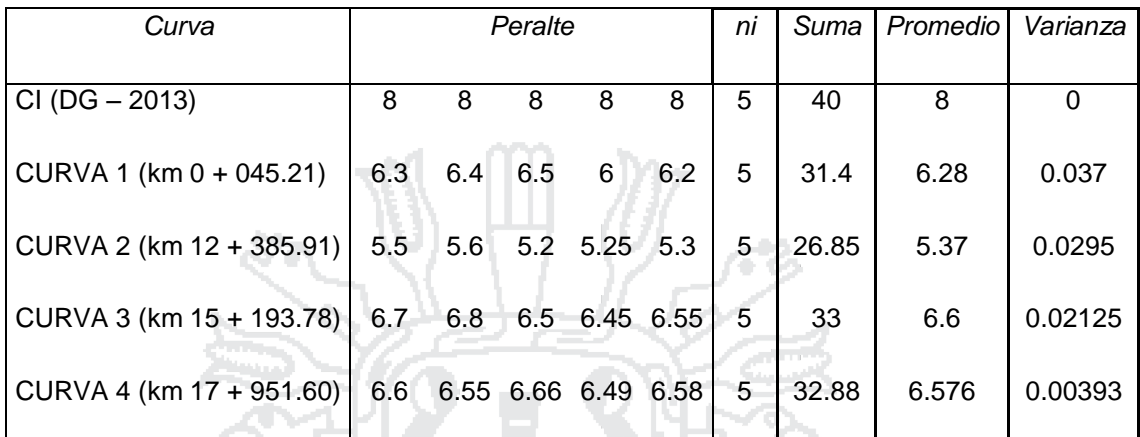

AL.

**DEL** 

Fuente: Elaboración propia

**Hipótesis:**

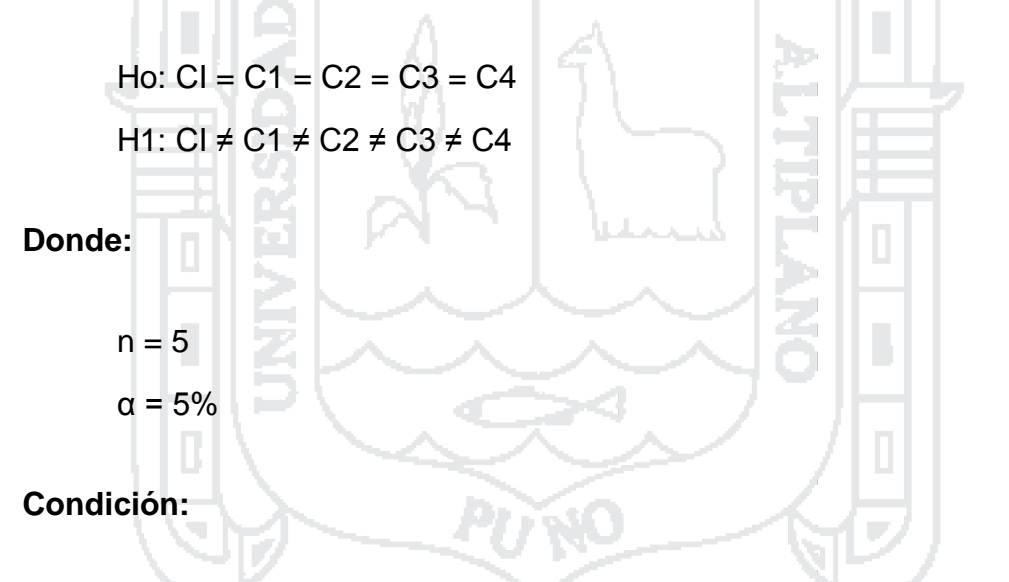

Si P > 0.05 Se acepta la Hipótesis nula y se Rechaza la Hipótesis Alternativa.

Si P < 0.05 Se rechaza la Hipótesis nula Y se acepta la Hipótesis Alternativa.

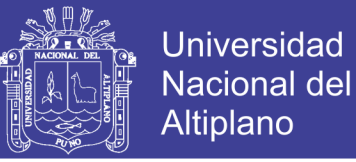

#### TABLA 17

### ANÁLISIS DE VARIANZA DE PERALTE (8%), EN EL TRAMO km 0+000 – km 18+500

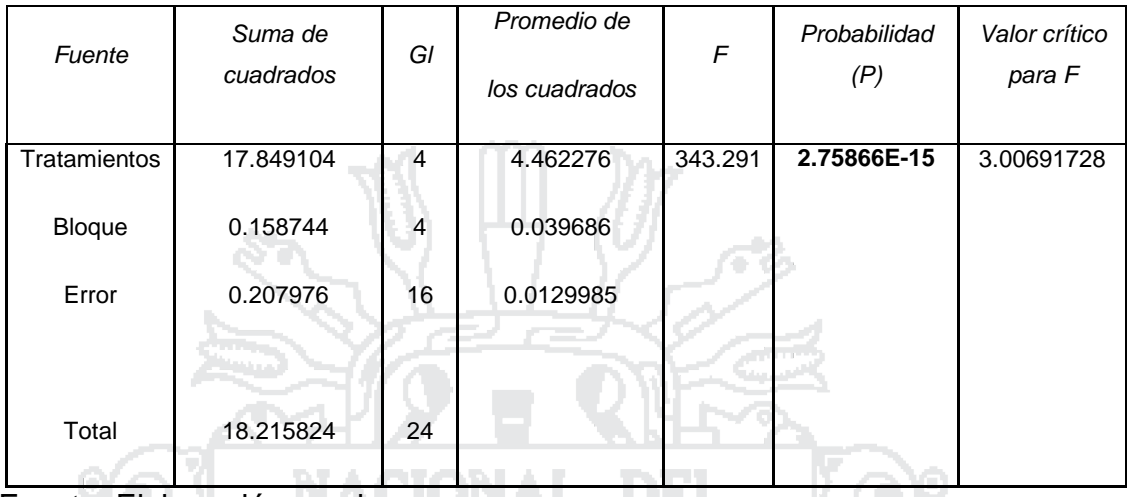

Fuente: Elaboración propia

#### **Interpretación:**

Se utilizó un coeficiente de confianza del 95%, por lo que el nivel de significancia es 5% (0.05); Donde P (**2.75866E-15**) < 0.05, entonces se rechaza la hipótesis Nula y se acepta la Hipótesis alternativa.

Tara

Por ende: Se concluye que hay diferencia significativa (al 5%) éntrelas medias de los peraltes para las diferentes curvas.

# **Método de DUNNETT**

Se determinó con la prueba de ANDEVA que existe una diferencia significativa; por lo tanto se desea comparar la media de los Peraltes (Curva 1, Curva 2, Curva 3, Curva 4) con la media del Peralte de control (CI (DG – 2013)).

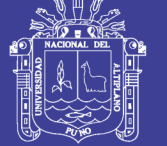

# **Hipótesis:**

Ho: Ci = CI H1: Ci ≠ CI i = 1,2,…, I-1

# **Condición:**

 $\overline{\phantom{a}}$ J  $\backslash$ Ļ  $\setminus$ ſ  $|\overline{{\rm C}}-{\overline{{\rm C}}{\rm I}}|$  < d $\alpha$ , k – 1.f  $_{\textrm{\tiny c}}$  CMe ni 2 ; Se acepta la hipótesis nula y se rechaza la hipótesis alternativa.  $\overline{\phantom{a}}$ J  $\setminus$ L  $\setminus$ ſ  $|\overline{C}I - \overline{C}I| > d\alpha, k - 1.f$ <sub>1</sub> CMε ni 2 Se acepta la hipótesis alternativa y se rechaza la hipótesis nula. **Donde:** Ci = Tratamiento CI = Control dα = Nivel de significancia  $k - 1$  = Grados de libertad de los tratamientos f = Grados de libertad del error CMƐ = Cuadrado medio del error ni = Numero de repeticiones

# **Se hace el cálculo y se obtiene:**

$$
d\alpha
$$
, k-1.f  $\sqrt{CM\epsilon\left(\frac{2}{ni}\right)} = 2.59x \sqrt{0.0129x\left(\frac{2}{5}\right)} = 0.2836$ 

 $\overline{C}1-\overline{C}1|=|6.28$  -  $8|=1.28$ ; Según la condición planteada el Peralte C1 no cumple

con los parámetros establecidos por CI (DG – 2013).

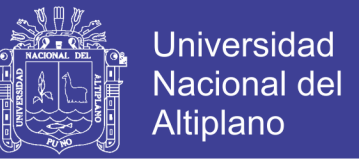

 $\overline{C}2-\overline{C}I = |5.37 - 8| = 2.63$ ; Según la condición planteada el Peralte C2 no

cumple con los parámetros establecidos por CI (DG – 2013).

 $\overline{C}3-\overline{C}I = |6.6 - 8| = 1.4$ ; Según la condición planteada el Peralte C3 no cumple con los parámetros establecidos por CI (DG – 2013).

 $\overline{C}4-\overline{C}I=|6.57 - 8|=1.43$ ; Según la condición planteada el Peralte C4 no cumple con los parámetros establecidos por CI (DG – 2013).

- **5.1.1.2. Tramo km 18+500 – 41+700**
- **5.1.1.2.1. Análisis de Velocidad para 60km/h**
	- **Método de ANDEVA**

### TABLA 18

ANÁLISIS DE VELOCIDAD PARA 60km/h EN EL TRAMO km 18+500 – km 41+700 CON EL MÉTODO DE ANDEVA

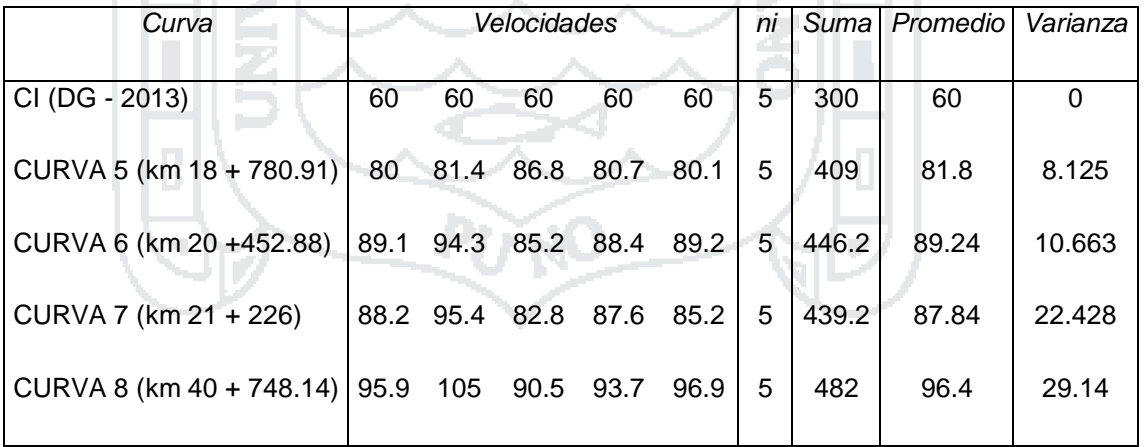

Fuente: Elaboración propia

**Hipótesis:**

 $H_0$ : CI = C5 = C6 = C7 = C8 H1: CI  $\neq$  C3  $\neq$  C6  $\neq$  C7  $\neq$  C8

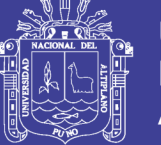

**Universidad Nacional del** Altiplano

**Donde:**

 $n = 5$  $\alpha = 5\%$ 

# **Condición:**

Si P > 0.05 Se acepta la Hipótesis nula y se Rechaza la Hipótesis Alternativa.

Si P < 0.05 Se rechaza la Hipótesis nula Y se acepta la Hipótesis Alternativa.

**TABLA 19** 

ANÁLISIS DE VARIANZA DE LA VELOCIDAD (60km/h), EN EL TRAMO km 18+500 – km 41+700

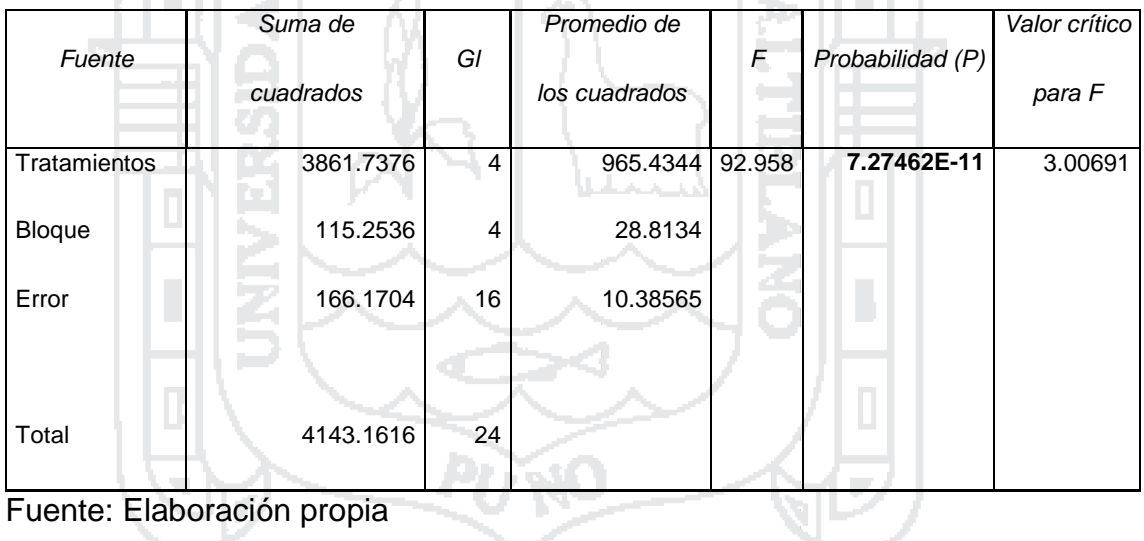

# **Interpretación:**

Se utilizó un coeficiente de confianza del 95%, por lo que el nivel de significancia es 5% (0.05); Donde P (**7.27462E-11**) < 0.05, entonces se rechaza la hipótesis Nula y se acepta la Hipótesis alternativa.

Por ende: Se concluye que hay diferencia significativa (al 5%) entre las velocidades medias para las diferentes curvas.

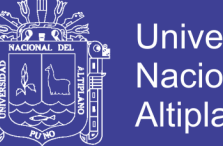

# **Universidad** Nacional del Altiplano

# **Método de DUNNETT**

Se determinó con la prueba de ANDEVA que existe una diferencia significativa; por lo tanto se desea comparar las Velocidades medias (Curva 5, Curva 6, Curva 7, Curva 8) con la Velocidad media del control (CI (DG – 2013)). **Hipótesis:**  $Ho: Ci = Cl$  $H1: Ci \neq Cl$   $i = 1,2,...,$ 

**Condición:**

 $\overline{\phantom{a}}$ J  $\backslash$ I  $\setminus$ ſ  $|\overline{C}I|$  < d $\alpha$ , k – 1.f  $\int$  CMe ni 2 ; Se acepta la hipótesis nula y se rechaza la hipótesis alternativa.

 $\overline{\phantom{a}}$ J  $\backslash$  $\mathbf{I}$  $\setminus$ ſ  $|\overline{C}I - \overline{C}I| > d\alpha, k - 1.f$ <sub>1</sub> CMε ni 2 Se acepta la hipótesis alternativa y se rechaza

la hipótesis nula.

**Donde:**

Ci = Tratamiento

CI = Control

dα = Nivel de significancia

 $k - 1 =$  Grados de libertad de los tratamientos

f = Grados de libertad del error

CMƐ = Cuadrado medio del error

ni = Numero de repeticiones

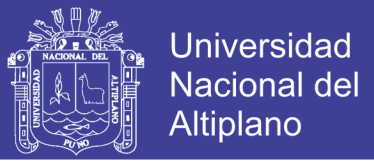

**Se hace el cálculo y se obtiene:**

$$
d\alpha, k - 1. f \sqrt{CM \epsilon \left(\frac{2}{ni}\right)} = 2.71 x \sqrt{10.3856 x \left(\frac{2}{5}\right)} = 5.5235
$$

 $\overline{C}5-\overline{C}I = |81.8-60| = 21.8$ ; Según la condición planteada la Velocidad C5 no cumple con los parámetros establecidos por CI (DG – 2013).

 $\overline{C}6-\overline{C}I=|89.24-60|=29.24$ ; Según la condición planteada la Velocidad C6 no cumple con los parámetros establecidos por CI (DG – 2013).

 $\overline{C}$ 7 -  $\overline{C}$ I = 87.84 - 60 = 27.84 ; Según la condición planteada la Velocidad C7

no cumple con los parámetros establecidos por CI (DG – 2013).

 $\overline{C}8-\overline{C}I = |96.4-60| = 36.24$ ; Según la condición planteada la Velocidad C8 no

cumple con los parámetros establecidos por CI (DG – 2013).

#### **5.1.1.2.2. Análisis de Ancho de Calzada para 3.6m**

#### **Método de ANDEVA**

#### TABLA 20

ANÁLISIS DE ANCHO DE CALZADA (3.6m) PARA 60KM/H EN EL TRAMO km 18+500 – km 41+700 CON EL MÉTODO DE ANDEVA

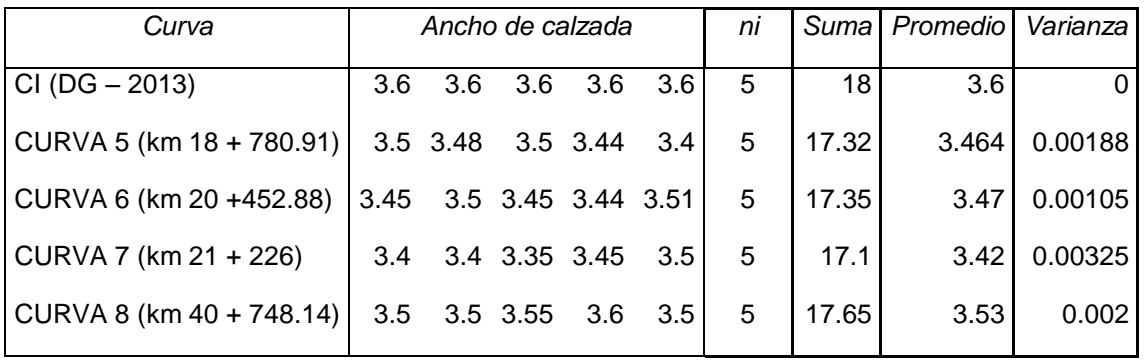

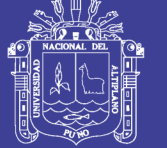

# **Hipótesis:**

 $Ho: Cl = C5 = C6 = C7 = C8$ H1: CI  $\neq$  C5  $\neq$  C6  $\neq$  C7  $\neq$  C8

### **Donde:**

 $n = 5$  $\alpha = 5\%$ 

**Condición:**

Si P > 0.05 Se acepta la Hipótesis nula y se Rechaza la Hipótesis Alternativa.

Si P < 0.05 Se rechaza la Hipótesis nula Y se acepta la Hipótesis Alternativa.

# TABLA 21

ANÁLISIS DE VARIANZA DE ANCHO DE CALZADA (3.6m), EN EL TRAMO km 18+500 – km 41+700 71

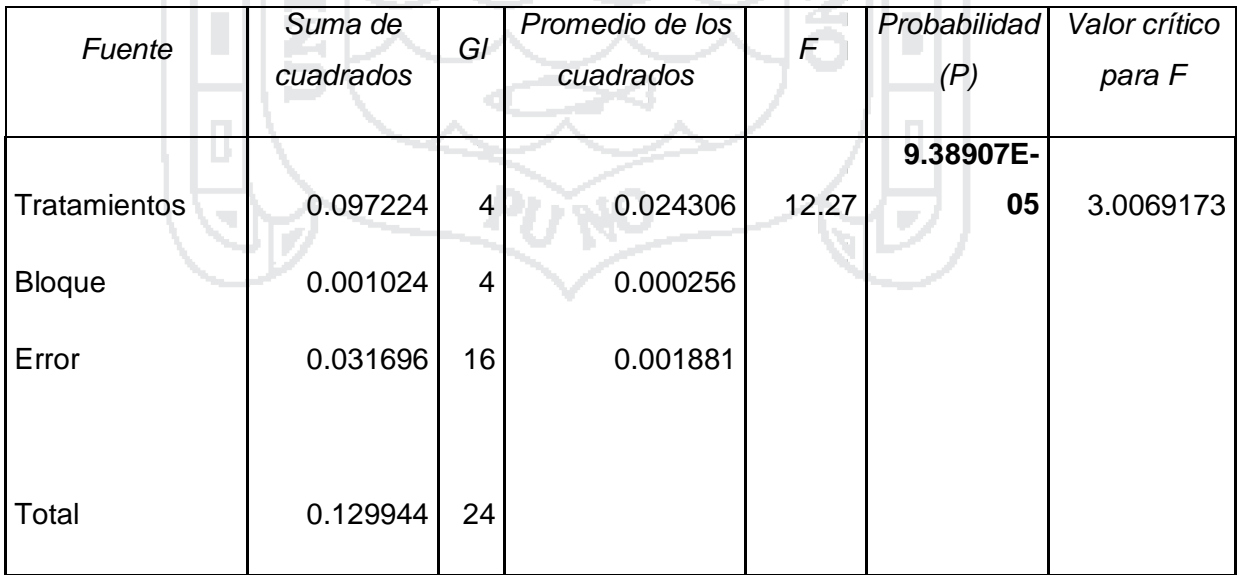

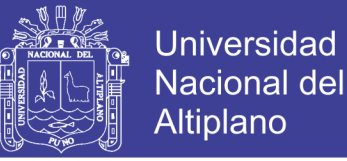

# **Interpretación:**

Se utilizó un coeficiente de confianza del 95%, por lo que el nivel de significancia es 5% (0.05); Donde P (**9.38907E-05**) < 0.05, entonces se rechaza la hipótesis Nula y se acepta la Hipótesis alternativa.

Por ende: Se concluye que hay diferencia significativa (al 5%) entre las medias de los anchos de calzada para las diferentes curvas.

#### **Método de DUNNETT**

Se determinó con la prueba de ANDEVA que existe una diferencia significativa; por lo tanto se desea comparar las medias de Anchos de calzadas (Curva 5, Curva 6, Curva 7, Curva 8) con la media de Ancho de calzada de control (CI (DG – 2013)).

#### **Hipótesis:**

 $H_0$ : Ci = CI H1: Ci ≠ CI i = 1,2,..., I-1

**Condición:**

 $\overline{\phantom{a}}$ J  $\backslash$  $\mathbf{I}$  $\setminus$ ſ  $|\overline{C}I|$  < d $\alpha$ , k – 1.f  $\int$  CMe ni 2 Se acepta la hipótesis nula y se rechaza la hipótesis alternativa.

 $\overline{\phantom{a}}$ J  $\backslash$  $\mathbf{I}$  $\setminus$  $-\overline{Cl} > d\alpha, k-1.f$ <sub>1</sub>  $\operatorname{CM}\varepsilon$ ni  $|\overline{\text{C}}\text{I}-\overline{\text{C}}\text{I}|$ > d $\alpha$ ,k –1.f  $\sqrt{\text{CMe}}\Big(\frac{2}{\cdot}\Big)$ ; Se acepta la hipótesis alternativa y se rechaza

la hipótesis nula.

**Donde:**

$$
Ci = Tratamiento
$$

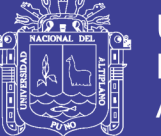

# $Cl =$  Control

dα = Nivel de significancia

 $k - 1 =$  Grados de libertad de los tratamientos

f = Grados de libertad del error

CMƐ = Cuadrado medio del error

ni = Numero de repeticiones

#### **Se hace el cálculo y se obtiene:**

$$
d\alpha
$$
,  $k-1$ . $f\sqrt{CM\varepsilon\left(\frac{2}{ni}\right)} = 2.59x\sqrt{0.0018x\left(\frac{2}{5}\right)} = 0.0694$ 

 $\overline{C}5-\overline{C}I = |3.46 - 3.60| = 0.14$ ; Según la condición planteada, el Ancho de calzada C5 no cumple con los parámetros establecidos por CI (DG – 2013).

 $\overline{C}6-\overline{C}I=|3.47-3.60|=0.13$ ; Según la condición planteada, el Ancho de calzada C6 no cumple con los parámetros establecidos por CI (DG – 2013).

 $\overline{C}7 - \overline{C}I = |3.42 - 3.60| = 0.18$ ; Según la condición planteada, el Ancho de calzada C7 no cumple con los parámetros establecidos por CI (DG – 2013).

 $\overline{C}8-\overline{C}I = |3.53-3.60| = 0.07$ ; Según la condición planteada, el Ancho de calzada C8 no cumple con los parámetros establecidos por CI (DG – 2013).

#### **5.1.1.2.3. Análisis de Sobreancho para 0.642m**

#### **Método de ANDEVA**

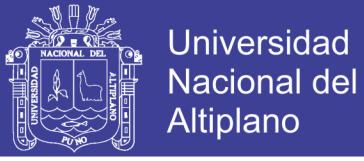

### TABLA 22

#### ANÁLISIS DE SOBREANCHO (0.642m) PARA 60km/h EN EL TRAMO km 18+500 – km 41+700 CON EL MÉTODO DE ANDEVA

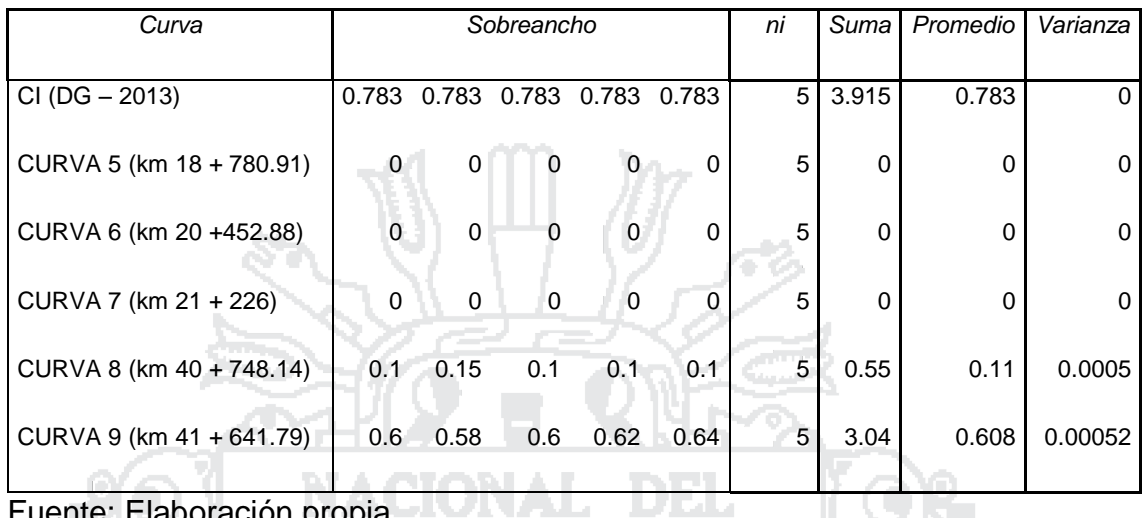

Fuente: Elaboración propia

**Hipótesis:** ι Τρ Ho:  $CI = C5 = C6 = C7 = C8 = C9$ H1: CI ≠ C5 ≠ C6 ≠ C7 ≠ C8 ≠ C9 **Donde:** 44  $n = 5$  $\alpha = 5\%$ **Condición:**

Si P > 0.05 Se acepta la Hipótesis nula y se Rechaza la Hipótesis Alternativa.

Si P < 0.05 Se rechaza la Hipótesis nula Y se acepta la Hipótesis Alternativa.

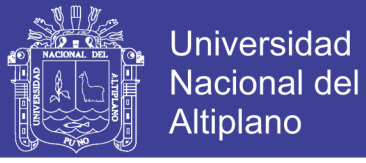

### TABLA 23

### ANÁLISIS DE VARIANZA DE SOBREANCHO (0.642m), EN EL TRAMO km 18+500 – km 41+700

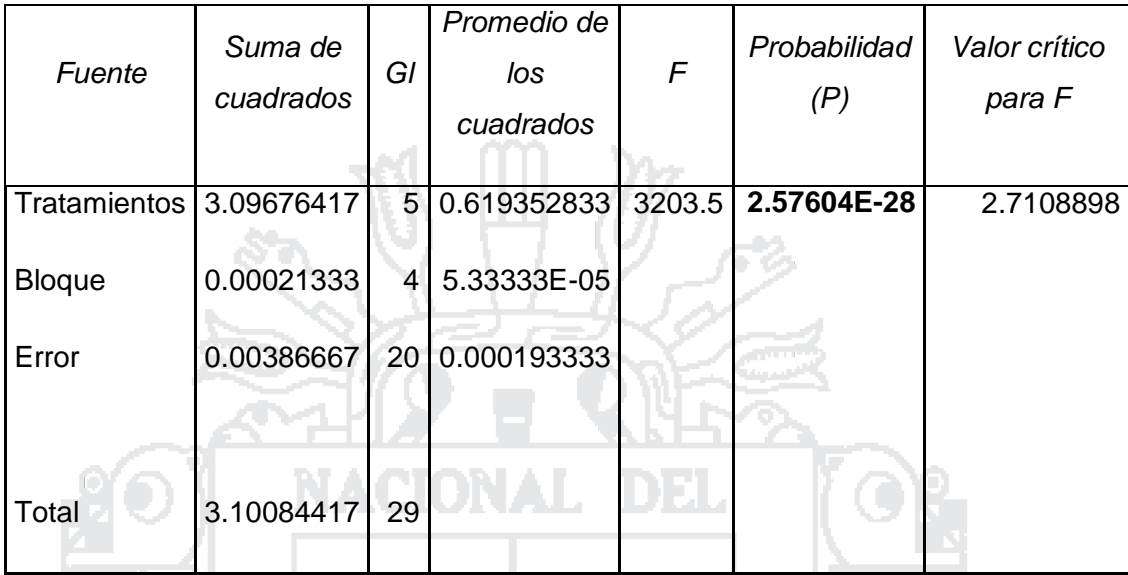

Fuente: Elaboración propia

#### **Interpretación:**

Se utilizó un coeficiente de confianza del 95%, por lo que el nivel de significancia es 5% (0.05); Donde P (**2.57604E-28**) < 0.05, entonces se rechaza la hipótesis Nula y se acepta la Hipótesis alternativa.

Por ende: Se concluye que hay diferencia significativa (al 5%) entre las medias de los Sobreanchos para las diferentes curvas.

#### **Método de DUNNETT**

Se determinó con la prueba de ANDEVA que existe una diferencia significativa; por lo tanto se desea comparar las medias de los Sobreanchos (Curva 5, Curva 6, Curva 7, Curva 8, Curva 9) con la media del Sobreancho de control (CI (DG – 2013)).

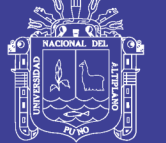

# **Hipótesis:**

Ho: Ci = CI H1: Ci ≠ CI i = 1,2,…, I-1

# **Condición:**

 $\overline{\phantom{a}}$ J  $\backslash$ Ļ  $\setminus$ ſ  $|\overline{{\rm C}}-{\overline{{\rm C}}{\rm I}}|$  < d $\alpha$ , k – 1.f  $_{\textrm{\tiny c}}$  CMe ni 2 ; Se acepta la hipótesis nula y se rechaza la hipótesis alternativa.  $\overline{\phantom{a}}$ J  $\setminus$ L  $\setminus$ ſ  $|\overline{C}I - \overline{C}I| > d\alpha, k - 1.f$ <sub>1</sub> CMε ni 2 Se acepta la hipótesis alternativa y se rechaza la hipótesis nula. **Donde:** Ci = Tratamiento CI = Control dα = Nivel de significancia  $k - 1$  = Grados de libertad de los tratamientos f = Grados de libertad del error CMƐ = Cuadrado medio del error ni = Numero de repeticiones

# **Se hace el cálculo y se obtiene:**

$$
d\alpha
$$
, k - 1.f  $\sqrt{CM \epsilon \left(\frac{2}{ni}\right)} = 2.65x \sqrt{0.0001x \left(\frac{2}{5}\right)} = 0.0167$ 

 $\overline{\text{C}}5-\overline{\text{C}}1|=|0 - 0.642| = 0.642$ ; Según la condición planteada, el Sobreancho C5

no cumple con los parámetros establecidos por CI (DG – 2013).

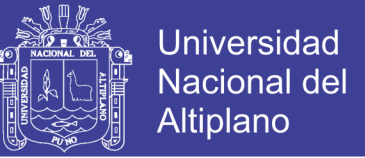

 $\overline{C}6-\overline{C}I=|0$  - 0.642 $|=$  0.642; Según la condición planteada, el Sobreancho C6

no cumple con los parámetros establecidos por CI (DG – 2013).

 $\overline{C}$ 7 -  $\overline{C}$ I $=$  $|0$  - 0.642 $|$  = 0.642; Según la condición planteada, el Sobreancho C7

no cumple con los parámetros establecidos por CI (DG – 2013).

 $\overline{C}8-\overline{C}I = |0 - 0.642| = 0.642$ ; Según la condición planteada, el Sobreancho C8

no cumple con los parámetros establecidos por CI (DG – 2013).

 $\overline{C}9 - \overline{C}$ l $=$   $|0 - 0.642| = 0.642$ ; Según la condición planteada, el Sobreancho C9 no cumple con los parámetros establecidos por CI (DG – 2013).

- **5.1.1.2.4. Análisis de Ancho de berma para 2m**
- **Método de ANDEVA**

# TABLA 24

Þ

ANÁLISIS DE ANCHO DE BERMA (2m) PARA 60km/h EN EL TRAMO km 18+500 – km 41+700 CON EL MÉTODO DE ANDEVA

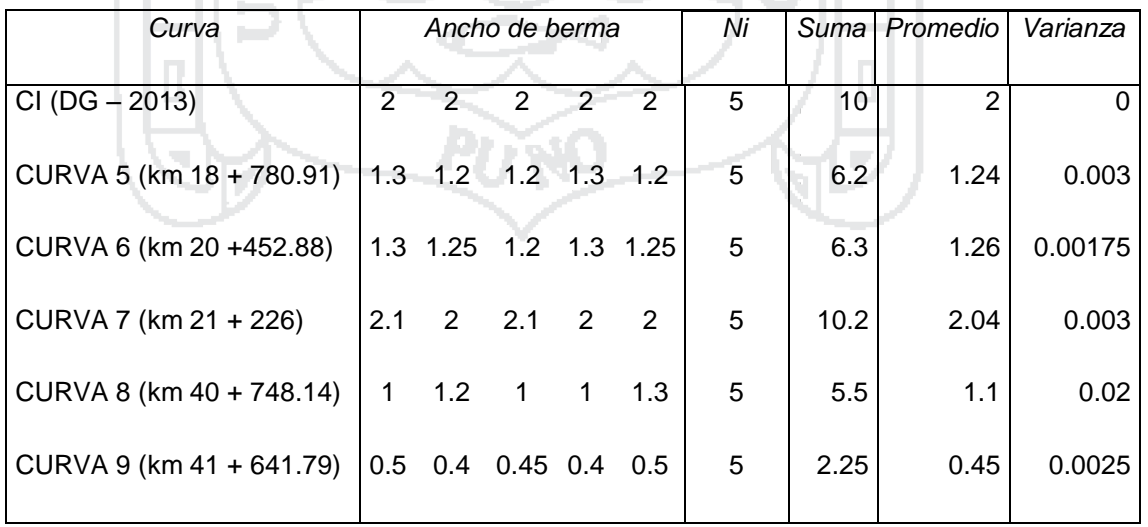

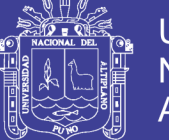

# **Hipótesis:**

Ho:  $CI = C5 = C6 = C7 = C8 = C9$ H1: CI  $\neq$  C5  $\neq$  C6  $\neq$  C7  $\neq$  C8  $\neq$  C9

### **Donde:**

- $n = 5$
- $\alpha = 5\%$

### **Condición:**

Si P > 0.05 Se acepta la Hipótesis nula y se Rechaza la Hipótesis Alternativa.

Si P < 0.05 Se rechaza la Hipótesis nula Y se acepta la Hipótesis Alternativa.

# TABLA 25

ANÁLISIS DE VARIANZA DE BERMA (2m), EN EL TRAMO km 18+500 – km 41+700

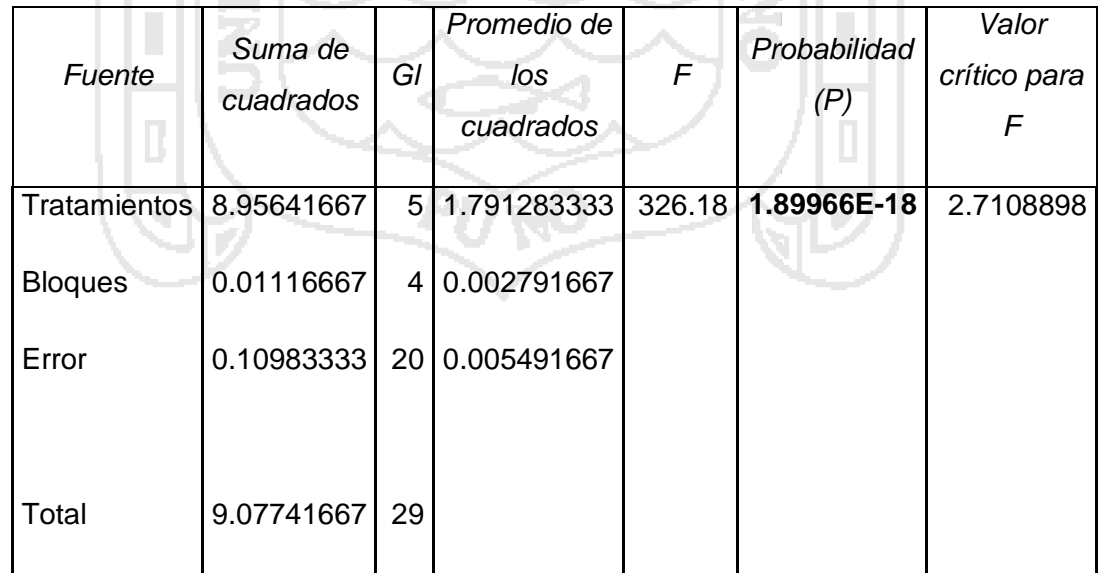

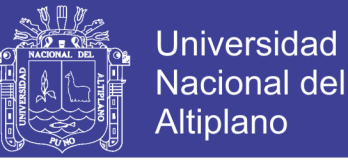

### **Interpretación:**

Se utilizó un coeficiente de confianza del 95%, por lo que el nivel de significancia es 5% (0.05); Donde P (**1.89966E-18**) < 0.05, entonces se rechaza la hipótesis Nula y se acepta la Hipótesis alternativa.

Por ende: Se concluye que hay diferencia significativa (al 5%) entre las medias de los anchos de Bermas para las diferentes curvas.

Método de DUNNETT

Se determinó con la prueba de ANDEVA que existe una diferencia significativa; por lo tanto se desea comparar las medias de los Anchos de berma (Curva 5, Curva 6, Curva 7, Curva 8, Curva 9) con la media del Ancho de berma de control (CI (DG – 2013)).

#### **Hipótesis:**

 $H_0$ : Ci = CI H1: Ci ≠ CI i = 1,2,..., I-1

**Condición:**

 $\overline{\phantom{a}}$ J  $\backslash$  $\mathbf{I}$  $\setminus$ ſ  $|\overline{C}I|$  < d $\alpha$ , k – 1.f  $\int$  CMe ni 2 Se acepta la hipótesis nula y se rechaza la hipótesis alternativa.

 $\overline{\phantom{a}}$ J  $\backslash$  $\mathbf{I}$  $\setminus$  $-\overline{Cl} > d\alpha, k-1.f$ <sub>1</sub>  $\operatorname{CM}\varepsilon$ ni  $|\overline{\text{C}}\text{I}-\overline{\text{C}}\text{I}|$ > d $\alpha$ ,k –1.f  $\sqrt{\text{CMe}}\Big(\frac{2}{\cdot}\Big)$ ; Se acepta la hipótesis alternativa y se rechaza

la hipótesis nula.

**Donde:**

$$
Ci = Tratamiento
$$

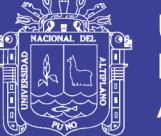

### CI = Control

dα = Nivel de significancia

 $k - 1 =$  Grados de libertad de los tratamientos

f = Grados de libertad del error

CMƐ = Cuadrado medio del error

ni = Numero de repeticiones

### **Se hace el cálculo y se obtiene:**

$$
d\alpha
$$
, k-1.f  $\sqrt{CM \epsilon \left(\frac{2}{ni}\right)} = 2.65x \sqrt{0.0054x \left(\frac{2}{5}\right)} = 0.1231$ 

 $\overline{C}5-\overline{C}I = |1.24 - 2| = 0.76$ ; Según la condición planteada, el Ancho de Berma C5 no cumple con los parámetros establecidos por CI (DG – 2013).

 $\overline{C}6-\overline{C}I = |1.26-2| = 0.74$ ; Según la condición planteada, el Ancho de Berma C6 no cumple con los parámetros establecidos por CI (DG – 2013).

 $\overline{C}$ 7 -  $\overline{C}$ I =  $|2.05 - 2|$  = 0.05; Según la condición planteada, el Ancho de Berma C7 si cumple con los parámetros establecidos por CI (DG – 2013).

 $\overline{\text{C}}8-\overline{\text{C}}\text{l} =$   $|1.1-2|$  = 0.9; Según la condición planteada, el Ancho de Berma C8 no cumple con los parámetros establecidos por CI (DG – 2013).

 $\overline{C}9-\overline{C}I = |0.45 - 2| = 1.55$ ; Según la condición planteada, el Ancho de Berma C9 no cumple con los parámetros establecidos por CI (DG – 2013).

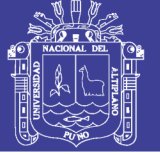

### **5.1.1.2.5. Análisis de Peralte para 6%**

# **Método de ANDEVA**

# TABLA 26

# ANÁLISIS DE PERALTE (6%) PARA 60km/h EN EL TRAMO km 18+500 – km 41+700 CON EL MÉTODO DE ANDEVA

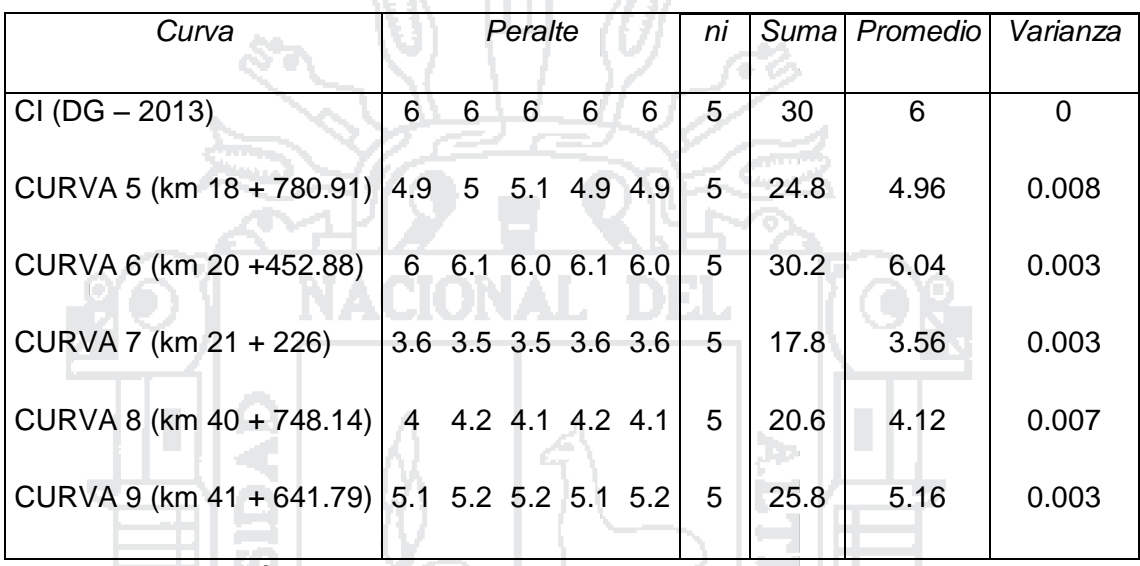

Fuente: Elaboración propia

#### **Hipótesis:**

Ho:  $CI = C5 = C6 = C7 = C8 = C9$ H1: CI ≠ C5 ≠ C6 ≠ C7 ≠ C8 ≠ C9

**Donde:**

 $n = 5$  $\alpha = 5\%$ 

# **Condición:**

Si P > 0.05 Se acepta la Hipótesis nula y se Rechaza la Hipótesis **Alternativa** 

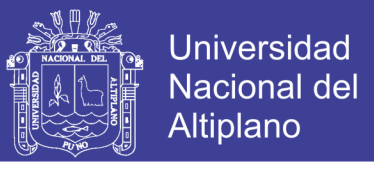

Si P < 0.05 Se rechaza la Hipótesis nula Y se acepta la Hipótesis Alternativa

# TABLA 27

ANÁLISIS DE VARIANZA DE PERALTE (6%), EN EL TRAMO km 18+500 – km 41+700

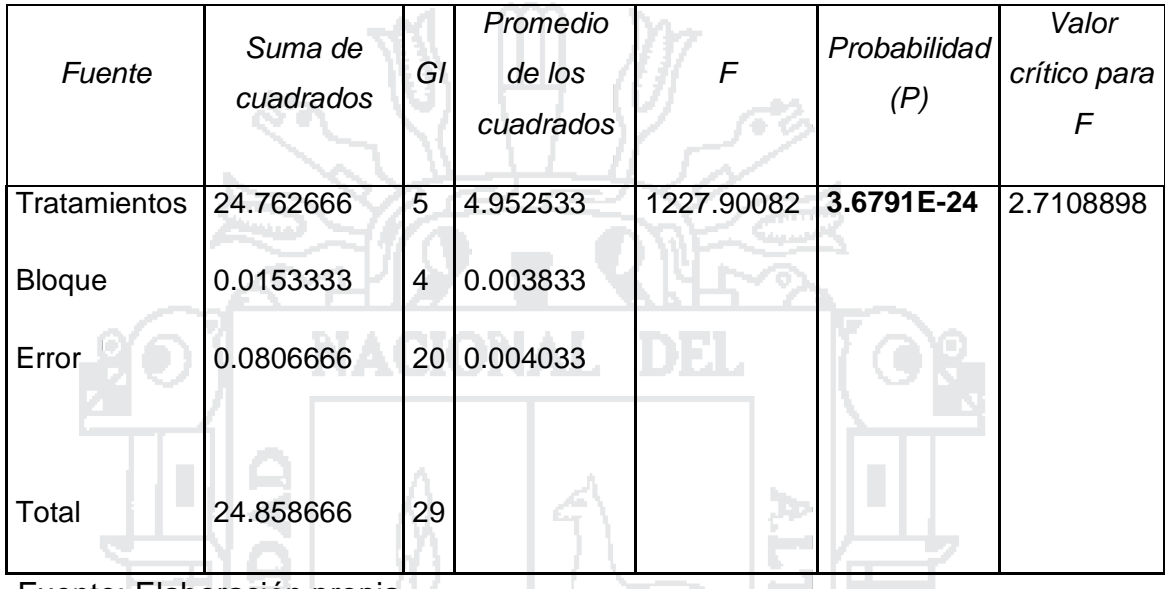

Fuente: Elaboración propia

#### **Interpretación:**

Se utilizó un coeficiente de confianza del 95%, por lo que el nivel de significancia es 5% (0.05); Donde P (**3.6791E-24**) < 0.05, entonces se rechaza la hipótesis Nula y se acepta la Hipótesis alternativa.

Por ende: Se concluye que hay diferencia significativa (al 5%) entre las medias de los Peraltes para las diferentes curvas.

#### **Método de DUNNETT**

Se determinó con la prueba de ANDEVA que existe una diferencia significativa; por lo tanto se desea comparar los Peraltes medios (Curva 5, Curva 6, Curva 7, Curva 8, Curva 9) con la Medida de las medias de los Peraltes de control (CI (DG – 2013)).
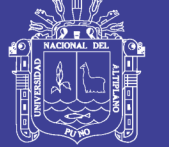

# **Hipótesis:**

Ho: Ci = CI H1: Ci ≠ CI i = 1,2,…, I-1

# **Condición:**

 $\overline{\phantom{a}}$ J  $\backslash$ Ļ  $\setminus$ ſ  $\left|\overline{\text{C}}\text{i}-\overline{\text{C}}\text{l}\right|$  < dα, k – 1.f  $_{\text{i}}$  CMε ni 2 ; Se acepta la hipótesis nula y se rechaza la hipótesis alternativa.  $\overline{\phantom{a}}$ J  $\setminus$ L  $\setminus$ ſ  $|\overline{C}I - \overline{C}I| > d\alpha, k - 1.f$ <sub>1</sub> CMε ni 2 Se acepta la hipótesis alternativa y se rechaza la hipótesis nula. **Donde:** Ci = Tratamiento  $Cl =$  Control dα = Nivel de significancia  $k - 1 =$  Grados de libertad de los tratamientos f = Grados de libertad del error CMƐ = Cuadrado medio del error

ni = Numero de repeticiones

# **Se hace el cálculo y se obtiene:**

$$
d\alpha
$$
, k-1.f  $\sqrt{CM \epsilon \left(\frac{2}{ni}\right)} = 2.65 x \sqrt{0.0040 x \left(\frac{2}{5}\right)} = 0.1060$ 

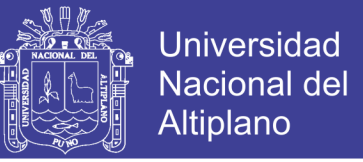

 $\overline{C}5-\overline{C}I = |4.96 - 6| = 1.04$  ; Según la condición planteada, el Peralte C5 no cumple con los parámetros establecidos por CI (DG – 2013).

 $\overline{\text{C}}$ 6 $-\overline{\text{C}}\text{l}$   $=$   $|6.04$  -  $6|$  =  $0.04$  ; Según la condición planteada, el Peralte C6 si cumple con los parámetros establecidos por CI (DG – 2013).

 $\overline{C}$ 7 - $\overline{C}$ I $=$ |3.56 - 6 $=$  2.44 ; Según la condición planteada, el Peralte C7 no cumple con los parámetros establecidos por CI (DG – 2013).

 $\overline{C}8-\overline{C}I = |4.12-6| = 1.88$ ; Según la condición planteada, el Peralte C8 no cumple con los parámetros establecidos por CI (DG – 2013).

 $\overline{C}9-\overline{C}I$  =  $5.16$  -  $6$  =  $0.84$ ; Según la condición planteada, el Peralte C9 no cumple con los parámetros establecidos por CI (DG – 2013).

**5.1.1.3. Tramo km 41+700 – km 44+700**

**5.1.1.3.1. Análisis de Velocidad para 50km/h**

**Método de ANDEVA**

# TABLA 28

ANÁLISIS DE VELOCIDAD PARA 50km/h EN EL TRAMO km 41+700 – km 44+700 CON EL MÉTODO DE ANDEVA

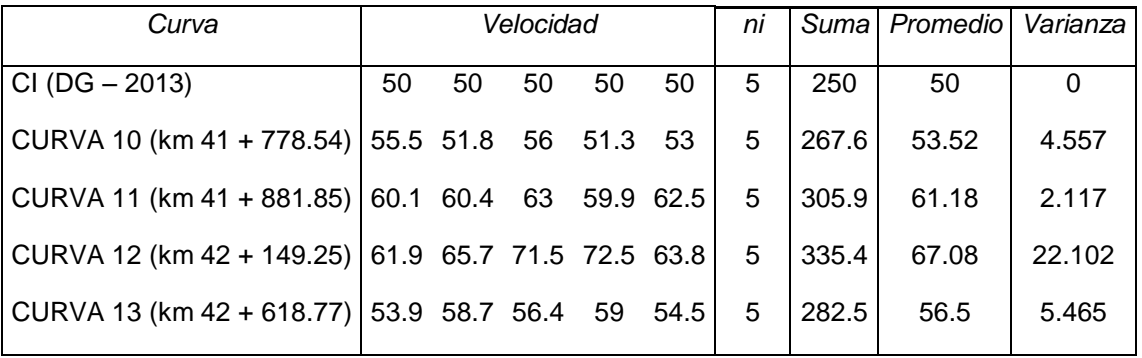

Fuente: Elaboración propia

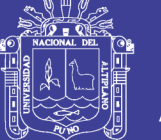

# **Hipótesis:**

Ho:  $CI = C10 = C11 = C12 = C13$ H1: CI ≠ C10 ≠ C11 ≠ C12 ≠ C13

## **Donde:**

 $n = 5$  $\alpha = 5\%$ 

**Condición:**

Si P > 0.05, Se acepta la Hipótesis nula y se Rechaza la Hipótesis **Alternativa** 

Si P < 0.05, Se rechaza la Hipótesis nula Y se acepta la Hipótesis Alternativa.

TABLA 29

ANÁLISIS DE VARIANZA DE LA VELOCIDAD (50km/h), EN EL TRAMO km 41+700 – km 44+700 **COLLEGE** 

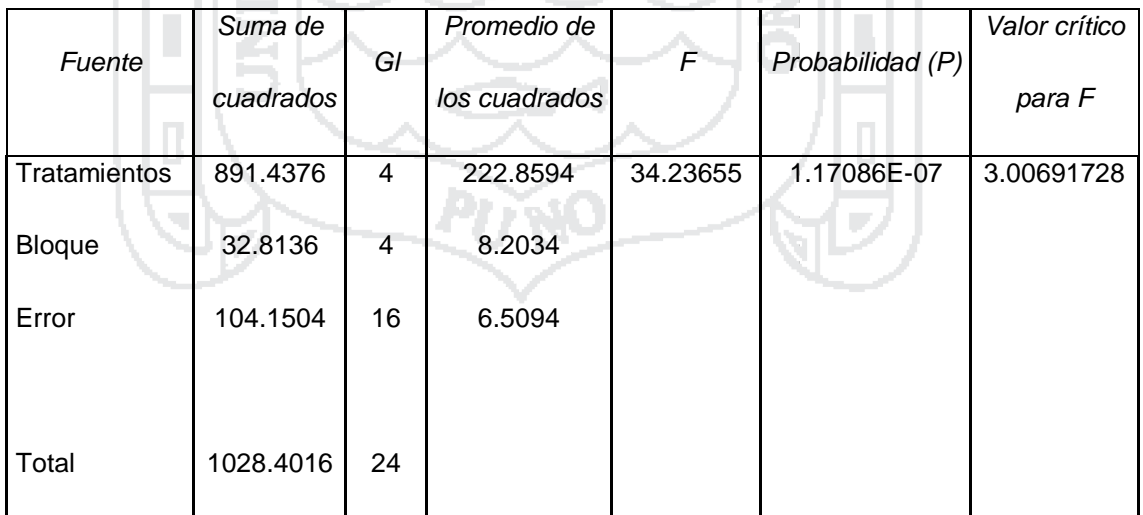

Fuente: Elaboración propia

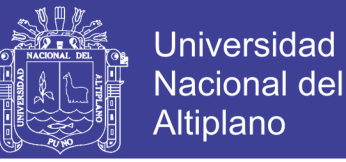

## **Interpretación:**

Se utilizó un coeficiente de confianza del 95%, por lo que el nivel de significancia es 5% (0.05); Donde P (**1.17086E-07**) < 0.05, entonces se rechaza la hipótesis Nula y se acepta la Hipótesis alternativa.

Por ende: Se concluye que hay diferencia significativa (al 5%) entre las velocidades medias para las diferentes curvas.

## **Método de DUNNETT**

Se determinó con la prueba de ANDEVA que existe una diferencia significativa; por lo tanto se desea comparar las Velocidades medias (Curva 10, Curva 11, Curva 12, Curva 13) con la Velocidad media del control (CI (DG –

2013)).

**Hipótesis:**

 $H_0$ : Ci = CI H1: Ci ≠ CI i = 1,2,..., I-1

**Condición:**

 $\overline{\phantom{a}}$ J  $\backslash$  $\mathbf{I}$  $\setminus$ ſ  $|\overline{C}I|$  < d $\alpha$ , k – 1.f  $\int$  CMe ni 2 ; Se acepta la hipótesis nula y se rechaza la

hipótesis alternativa.

 $\overline{\phantom{a}}$ J  $\backslash$  $\mathbf{I}$  $\setminus$  $-\overline{Cl} > d\alpha, k-1.f$ <sub>2</sub> CMe ni  $|\overline{\text{C}}\text{I}-\overline{\text{C}}\text{I}|$ > d $\alpha$ ,k –1.f  $\sqrt{\text{CMe}}\Big(\frac{2}{\cdot}\Big)$ ; Se acepta la hipótesis alternativa y se rechaza

la hipótesis nula.

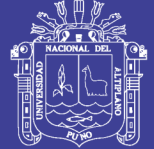

## **Donde:**

 $Ci = Tratamiento$ 

 $Cl =$  Control

dα = Nivel de significancia

 $k - 1$  = Grados de libertad de los tratamientos

f = Grados de libertad del error

CMƐ = Cuadrado medio del error

ni = Numero de repeticiones

**Se hace el cálculo y se obtiene:**

$$
d\alpha, k - 1. f \sqrt{CM \epsilon \left(\frac{2}{ni}\right)} = 2.59x \sqrt{6.6806x \left(\frac{2}{5}\right)} = 4.2338
$$

 $\overline{C}10-\overline{C}I$  =  $|53.52-50|$  = 3.52 ; Según la condición planteada, la Velocidad C10 si cumple con los parámetros establecidos por CI (DG – 2013).

 $\overline{C}11-\overline{C}I = |61.18-50| = |11.18$ ; Según la condición planteada, la Velocidad C11 no cumple con los parámetros establecidos por CI (DG – 2013).

 $\overline{\text{C}}12 - \overline{\text{C}}1$  =  $|67.08 - 50|$  = 17.08; Según la condición planteada, la Velocidad C12 no cumple con los parámetros establecidos por CI (DG – 2013).

 $\overline{C}13-\overline{C}I = |56.5-50| = 6.5$ ; Según la condición planteada, la Velocidad C13 no cumple con los parámetros establecidos por CI (DG – 2013).

# **5.1.1.3.2. Análisis de Ancho de Calzada para 3.6m**

# **Método de ANDEVA**

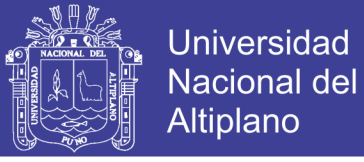

### TABLA 30

### ANÁLISIS DE ANCHO DE CALZADA (3.6m) PARA 50km/h EN EL TRAMO km 41+700 – km 44+700 CON EL MÉTODO DE ANDEVA

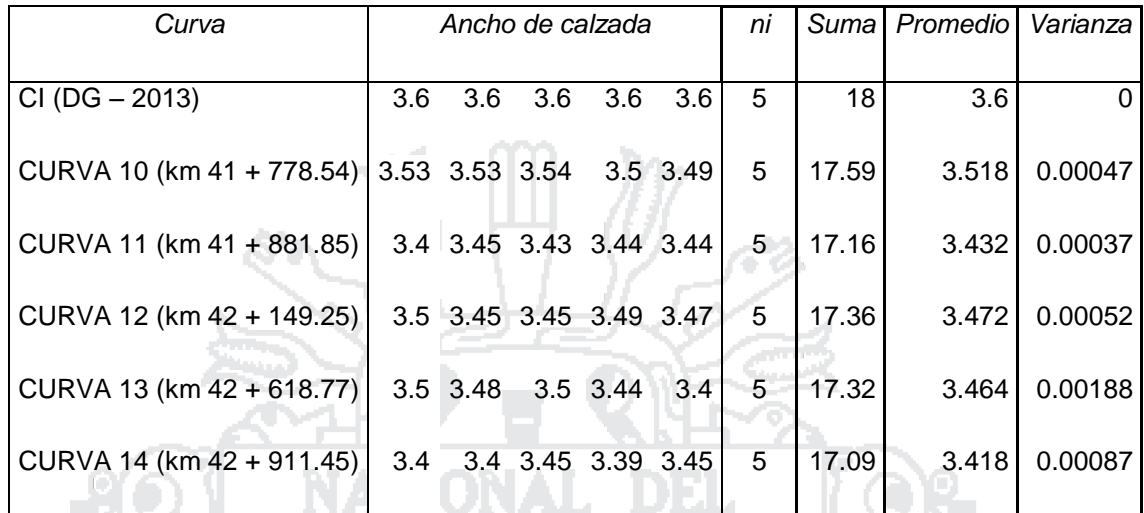

Fuente: Elaboración propia

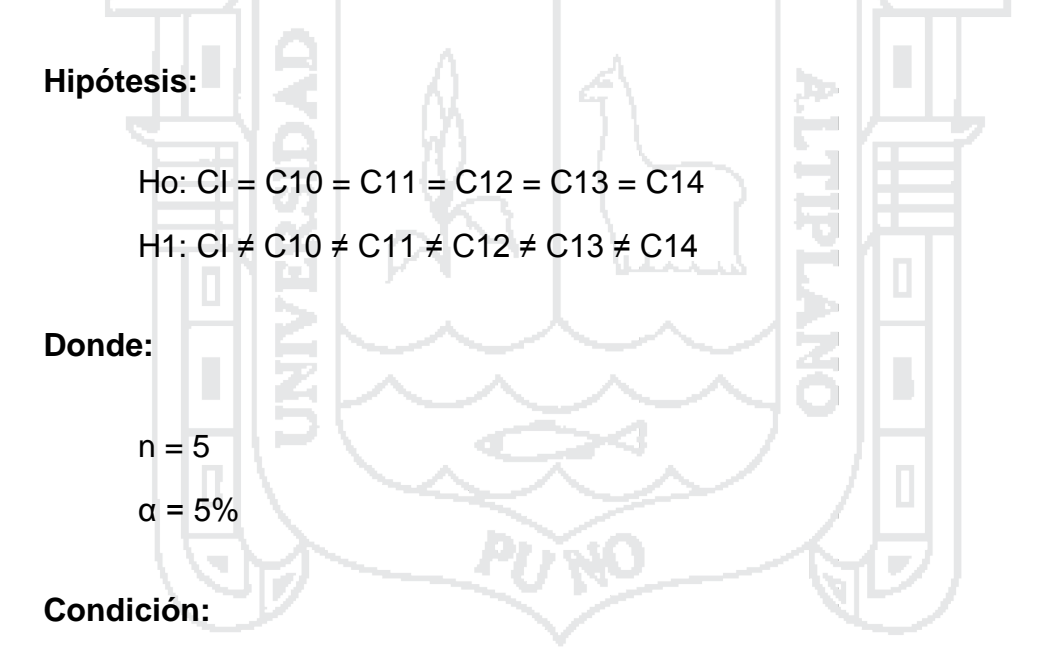

Si P > 0.05 Se acepta la Hipótesis nula y se rechaza la Hipótesis Alternativa.

Si P < 0.05 Se rechaza la Hipótesis nula Y se acepta la Hipótesis Alternativa.

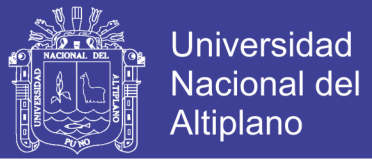

## TABLA 31

### ANÁLISIS DE VARIANZA DE ANCHO DE CALZADA (3.6m), EN EL TRAMO km 41+700 – km 44+700

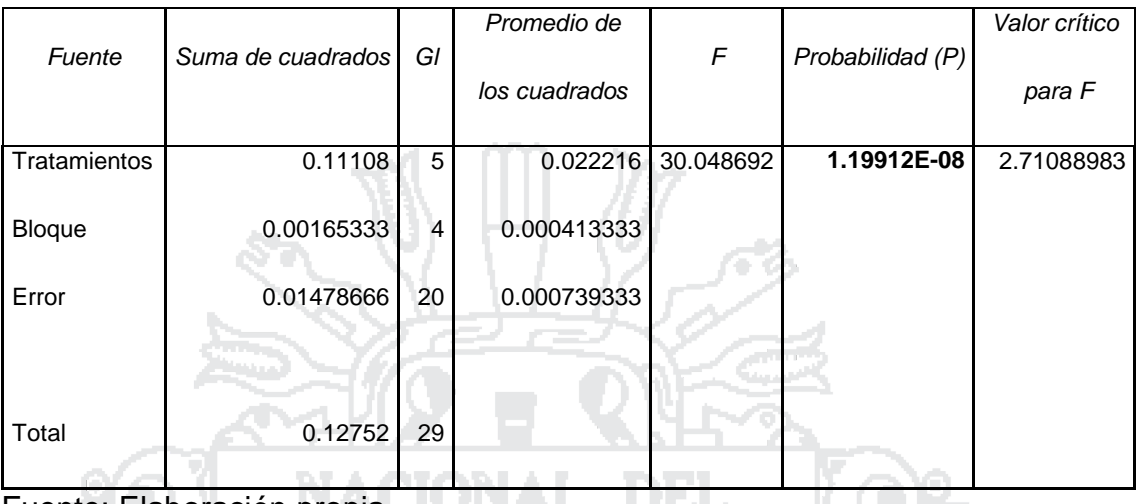

Fuente: Elaboración propia

#### **Interpretación:**

Se utilizó un coeficiente de confianza del 95%, por lo que el nivel de significancia es 5% (0.05); Donde P (**1.19912E-08**) < 0.05, entonces se rechaza la hipótesis Nula y se acepta la Hipótesis alternativa.

Tara

Por ende: Se concluye que hay diferencia significativa (al 5%) entre las medias de los anchos de calzada para las diferentes curvas.

# **Método de DUNNETT**

Se determinó con la prueba de ANDEVA que existe una diferencia significativa; por lo tanto se desea comparar las medias de los Anchos de calzada (Curva 10, Curva 11, Curva 12, Curva 13, Curva 14) con la media del Ancho de calzada del control (CI (DG – 2013)).

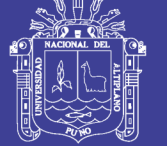

# **Hipótesis:**

Ho: Ci = CI H1: Ci ≠ CI i = 1,2,…, I-1

# **Condición:**

 $\overline{\phantom{a}}$ J  $\backslash$ Ļ  $\setminus$ ſ  $\left|\overline{\text{C}}\text{i}-\overline{\text{C}}\text{l}\right|$  < dα, k – 1.f  $_{\text{i}}$  CMε ni 2 ; Se acepta la hipótesis nula y se rechaza la hipótesis alternativa. I J  $\setminus$ L  $\setminus$ ſ  $|\overline{C}I - \overline{C}I| > d\alpha, k - 1.f$ <sub>1</sub> CMε ni 2 Se acepta la hipótesis alternativa y se rechaza la hipótesis nula. **Donde:** Ci = Tratamiento CI = Control dα = Nivel de significancia  $k - 1$  = Grados de libertad de los tratamientos f = Grados de libertad del error CMƐ = Cuadrado medio del error ni = Numero de repeticiones

# **Se hace el cálculo y se obtiene:**

$$
d\alpha
$$
, k - 1.f  $\sqrt{CM \epsilon \left(\frac{2}{ni}\right)} = 2.65 x \sqrt{0.0007 x \left(\frac{2}{5}\right)} = 0.0443$ 

 $\overline{C}10 - \overline{C}I = |3.51 - 3.60| = 0.09$ ; Según la condición planteada, el Ancho de

calzada C10 no cumple con los parámetros establecidos por CI (DG – 2013).

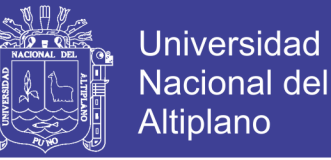

 $\overline{C}11-\overline{C}I = |3.43-3.60| = 0.17$ ; Según la condición planteada, el Ancho de calzada C11 no cumple con los parámetros establecidos por CI (DG – 2013).

 $\overline{C}12 - \overline{C}I = |3.47 - 3.60| = 0.13$ ; Según la condición planteada, el Ancho de calzada C12 no cumple con los parámetros establecidos por CI (DG – 2013).

 $\overline{C}13-\overline{C}I = |3.46-3.60| = 0.14$ ; Según la condición planteada, el Ancho de

calzada C13 no cumple con los parámetros establecidos por CI (DG – 2013).

 $\overline{C}14 - \overline{C}1 = |3.41 - 3.60| = 0.19$ ; Según la condición planteada, el Ancho de calzada C14 no cumple con los parámetros establecidos por CI (DG – 2013).

- **5.1.1.3.3. Análisis de Sobreancho para 0.927m**
- **Método de ANDEVA**

# TABLA 32

ANÁLISIS DE SOBREANCHO (0.927m) PARA 50KM/H EN EL TRAMO km 41+700 – km 44+700 CON EL MÉTODO DE ANDEVA

| Curva                      | Sobreancho |       |       |       |               | Ni | Suma  | Promedio | Varianza  |
|----------------------------|------------|-------|-------|-------|---------------|----|-------|----------|-----------|
| $CI (DG - 2013)$           | 0.927      | 0.927 | 0.927 | 0.927 | 0.927         | 5  | 4.635 | 0.927    | 1.540E-32 |
| CURVA 10 (km 41 + 778.54)  | 0.7        | 0.68  | 0.75  | 0.6   | 0.7           | 5  | 3.43  | 0.686    | 0.00298   |
| CURVA 11 (km 41 + 881.85)  | 0.2        | 0.15  | 0.2   | 0.2   | 0.2           | 5  | 0.95  | 0.19     | 0.0005    |
| CURVA 12 (km 42 + 149.25)  | 0          | 0.1   | 0.1   | 0.15  | 0.1           | 5  | 0.45  | 0.09     | 0.003     |
| CURVA 13 (km 42 + 618.77)  | 1.1        | 1     | 0.9   | 0.9   |               | 5  | 4.9   | 0.98     | 0.007     |
| CURVA 14 (km 42 + 911, 45) | 0.9        | 0.9   | 0.8   | 0.9   | 0.95          | 5  | 4.45  | 0.89     | 0.003     |
| CURVA 15 (km 43 + 549.84)  | 1          | 0.9   | 0.9   | 0.85  | 0.95          | 5  | 4.6   | 0.92     | 0.00325   |
| CURVA 16 (km 43 + 614.85)  | 1          | 0.95  | 0.95  | 0.9   | 0.9           | 5  | 4.7   | 0.94     | 0.00175   |
| CURVA 17 (km 43 + 811.13)  | 1          | 0.95  | 0.9   | 0.95  | 0.96          | 5  | 4.76  | 0.952    | 0.00127   |
| CURVA 18 (km 44 + 276.98)  | 0.5        | 0.45  | 0.45  | 0.5   | 0.5           | 5  | 2.4   | 0.48     | 0.00075   |
| CURVA 19 (km 44 + 467.57)  | 0.5        | 0.4   | 0.4   | 0.5   | $0.4^{\circ}$ | 5  | 2.2   | 0.44     | 0.003     |

Fuente: Elaboración propia

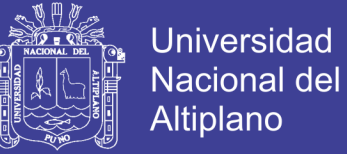

# **Hipótesis:**

Ho: CI = C10 = C11 = C12,….. = C18 = C19 H1: CI ≠ C10 ≠ C11 ≠ C12,….. ≠ C18 ≠ C19

### **Donde:**

 $n = 5$  $\alpha = 5\%$ **Condición:**

Si P > 0.05 Se acepta la Hipótesis nula y se Rechaza la Hipótesis Alternativa.

Si P < 0.05 Se rechaza la Hipótesis nula Y se acepta la Hipótesis Alternativa.

# TABLA 33

ANÁLISIS DE VARIANZA DE SOBREANCHO (0.927m), EN EL TRAMO km 41+700 – km 44+700 n d

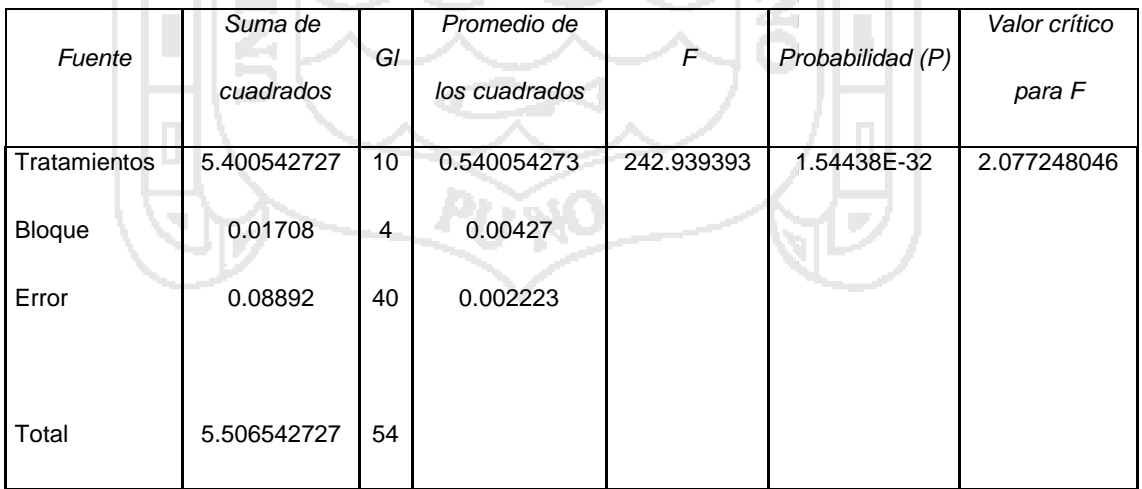

Fuente: Elaboración propia

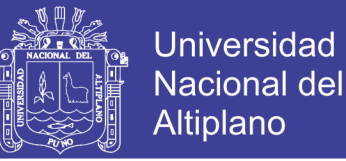

## **Interpretación:**

Se utilizó un coeficiente de confianza del 95%, por lo que el nivel de significancia es 5% (0.05); Donde P (**1.54438E-32**) < 0.05, entonces se rechaza la hipótesis Nula y se acepta la Hipótesis alternativa.

Por ende: Se concluye que hay diferencia significativa (al 5%) entre las medias de los Sobreanchos para las diferentes curvas.

## **Método de DUNNETT**

Se determinó con la prueba de ANDEVA que existe una diferencia significativa; por lo tanto se desea comparar las medias de los Sobreanchos (Curva 10, Curva 11, Curva 12,………., Curva 18, Curva 19) con la media del Sobreancho del control (CI (DG – 2013)).

## **Hipótesis:**

 $H_0$ : Ci = CI H1: Ci ≠ CI i = 1,2,..., I-1

**Condición:**

 $\overline{\phantom{a}}$ J  $\backslash$  $\mathbf{I}$  $\setminus$ ſ  $|\overline{C}I|$  < d $\alpha$ , k – 1.f  $\int$  CMe ni 2 Se acepta la hipótesis nula y se rechaza la hipótesis alternativa.

 $\overline{\phantom{a}}$ J  $\backslash$  $\mathbf{I}$  $\setminus$  $-\overline{Cl} > d\alpha, k-1.f$ <sub>2</sub> CMe ni  $|\overline{\text{C}}\text{I}-\overline{\text{C}}\text{I}|$ > d $\alpha$ ,k –1.f  $\sqrt{\text{CMe}}\Big(\frac{2}{\cdot}\Big)$ ; Se acepta la hipótesis alternativa y se rechaza

la hipótesis nula.

**Donde:**

$$
Ci = Tratamiento
$$

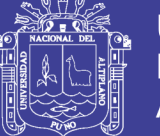

## CI = Control

dα = Nivel de significancia

 $k - 1 =$  Grados de libertad de los tratamientos

f = Grados de libertad del error

CMƐ = Cuadrado medio del error

ni = Numero de repeticiones

## **Se hace el cálculo y se obtiene:**

$$
d\alpha
$$
, k-1.f  $\sqrt{CM\epsilon\left(\frac{2}{ni}\right)} = 2.81x \sqrt{0.0245x\left(\frac{2}{5}\right)} = 0.2781$ 

 $\overline{\text{C}}10-\overline{\text{C}}\text{l} = |0.686-0.927|$  = 0.241; Según la condición planteada, el Sobreancho C10 si cumple con los parámetros establecidos por CI (DG – 2013).

 $\overline{C}11-\overline{C}I = |0.19 - 0.927| = 0.737$ ; Según la condición planteada, el Sobreancho C11 no cumple con los parámetros establecidos por CI (DG – 2013).

 $\overline{\text{C}}$ 12 – $\overline{\text{C}}$ I $\left| = |0.09\!-\!0.927|$   $=$   $0.837$  ; Según la condición planteada, el Sobreancho C12 no cumple con los parámetros establecidos por CI (DG – 2013).

 $\overline{C}13-\overline{C}I = |0.638-0.927| = 0.053$ ; Según la condición planteada, el Sobreancho C13 si cumple con los parámetros establecidos por CI (DG – 2013).

 $\overline{{\bf C}}$ 14 –  $\overline{{\bf C}}$ I $=$   $|0.89$  –  $0.927|$  =  $0.037$  ; Según la condición planteada, el Sobreancho C14 si cumple con los parámetros establecidos por CI (DG – 2013).

 $|\overline{\text{C}}15\!-\!\overline{\text{C}}\text{I}| \!=\! |0.94\!-\!0.927|\!=\!0.013$  ; Según la condición planteada, el Sobreancho

C15 si cumple con los parámetros establecidos por CI (DG – 2013).

 $\overline{{\bf C}}$ 16 –  $\overline{{\bf C}}$ I $\vert$  =  $\vert$ 0.92 – 0.927 $\vert$  = 0.007 ; Según la condición planteada, el Sobreancho

C16 si cumple con los parámetros establecidos por CI (DG – 2013).

 $|\overline{C}17 - \overline{C}I| = |0.952 - 0.927| = 0.025;$ Según la condición planteada, el

Sobreancho C17 si cumple con los parámetros establecidos por CI (DG – 2013).

 $\overline{C}18-\overline{C}I = |0.48-0.927| = 0.447$ ; Según la condición planteada, el Sobreancho C18 no cumple con los parámetros establecidos por CI (DG – 2013).

 $\overline{\text{C}}$ 19 –  $\overline{\text{C}}$ I $\vert$  =  $\vert$ 0.44 – 0.927 $\vert$  = 0.487 ; Según la condición planteada, el Sobreancho C19 no cumple con los parámetros establecidos por CI (DG – 2013).

# **5.1.1.3.4. Análisis de Ancho de berma para 2m**

**Método de ANDEVA**

# TABLA 34

ANÁLISIS DE ANCHO DE BERMA (2m) PARA 50km/h EN EL TRAMO km 41+700 – km 44+700 CON EL MÉTODO DE ANDEVA

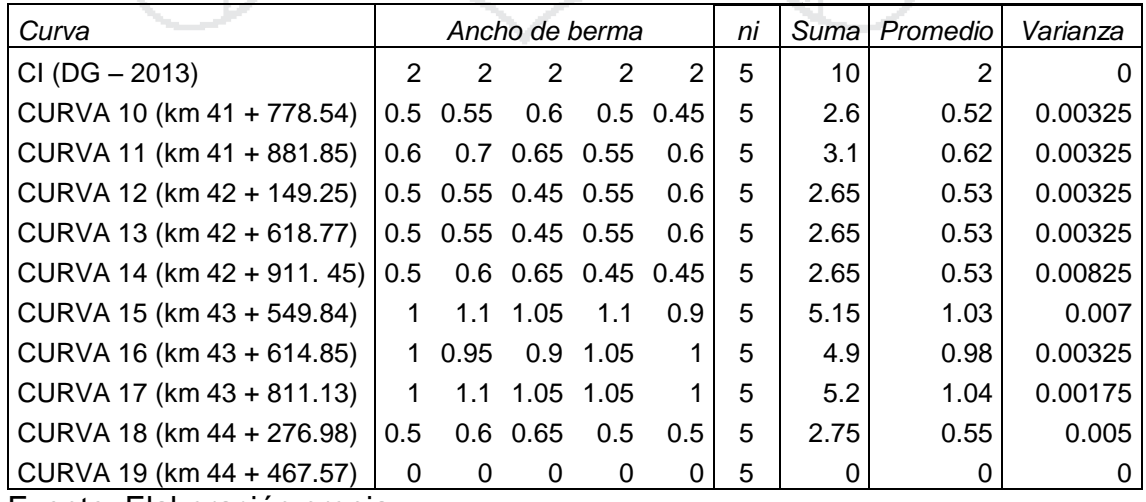

Fuente: Elaboración propia

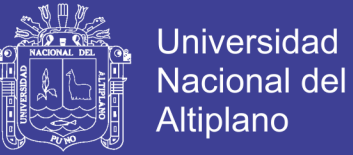

# **Hipótesis:**

Ho: CI = C10 = C11 = C12,……. = C18 = C19 H1: CI ≠ C10 ≠ C11 ≠ C12,……. ≠ C18 ≠ C19

### **Donde:**

 $n = 5$  $\alpha = 5\%$ **Condición:**

Si P > 0.05 Se acepta la Hipótesis nula y se Rechaza la Hipótesis Alternativa.

Si P < 0.05 Se rechaza la Hipótesis nula Y se acepta la Hipótesis Alternativa.

## TABLA 35

ANÁLISIS DE VARIANZA DE ANCHO DE BERMA (2m), EN EL TRAMO km 41+700 – km 44+700

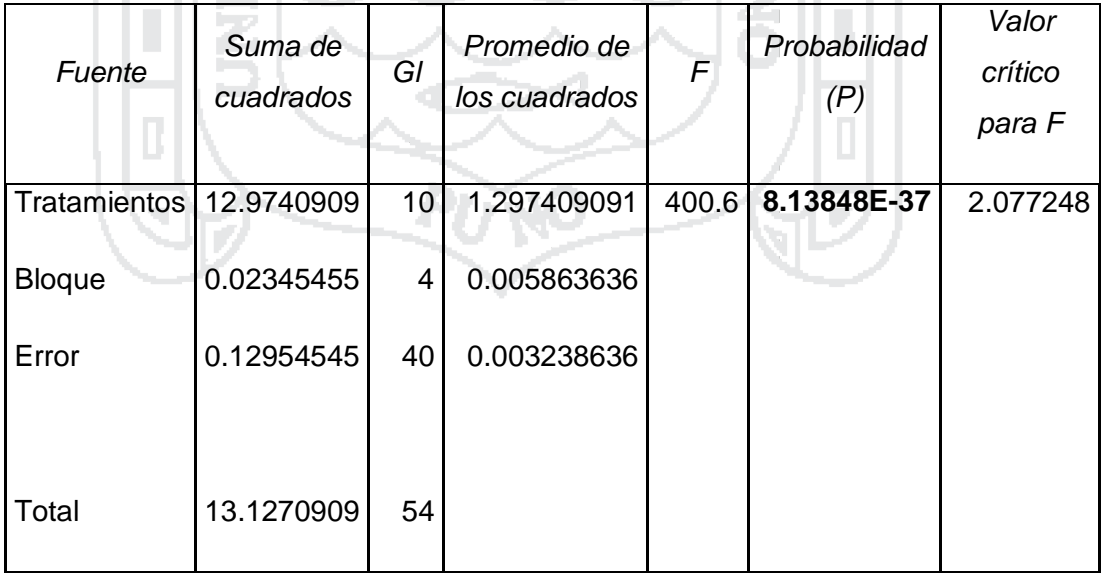

Fuente: Elaboración propia

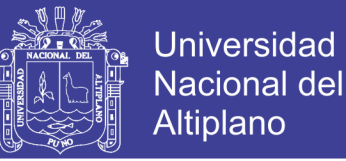

## **Interpretación:**

Se utilizó un coeficiente de confianza del 95%, por lo que el nivel de significancia es 5% (0.05); Donde P (**8.13848E-37**) < 0.05, entonces se rechaza la hipótesis Nula y se acepta la Hipótesis alternativa.

Por ende: Se concluye que hay diferencia significativa (al 5%) entre las medias de los Anchos de bermas para las diferentes curvas.

## **Método de DUNNETT**

Se determinó con la prueba de ANDEVA que existe una diferencia significativa; por lo tanto se desea comparar las medias de los Anchos de berma (Curva 10, Curva 11, Curva 12,……. Curva 18, Curva 19) con la media del Ancho de berma del control (CI (DG – 2013)).

## **Hipótesis:**

 $H_0$ : Ci = CI H1: Ci ≠ CI i = 1,2,..., I-1

**Condición:**

 $\overline{\phantom{a}}$ J  $\backslash$  $\mathbf{I}$  $\setminus$ ſ  $|\overline{C}I|$  < d $\alpha$ , k – 1.f  $\int$  CMe ni 2 Se acepta la hipótesis nula y se rechaza la hipótesis alternativa.

 $\overline{\phantom{a}}$ J  $\backslash$  $\mathbf{I}$  $\setminus$  $-\overline{Cl} > d\alpha, k-1.f$ <sub>2</sub> CMe ni  $|\overline{\text{C}}\text{I}-\overline{\text{C}}\text{I}|$ > d $\alpha$ ,k –1.f  $\sqrt{\text{CMe}}\Big(\frac{2}{\cdot}\Big)$ ; Se acepta la hipótesis alternativa y se rechaza

la hipótesis nula.

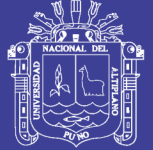

## **Donde:**

 $Ci = Tratamiento$ 

 $Cl =$  Control

dα = Nivel de significancia

 $k - 1$  = Grados de libertad de los tratamientos

f = Grados de libertad del error

CMƐ = Cuadrado medio del error

ni = Numero de repeticiones

**Se hace el cálculo y se obtiene:**

$$
d\alpha
$$
, k-1.f  $\sqrt{CM\epsilon\left(\frac{2}{ni}\right)} = 2.81x \sqrt{0.0032x\left(\frac{2}{5}\right)} = 0.1005$ 

 $\overline{C}10-\overline{C}I=|0.52-2|=1.48$ ; Según la condición planteada, el Ancho de Berma C10 no cumple con los parámetros establecidos por CI (DG – 2013).

 $\overline{C}11-\overline{C}I = |0.62 - 2| = 1.38$ ; Según la condición planteada, el Ancho de Berma C11 no cumple con los parámetros establecidos por CI (DG – 2013).

 $\overline{C}12 - \overline{C}I = |0.53 - 2| = 1.47$ ; Según la condición planteada, el Ancho de Berma C12 no cumple con los parámetros establecidos por CI (DG – 2013).

 $\overline{C}13-\overline{C}I = |0.53 - 2|$  = 1.47; Según la condición planteada, el Ancho de Berma C13 no cumple con los parámetros establecidos por CI (DG – 2013).

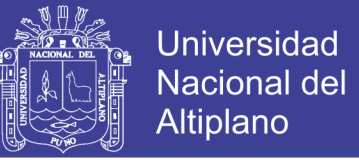

 $\overline{C}14-\overline{C}I=|0.53-2|\!=\!1.47$ ; Según la condición planteada, el Ancho de Berma C14 no cumple con los parámetros establecidos por CI (DG – 2013).

 $\overline{C}15-\overline{C}I = |1.03 - 2| = 0.97$ ; Según la condición planteada, el Ancho de Berma C15 no cumple con los parámetros establecidos por CI (DG – 2013).

 $\overline{C}16 - \overline{C}1 = |0.98 - 2| = 1.02$ ; Según la condición planteada, el Ancho de Berma C16 no cumple con los parámetros establecidos por CI (DG – 2013).

 $\overline{C}$ 17 –  $\overline{C}$ I $\vert$  =  $\vert$ 1.04 – 2 $\vert$  = 0.96; Según la condición planteada, el Ancho de Berma C17 no cumple con los parámetros establecidos por CI (DG – 2013).

 $\overline{C}18-\overline{C}I = |0.55 - 2| = 1.45$ ; Según la condición planteada, el Ancho de Berma C18 no cumple con los parámetros establecidos por CI (DG – 2013).

 $\overline{\text{C}}$ 19 –  $\overline{\text{C}}$ I $\vert$  =  $\vert$ 0 – 2 $\vert$  = 2; Según la condición planteada, el Ancho de Berma C19 no cumple con los parámetros establecidos por CI (DG – 2013).

- **5.1.1.3.5. Análisis de Peralte para 8%**
- **Método de ANDEVA**

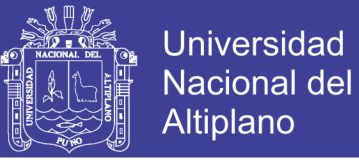

# TABLA 36

## ANÁLISIS DE PERALTE (8%) PARA 50km/h EN EL TRAMO km 41+700 – km 44+700 CON EL MÉTODO DE ANDEVA

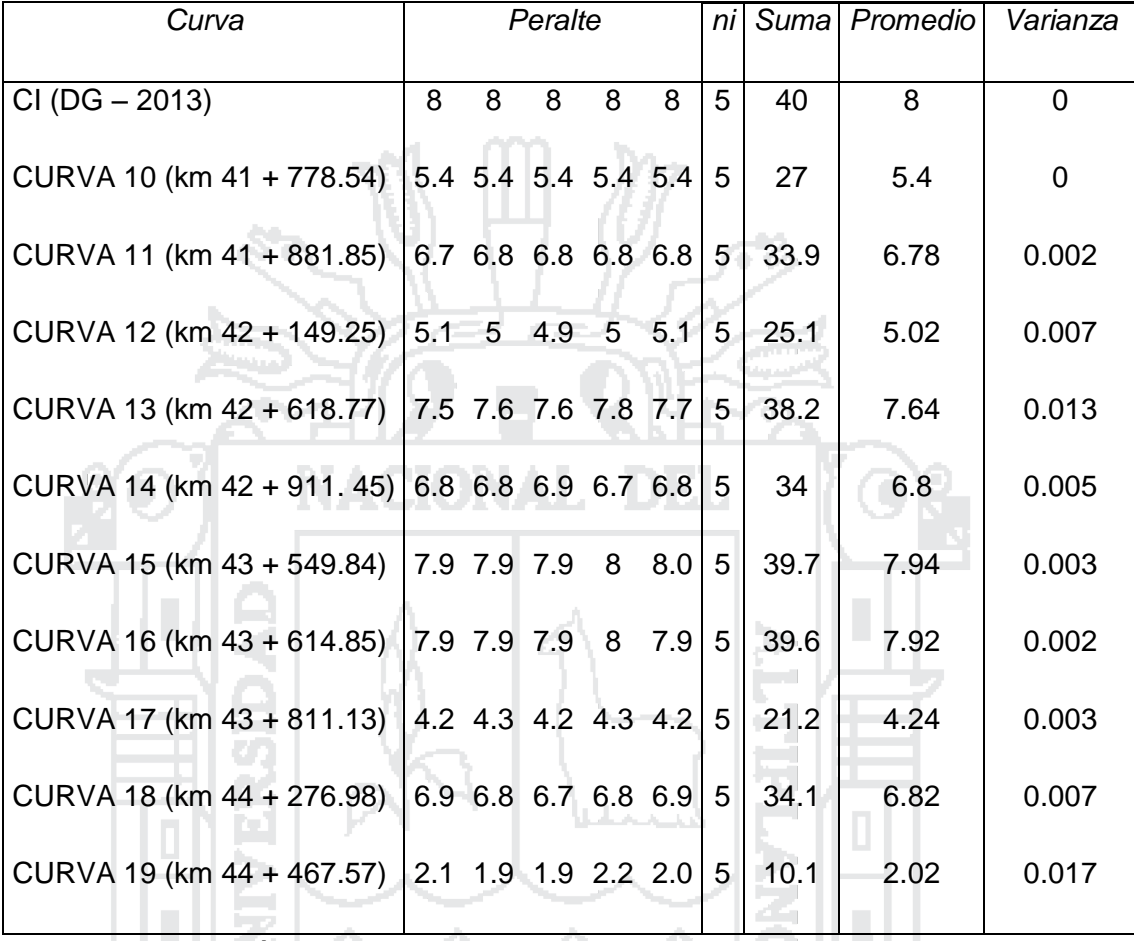

Fuente: Elaboración propia

**Hipótesis:**

Ho: CI = C10 = C11 = C12,……. = C18 = C19 H1: CI ≠ C10 ≠ C11 ≠ C12,……. ≠ C18 ≠ C19

**Donde:**

$$
n = 5
$$

$$
\alpha = 5\%
$$

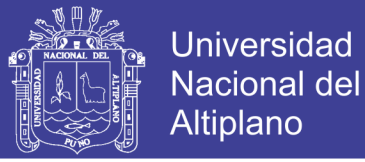

## **Condición:**

Si P > 0.05 Se acepta la Hipótesis nula y se Rechaza la Hipótesis Alternativa.

Si P < 0.05 Se rechaza la Hipótesis nula Y se acepta la Hipótesis Alternativa.

# TABLA 37

ANÁLISIS DE VARIANZA DE PERALTE (8%), EN EL TRAMO km 41+700 – km 44+700

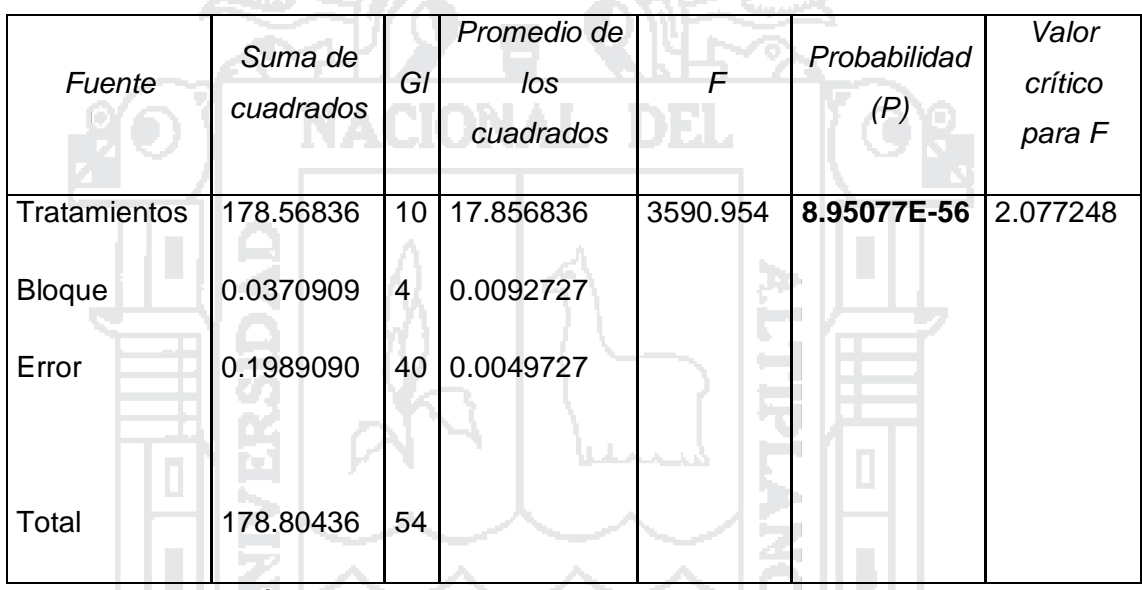

Fuente: Elaboración propia

## **Interpretación:**

Se utilizó un coeficiente de confianza del 95%, por lo que el nivel de significancia es 5% (0.05); Donde P (**8.95077E-56**) < 0.05, entonces se rechaza la hipótesis Nula y se acepta la Hipótesis alternativa.

Por ende: Se concluye que hay diferencia significativa (al 5%) entre las medias de los Peraltes para las diferentes curvas.

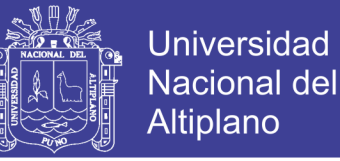

## **Método de DUNNETT**

Se determinó con la prueba de ANDEVA que existe una diferencia significativa; por lo tanto se desea comparar las medias de los Peraltes (Curva 10, Curva 11, Curva 12,……. Curva 18, Curva 19) con la media del Peralte de control (CI (DG – 2013)).

**Hipótesis:**

 $Ho: Ci = Cl$  $H1: Ci \neq Cl$   $i = 1,2,...,$ 

**Condición:**

 $\overline{\phantom{a}}$ J  $\backslash$ I  $\setminus$ ſ  $|\overline{C}I|$  < d $\alpha$ , k – 1.f  $\int$  CMe ni 2 ; Se acepta la hipótesis nula y se rechaza la hipótesis alternativa.

 $\overline{\phantom{a}}$ J  $\backslash$  $\mathbf{I}$  $\setminus$ ſ  $|\overline{C}I - \overline{C}I| > d\alpha, k - 1.f$ <sub>1</sub> CMε ni 2 ; Se acepta la hipótesis alternativa y se rechaza

la hipótesis nula.

**Donde:**

Ci = Tratamiento

CI = Control

dα = Nivel de significancia

 $k - 1 =$  Grados de libertad de los tratamientos

f = Grados de libertad del error

CMƐ = Cuadrado medio del error

ni = Numero de repeticiones

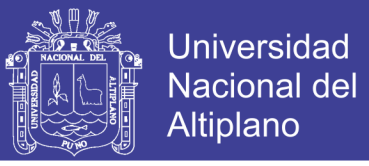

**Se hace el cálculo y se obtiene:**

$$
d\alpha
$$
, k-1.f  $\sqrt{CM\epsilon\left(\frac{2}{ni}\right)} = 2.81x \sqrt{0.0049x\left(\frac{2}{5}\right)} = 0.1244$ 

 $\overline{C}10-\overline{C}I$  =  $|5.4-8|$  = 3.6; Según la condición planteada, el Peralte C10 no cumple con los parámetros establecidos por CI (DG – 2013).

 $\overline{C}11-\overline{C}I = |6.78-8| = 1.22$ ; Según la condición planteada, el Peralte C11 no cumple con los parámetros establecidos por CI (DG – 2013).

 $\overline{C}12 - \overline{C}1 = |5.02 - 8| = 2.98$ ; Según la condición planteada, el Peralte C12 no cumple con los parámetros establecidos por CI (DG – 2013).

 $\overline{C}13-\overline{C}I = |7.64-8| = 0.36$ ; Según la condición planteada, el Peralte C13 no cumple con los parámetros establecidos por CI (DG – 2013).

 $\overline{C}14-\overline{C}1$  =  $|7.94-8|$  = 0.06; Según la condición planteada, el Peralte C14 si cumple con los parámetros establecidos por CI (DG – 2013).

 $\overline{C}15-\overline{C}I = |7.94-8| = 0.06$ ; Según la condición planteada, el Peralte C15 si cumple con los parámetros establecidos por CI (DG – 2013).

 $\overline{C}16-\overline{C}I$  =  $|7.92-8|$  =  $0.08$ ; Según la condición planteada, el Peralte C16 si cumple con los parámetros establecidos por CI (DG – 2013).

 $\overline{C}17 - \overline{C}1 = |4.24 - 8| = 3.76$ ; Según la condición planteada, el Peralte C17 no cumple con los parámetros establecidos por CI (DG – 2013).

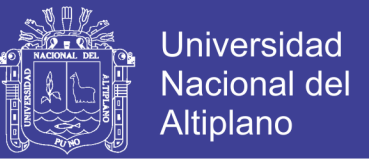

 $\overline{C}18-\overline{C}I = |6.82-8| = 1.18$ ; Según la condición planteada, el Peralte C18 no

cumple con los parámetros establecidos por CI (DG – 2013).

 $\overline{C}19 - \overline{C}1 = |2.02 - 8| = 5.98$ ; Según la condición planteada, el Peralte C19 no cumple con los parámetros establecidos por CI (DG – 2013).

**5.1.1.4. Tramo km 44+700 – km 61+000**

**5.1.1.4.1. Análisis de Velocidad para 70km/h**

**Método de ANDEVA**

#### TABLA 38

### ANÁLISIS DE VELOCIDAD PARA 70km/h EN EL TRAMO km 44+700 – km 61+000 CON EL MÉTODO DE ANDEVA

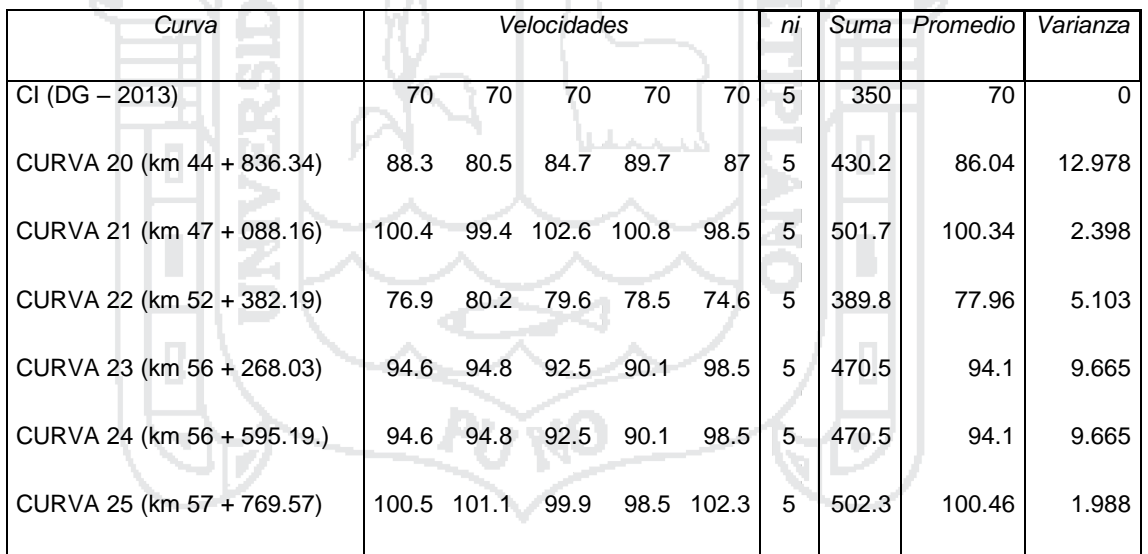

Fuente: Elaboración propia

## **Hipótesis:**

Ho:  $CI = C20 = C21 = C22$ ......., = C24 = C25 H1: CI ≠ C20 ≠ C21 ≠ C22……., ≠ C24 ≠ C25

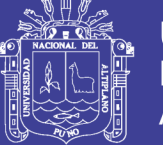

**Universidad Nacional del** Altiplano

**Donde:**

 $n = 5$  $\alpha = 5\%$ 

# **Condición:**

Si P > 0.05 Se acepta la Hipótesis nula y se Rechaza la Hipótesis **Alternativa** 

Si P < 0.05 Se rechaza la Hipótesis nula Y se acepta la Hipótesis **Alternativa** 

**TABLA 39** 

# ANÁLISIS DE VARIANZA DE LA VELOCIDAD (70KM/H), EN EL TRAMO KM 44+700 – KM 61+000

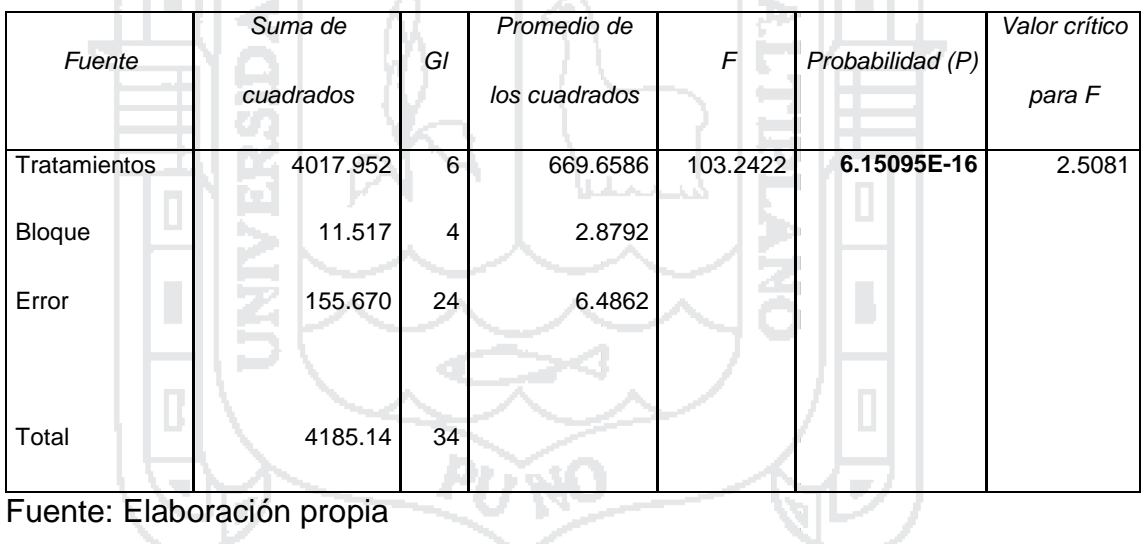

# **Interpretación:**

Se utilizó un coeficiente de confianza del 95%, por lo que el nivel de significancia es 5% (0.05); Donde P (**6.15095E-16**) < 0.05, entonces se rechaza la hipótesis Nula y se acepta la Hipótesis alternativa.

Por ende: Se concluye que hay diferencia significativa (al 5%) entre las velocidades medias para las diferentes curvas.

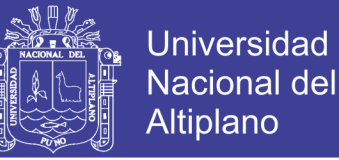

# **Método de DUNNETT**

Se determinó con la prueba de ANDEVA que existe una diferencia significativa; por lo tanto se desea comparar las Velocidades medias (Curva 20, Curva 21, Curva 22,………, Curva 25) con la Velocidad media del control (CI  $(DG - 2013)$ .

**Hipótesis:**

 $Ho: Ci = Cl$ 

H1: Ci 
$$
\neq
$$
 CI   
 i = 1,2,..., I-1

**Condición:**

 $\overline{\phantom{a}}$ J  $\backslash$ I  $\setminus$ ſ  $|\overline{C}I|$  < d $\alpha$ , k – 1.f  $\int$  CMe ni 2 ; Se acepta la hipótesis nula y se rechaza la hipótesis alternativa.

 $\overline{\phantom{a}}$ J  $\backslash$  $\mathbf{I}$  $\setminus$ ſ  $|\overline{C}I - \overline{C}I| > d\alpha, k - 1.f$ <sub>1</sub> CMε ni 2 ; Se acepta la hipótesis alternativa y se rechaza

la hipótesis nula.

**Donde:**

Ci = Tratamiento

CI = Control

dα = Nivel de significancia

 $k - 1 =$  Grados de libertad de los tratamientos

f = Grados de libertad del error

CMƐ = Cuadrado medio del error

ni = Numero de repeticiones

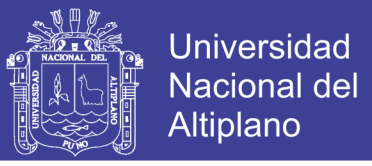

**Se hace el cálculo y se obtiene:**

$$
d\alpha, k - 1. f \sqrt{CM \epsilon \left(\frac{2}{ni}\right)} = 2.70 x \sqrt{6.4862 x \left(\frac{2}{5}\right)} = 4.3489
$$

 $\overline{\text{C}}20 - \overline{\text{C}}\text{l} = |86.04 - 70| = 16.04$ ; Según la condición planteada, la Velocidad C20 no cumple con los parámetros establecidos por CI (DG – 2013).

 $\overline{\text{C}}21-\overline{\text{C}}\text{l} = |100.34$  - 70 = 30.34; Según la condición planteada, la Velocidad C21 no cumple con los parámetros establecidos por CI (DG – 2013).

 $\overline{C}22 - \overline{C}I = |77.96 - 70| = 7.96$ ; Según la condición planteada, la Velocidad C22 no cumple con los parámetros establecidos por CI (DG – 2013).

 $\overline{C}23-\overline{C}I$  = 94.1 – 70 = 24.1 ; Según la condición planteada, la Velocidad C23 no cumple con los parámetros establecidos por CI (DG – 2013).

 $\overline{\text{C}}24-\overline{\text{C}}1|=|94.1$ - 70 $|=24.1$ ; Según la condición planteada, la Velocidad C24 no cumple con los parámetros establecidos por CI (DG – 2013).

 $\overline{C}25 - \overline{C}I = |100.46 - 70| = 30.46$ ; Según la condición planteada, la Velocidad C25 no cumple con los parámetros establecidos por CI (DG – 2013).

### **5.1.1.4.2. Análisis de Ancho de Calzada para 3.6m**

#### **Método de ANDEVA**

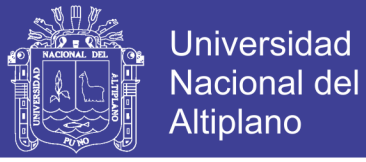

## TABLA 40

## ANÁLISIS DE ANCHO DE CALZADA (3.6m) PARA 70km/H EN EL km 44+700 – km 61+000 CON EL MÉTODO DE ANDEVA

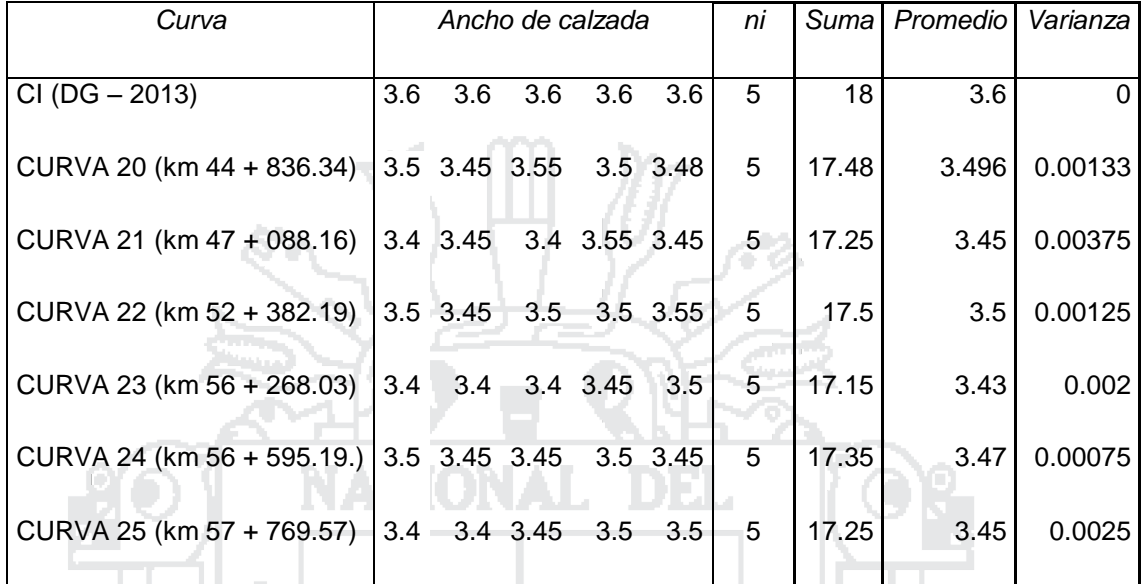

Fuente: Elaboración propia

**Hipótesis:**

$$
Ho: Cl = C20 = C21 = C22 = C23 = C24 = C25
$$

H1: CI ≠ C20 ≠ C21 ≠ C22 ≠ C23 ≠ C24 ≠ C25

**Donde:**

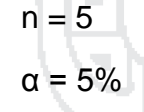

**Condición:**

Si P > 0.05 Se acepta la Hipótesis nula y se Rechaza la Hipótesis Alternativa.

Si P < 0.05 Se rechaza la Hipótesis nula Y se acepta la Hipótesis Alternativa.

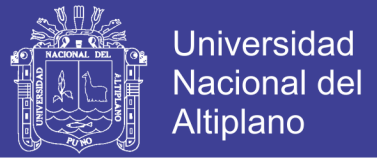

### TABLA 41

## ANÁLISIS DE VARIANZA DE ANCHO DE CALZADA (3.6m), EN EL TRAMO km 44+700 – km 61+000

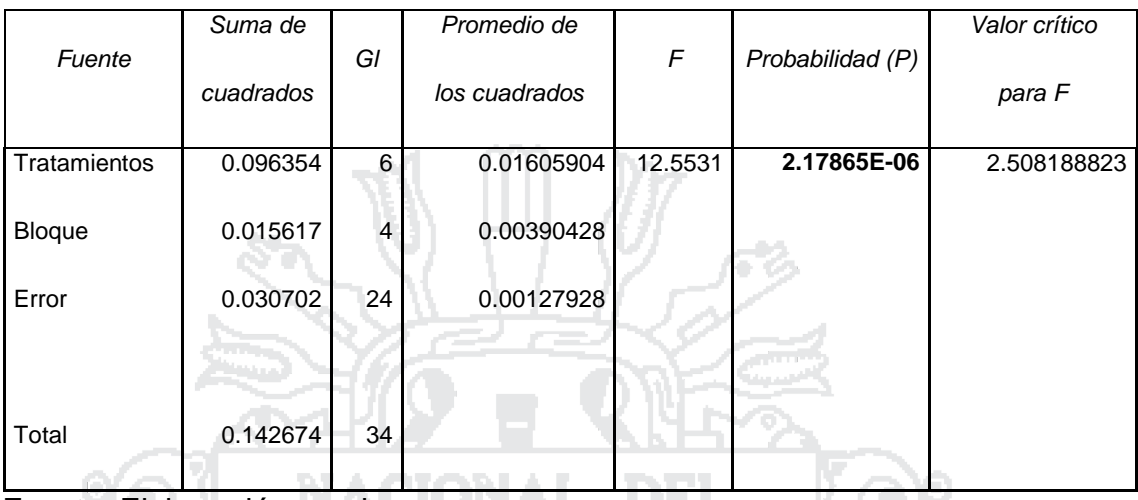

Fuente: Elaboración propia

#### **Interpretación:**

Se utilizó un coeficiente de confianza del 95%, por lo que el nivel de significancia es 5% (0.05); Donde P (**2.17865E-06**) < 0.05, entonces se rechaza la hipótesis Nula y se acepta la Hipótesis alternativa.

Tara

Por ende: Se concluye que hay diferencia significativa (al 5%) entre las medias de los anchos de calzadas para las diferentes curvas.

# **Método de DUNNETT**

Se determinó con la prueba de ANDEVA que existe una diferencia significativa; por lo tanto se desea comparar las medias de los Anchos de calzada (Curva 20, Curva 21, Curva 22, Curva 23, Curva 24, Curva 25) con la media de Ancho de calzada del control (CI (DG – 2013)).

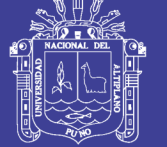

# **Hipótesis:**

Ho: Ci = CI H1: Ci ≠ CI i = 1,2,…, I-1

# **Condición:**

 $\overline{\phantom{a}}$ J  $\backslash$ Ļ  $\setminus$ ſ  $\left|\overline{\text{C}}\text{i}-\overline{\text{C}}\text{l}\right|$  < dα, k – 1.f  $_{\text{i}}$  CMε ni 2 ; Se acepta la hipótesis nula y se rechaza la hipótesis alternativa.  $\overline{\phantom{a}}$ J  $\setminus$ L  $\setminus$ ſ  $|\overline{C}I - \overline{C}I| > d\alpha, k - 1.f$ <sub>1</sub> CMε ni 2 Se acepta la hipótesis alternativa y se rechaza la hipótesis nula. **Donde:** Ci = Tratamiento CI = Control dα = Nivel de significancia  $k - 1$  = Grados de libertad de los tratamientos f = Grados de libertad del error CMƐ = Cuadrado medio del error ni = Numero de repeticiones

# **Se hace el cálculo y se obtiene:**

$$
d\alpha
$$
, k - 1.f  $\sqrt{CM \epsilon \left(\frac{2}{ni}\right)} = 2.70 x \sqrt{0.0012 x \left(\frac{2}{5}\right)} = 0.0591$ 

 $\overline{C}20 - \overline{C}I = |3.49 - 3.60| = 0.11$ ; Según la condición planteada, el Ancho de

calzada C20 no cumple con los parámetros establecidos por CI (DG – 2013).

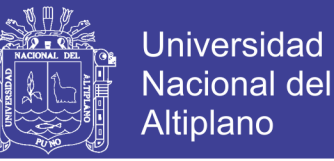

 $\overline{C}21-\overline{C}I = |3.45-3.60| = 0.15$ ; Según la condición planteada, el Ancho de calzada C21 no cumple con los parámetros establecidos por CI (DG – 2013).

 $\overline{C}22 - \overline{C}I = |3.50 - 3.60| = 0.10$ ; Según la condición planteada, el Ancho de calzada C22 no cumple con los parámetros establecidos por CI (DG – 2013).

 $\overline{C}23-\overline{C}I = |3.43-3.60| = 0.17$ ; Según la condición planteada, el Ancho de calzada C23 no cumple con los parámetros establecidos por CI (DG – 2013).

 $\overline{C}24 - \overline{C}I = |3.47 - 3.60| = 0.13$ ; Según la condición planteada, el Ancho de calzada C24 no cumple con los parámetros establecidos por CI (DG – 2013).

 $\overline{C}25 - \overline{C}I = |3.45 - 3.60| = 0.15$ ; Según la condición planteada, el Ancho de calzada C25 no cumple con los parámetros establecidos por CI (DG – 2013).

# **5.1.1.4.3. Análisis de Sobreancho para 0.686m**

**Método de ANDEVA**

# TABLA 42

ANÁLISIS DE SOBREANCHO (0.686M) PARA 70km/h EN EL TRAMO km 44+700 – km 61+000 CON EL MÉTODO DE ANDEVA

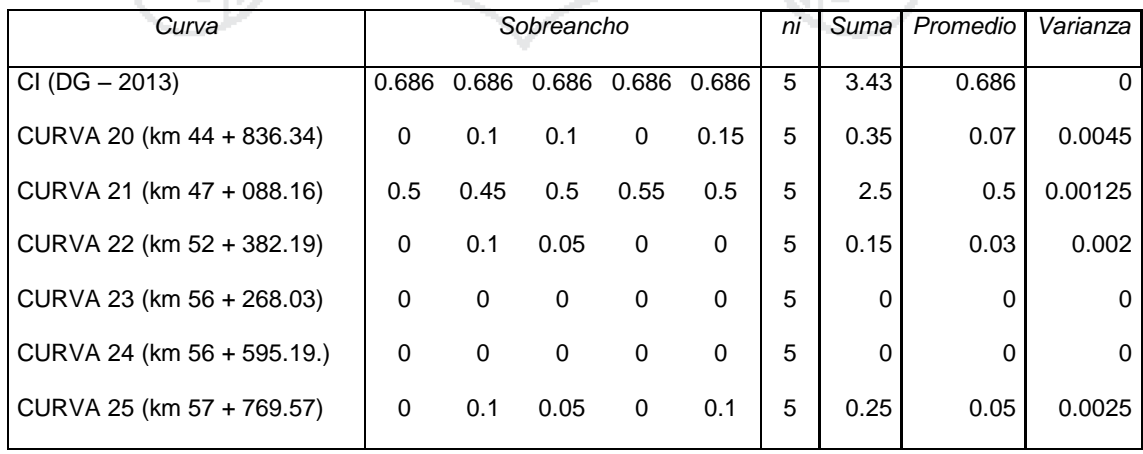

Fuente: Elaboración propia

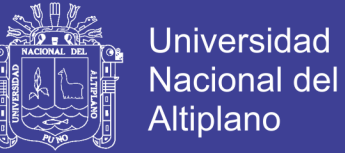

## **Hipótesis:**

Ho: CI = C20 = C21 = C22,….. = C24 = C25 H1: CI ≠ C20 ≠ C21 ≠ C22,….. ≠ C24 ≠ C25

## **Donde:**

 $n = 5$  $\alpha = 5\%$ **Condición:**

Si P > 0.05 Se acepta la Hipótesis nula y se Rechaza la Hipótesis Alternativa.

Si P < 0.05 Se rechaza la Hipótesis nula Y se acepta la Hipótesis Alternativa.

## TABLA 43

ANÁLISIS DE VARIANZA DE SOBREANCHO (0.686m), EN EL TRAMO km 44+700 – km 61+000 **COLLECTION** 

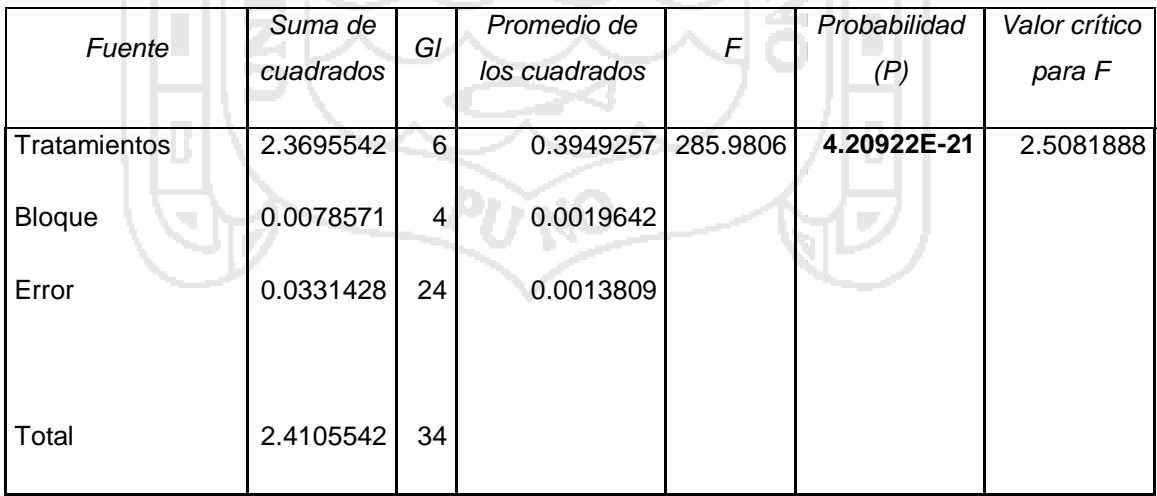

Fuente: Elaboración propia

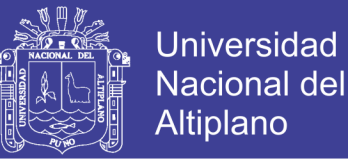

## **Interpretación:**

Se utilizó un coeficiente de confianza del 95%, por lo que el nivel de significancia es 5% (0.05); Donde P (**4.20922E-21**) < 0.05, entonces se rechaza la hipótesis Nula y se acepta la Hipótesis alternativa.

Por ende: Se concluye que hay diferencia significativa (al 5%) entre las medias de los Sobreanchos para las diferentes curvas.

## **Método de DUNNETT**

Se determinó con la prueba de ANDEVA que existe una diferencia significativa; por lo tanto se desea comparar las medias de los Sobreanchos (Curva 20, Curva 21, Curva 22,………., Curva 25) con la media del Sobreancho del control (CI (DG – 2013)).

**Hipótesis:**

 $H_0$ : Ci = CI H1: Ci ≠ CI i = 1,2,..., I-1

**Condición:**

 $\overline{\phantom{a}}$ J  $\backslash$  $\mathbf{I}$  $\setminus$ ſ  $|\overline{C}I|$  < d $\alpha$ , k – 1.f  $\int$  CMe ni 2 Se acepta la hipótesis nula y se rechaza la

hipótesis alternativa.

 $\overline{\phantom{a}}$ J  $\backslash$  $\mathbf{I}$  $\setminus$  $-\overline{Cl} > d\alpha, k-1.f$ <sub>2</sub> CMe ni  $|\overline{\text{C}}\text{I}-\overline{\text{C}}\text{I}|$ > d $\alpha$ ,k –1.f  $\sqrt{\text{CMe}}\Big(\frac{2}{\cdot}\Big)$ ; Se acepta la hipótesis alternativa y se rechaza

la hipótesis nula.

**Donde:**

$$
Ci = Tratamiento
$$

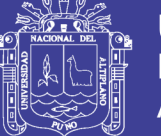

## CI = Control

dα = Nivel de significancia

 $k - 1 =$  Grados de libertad de los tratamientos

f = Grados de libertad del error

CMƐ = Cuadrado medio del error

ni = Numero de repeticiones

## **Se hace el cálculo y se obtiene:**

$$
d\alpha
$$
,  $k-1$ . $f \sqrt{CM\varepsilon \left(\frac{2}{ni}\right)} = 2.70x \sqrt{0.0013x \left(\frac{2}{5}\right)} = 0.0615$ 

 $\overline{C}20 - \overline{C}I = |0.07 - 0.686| = 0.616$ ; Según la condición planteada, el Sobreancho C20 no cumple con los parámetros establecidos por CI (DG – 2013).

 $\overline{C}21-\overline{C}I = |0.5 - 0.686| = 0.186$ ; Según la condición planteada, el Sobreancho C21 no cumple con los parámetros establecidos por CI (DG – 2013).

 $\overline{\text{C}}22-\overline{\text{C}}\text{I} \!=\! |0.03$  -  $0.686\!=\!0.656$  ; Según la condición planteada, el Sobreancho C22 no cumple con los parámetros establecidos por CI (DG – 2013).

 $\overline{C}23-\overline{C}I\big|$ = $|0$  -  $0.686|$  =  $0.686$ ; Según la condición planteada, el Sobreancho C23 no cumple con los parámetros establecidos por CI (DG – 2013).

 $\overline{\text{C}}24-\overline{\text{C}}\text{l} \!=\! \left|0$  -  $0.686\right|$  =  $0.686$ ; Según la condición planteada, el Sobreancho C24 no cumple con los parámetros establecidos por CI (DG – 2013).

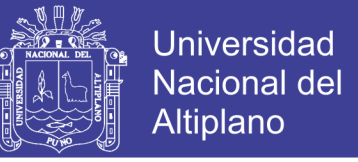

# $\overline{\text{C25}}-\overline{\text{C1}}|=|0.05$  -  $0.686|=0.636\,$  ; Según la condición planteada, el Sobreancho

C25 no cumple con los parámetros establecidos por CI (DG – 2013).

## **5.1.1.4.4. Análisis de Ancho de berma para 2m**

**Método de ANDEVA**

TABLA 44

ANÁLISIS DE ANCHO DE BERMA (2m) PARA 70km/h EN EL TRAMO km

44+700 – km 61+000 CON EL MÉTODO DE ANDEVA

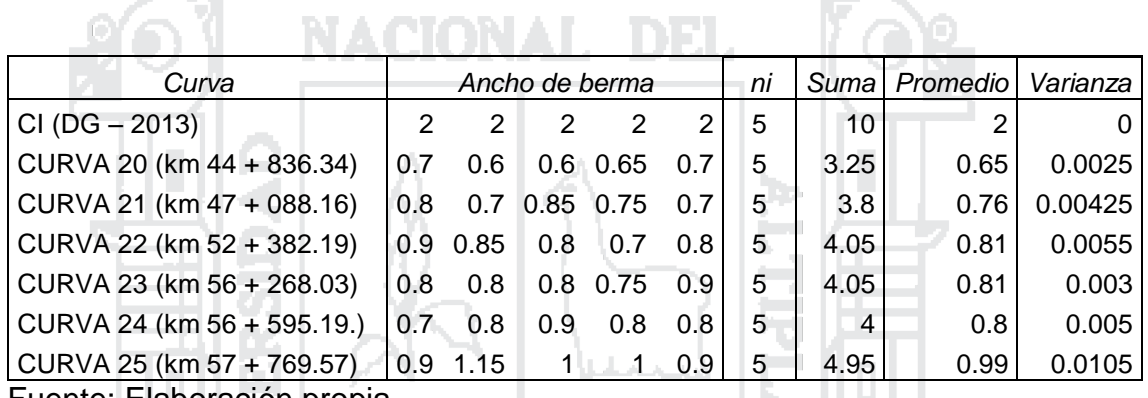

Fuente: Elaboración propia

#### **Hipótesis:**

Ho: CI = C20 = C21 = C22,……. = C24 = C25 H1: CI ≠ C20 ≠ C21 ≠ C22,……. ≠ C24 ≠ C25

**Donde:**

 $n = 5$  $\alpha = 5\%$ 

### **Condición:**

Si P > 0.05 Se acepta la Hipótesis nula y se Rechaza la Hipótesis Alternativa

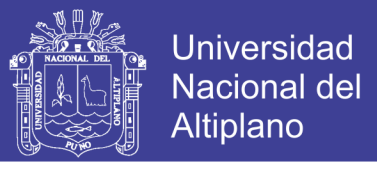

Si P < 0.05 Se rechaza la Hipótesis nula Y se acepta la Hipótesis Alternativa

## TABLA 45

## ANÁLISIS DE VARIANZA DE ANCHO DE BERMA (2m), EN EL TRAMO km  $44+700 - km$  61+000

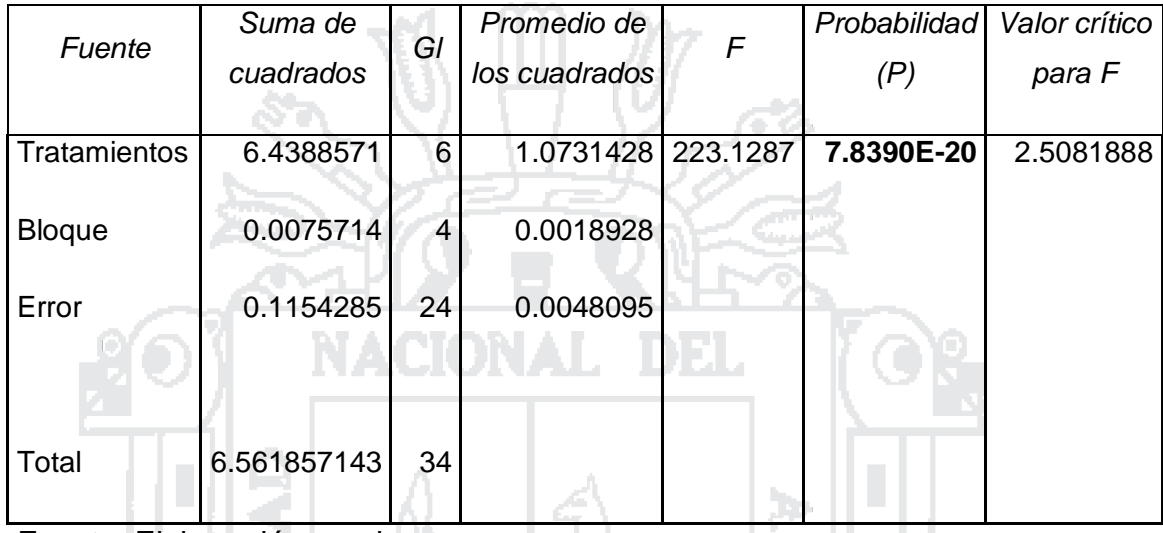

Fuente: Elaboración propia

#### **Interpretación:**

Se utilizó un coeficiente de confianza del 95%, por lo que el nivel de significancia es 5% (0.05); Donde P (**7.83901E-20**) < 0.05, entonces se rechaza la hipótesis Nula y se acepta la Hipótesis alternativa.

Por ende: Se concluye que hay diferencia significativa (al 5%) entre las medias de los Anchos de bermas para las diferentes curvas.

## **Método de DUNNETT**

Se determinó con la prueba de ANDEVA que existe una diferencia significativa; por lo tanto se desea comparar las medias de los Anchos de berma (Curva 20, Curva 21, Curva 22,……. Curva 25) con la media del Ancho de berma del control (CI (DG – 2013)).

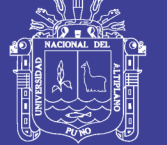

## **Hipótesis:**

Ho: Ci = CI H1: Ci ≠ CI i = 1,2,…, I-1

## **Condición:**

 $\overline{\phantom{a}}$ J  $\backslash$ Ļ  $\setminus$ ſ  $\left|\overline{\text{C}}\text{i}-\overline{\text{C}}\text{l}\right|$  < dα, k – 1.f  $_{\text{i}}$  CMε ni 2 ; Se acepta la hipótesis nula y se rechaza la hipótesis alternativa.  $\overline{\phantom{a}}$ J  $\setminus$ L  $\setminus$ ſ  $|\overline{C}I - \overline{C}I| > d\alpha, k - 1.f$ <sub>1</sub> CMε ni 2 Se acepta la hipótesis alternativa y se rechaza la hipótesis nula. **Donde:**

Ci = Tratamiento

CI = Control

dα = Nivel de significancia

 $k - 1 =$  Grados de libertad de los tratamientos

f = Grados de libertad del error

CMƐ = Cuadrado medio del error

ni = Numero de repeticiones

# **Se hace el cálculo y se obtiene:**

$$
d\alpha
$$
, k-1.f  $\sqrt{CM\epsilon\left(\frac{2}{ni}\right)} = 2.70x \sqrt{0.0048x\left(\frac{2}{5}\right)} = 0.1183$ 

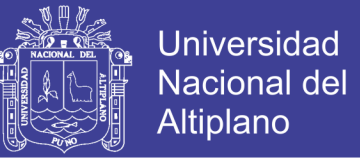

 $\overline{C}20 - \overline{C}I = |0.65 - 2| = 1.35$ ; Según la condición planteada, el Ancho de Berma C20 no cumple con los parámetros establecidos por CI (DG – 2013).

 $\overline{C}21-\overline{C}I = |0.76 - 2| = 1.24$ ; Según la condición planteada, el Ancho de Berma C21 no cumple con los parámetros establecidos por CI (DG – 2013).

 $\overline{C}22 - \overline{C}I = |0.81 - 2| = 1.19$ ; Según la condición planteada, el Ancho de Berma C22 no cumple con los parámetros establecidos por CI (DG – 2013).

 $\overline{C}23-\overline{C}I = |0.81 - 2| = 1.19$ ; Según la condición planteada, el Ancho de Berma C23 no cumple con los parámetros establecidos por CI (DG – 2013).

 $\overline{\text{C}}24 - \overline{\text{C}}1 = |0.728 - 2| = 1.72$ ; Según la condición planteada, el Ancho de Berma C24 no cumple con los parámetros establecidos por CI (DG – 2013).

 $\overline{C}25 - \overline{C}I = |0.99 - 2| = 1.01$ ; Según la condición planteada, el Ancho de Berma C25 no cumple con los parámetros establecidos por CI (DG – 2013).

- **5.1.1.4.5. Análisis de Peralte para 6%**
- **Método de ANDEVA**
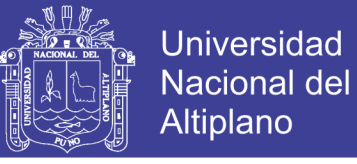

### TABLA 46

## ANÁLISIS DE PERALTE (6%) PARA 70km/h EN EL TRAMO km 44+700 – km 61+000 CON EL MÉTODO DE ANDEVA

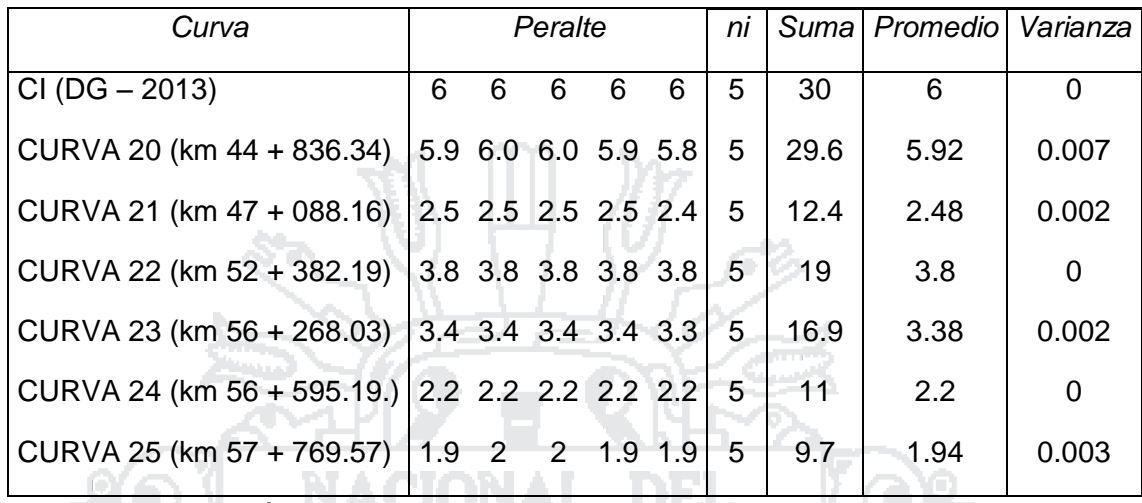

h.

Fuente: Elaboración propia

**Hipótesis:**

Ho: CI = C20 = C21 = C22,……. = C24 = C25 H1: CI ≠ C20 ≠ C21 ≠ C22,……. ≠ C24 ≠ C25

**Donde:**

$$
x\in \mathbb{R}^n
$$

$$
n = 5
$$

$$
\alpha = 5\%
$$

**Condición:**

Si P > 0.05 Se acepta la Hipótesis nula y se Rechaza la Hipótesis Alternativa.

Si P < 0.05 Se rechaza la Hipótesis nula Y se acepta la Hipótesis Alternativa.

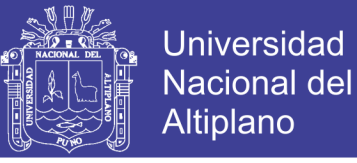

### TABLA 47

### ANÁLISIS DE VARIANZA DE PERALTE (6%), EN EL TRAMO km 44+700 – km 61+000

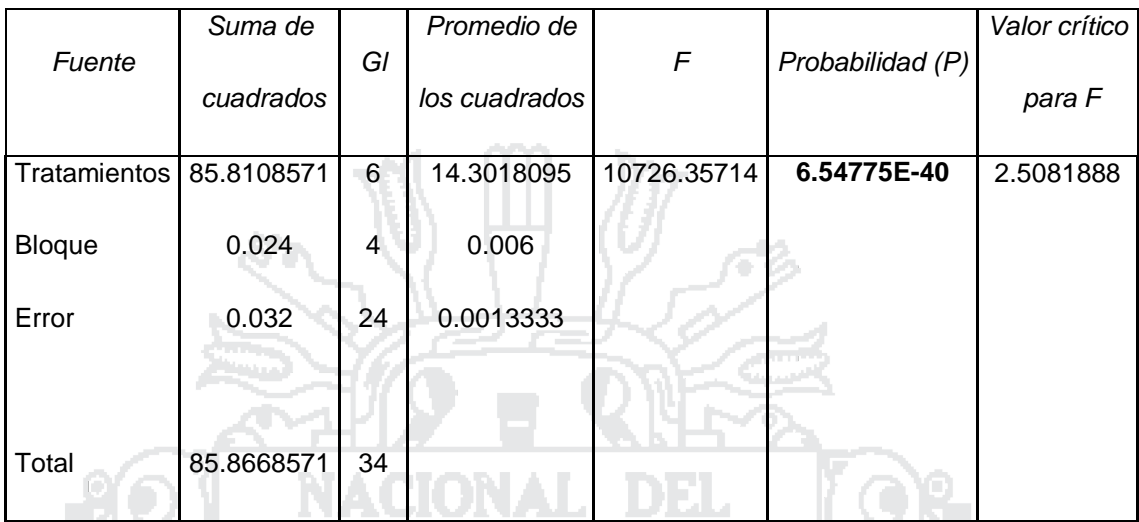

Fuente: Elaboración propia

### **Interpretación:**

Se utilizó un coeficiente de confianza del 95%, por lo que el nivel de significancia es 5% (0.05); Donde P (**6.54775E-40**) < 0.05, entonces se rechaza la hipótesis Nula y se acepta la Hipótesis Alterna.

Тòр

Por ende: Se concluye que existe una diferencia significativa (al 5%) entre las medias de los Peraltes para las diferentes curvas.

## **Método de DUNNETT**

Se determinó con la prueba de ANDEVA que existe una diferencia significativa; por lo tanto se desea comparar las medias de los Peraltes (Curva 20, Curva 21, Curva 22,……. Curva 25) con la media del Peralte de control (CI  $(DG - 2013)$ ).

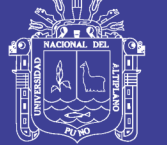

## **Hipótesis:**

Ho: Ci = CI H1: Ci ≠ CI i = 1,2,…, I-1

## **Condición:**

 $\overline{\phantom{a}}$ J  $\backslash$ Ļ  $\setminus$ ſ  $\left| \overline{\text{C}}\text{I} - \overline{\text{C}}\text{I} \right|$  < dα, k – 1.f  $_{\text{\tiny{s}}}$  CMε ni 2 ; Se acepta la hipótesis nula y se rechaza la hipótesis alternativa.  $\overline{\phantom{a}}$ J  $\setminus$ L  $\setminus$ ſ  $|\overline{C}I - \overline{C}I| > d\alpha, k - 1.f$ <sub>1</sub> CMε ni 2 Se acepta la hipótesis alternativa y se rechaza la hipótesis nula. **Donde:** Ci = Tratamiento CI = Control dα = Nivel de significancia  $k - 1$  = Grados de libertad de los tratamientos f = Grados de libertad del error CMƐ = Cuadrado medio del error ni = Numero de repeticiones

## **Se hace el cálculo y se obtiene:**

$$
d\alpha
$$
, k - 1.f  $\sqrt{CM \epsilon \left(\frac{2}{ni}\right)} = 2.70 x \sqrt{0.0013 x \left(\frac{2}{5}\right)} = 0.0615$ 

 $\overline{C}20 - \overline{C}I = |5.92 - 6| = 0.08$ ; Según la condición planteada, el Peralte C20 no cumple con los parámetros establecidos por CI (DG – 2013).

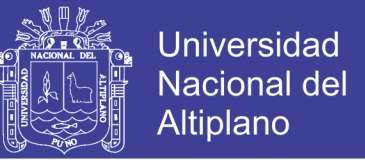

 $\overline{C}21-\overline{C}I = |2.48-6|$  = 3.52; Según la condición planteada, el Peralte C21 no cumple con los parámetros establecidos por CI (DG – 2013).

 $\overline{\text{C}}22\!-\!\overline{\text{C}}\text{l}\!=\!|8\!-\!6|\!=\!2$  ; Según la condición planteada, el Peralte C22 no cumple con los parámetros establecidos por CI (DG – 2013).

 $\overline{C}23-\overline{C}I = |3.38-6| = 2.62$ ; Según la condición planteada, el Peralte C23 no cumple con los parámetros establecidos por CI (DG – 2013).

 $\overline{C}24 - \overline{C}I = |2.2 - 6| = 3.8$ ; Según la condición planteada, el Peralte C24 no cumple con los parámetros establecidos por CI (DG – 2013).

 $\overline{C}25-\overline{C}I = |1.94-6| = 4.06$ ; Según la condición planteada, el Peralte C25 no cumple con los parámetros establecidos por CI (DG – 2013).

**5.1.1.5. Tramo km 61+000 – km 63+744.70**

**5.1.1.5.1. Análisis de Velocidad para 70km/h**

**Método de ANDEVA**

### TABLA 48

ANÁLISIS DE VELOCIDAD PARA 70km/h EN EL TRAMO km 61+000 – km 63+744.70 CON EL MÉTODO DE ANDEVA

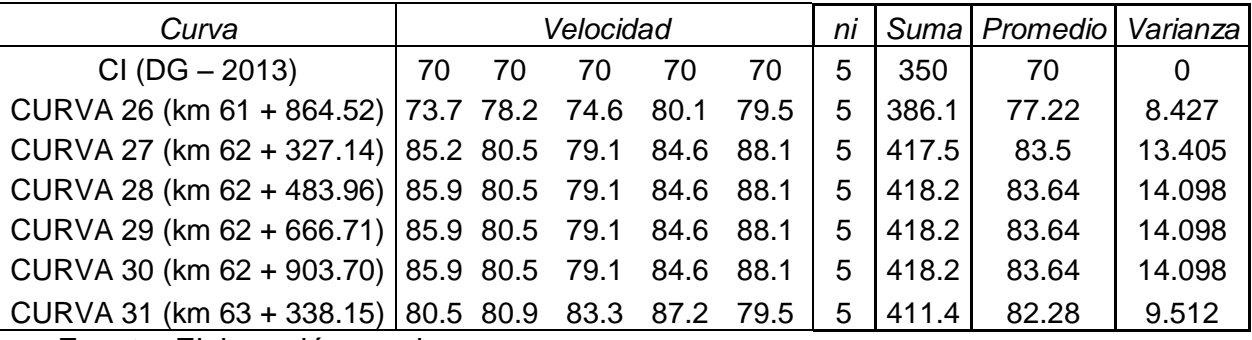

Fuente: Elaboración propia

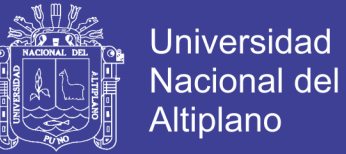

**Hipótesis:**

Ho: Cl = 
$$
26 = C27 = C28 = C29 = C30 = C31
$$

H1: CI ≠ 26 ≠ C27 ≠ C28 ≠ C29 ≠ C30 ≠ C31

#### **Donde:**

 $n = 5$  $\alpha = 5\%$ 

**Condición:**

Si P > 0.05 Se acepta la Hipótesis nula y se Rechaza la Hipótesis Alternativa.

Si P < 0.05 Se rechaza la Hipótesis nula Y se acepta la Hipótesis Alternativa.

## TABLA 49

ANÁLISIS DE VARIANZA DE LA VELOCIDAD (70km/h), EN EL TRAMO km 61+000 – km 63+744.70 n.

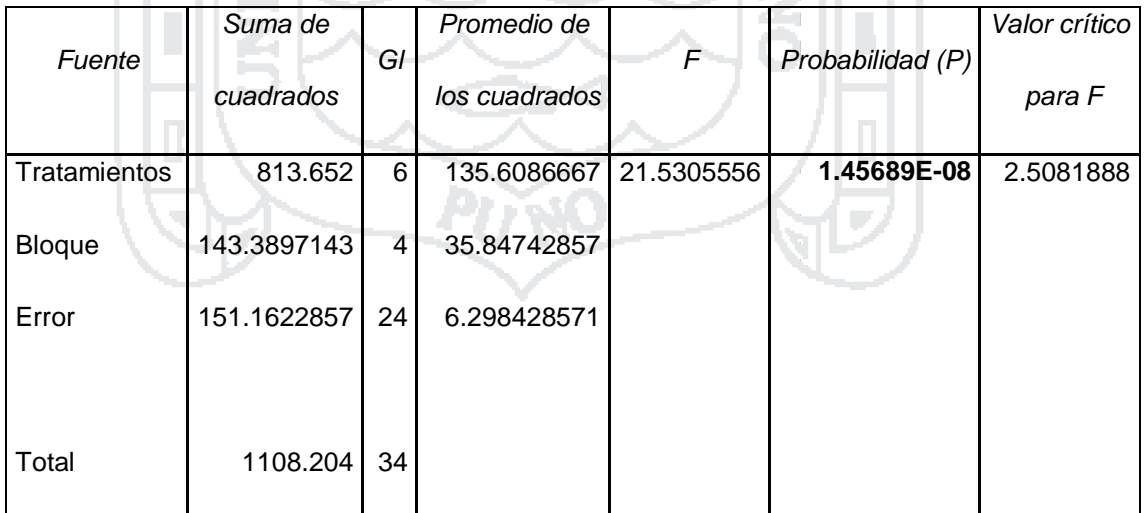

Fuente: Elaboración propia

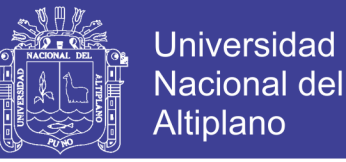

## **Interpretación:**

Se utilizó un coeficiente de confianza del 95%, por lo que el nivel de significancia es 5% (0.05); Donde P (**1.45689E-08**) < 0.05, entonces se rechaza la hipótesis Nula y se acepta la Hipótesis alternativa.

Por ende: Se concluye que hay diferencia significativa (al 5%) entre las velocidades medias para las diferentes curvas.

## **Método de DUNNETT**

Se determinó con la prueba de ANDEVA que existe una diferencia significativa; por lo tanto se desea comparar las Velocidades medias (Curva 26, Curva 27, Curva 28, Curva 29, Curva 30, Curva 31) con la Velocidad media del control (CI (DG – 2013)).

### **Hipótesis:**

 $H_0$ : Ci = CI H1: Ci ≠ CI i = 1,2,..., I-1

**Condición:**

 $\overline{\phantom{a}}$ J  $\backslash$  $\mathbf{I}$  $\setminus$ ſ  $|\overline{C}I|$  < d $\alpha$ , k – 1.f  $\int$  CMe ni 2 Se acepta la hipótesis nula y se rechaza la hipótesis alternativa.

 $\overline{\phantom{a}}$ J  $\backslash$  $\mathbf{I}$  $\setminus$  $-\overline{Cl} > d\alpha, k-1.f$ <sub>1</sub>  $\operatorname{CM}\varepsilon$ ni  $|\overline{\text{C}}\text{I}-\overline{\text{C}}\text{I}|$ > d $\alpha$ ,k –1.f  $\sqrt{\text{CMe}}\Big(\frac{2}{\cdot}\Big)$ ; Se acepta la hipótesis alternativa y se rechaza

la hipótesis nula.

**Donde:**

$$
Ci = Tratamiento
$$

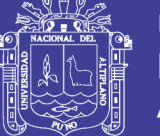

### CI = Control

dα = Nivel de significancia

 $k - 1 =$  Grados de libertad de los tratamientos

f = Grados de libertad del error

CMƐ = Cuadrado medio del error

ni = Numero de repeticiones

### **Se hace el cálculo y se obtiene:**

$$
d\alpha
$$
, k-1.f  $\sqrt{CM\epsilon\left(\frac{2}{ni}\right)}$  = 2.70x  $\sqrt{6.2984x\left(\frac{2}{5}\right)}$  = 4.2855

 $\overline{\text{C}}26 - \overline{\text{C}}\text{I}$  =  $|77.22 - 70|$  = 7.22; Según la condición planteada, la Velocidad C26 no cumple con los parámetros establecidos por CI (DG – 2013).

 $\overline{C}27 - \overline{C}I = |83.5 - 70| = 13.5$ ; Según la condición planteada, la Velocidad C27 no cumple con los parámetros establecidos por CI (DG – 2013).

 $\overline{C}28 - \overline{C}I = |83.64 - 70| = 13.64$ ; Según la condición planteada, la Velocidad C28 no cumple con los parámetros establecidos por CI (DG – 2013).

 $\overline{C}29 - \overline{C}I = |83.64 - 70| = 13.64$ ; Según la condición planteada, la Velocidad C29 no cumple con los parámetros establecidos por CI (DG – 2013).

 $\overline{C}30 - \overline{C}I = |83.64 - 70| = 13.64$ ; Según la condición planteada, la Velocidad C30 no cumple con los parámetros establecidos por CI (DG – 2013).

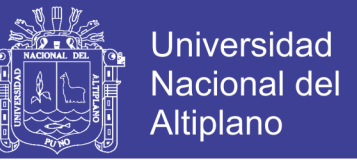

 $\overline{\text{C}}31-\overline{\text{C}}\text{l} = |82.28-70|$  = 12.28 ; Según la condición planteada, la Velocidad C31

no cumple con los parámetros establecidos por CI (DG – 2013).

### **5.1.1.5.2. Análisis de Ancho de Calzada para 3.6m**

**Método de ANDEVA**

## TABLA 50

ANÁLISIS DE ANCHO DE CALZADA (3.6m) PARA 70km/h EN EL TRAMO km 61+000 – km 63+744.70 CON EL MÉTODO DE ANDEVA

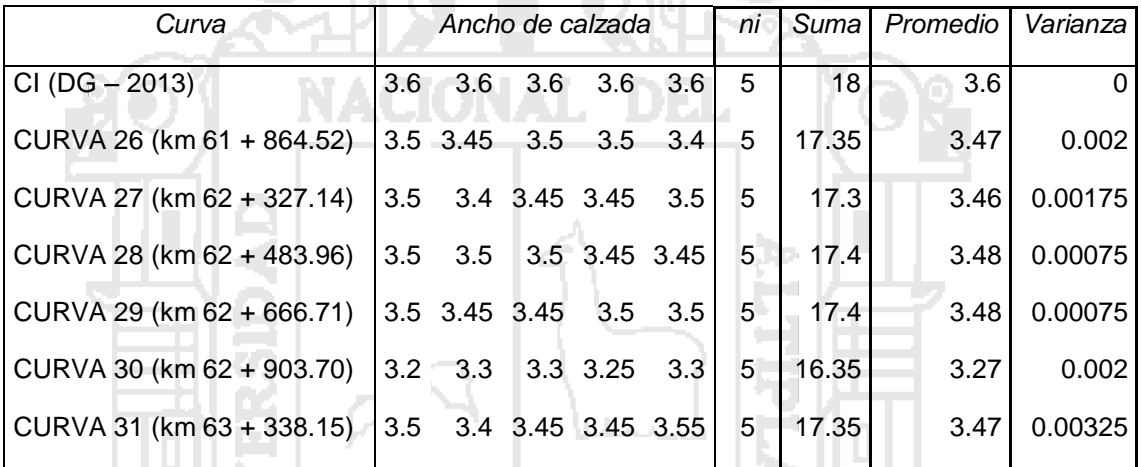

Fuente: Elaboración propia

**Hipótesis:**

Ho:  $CI = C26 = C27 = C28 = C29 = C30 = C31$ H1: CI ≠ C26 ≠ C27 ≠ C28 ≠ C29 ≠ C30 ≠ C31

**Donde:**

 $n = 5$  $\alpha = 5\%$ 

## **Condición:**

Si P > 0.05 Se acepta la Hipótesis nula y se Rechaza la Hipótesis Alternativa

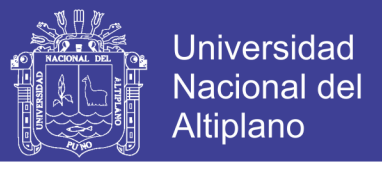

Si P < 0.05 Se rechaza la Hipótesis nula Y se acepta la Hipótesis Alternativa

### TABLA 51

### ANÁLISIS DE VARIANZA DE ANCHO DE CALZADA (3.6m), EN EL TRAMO km 61+000 – km 63+744.70

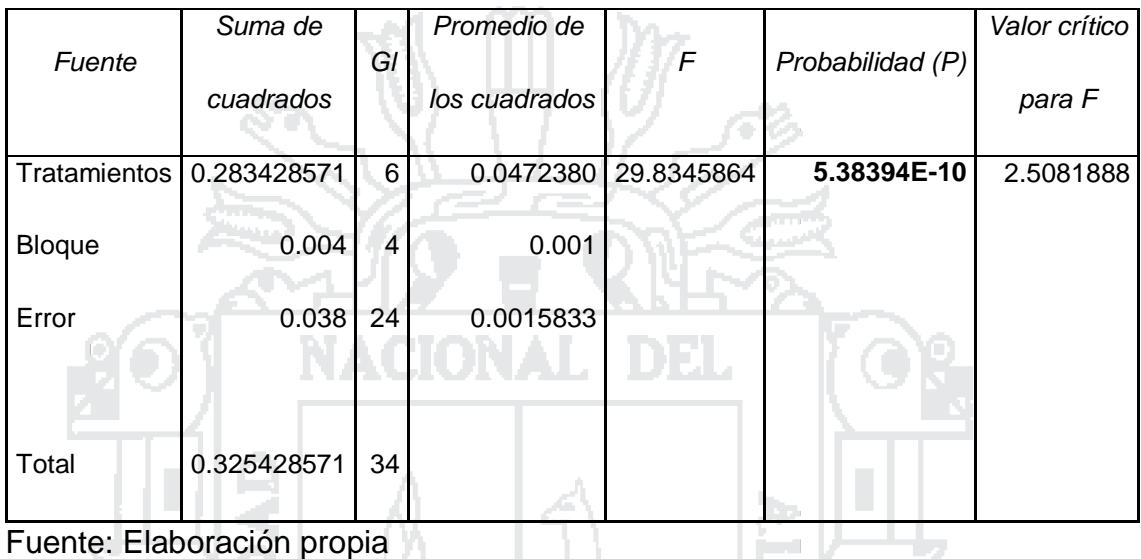

#### **Interpretación:**

Se utilizó un coeficiente de confianza del 95%, por lo que el nivel de significancia es 5% (0.05); Donde P (**5.38394E-10**) < 0.05, entonces se rechaza la hipótesis Nula y se acepta la Hipótesis alternativa.

Por ende: Se concluye que hay diferencia significativa (al 5%) entre las medias de los Anchos de calzada para las diferentes curvas.

#### **Método de DUNNETT**

Se determinó con la prueba de ANDEVA que existe una diferencia significativa; por lo tanto se desea comparar las medias de Anchos de calzada (Curva 26, Curva 27, Curva 28, Curva 29, Curva 30, Curva 31) con la media de Ancho de calzada del control (CI (DG – 2013)).

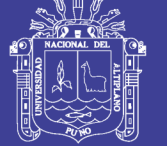

## **Hipótesis:**

Ho: Ci = CI H1: Ci ≠ CI i = 1,2,…, I-1

## **Condición:**

 $\overline{\phantom{a}}$ J  $\backslash$ Ļ  $\setminus$ ſ  $\left| \overline{\text{C}}\text{I} - \overline{\text{C}}\text{I} \right|$  < dα, k – 1.f  $_{\text{\tiny{s}}}$  CMε ni 2 ; Se acepta la hipótesis nula y se rechaza la hipótesis alternativa. I J  $\setminus$ L  $\setminus$ ſ  $|\overline{C}I - \overline{C}I| > d\alpha, k - 1.f$ <sub>1</sub> CMε ni 2 Se acepta la hipótesis alternativa y se rechaza la hipótesis nula. **Donde:** Ci = Tratamiento CI = Control dα = Nivel de significancia  $k - 1$  = Grados de libertad de los tratamientos f = Grados de libertad del error CMƐ = Cuadrado medio del error ni = Numero de repeticiones

## **Se hace el cálculo y se obtiene:**

$$
d\alpha
$$
, k - 1.f  $\sqrt{CM \epsilon \left(\frac{2}{ni}\right)} = 2.70 x \sqrt{0.0015 x \left(\frac{2}{5}\right)} = 0.0661$ 

 $\overline{C}26 - \overline{C}I = |3.47 - 3.60| = 0.13$ ; Según la condición planteada, el Ancho de calzada C26 no cumple con los parámetros establecidos por CI (DG – 2013).

No olvide citar esta tesis

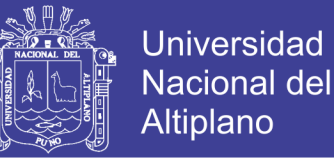

 $\overline{C}27 - \overline{C}I = |3.46 - 3.60| = 0.14$ ; Según la condición planteada, el Ancho de calzada C27 no cumple con los parámetros establecidos por CI (DG – 2013).

 $\overline{C}28 - \overline{C}I = |3.48 - 3.60| = 0.12$ ; Según la condición planteada, el Ancho de calzada C28 no cumple con los parámetros establecidos por CI (DG – 2013).

 $\overline{C}29 - \overline{C}I = |3.48 - 3.60| = 0.12$ ; Según la condición planteada, el Ancho de calzada C29 no cumple con los parámetros establecidos por CI (DG – 2013).

 $\overline{C}30 - \overline{C}I = |3.27 - 3.60| = 0.33$ ; Según la condición planteada, l Ancho de calzada C30 no cumple con los parámetros establecidos por CI (DG – 2013).

 $\overline{C}31-\overline{C}I = |3.47 - 3.60| = 0.13$ ; Según la condición planteada, el Ancho e calzada C31 no cumple con los parámetros establecidos por CI (DG – 2013).

## **5.1.1.5.3. Análisis de Sobreancho para 0.686m**

**Método de ANDEVA**

### TABLA 52

ANÁLISIS DE SOBREANCHO (0.686M) PARA 70km/h EN EL TRAMO km 61+000 – km 63+744.70 CON EL MÉTODO DE ANDEVA

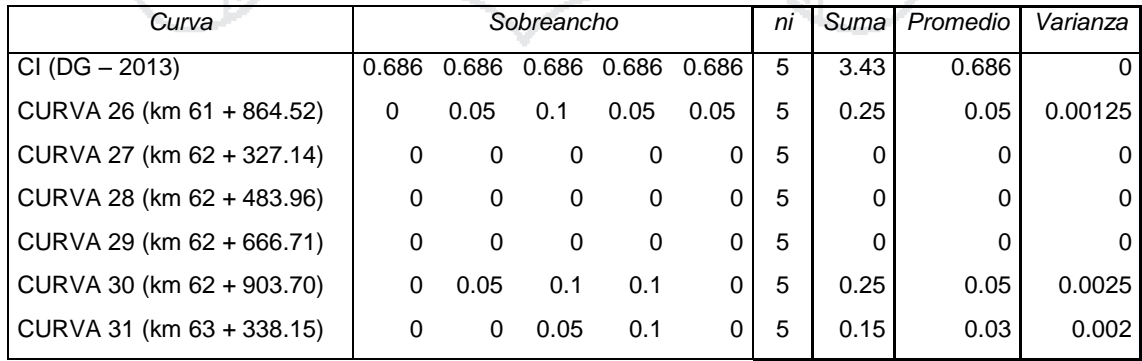

Fuente: Elaboración propia

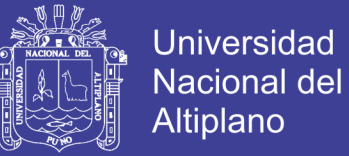

## **Hipótesis:**

Ho: CI = C26 = C27 = C28 = C29 = C30 = C31 H1: CI ≠ C26 ≠ C27 ≠ C28 ≠ C29 ≠ C30 ≠ C31

#### **Donde:**

 $n = 5$  $\alpha = 5\%$ **Condición:**

Si P > 0.05 Se acepta la Hipótesis nula y se Rechaza la Hipótesis Alternativa.

Si P < 0.05 Se rechaza la Hipótesis nula Y se acepta la Hipótesis Alternativa.

## TABLA 53

ANÁLISIS DE VARIANZA DE SOBREANCHO (0.686m), EN EL TRAMO km 61+000 – km 63+744.70 n.

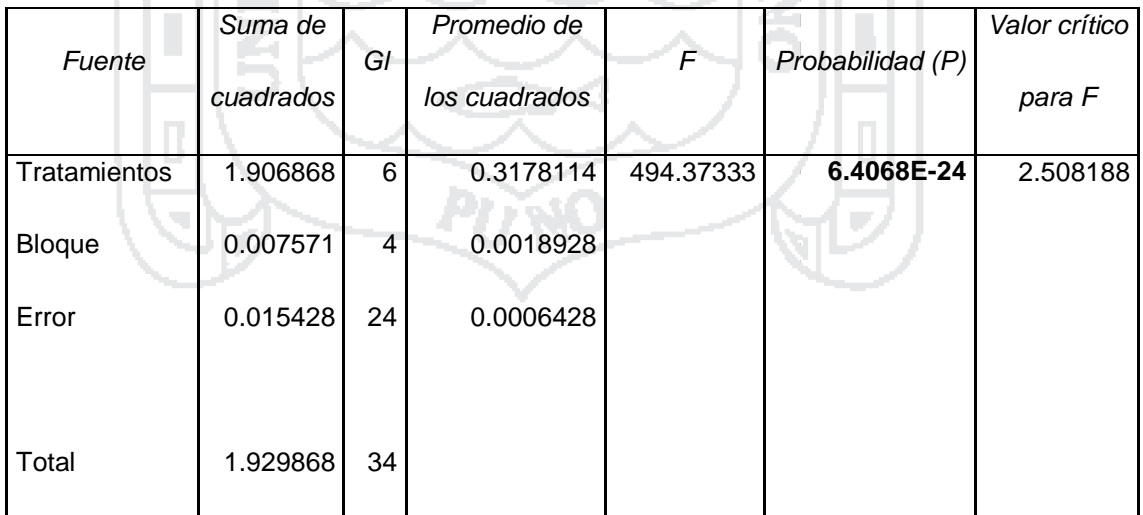

Fuente: Elaboración propia

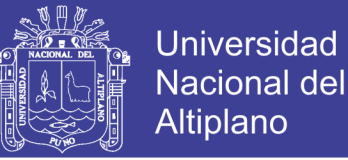

## **Interpretación:**

Se utilizó un coeficiente de confianza del 95%, por lo que el nivel de significancia es 5% (0.05); Donde P (**6.40685E-24**) < 0.05, entonces se rechaza la hipótesis Nula y se acepta la Hipótesis alternativa.

Por ende: Se concluye que hay diferencia significativa (al 5%) entre las medias de los Sobreanchos para las diferentes curvas.

## **Método de DUNNETT**

Se determinó con la prueba de ANDEVA que existe una diferencia significativa; por lo tanto se desea comparar las medias de los Sobreanchos (Curva 26, Curva 27, Curva 28, Curva 29, Curva 30, Curva 31) con la media del Sobreancho del control (CI (DG – 2013)).

### **Hipótesis:**

 $H_0$ : Ci = CI H1: Ci ≠ CI i = 1,2,..., I-1

**Condición:**

 $\overline{\phantom{a}}$ J  $\backslash$  $\mathbf{I}$  $\setminus$ ſ  $|\overline{C}I|$  < d $\alpha$ , k – 1.f  $\int$  CMe ni 2 Se acepta la hipótesis nula y se rechaza la hipótesis alternativa.

 $\overline{\phantom{a}}$ J  $\backslash$  $\mathbf{I}$  $\setminus$  $-\overline{Cl} > d\alpha, k-1.f$ <sub>1</sub>  $\operatorname{CM}\varepsilon$ ni  $|\overline{\text{C}}\text{I}-\overline{\text{C}}\text{I}|$ > d $\alpha$ ,k –1.f  $\sqrt{\text{CMe}}\Big(\frac{2}{\cdot}\Big)$ ; Se acepta la hipótesis alternativa y se rechaza

la hipótesis nula.

**Donde:**

$$
Ci = Tratamiento
$$

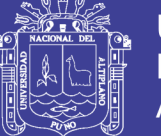

### CI = Control

dα = Nivel de significancia

 $k - 1 =$  Grados de libertad de los tratamientos

f = Grados de libertad del error

CMƐ = Cuadrado medio del error

ni = Numero de repeticiones

### **Se hace el cálculo y se obtiene:**

$$
d\alpha
$$
,  $k-1$ . $f \sqrt{CM \epsilon \left(\frac{2}{ni}\right)} = 2.70x \sqrt{0.0006x \left(\frac{2}{5}\right)} = 0.0418$ 

 $\overline{\text{C}}26 - \overline{\text{C}}1 = |0.05 - 0.686| = 0.636$ ; Según la condición planteada, el Sobreancho C26 no cumple con los parámetros establecidos por CI (DG – 2013).

 $\overline{C}27 - \overline{C}I = |0 - 0.686| = 0.686$ ; Según la condición planteada, el Sobreancho C27 no cumple con los parámetros establecidos por CI (DG – 2013).

 $\overline{C}28 - \overline{C}I = |0 - 0.686| = 0.686$ ; Según la condición planteada, el Sobreancho C28 no cumple con los parámetros establecidos por CI (DG – 2013).

 $\overline{C}29 - \overline{C}I = |0 - 0.686| = 0.686$ ; Según la condición planteada, el Sobreancho C29 no cumple con los parámetros establecidos por CI (DG – 2013).

 $\overline{C}30 - \overline{C}I = |0.05 - 0.686| = 0.636$ ; Según la condición planteada, el Sobreancho C30 no cumple con los parámetros establecidos por CI (DG – 2013).

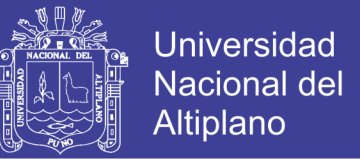

 $\overline{C}31-\overline{C}I = |0.03-0.686| = 0.656$ ; Según la condición planteada, el Sobreancho

C31 no cumple con los parámetros establecidos por CI (DG – 2013).

## **5.1.1.5.4. Análisis de Ancho de berma para 2m**

**Método de ANDEVA**

## TABLA 54

ANÁLISIS DE ANCHO DE BERMA (2m) PARA 70km/h EN EL TRAMO km 61+000 – km 63+744.70 CON EL MÉTODO DE ANDEVA

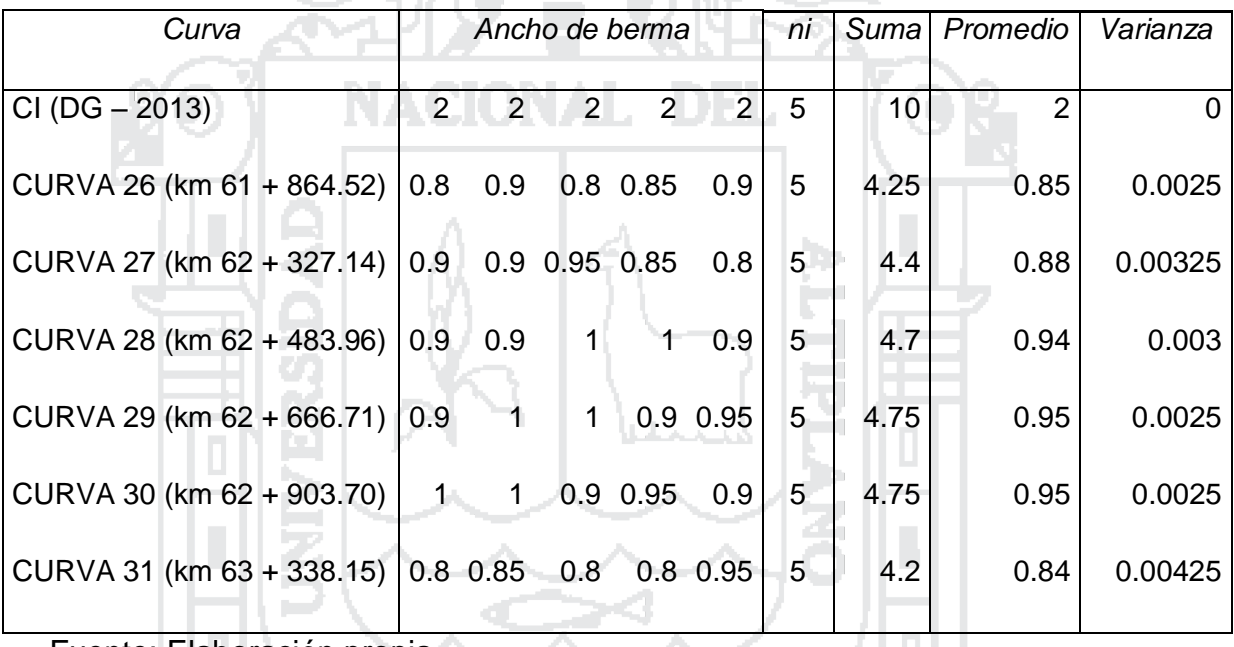

Fuente: Elaboración propia

**Hipótesis:**

Ho:  $CI = C26 = C27 = C28 = C29 = C30 = C31$ 

H1: CI ≠ C26 ≠ C27 ≠ C28 ≠ C29 ≠ C30 ≠ C31

## **Donde:**

$$
n = 5
$$
  

$$
\alpha = 5\%
$$

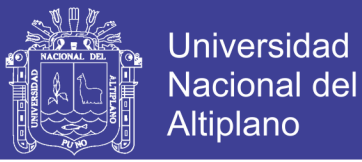

## **Condición:**

Si P > 0.05 Se acepta la Hipótesis nula y se Rechaza la Hipótesis **Alternativa** 

Si P < 0.05 Se rechaza la Hipótesis nula Y se acepta la Hipótesis **Alternativa** 

## TABLA 55

ANÁLISIS DE VARIANZA DE ANCHO DE BERMA (2m), EN EL TRAMO km 61+000 – km 63+744.70

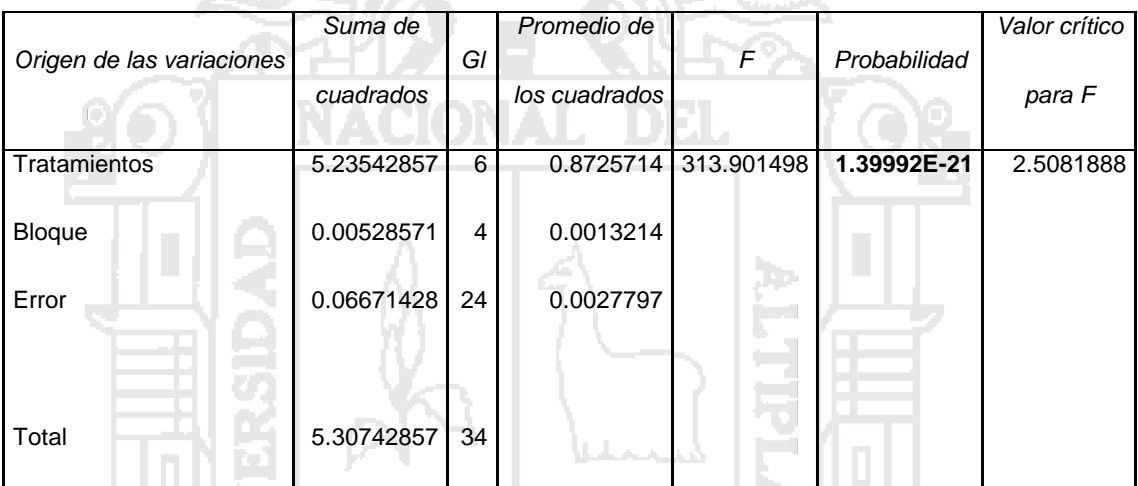

Fuente: Elaboración propia

#### **Interpretación:**

Se utilizó un coeficiente de confianza del 95%, por lo que el nivel de significancia es 5% (0.05); Donde P (**1.39992E-21**) < 0.05, entonces se rechaza la hipótesis Nula y se acepta la Hipótesis alternativa.

Por ende: Se concluye que hay diferencia significativa (al 5%) entre las medias de los Anchos de bermas para las diferentes curvas.

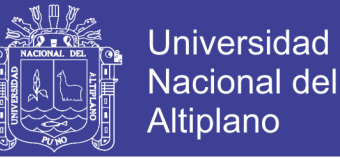

## **Método de DUNNETT**

Se determinó con la prueba de ANDEVA que existe una diferencia significativa; por lo tanto se desea comparar las medias de los Anchos de berma (Curva 26, Curva 27, Curva 28, Curva 29, Curva 30, Curva 31) con la media del Ancho de berma del control (CI (DG – 2013)).

**Hipótesis:**

 $Ho: Ci = Cl$ H1: Ci ≠ Cl  $\frac{1}{2}$  = 1,2,..., I-1

**Condición:**

 $\overline{\phantom{a}}$ J  $\backslash$ I  $\setminus$ ſ  $|\overline{C}I - \overline{C}I| < d\alpha, k - 1.f$ <sub>1</sub> CMε ni 2 ; Se acepta la hipótesis nula y se rechaza la hipótesis alternativa.

 $\overline{\phantom{a}}$ J  $\backslash$  $\mathbf{I}$  $\setminus$ ſ  $|\overline{C}I - \overline{C}I| > d\alpha, k - 1.f$ <sub>1</sub> CMε ni 2 Se acepta la hipótesis alternativa y se rechaza

la hipótesis nula.

## **Donde:**

- Ci = Tratamiento
- CI = Control

dα = Nivel de significancia

- $k 1$  = Grados de libertad de los tratamientos
- f = Grados de libertad del error
- CMƐ = Cuadrado medio del error
- ni = Numero de repeticiones

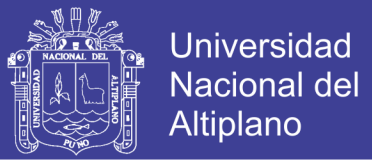

**Se hace el cálculo y se obtiene:**

$$
d\alpha, k - 1. f \sqrt{CM \epsilon \left(\frac{2}{ni}\right)} = 2.70 x \sqrt{0.0027 x \left(\frac{2}{5}\right)} = 0.0887
$$

 $\overline{C}26 - \overline{C}I = |0.85 - 2| = 1.15$ ; Según la condición planteada, el Ancho de Berma C26 no cumple con los parámetros establecidos por CI (DG – 2013).

 $\overline{C}27 - \overline{C}I = |0.88 - 2| = 1.12$ ; Según la condición planteada, el Ancho de Berma C27 no cumple con los parámetros establecidos por CI (DG – 2013).

 $\overline{C}28 - \overline{C}I = |0.94 - 2| = 1.06$ ; Según la condición planteada, el Ancho de Berma C28 no cumple con los parámetros establecidos por CI (DG – 2013).

 $\overline{C}29 - \overline{C}I = |0.95 - 2| = 1.05$ ; Según la condición planteada, el Ancho de Berma C29 no cumple con los parámetros establecidos por CI (DG – 2013).

 $\overline{C}30 - \overline{C}1 = |0.95 - 2| = 1.05$ ; Según la condición planteada, el Ancho de Berma C30 no cumple con los parámetros establecidos por CI (DG – 2013).

 $\overline{C}31-\overline{C}I = |0.84 - 2| = 1.16$ ; Según la condición planteada, el Ancho de Berma C31 no cumple con los parámetros establecidos por CI (DG – 2013).

#### **5.1.1.5.5. Análisis de Peralte para 5%**

#### **Método de ANDEVA**

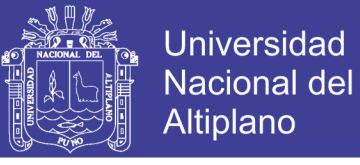

### TABLA 56

## ANÁLISIS DE PERALTE (5%) PARA 70km/h EN EL TRAMO km 61+000 – km 63+744.70 CON EL MÉTODO DE ANDEVA

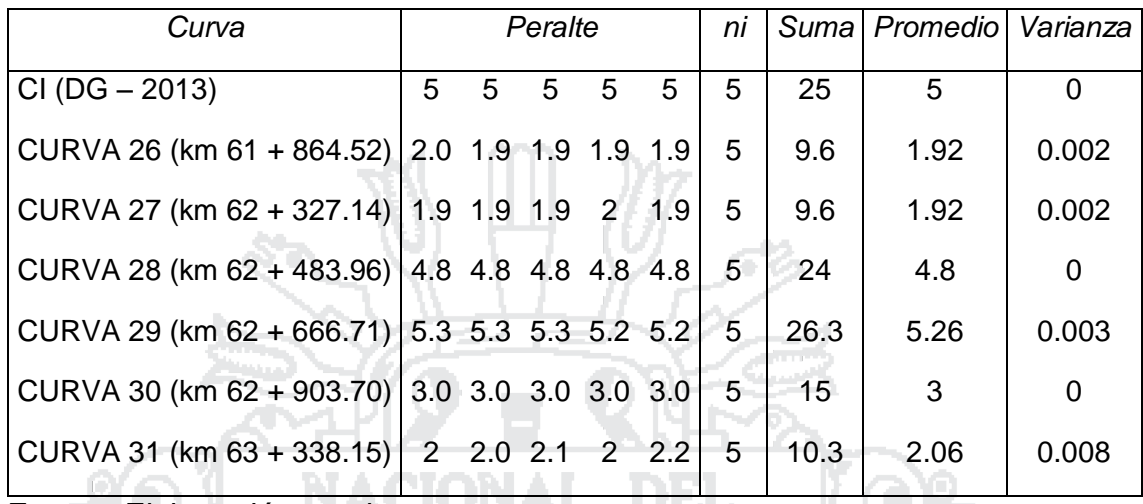

h.

Fuente: Elaboración propia

**Hipótesis:**

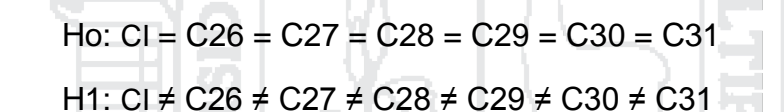

**Donde:**

$$
n=5
$$

$$
\alpha = 5\%
$$

**Condición:**

Si P > 0.05 Se acepta la Hipótesis nula y se Rechaza la Hipótesis **Alternativa** 

Si P < 0.05 Se rechaza la Hipótesis nula Y se acepta la Hipótesis **Alternativa** 

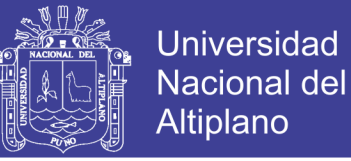

### TABLA 57

### ANÁLISIS DE VARIANZA DE PERALTE (5%), EN EL TRAMO km 61+000 – km 63+744.70

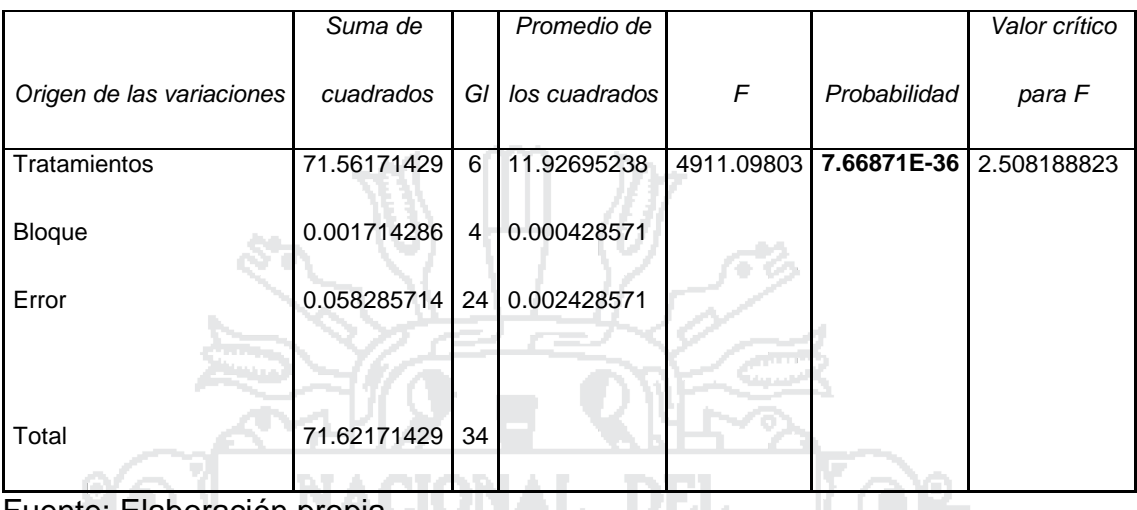

Fuente: Elaboración propia

### **Interpretación:**

Se utilizó un coeficiente de confianza del 95%, por lo que el nivel de significancia es 5% (0.05); Donde P (**7.66871E-36**) < 0.05, entonces se rechaza la hipótesis Nula y se acepta la Hipótesis alternativa.

Tara

Por ende: Se concluye que hay diferencia significativa (al 5%) entre las medias de los Peraltes para las diferentes curvas.

## **Método de DUNNETT**

Se determinó con la prueba de ANDEVA que existe una diferencia significativa; por lo tanto se desea comparar las medias de los Peraltes (Curva 26, Curva 27, Curva 28, Curva 29, Curva 30, Curva 31) con la medida del Peralte de control (CI (DG – 2013)).

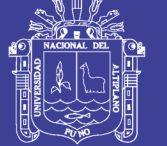

## **Hipótesis:**

Ho: Ci = CI H1: Ci ≠ CI i = 1,2,…, I-1

## **Condición:**

 $\overline{\phantom{a}}$ J  $\backslash$ Ļ  $\setminus$ ſ  $\left| \overline{\text{C}}\text{I} - \overline{\text{C}}\text{I} \right|$  < dα, k – 1.f  $_{\text{\tiny{s}}}$  CMε ni 2 ; Se acepta la hipótesis nula y se rechaza la hipótesis alternativa.  $\overline{\phantom{a}}$ J  $\setminus$  $|\overline{C}I - \overline{C}I| > d\alpha, k - 1.f$ <sub>1</sub>  $|CMe|$  $\setminus$ ſ ni 2 Se acepta la hipótesis alternativa y se rechaza la hipótesis nula. **Donde:** Ci = Tratamiento CI = Control dα = Nivel de significancia  $k - 1$  = Grados de libertad de los tratamientos f = Grados de libertad del error CMƐ = Cuadrado medio del error ni = Numero de repeticiones

## **Se hace el cálculo y se obtiene:**

$$
d\alpha
$$
, k - 1.f  $\sqrt{CM \epsilon \left(\frac{2}{ni}\right)} = 2.70 x \sqrt{0.0024 x \left(\frac{2}{5}\right)} = 0.0836$ 

 $\overline{C}26 - \overline{C}I = |1.92 - 5| = 3.08$ ; Según la condición planteada, el Peralte C26 no cumple con los parámetros establecidos por CI (DG – 2013).

No olvide citar esta tesis

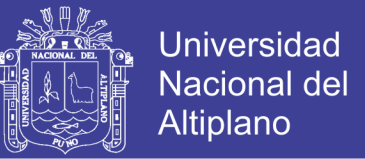

- $\overline{C}27 \overline{C}I = |1.92 5| = 3.08$ ; Según la condición planteada, el Peralte C27 no cumple con los parámetros establecidos por CI (DG – 2013).
- $\overline{C}28 \overline{C}I = |4.8 5| = 0.2$ ; Según la condición planteada, el Peralte C28 no cumple con los parámetros establecidos por CI (DG – 2013).
- $\overline{C}29 \overline{C}I = |5.26 5| = 0.26$ ; Según la condición planteada, el Peralte C29 no cumple con los parámetros establecidos por CI (DG – 2013).
- $\overline{C}30-\overline{C}I=|3-5|=2$ ; Según la condición planteada, el Peralte C30 no cumple con los parámetros establecidos por CI (DG – 2013).
- $\overline{C}31-\overline{C}I = |2.06-5| = 2.94$ ; Según la condición planteada, el Peralte C31 no cumple con los parámetros establecidos por CI (DG – 2013).
- **5.2. ANÁLISIS DE LOS RESULTADOS:**
- **5.2.1. Resultados del análisis de los elementos del Diseño Geométrico, según los parámetros del MTC (DG -2013):**
- **5.2.1.1. Tramo km 0+000 - km18+500**

## **a. Velocidad**

Según el análisis estadístico (Capitulo 5.1.1.1.1) se obtuvo los siguientes resultados; donde las curvas:

Curva 3 (km15+193.78, no cumple con los parámetros establecidos según DG – 2013.

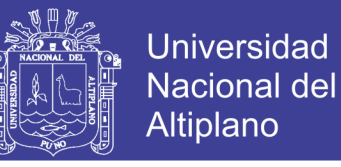

Curva 1 (km 05 + 045.21), curva 2 (km 12 + 385.91), curva 4 (km 17+951.60), si cumplen con los parámetros establecidos según DG – 2013.

Por tanto se tiene que: De 4 curvas analizadas, 3 curvas si cumplen con los parámetros establecidos según DG – 2013 y 1 curva no cumple con los parámetros establecidos según DG – 2013.

### **b. Ancho de Calzada**

Según el análisis estadístico (Capitulo 5.1.1.1.2) se obtuvo los siguientes resultados; donde las curvas:

Curva 1 (km 5+045.21), curva 2 (km 12+385.91), curva 3 (km15+193.78), curva 4 (km 17+951.60), no cumplen con los parámetros establecidos según DG  $-2013.$ 

Por tanto se tiene que: De 4 curvas analizadas, 0 curvas cumplen con los parámetros establecidos por DG – 2013 y 4 curvas no cumplen con los parámetros establecidos según DG – 2013.

## **c. Sobre ancho**

Según el análisis estadístico (Capitulo 5.1.1.1.3) se obtuvo los siguientes resultados; donde las curvas:

Curva 1 (km 5+045.21), curva 2 (km 12+385.91), curva 3 (km15+193.78), curva 4 (km 17+951.60), no cumplen con los parámetros establecidos según DG  $-2013.$ 

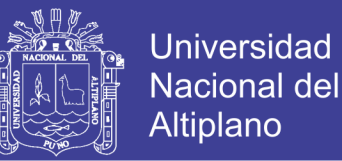

Por tanto se tiene que: De 4 curvas analizadas, 0 curvas cumplen con los parámetros establecidos según DG – 2013 y 4 curvas no cumplen con los parámetros establecidos según DG – 2013.

#### **d. Ancho de berma**

Según el análisis estadístico (Capitulo 5.1.1.1.4) se obtuvo los siguientes resultados; donde las curvas:

Curva 1 (km 5+045.21), curva 2 (km 12+385.91), curva 3 (km15+193.78), curva 4 (km 17+951.60), no cumplen con los parámetros establecidos según DG  $-2013.$ 

Por tanto se tiene que: De 4 curvas analizadas, 0 curvas cumplen con los parámetros establecidos según DG – 2013 y 4 curvas no cumple con los parámetros establecidos según DG – 2013.

#### **e. Peralte**

Según el análisis estadístico (Capitulo 5.1.1.1.5) se obtuvo los siguientes resultados; donde las curvas:

Curva 1 (km 5+045.21), curva 2 (km 12+385.91), curva 3 (km15+193.78), curva 4 (km 17+951.60), no cumplen con los parámetros establecidos según DG  $-2013.$ 

Por tanto se tiene que: De 4 curvas analizadas, 0 curvas cumplen con los parámetros establecidos según DG – 2013 y 4 curvas no cumplen con los parámetros establecidos según DG – 2013.

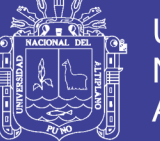

### **5.2.1.2. Tramo km 18+500 – km 41+700**

#### **a. Velocidad**

Según el análisis estadístico (Capitulo 5.1.1.2.1) se obtuvo los siguientes resultados; donde las curvas:

Curva 5 (km 18+780.91), curva 6 (km 20+452.88), curva 7 (km 21+226), curva 8 (km 40+748.14), no cumplen con los parámetros establecidos según DG  $-2013.$ 

Curva 9 (km 41+641.79), si cumple con los parámetros establecidos según DG – 2013.

Por tanto se tiene que: De 5 curvas analizadas, 1 curva si cumple con los parámetros establecidos por DG – 2013 y 4 curvas no cumplen con los parámetros establecidos según DG – 2013.

#### **b. Ancho de calzada**

Según el análisis estadístico (Capitulo 5.1.1.2.2) se obtuvo los siguientes resultados; donde las curvas:

Curva 5 (km 18+780.91), curva 6 (km 20+452.88), curva 7 (km 21+226), curva 8 (km 40+748.14), no cumplen con los parámetros establecidos según DG  $-2013.$ 

Curva 9 (km 41+641.79), si cumple con los parámetros establecidos según DG – 2013.

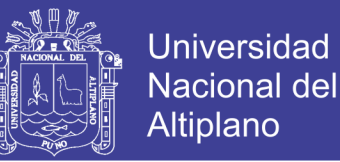

Por tanto se tiene que: De 5 curvas analizadas, 1 curva si cumple con los parámetros establecidos según DG – 2013 y 4 curvas no cumplen con los parámetros establecidos según DG – 2013.

#### **c. Sobreancho**

Según el análisis estadístico (Capitulo 5.1.1.2.3) se obtuvo los siguientes resultados; donde las curvas:

Curva 5 (km 18+780.91), Curva 6 (km 20+452.88), Curva 7 (km 21+226), Curva 8 (km 40+748.14), Curva 9 (km 41+641.79), no cumplen con los parámetros establecidos según DG – 2013.

Por tanto se tiene que: De 5 curvas analizadas, 0 curva si cumple con los parámetros establecidos según DG – 2013 y 5 curvas no cumplen con los parámetros establecidos según DG – 2013.

#### **d. Ancho de Berma**

Según el análisis estadístico (Capitulo 5.1.1.2.4) se obtuvo los siguientes resultados; donde las curvas:

Curva 5 (km 18+780.91), curva 6 (km 20+452.88), curva 8 (km 40+748.14), curva 9 (km 41+641.79), no cumplen con los parámetros establecidos según DG – 2013.

Curva 7 (km 21+226), si cumple con los parámetros establecidos según DG - 2013.

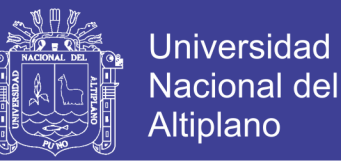

Por tanto se tiene que: De 5 curvas analizadas, 1 curva si cumple con los parámetros establecidos según DG – 2013 y 4 curvas no cumplen con los parámetros establecidos según DG – 2013.

#### **e. Peralte**

Según el análisis estadístico (Capitulo 5.1.1.2.5) se obtuvo los siguientes resultados; donde las curvas:

Curva 6 (km 20+452.88), si cumple con los parámetros establecidos según DG - 2013. IONAL DEI

Curva 5 (km 18+780.91), curva 7 (km 21+226), curva 8 (km 40+748.14), curva 9 (km 41+641.79), no cumplen con los parámetros establecidos según DG  $-2013.$ 

Por tanto se tiene que: De 5 curvas analizadas, 1 curva si cumple con los parámetros establecidos según DG – 2013 y 4 curvas no cumplen con los parámetros establecidos según DG – 2013.

**5.2.1.3. Tramo km 41+700 - km 44+700**

## **a. Velocidad**

Según el análisis estadístico (Capitulo 5.1.1.3.1) se obtuvo los siguientes resultados; donde las curvas:

Curva 11 (km 41+881.85), curva 12 (km 42+149.25), curva 13 (km 42+618.77), no cumple con los parámetros establecidos según DG – 2013.

171 Curva 10 (km 41+778.54), curva 14 (km 42+911.45), curva 15 (km 43+549.84), curva 16 (km 43+614.85), curva 17 (km 43+811.13), curva (km 18

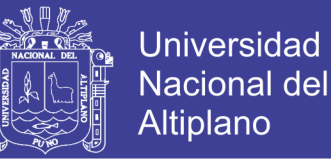

44+276.98), curva 19 (km 44+467.57); si cumplen con los parámetros establecidos según DG – 2013.

Por tanto se tiene que: De 10 curvas analizadas, 7 curvas si cumplen con los parámetros establecidos según DG – 2013 y 3 curvas no cumplen con los parámetros establecidos según DG – 2013.

#### **b. Ancho de calzada**

Según el análisis estadístico (Capitulo 5.1.1.3.2) se obtuvo los siguientes resultados; donde las curvas:

Curva 10 (km 41+778.54), curva 11 (km 41+881.85), curva 12 (km 42+149.25), Curva 13 (km 42+618.77), curva 14 (km 42+911.45), no cumplen con los parámetros establecidos según DG – 2013.

Curva 15 (km 43+549.84), curva 16 (km 43+614.85), curva 17 (km 43+811.13), curva 18 (km 44+276.98), curva 19 (km 44+467.57); si cumplen con los parámetros establecidos según DG – 2013.

Por tanto se tiene que: De 10 curvas analizadas, 5 curvas si cumplen con los parámetros establecidos según DG – 2013 y 5 curvas no cumplen con los parámetros establecidos según DG – 2013.

#### **c. Sobreancho**

Según el análisis estadístico (Capitulo 5.1.1.3.3) se obtuvo los siguientes resultados; donde las curvas:

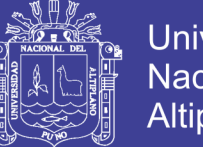

Universidad Nacional del Altiplano

Curva 11 (km 41+881.85), curva 12 (km 42+149.25), curva (km 18 44+276.98), curva 19 (km 44+467.57); no cumplen con los parámetros establecidos según DG – 2013.

Curva 10 (km 41+778.54), curva 13 (km 42+618.77), curva 14 (km 42+911.45), curva 15 (km 43+549.84), curva 16 (km 43+614.85), curva 17 (km 43+811.13), si cumplen con los parámetros establecidos según DG – 2013.

Por tanto se tiene que: De 10 curvas analizadas, 6 curvas si cumplen con los parámetros establecidos según DG – 2013 y 4 curvas no cumplen con los parámetros establecidos según DG – 2013.

#### **d. Ancho de Berma**

Según el análisis estadístico (Capitulo 5.1.1.3.4) se obtuvo los siguientes resultados; donde las curvas:

h.

Curva 10 (km 41+778.54), curva 11 (km 41+881.85), curva 12 (km 42+149.25), curva 13 (km 42+618.77), curva 14 (km 42+911.45), curva 15 (km 43+549.84), curva 16 (km 43+614.85), curva 17 (km 43+811.13), curva 18 (km 18 44+276.98), curva 19 (km 44+467.57) ; no cumplen con los parámetros establecidos según DG – 2013.

Por tanto se tiene que: De 10 curvas analizadas, 0 curvas si cumplen con los parámetros establecidos según DG – 2013 y 10 curvas no cumplen con los parámetros establecidos según DG – 2013.

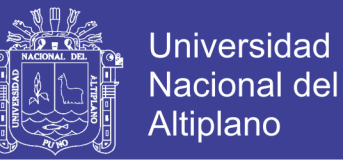

#### **e. Peralte**

Según el análisis estadístico (Capitulo 5.1.1.3.5) se obtuvo los siguientes resultados; donde las curvas:

Curva 10 (km 41+778.54), curva 11 (km 41+881.85), curva 12 (km 42+149.25), curva 13 (km 42+618.77), curva 17 (km 43+811.13), curva 18 (km 18 44+276.98), curva 19 (km 44+467.57); no cumplen con los parámetros establecidos según DG – 2013.

Curva 14 (km 42+911.45), curva 15 (km 43+549.84), curva 16 (km 43+614.85), si cumplen con los parámetros establecidos según DG – 2013.

Por tanto se tiene que: De 10 curvas analizadas, 3 curvas si cumplen con los parámetros establecidos según DG – 2013 y 7 curvas no cumplen con los parámetros establecidos según DG – 2013.

#### **5.2.1.4. Tramo km 44+700 – km 61+000**

#### **a. Velocidad**

Según el análisis estadístico (Capitulo5.1.1.4.1) se obtuvo los siguientes resultados; donde las curvas:

Curva 20 (km 44+836.34), curva 21 (km 47+088.16), curva 22 (km 52+382.19), curva 23 (km 56+268.03), curva 24 (km 56+595.19), curva 25 (km 57+769.57), no cumplen con los parámetros establecidos según DG – 2013.

Por tanto se tiene que: de 6 curvas analizadas 0 curva si cumple con los parámetros establecidos según DG – 2013 y 6 curvas no cumplen con los parámetros establecidos según DG – 2013.

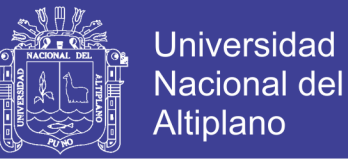

#### **b. Ancho de calzada**

Según el análisis estadístico (Capitulo 5.1.1.4.2) se obtuvo los siguientes resultados; donde las curvas:

Curva 20 (km 44+836.34), curva 21 (km 47+088.16), curva 22 (km 52+382.19), curva 23 (km 56+268.03), curva 24 (km 56+595.19), curva 25 (km 57+769.57), no cumplen con los parámetros establecidos según DG – 2013.

Por tanto se tiene que: De 6 curvas analizadas 0 curva si cumple con los parámetros establecidos según DG – 2013 y 6 curvas no cumplen con los parámetros establecidos según DG – 2013.

#### **c. Sobreancho**

Según el análisis estadístico (Capitulo 5.1.1.4.3) se obtuvo los siguientes resultados; donde las curvas:

1999

Curva 20 (km 44+836.34), Curva 21 (km 47+088.16), Curva 22 (km 52+382.19), Curva 23 (km 56+268.03), Curva 24 (km 56+595.19), Curva 25 (km 57+769.57), no cumplen con los parámetros establecidos según DG – 2013.

Por tanto se tiene que: de 6 curvas analizadas 0 curva si cumple con los parámetros establecidos según DG – 2013 y 6 curvas no cumplen con los parámetros establecidos según DG – 2013.

#### **d. Ancho de Berma**

Según el análisis estadístico (Capitulo 5.1.1.4.4) se obtuvo los siguientes resultados; donde las curvas:

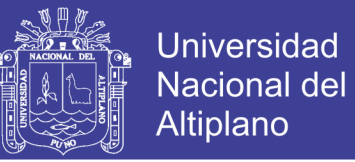

Curva 20 (km 44+836.34), curva 21 (km 47+088.16), curva 22 (km 52+382.19), curva 23 (km 56+268.03), curva 24 (km 56+595.19), curva 25 (km 57+769.57), no cumplen con los parámetros establecidos según DG – 2013.

Por tanto se tiene que: de 6 curvas analizadas 0 curva si cumple con los parámetros establecidos según DG – 2013 y 6 curvas no cumplen con los parámetros establecidos según DG – 2013.

#### **e. Peralte**

Según el análisis estadístico (Capitulo 5.1.1.4.5) se obtuvo los siguientes resultados; donde las curvas:

Curva 20 (km 44+836.34), curva 21 (km 47+088.16), curva 22 (km 52+382.19), curva 23 (km 56+268.03), curva 24 (km 56+595.19), curva 25 (km 57+769.57), no cumplen con los parámetros establecidos según DG – 2013.

Por tanto se tiene que: de 6 curvas analizadas, 0 curva si cumple con los parámetros establecidos según DG – 2013 y 6 curvas no cumplen con los parámetros establecidos según DG – 2013.

## **5.2.1.5. Tramo km 61+000 – km 63+744**

#### **a. Velocidad**

Según el análisis estadístico (Capitulo5.1.1.5.1) se obtuvo los siguientes resultados; donde las curvas:

Curva 26 (km 61+864.52), curva 27 (km 62+327.14), curva 28 (km 62+483.96), curva 29 (km 62+666.71), curva 30 (km 62+903.70), curva 31 (km 63+338.15); no cumple con los parámetros establecidos según DG – 2013.

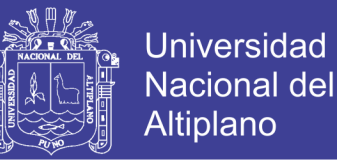

Por tanto se tiene que: de 6 curvas analizadas, 0 curva si cumple con los parámetros establecidos según DG – 2013 y 6 curvas no cumplen con los parámetros establecidos según DG – 2013.

#### **b. Ancho de calzada**

Según el análisis estadístico (Capitulo 5.1.1.5.2) se obtuvo los siguientes resultados; donde las curvas:

Curva 26 (km 61+864.52), curva 27 (km 62+327.14), curva 28 (km 62+483.96), curva 29 (km 62+666.71), curva 30 (km 62+903.70), curva 31 (km 63+338.15); no cumple con los parámetros establecidos según DG – 2013.

Por tanto se tiene que: de 6 curvas analizadas, 0 curva si cumple con los parámetros establecidos según DG – 2013 y 6 curvas no cumplen con los parámetros establecidos según DG – 2013.

#### **c. Sobreancho**

Según el análisis estadístico (Capitulo 5.1.1.5.3) se obtuvo los siguientes resultados; donde las curvas:

Curva 26 (km 61+864.52), curva 27 (km 62+327.14), curva 28 (km 62+483.96), curva 29 (km 62+666.71), curva 30 (km 62+903.70), curva 31 (km 63+338.15); no cumple con los parámetros establecidos según DG – 2013.

Por tanto se tiene que: de 6 curvas analizadas, 0 curva si cumple con los parámetros establecidos según DG – 2013 y 6 curvas no cumplen con los parámetros establecidos según DG – 2013.

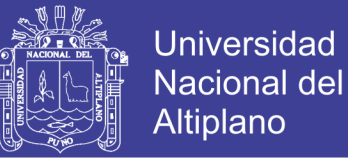

#### **d. Ancho de Berma**

Según el análisis estadístico (Capitulo 5.1.1.5.4) se obtuvo los siguientes resultados; donde las curvas:

Curva 26 (km 61+864.52), curva 27 (km 62+327.14), curva 28 (km 62+483.96), curva 29 (km 62+666.71), curva 30 (km 62+903.70), curva 31 (km 63+338.15); no cumple con los parámetros establecidos según DG – 2013.

Por tanto se tiene que: de 6 curvas analizadas, 0 curva si cumple con los parámetros establecidos según DG – 2013 y 6 curvas no cumplen con los parámetros establecidos según DG – 2013.

#### **e. Peralte**

Según el análisis estadístico (Capitulo 5.1.1.5.5) se obtuvo los siguientes resultados; donde las curvas:

1999

Curva 26 (km 61+864.52), curva 27 (km 62+327.14), curva 28 (km 62+483.96), curva 29 (km 62+666.71), curva 30 (km 62+903.70), curva 31 (km 63+338.15); no cumple con los parámetros establecidos según DG – 2013.

Por tanto se tiene que: de 6 curvas analizadas, 0 curva si cumple con los parámetros establecidos según DG – 2013 y 6 curvas no cumplen con los parámetros establecidos según DG – 2013.

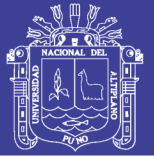

#### **CONCLUSIONES**

**PRIMERA:** Se identificó 5 Tramos en la Vía Juliaca – Azángaro, tomando como referencia la variación de velocidades de diseño de acuerdo al Sondeo de Velocidades que se muestra en el (Anexo 3) y rangos de la Velocidad de diseño en función a la clasificación de la carretera por demanda y orografía que se muestra en la Tabla 2 (Capitulo 2.1.4.1); dentro de las cuales se hizo el análisis de 31 Curvas: **Tramo km 0+000 – km18+500** (Curva1 km 5+045.21, Curva2 km 12+385.91, Curva 3 km15+193.78, Curva 4 km 17+951.60); **Tramo km 18+500 – km 41+700** (Curva 5 km 18+780.91, Curva 6 km 20+452.88, Curva 7 km 21+226, Curva 8 km 40+748.14, Curva 9 km 41+641.79); **Tramo km 41+700 – km 44+700** (Curva10 km 41+778.54, Curva11 km 41+881.85, Curva 12 km 42+149.25, Curva 13 km 42+618.7), Curva 14 km 42+911.45, Curva 15 km 43+549.84, Curva 16 km 43+614.85, Curva 17 km 43+811.13, Curva km 18 44+276.98, Curva 19 km 44+467.57); **Tramo km 44+700 – km 61+000**, (Curva 20 km 44+836.34, Curva 21 km 47+088.16, Curva 22 km 52+382.19, Curva 23 km 56+268.03, Curva 24 km 56+595.19, Curva 25 km 57+769.57); **Tramo km 61+000 – km 63+744.70** (Curva 26 km 61+864.52, Curva27 km 62+327.14, Curva 28 km 62+483.96, Curva 29 km 62+666.71, Curva 30 km 62+903.70, Curva 31 km 63+338.15).

**SEGUNDA:** Se hizo el Análisis de 5 elementos del Diseño Geométrico (Velocidad, Ancho de calzada, Sobreancho, Ancho de Berma, Peralte), del cual se concluye que: de las 31 Curvas analizadas para **Velocidad**: 20 Curvas no cumplen con los parámetros establecidos según DG - 2013 y 11 curvas si cumplen con los parámetros establecidos según DG – 2013; para A**ncho de** 

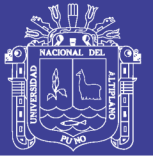

**Calzada**: 25 Curvas no cumplen con los parámetros establecidos según DG – 2013 y 6 curvas si cumplen con los parámetros establecidos según DG – 2013; para **Sobreancho**: 25 Curvas no cumplen con los parámetros establecidos según DG - 2013 y 6 curvas cumplen con los parámetros establecidos según DG – 2013; para **Ancho de berma**: 30 Curvas no cumplen con los parámetros establecidos según DG – 2013 y 1 curva si cumple con los parámetros establecidos según DG – 2013; para **Peralte**: 27 Curvas no cumplen con los parámetros establecidos según DG – 2013 y 4 curvas si cumplen con los parámetros establecidos según DG – 2013.

**TERCERA:** Según el consejo nacional de seguridad vial la causa principal de accidentes de tránsito con mayor número de muertes al año es el exceso de velocidad (figura 4 del capítulo 2.1.6.), tomando en consideración lo antes mencionado se consideró a las zonas con deficiencia en la velocidad, Ancho de calzada, Ancho de berma, peralte, Sobreancho; como zonas de alto riesgo, las zonas que solo tienen a la velocidad y a 1 o 2 elementos defectuoso se consideró con riesgo medio, las zonas de que tienen elementos defectuosos pero no la velocidad se consideró riesgo bajo y las demás zonas como las tangentes se consideró sin riesgo; por tanto: Los elementos del diseño geométrico de la vía Juliaca – Azángaro no cumplen con los parámetros establecidos según el manual de diseño geométrico de carreteras (DG - 2013). (Ver anexo mapa temático).

**CUARTA:** Con los resultados obtenidos de los elementos defectuosos del diseño geométrico se diseñó el mapa temático según los niveles de riego que presentan los Tramos de estudio de la Vía Juliaca - Azángaro
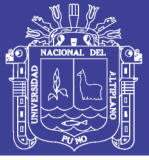

#### **RECOMENDACIONES**

**PRIMERA:** Se recomienda a los interesados abarcar en el campo del parque vehicular que registra un comportamiento creciente continuo el cual influye a la cantidad de vehículos que transitan por las diferentes carreteras del departamento de puno se recomienda hacer investigaciones sobre el aumento de índice medio diario anual IMDA el cual es la base para hacer un diseño geométrico de una vía.

**SEGUNDA:** Se recomienda diseñar sistemas de información de transito que puede ser alimentado por observatorios de seguridad, que permitiría reportar cada cierto tiempo siniestros viales en las carreteras con lo cual se podría actualizar las estadísticas en tiempo real y establecer puntos de control en aquellos lugares en donde haya reincidencia de accidentes.

**TERCERA:** Se recomienda a los interesados en la problemática de los accidentes de tránsito hacer un análisis profundo de los factores causales de accidentes de tránsito como los factores climáticos, mecánicos, humanos y el estado de la superficie de rodadura.

**CUARTA:** Se recomienda a los compañeros interesados sobre el tema, investigar y crear futuros softwares de información de accidentes de tránsito que puede estandarizar la información y facilitar la captura de procesamientos y análisis de datos.

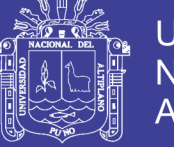

#### **BIBLIOGRAFÍA**

[MTC], M. d. (2013). *Manual de Carreteras.* Perú.

[SEDESOL], S. d. (18 de Setiembre de 2011). *Guía práctica para la identificación de áreas de riesgo y vulnerabilidad en centros urbanos a través de la regulación del suelo.* Obtenido de 26 SEDESOL, "guía práctica para la identificación de áreas de riesgo y vulnerabilidad en centros urbanos a través de la regulación del suelo", 2011, [http://www.eird.org/bibliovirtual/riesgo-urbano/pdf/spa/doc7829

Aguilar, A. (10 de Setiembre de 2013). *Control de Riesgos y Riesgo controlado*.

Obtenido de https://prezi.com/orrsytvifjgv/control-de-riesgo-y-riesgocontrolado/

Bower. (1969). *Prevención como tipo de intervención psicológica.* Inglaterra.

Britton. (1988). *Estado, sociedad y gestión de los desastres en américa latina*. Obtenido de

https://www.google.com.pe/url?sa=t&rct=j&q=&esrc=s&source=web&cd=7&c ad=rja&uact

Cardona, O. (4 de Marzo de 1993). *Evaluación de la amenaza, la vulnerabilidad y el riesgo. Elementos para el ordenamiento y la planeación del desarrollo.* Obtenido de Los desastres no son naturales: www.desenredando.org

Cruz Calle , M., Gutierrez, R., & Quintero Quintero , M. (2005). *Ytilidad del mapa temático en la enseñanza de las ciencias sociales en la educación básica y media en instituciones oficiales y privadas de Medellin, Colombia.* Obtenido de Universidad de Sao Paolo:

http://observatoriogeograficoamericalatina.org.mx/egal10/Ensenanzadelageograf ia/Investigacionydesarrolloeducativo/42.pdf

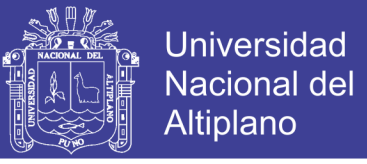

Cuellar, G. (23 de Diciembre de 1999). *Conceptos Básicos de Sistema de Información*.

Obtenido de Universidad del Cauca:

http://fccea.unicauca.edu.co/old/siconceptosbasicos.htm

Dolch, j. (1960). *Grundbegriffe der padagogischen Fachsprache.* Munich.

Duran, E. (23 de Octubre de 1998). *La identificación de riesgos en el Salvador: un socio para la gestión del riesgo y el desarrollo.* Obtenido de http://portafolio.snet.gob.sv/digitalizacion/pdf/spa/doc00232/doc00232 contenido.pdf

Escudero. (1980). *proceso de enseñanza – aprendizaje.* Colombia.

Fernandez Huerta. (1985). *Didáctica.* Madrid.

Fritz, C. (1961). *Psicología y desastres*. Obtenido de

https://books.google.com.pe/books?id=gshR3w0Q64gC&pg=PA32&lpg=PA32 &dq=charles+fritz,+(1961),+desastre&source=bl&ots=2ATMB-

aM1M&sig=GS3MoN4DNlp3JPzmIoqVKWvMgMA&hl=es&sa=X&sqi=2&ve  $d=0$ ah

Garcia Ortega, G., & Berrecil Casas, J. (2000). *Sistema de información para el análisis espacial de riesgos en la red nacional de carreteras.* México.

Golstone. (1977). *Prevención.* U.S.A.

Kant, I. (1740). *Del fundamento de la distinción de todos los objetos en general en fenómenos y noúmenos*. Obtenido de http://www.e-torredebabel.com/Historiade-la-filosofia/Filosofiamedievalymoderna/Kant/Kant-Fenomenos.htm

Lluis Melia , J. (1995). *Un proceso de intervención para reducir los accidentes laborales*. Obtenido de

http://www.uv.es/~meliajl/Segur/A65Intervhtml/A65.htm

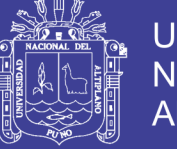

Mallart, J. (30 de setiembre de 2000). *Didáctica: concepto, objeto y finalidades.*

Obtenido de http://www.xtec.cat/~tperulle/act0696/notesUned/tema1.pdf

Montejo del Burgo, S. (2009). *Evaluación de los riesgos en el transporte por carreteras.* España: S. Montejo.

Murcia, J. (8 de Marzo de 2014). *Sistema de Información*. Obtenido de https://prezi.com/p88o0qdknwr5/sistemas-de-informacion/

Negron, P., Seguin, A., & Apparicio, P. (2007). *Manual de lectura y elaboración de mapas.* Obtenido de

http://www.sistemamid.com/panel/uploads/biblioteca/7039/7044/7046/7048/821 55.pdf

Payi, K. (23 de Diciembre de 2013). *Región Puno cuarta en accidentes a nivel nacional*. Obtenido de Diario Los Andes:

http://www.losandes.com.pe/Sociedad/20131223/77330.html

Peralta, M. (12 de Setiembre de 2010). *Sistema de Información*. Obtenido de

Monografias: http://www.monografias.com/trabajos7/sisinf/sisinf.shtml

Rojas Aravena, F., & Goucha, M. (2001). *Seguridad Humana, Prevención de conflictos* 

*y paz.* Obtenido de http://www.unesco.org/securipax/seguridad\_humana.pdf

Sanchez Capdequi, C., & Beriain, J. (1996). *Las consecuencias perversas de la modernidad.* Barcelona: Anthropos.

Velásquez , L. (30 de Marzo de 2011). *Riesgos y Peligro: una visión semántica.* Obtenido de Prevención y control de riesgos industriales:

http://prevencionycontrolderiesgos.blogspot.pe/2011/03/riesgos-y-peligro-unavision-semantica.html

Wilches Chaux, G. (24 de Agosto de 1985). *La vulnerabilidad global*. Obtenido de http://www.desenredando.org/public/libros/1993/ldnsn/html/cap2.htm

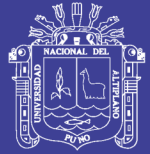

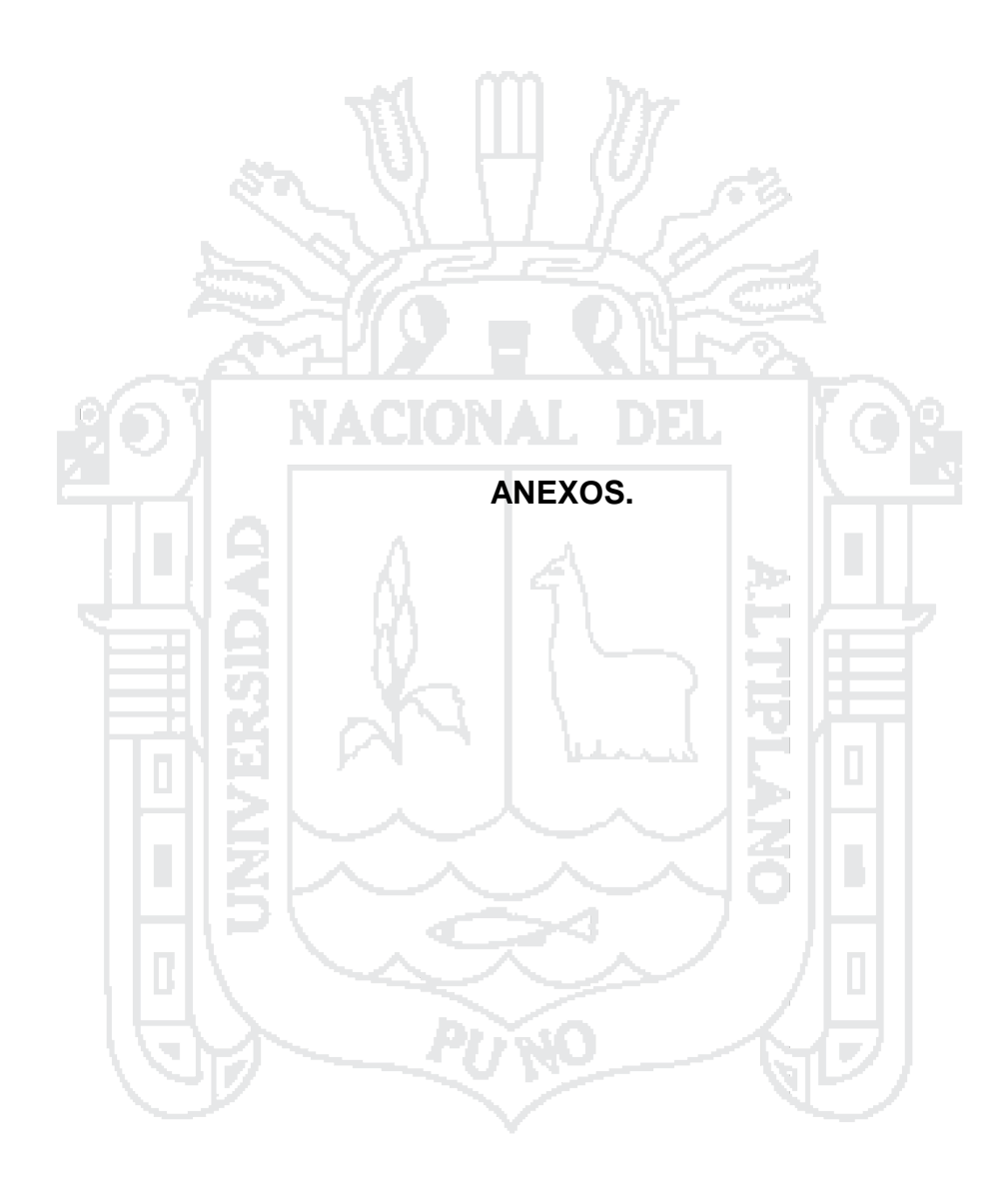

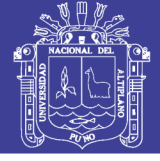

#### **DATOS DE AFORO VEHICULAR**

El formato con los datos obtenidos del conteo de vehículos o aforo vehicular para un día se presentan en la ficha 1; los datos de los IMDA de toda la semana en los dos puntos de aforo se presentan en el cuadro 1 y cuadro 2.

Cuadro 1: Datos del aforo vehicular Calapuja – Azángaro en el punto de control desvió Ayaviri *<u> Martin Andre</u>* 

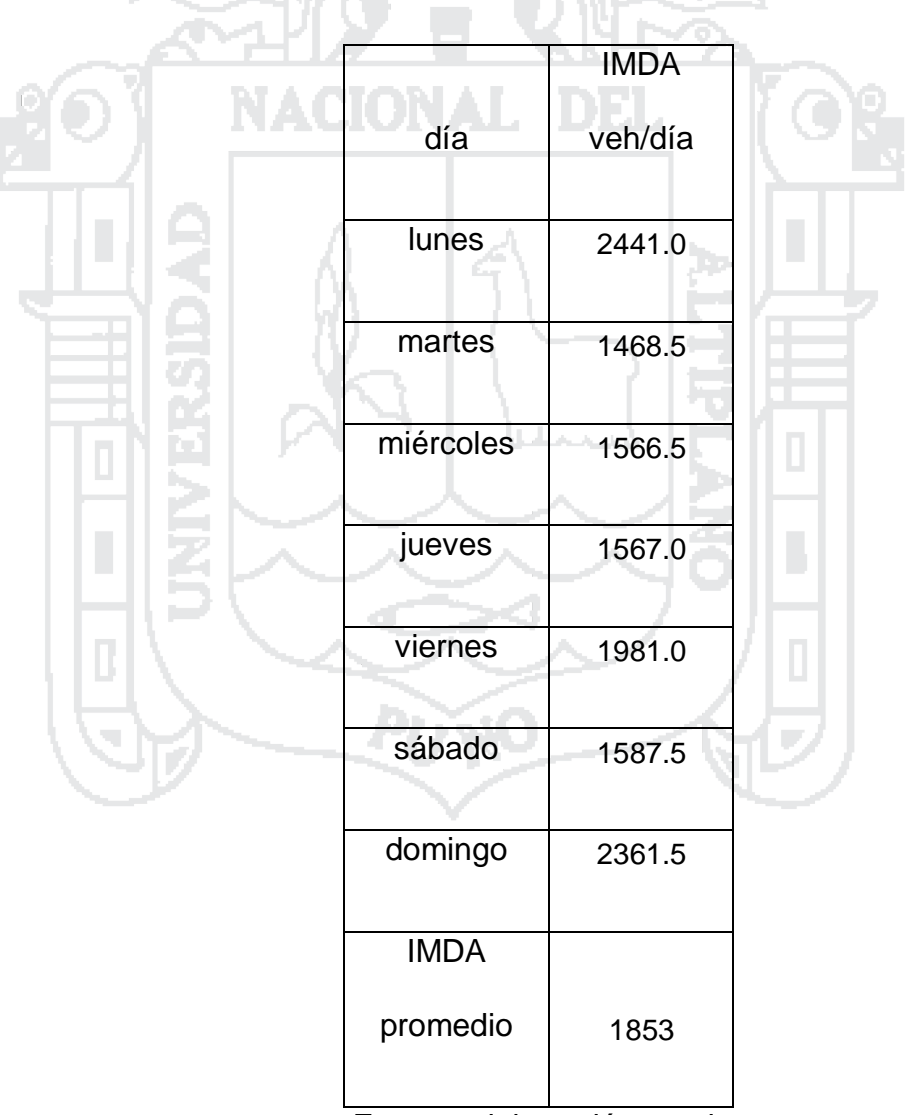

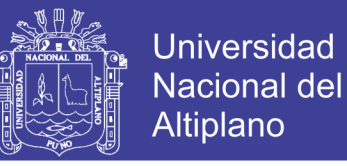

Cuadro 2: Datos del aforo vehicular Juliaca – Calapuja, en el punto de control

#### Calapuja

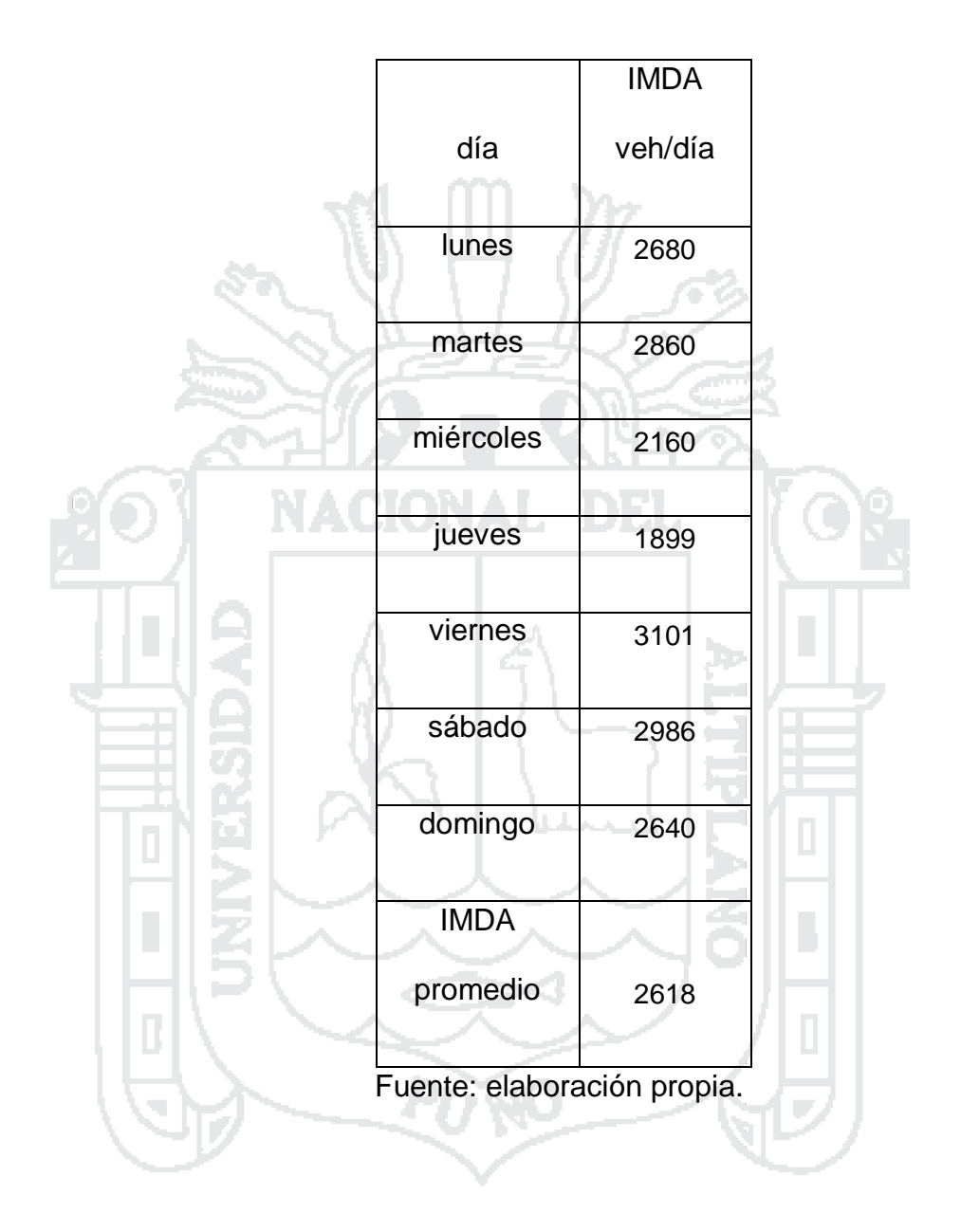

# **TESIS UNA - PUNO**

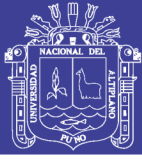

#### Ficha 1: Formato de aforo vehicular para un día

**PERU** Ministerio<br>PERU de Transportes da Transportes<br>da Transportes Provias<br>Descentralizaci

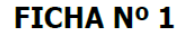

**CONTEO DE TRÁFICO** 

Este conteo se tiene que realizar de forma mensual durante 1 semana (lunes a domingo)

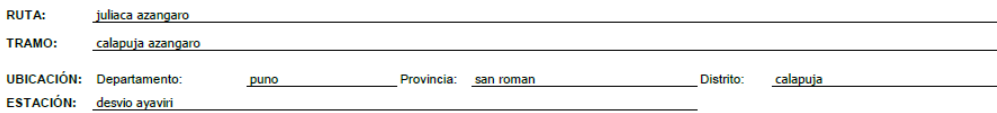

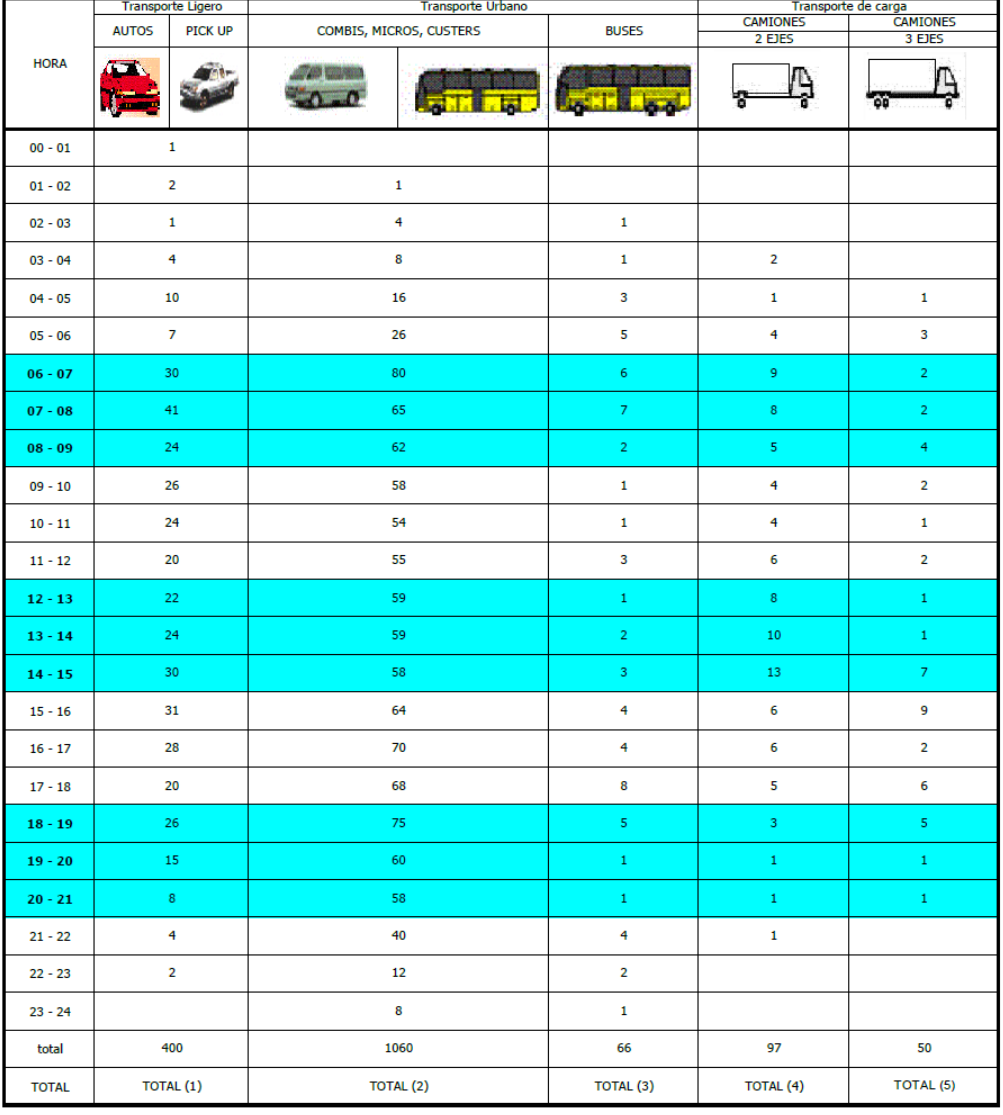

 $IMD = (TOT1 x 1 + TOT2 x 1.5 + TOT3 x 2 + TOT4 x 2 + TOT5 x 2.5)$ 

 $2441.00$ Г

El IMD de todos los formatos se suma y se divide entre 7 ( **IMD<sub>p</sub> = Σ IMD**<sub>i</sub> / **7** ) y este resultado es el que se debe<br>escribir en el FORMATO 4 en el campo 1) Volumen de Tráfico = Índice Medio Diario IMD

Observaciones:

lunes<br>16 / 02 / /2015<br>Fecha del Conteo

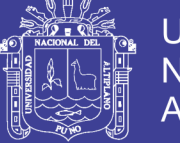

# **DATOS DE LA OROGRAFÍA**

Los datos que se muestran, se obtuvieron en diferentes puntos de la vía.

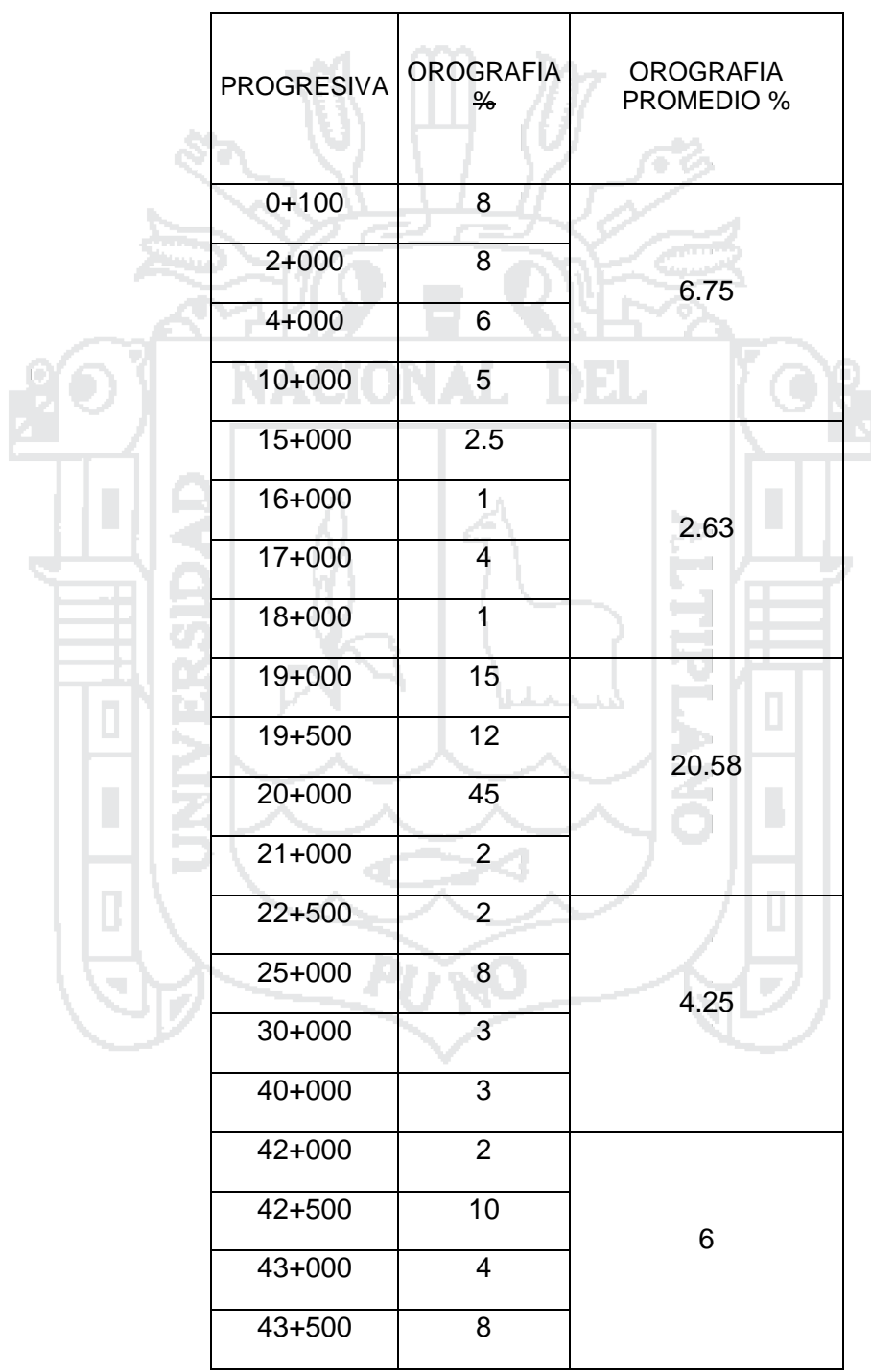

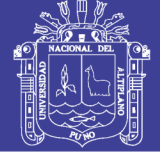

#### **DATOS DE VELOCIDAD**

Los datos que se muestran, se obtuvieron según el manual de diseño geométrico

de carreteras (DG - 2013) y las medidas directas hechas en campo.

 $-61$   $mn$   $ma$ 

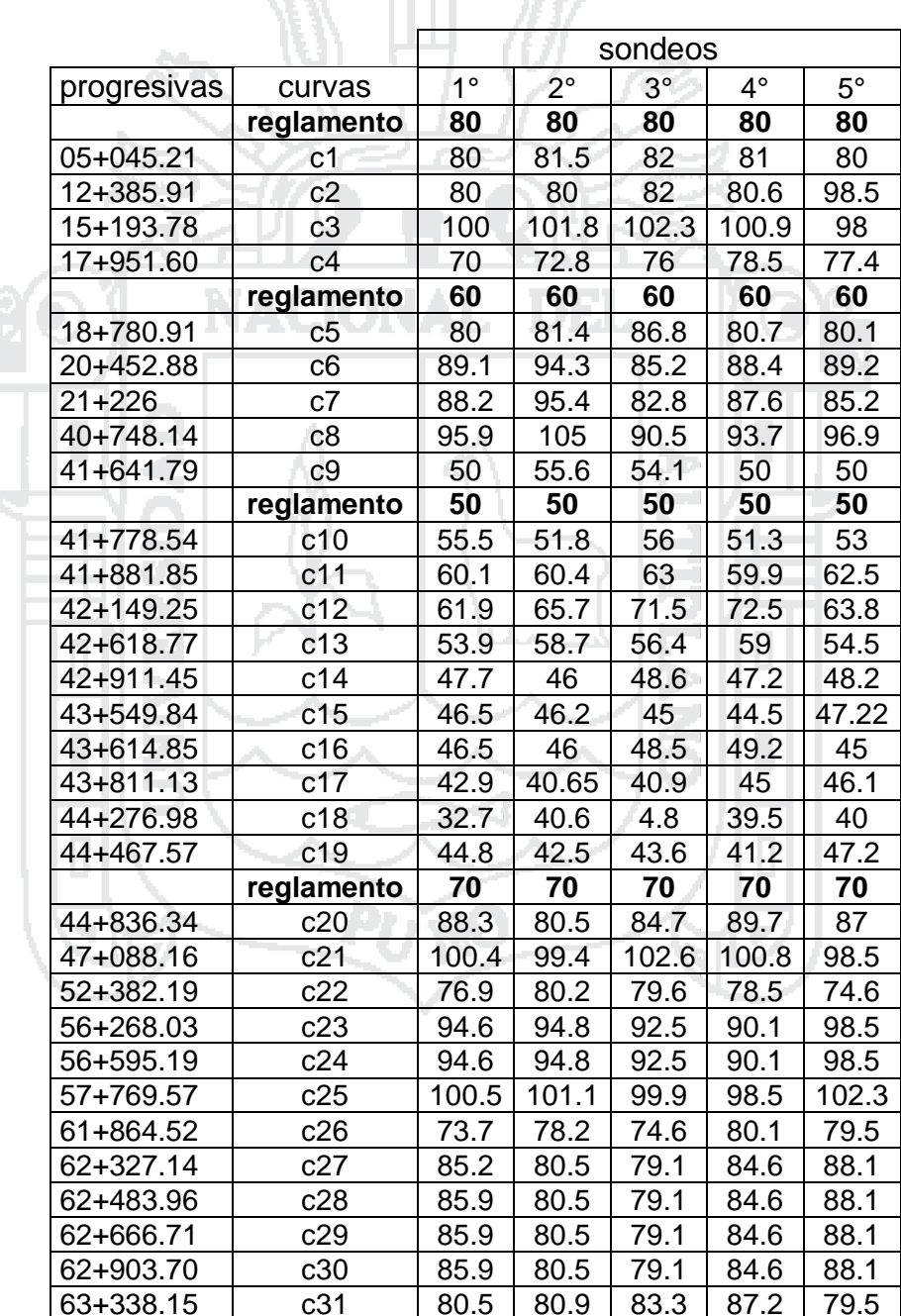

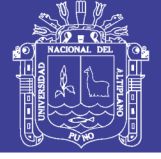

#### DATOS DE ANCHO DE CALZADA

Los datos que se muestran, se obtuvieron según el manual de diseño geométrico

de carreteras (DG - 2013) y las medidas directas hechas en campo.

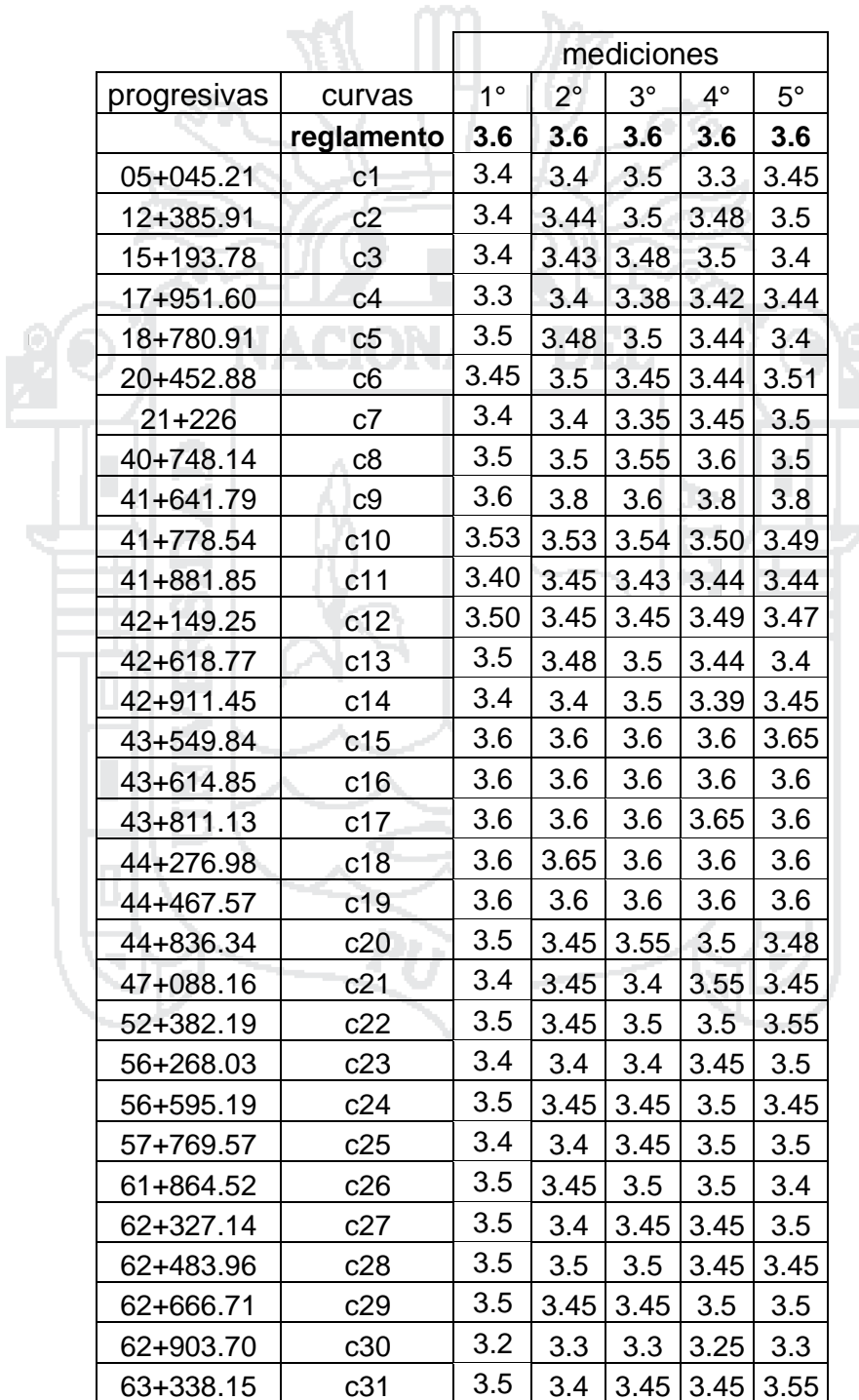

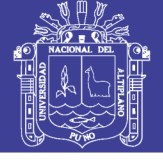

#### **DATOS DE SOBREANCHO**

Los datos que se muestran, se obtuvieron según el manual de diseño geométrico

de carreteras (DG - 2013) y las medidas directas hechas en campo.

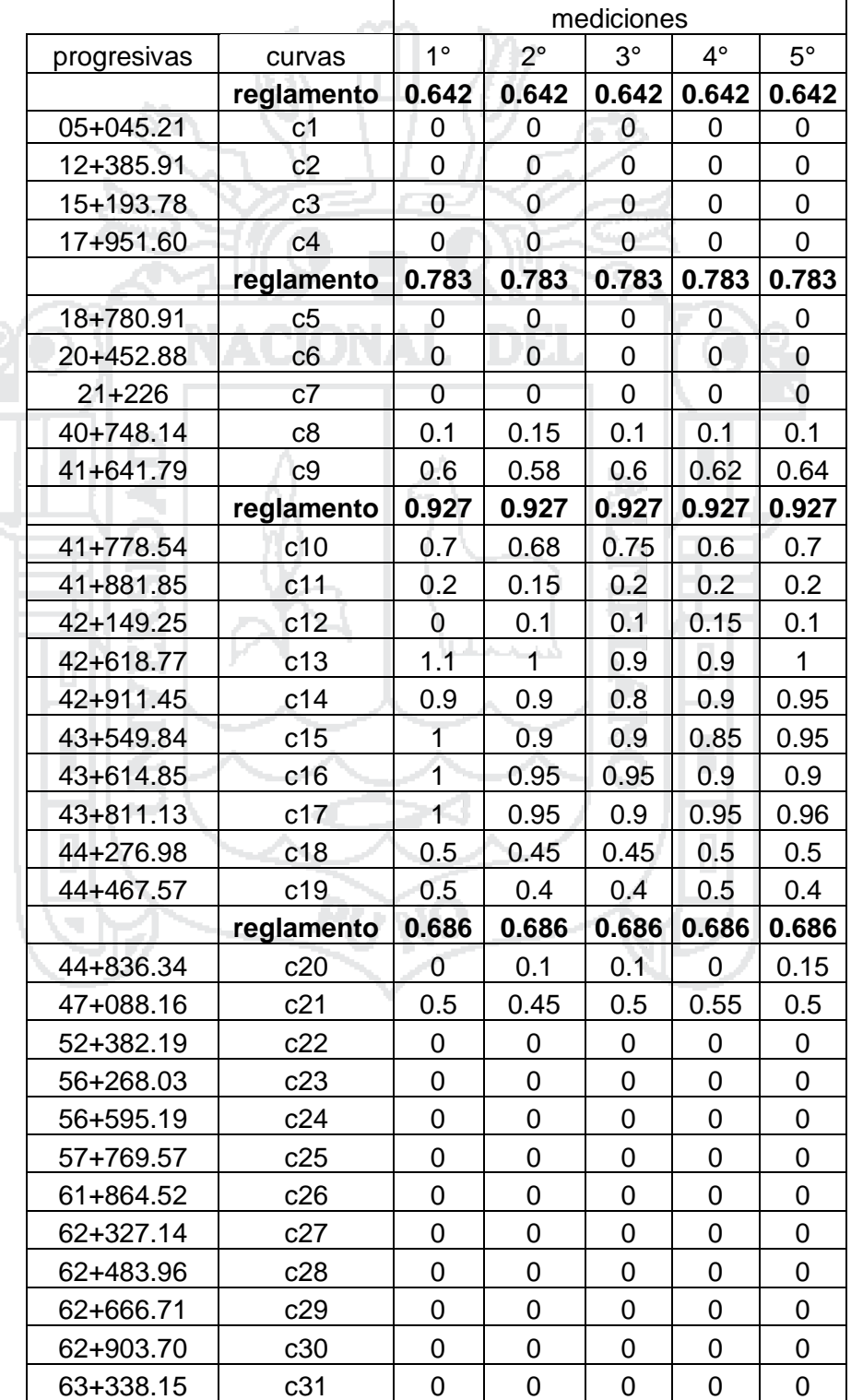

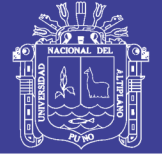

#### **DATOS DE ANCHO DE BERMA**

Los datos que se muestran, se obtuvieron según el manual de diseño geométrico

de carreteras (DG - 2013) y las medidas directas hechas en campo.

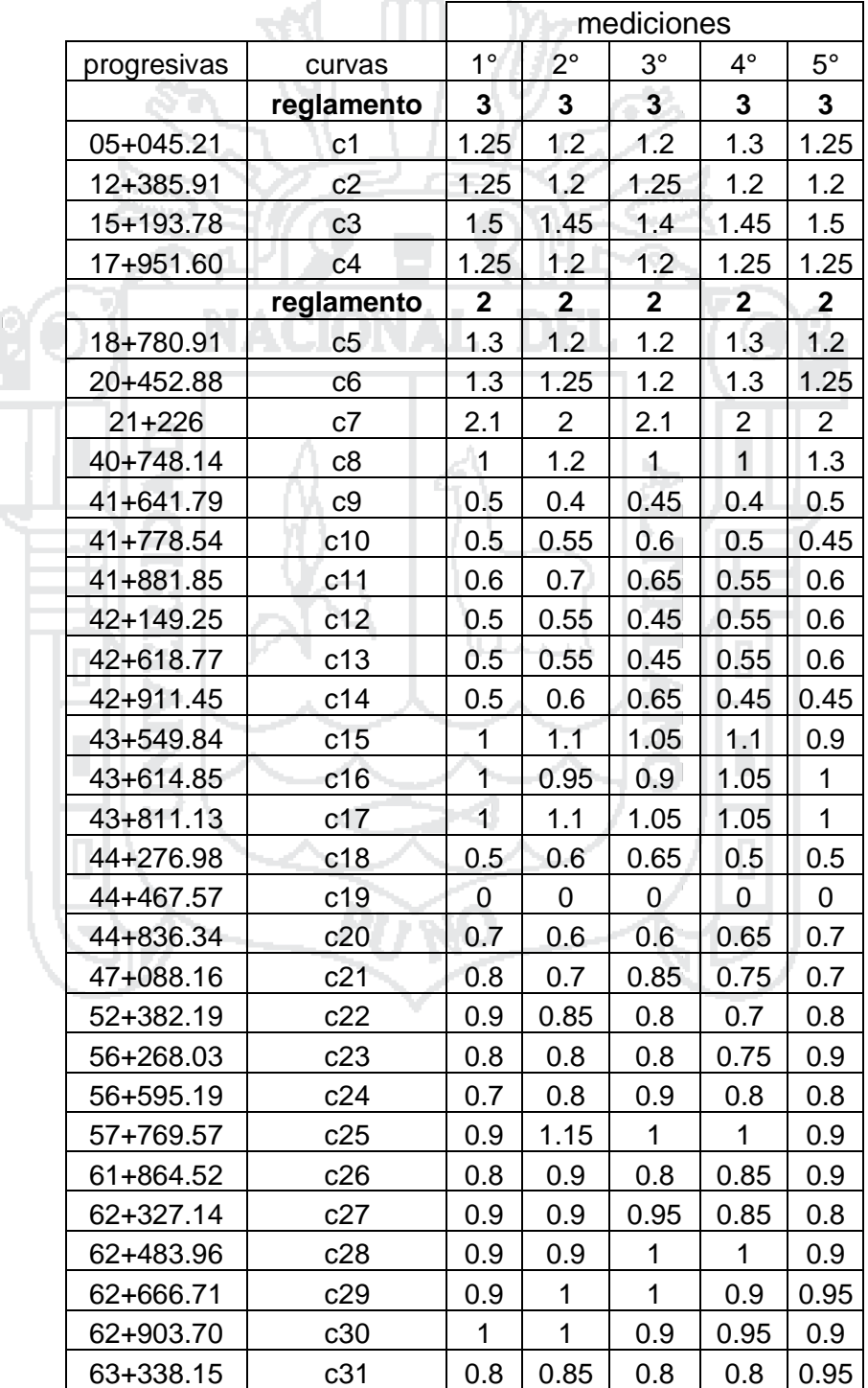

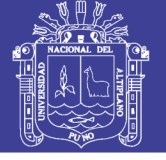

#### **DATOS DE RADIO**

Los datos que se muestran, se obtuvieron según el manual de diseño geométrico

de carreteras (DG - 2013) y las medidas directas hechas en campo.

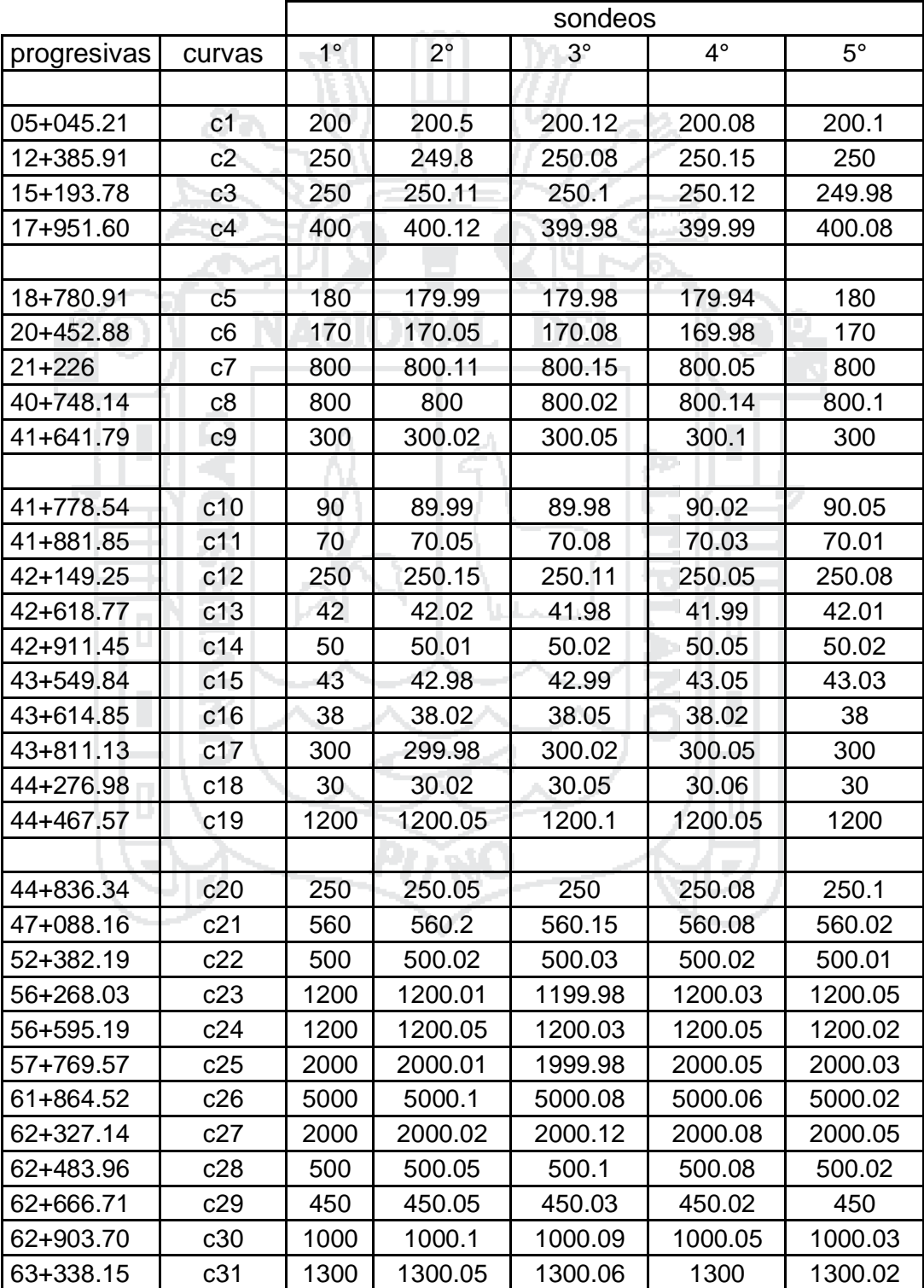

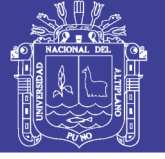

#### **DATOS DE PERALTE**

Los datos que se muestran, se obtuvieron según el manual de diseño geométrico

de carreteras (DG - 2013) y las medidas directas hechas en campo.

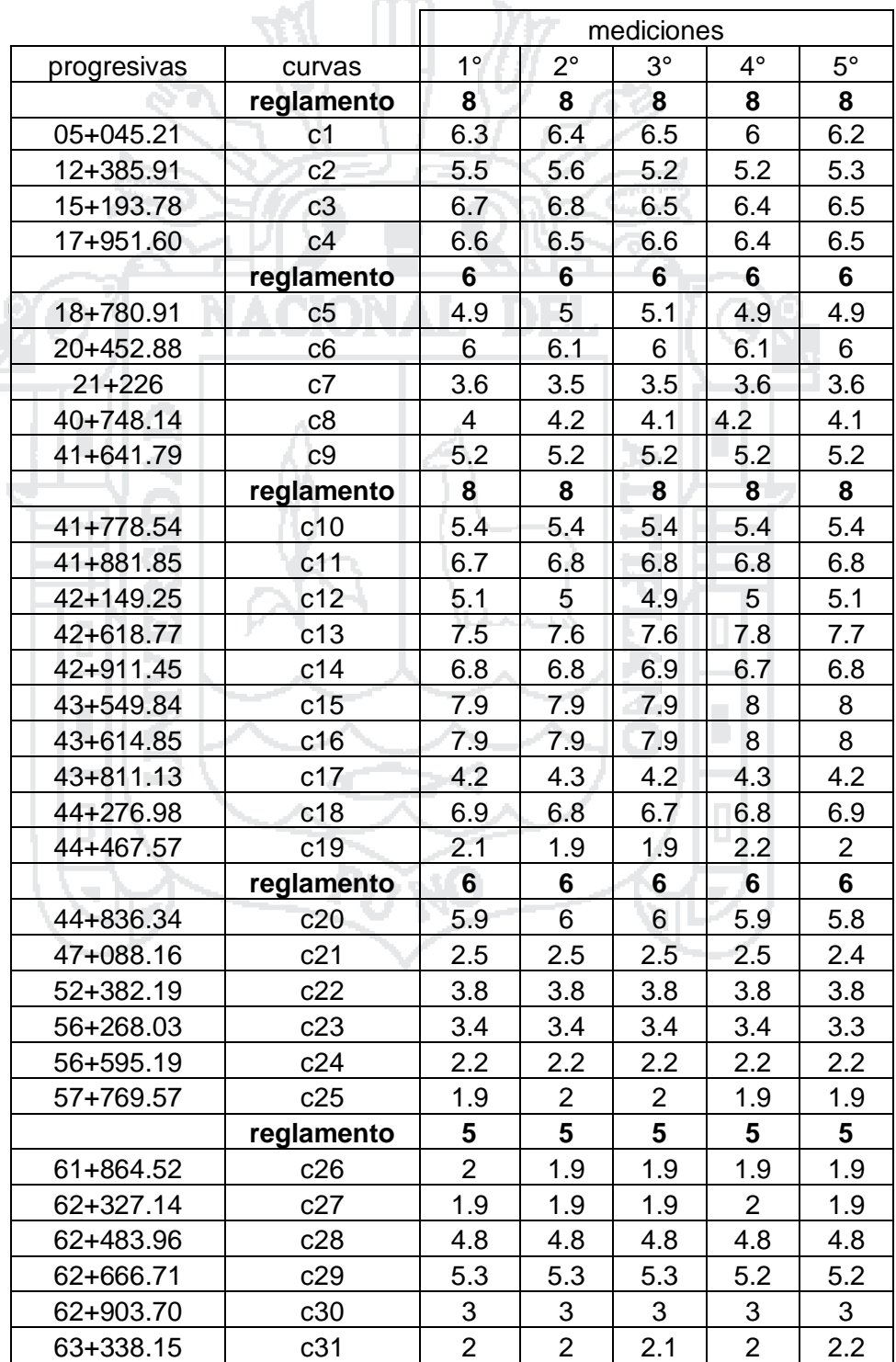

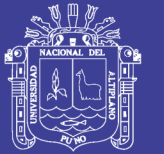

# **Planos:**

MR-01:MAPA TEMATICO FACTORES CAUSALES DEL DEFECTUOSO DISEÑO **DE LA VIA** 

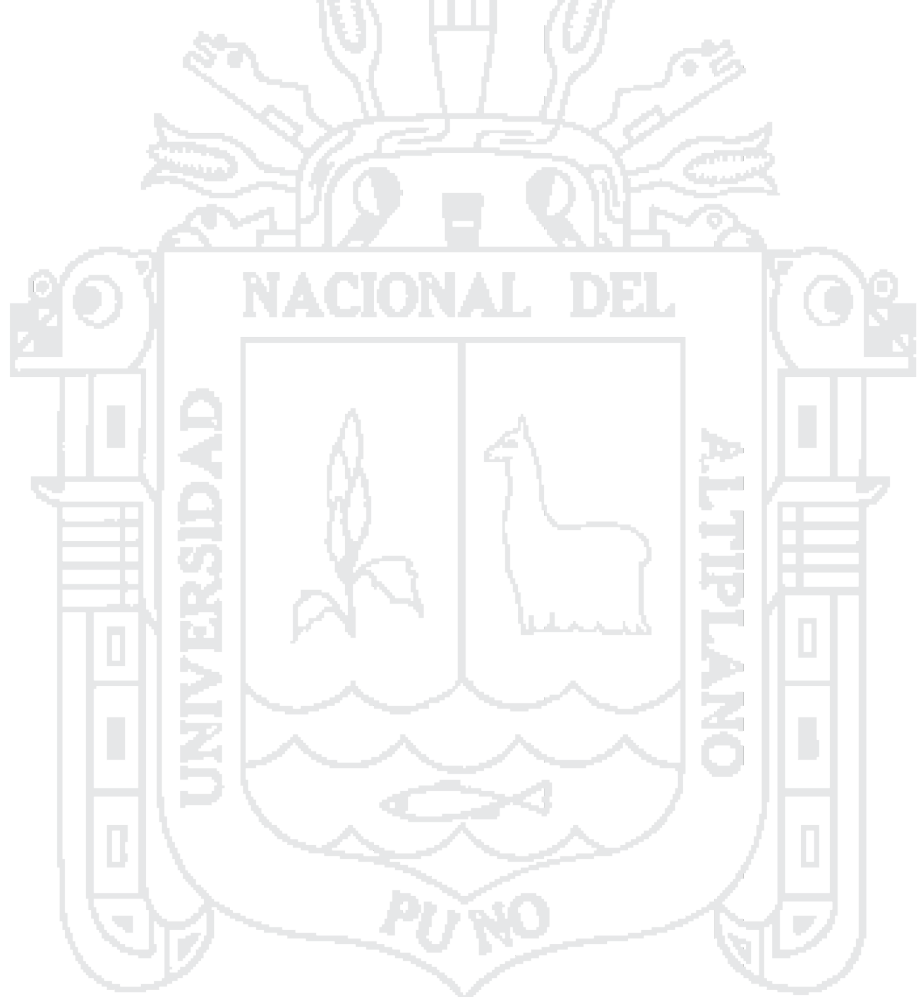

No olvide citar esta tesis